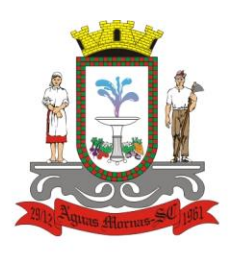

Data de Emancipação: 19/12/1961 - Lei 790

Data de Instalação: 29/12/1961

Extensão Territorial: 360.76 Km<sup>2</sup>

Município-Mãe: Santo Amaro da Imperatriz

**Municípios Limítrofes:** Angelina, Anitápolis, Rancho Queimado, Santo Amaro da Imperatriz, São Bonifácio e São Pedro de Alcântara.

> Clima: Mesotérmico Úmido

**Etnias Predominantes:** Alemã e Portuguesa

Religiões Predominantes: Católica e Luterana

Santo Padroeiro: Sagrado Coração de Jesus

Altitude: 70 metros

Latitude: 27°41'59"S

Longitude: 48°49'02"O

População: 4.410 hab. **IBGE 2007** 

Temperatura: Média Anual: 18,3°C

Distância da Capital: 36 Km

Principais Vias de Acesso: Rodovias BR 282 e **SC 431** 

> Região: Grande Florianópolis

**Base Econômica** Agricultura, Avicultura e Turismo

> Turismo: Colônias Alemãs **Aguas Termais**

Gentilico: Aguasmornense

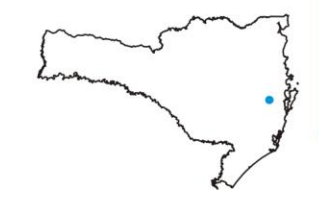

# **Estado de Santa Catarina** Prefeitura Municipal de Águas Mornas

Praça José Adão Lehmkuhl, 62 - Centro - Fone/Fax: (48) 3245-7252 Cep 88.150-000 - Águas Mornas - Santa Catarina Home Page: www.aguasmornas.sc.gov.br

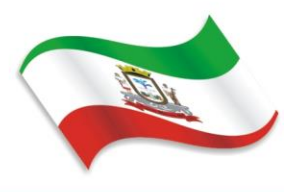

## **EDITAL DE LICITAÇÃO N. 95/2023**

**MODALIDADE: Pregão Presencial TIPO DE LICITAÇÃO: Menor preço Global DATA: 11/12/2023 HORÁRIO: 09:00 horas**

### **1. PREÂMBULO**

A Prefeitura Municipal de Águas Mornas torna público que realizará licitação na modalidade **PREGÃO,** do **tipo menor preço Global**, regida pela Lei 10.520, de 17/07/02, pelo Decreto Municipal n.º 51/2007 e subsidiariamente pela Lei nº 8.666/93 com suas alterações posteriores, na sua sede, à Praça José Adão Lehmkuhl, 62 – Centro, Município de Águas Mornas - SC.

## **2. DO OBJETO**

O objeto da presente licitação é a escolha da proposta mais vantajosa para a contratação de empresa especializada para fornecimento de licença de uso (locação) de sistema integrado multientidades de gestão pública municipal, incluindo ainda serviços necessários à sua implantação, manutenção e suporte técnico, e que atenda as especificações técnicas, os quantitativos e os serviços técnicos correlatos descritos neste edital e em seus Anexos.

## **3. DOS RECURSOS ORÇAMENTÁRIOS**

3.1. A despesa decorrente do objeto desta licitação correrá por conta dos recursos orçamentários previstos na Lei Orçamentária para 2023, com a seguinte classificação:

0301.04.122.0001.2004/3.3.90.000000 – Manutenção da Secretaria de Administração e Finanças.

## **4. DAS CONDIÇÕES PARA PARTICIPAÇÃO**

4.1. Poderão participar deste Pregão, os interessados que atenderem a todas as exigências deste Edital e seus anexos.

4.2. Não será admitida nesta licitação a participação de:

a) empresas que não atenderem às condições deste Edital;

b) empresas que estejam sob falência, concurso de credores, dissolução, liquidação ou tenham sido declaradas inidôneas para licitar ou contratar no âmbito da União, Estados, Distrito Federal e Municípios e nas respectivas entidades da administração indireta, ou tenham sido suspensas de participar de licitação e impedidas de contratar com a Prefeitura Municipal de Águas Mornas;

c) empresas reunidas em consórcio e sejam controladoras, coligadas ou subsidiárias entre si;

d) pessoas jurídicas das quais participem, seja a que título for, dirigentes ou servidores da Prefeitura Municipal de Águas Mornas.

## **5. DA IMPUGNAÇÃO DO ATO CONVOCATÓRIO**

5.1. Até 2 (dois) dias úteis antes da data fixada para recebimento das propostas, qualquer pessoa poderá solicitar esclarecimentos, providências ou impugnar o ato convocatório do Pregão, devendo protocolar o pedido no Setor de Protocolo, localizado no prédio da Prefeitura Municipal de Águas Mornas, situada na Praça José Adão Lehmkuhl, 62 – Centro – Águas Mornas – SC, cabendo ao Pregoeiro decidir sobre o requerimento no prazo de 24 (vinte e quatro) horas.

5.1.1. Caso seja acolhida a impugnação contra o ato convocatório, será designada nova data para a realização do certame.

5.2. Decairá do direito de impugnar os termos deste Edital, por falhas ou irregularidades, o licitante que não o fizer até o segundo dia útil que anteceder à data de realização da sessão pública do Pregão, hipótese em que tal comunicação não terá efeito de recurso.

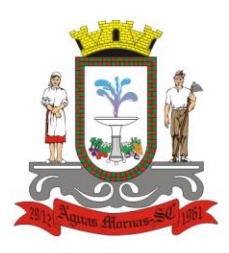

Data de Emancipação: 19/12/1961 - Lei 790

Data de Instalação: 29/12/1961

Extensão Territorial: 360.76 Km<sup>2</sup>

Município-Mãe: Santo Amaro da Imperatriz

**Municípios Limítrofes:** Angelina, Anitápolis, Rancho Queimado, Santo Amaro da Imperatriz, São Bonifácio e São Pedro de Alcântara.

> Clima: Mesotérmico Úmido

**Etnias Predominantes:** Alemã e Portuguesa

Religiões Predominantes: Católica e Luterana

Santo Padroeiro: Sagrado Coração de Jesus

Altitude: 70 metros

Latitude: 27°41'59"S

Longitude: 48°49'02"O

População: 4.410 hab. **IBGE 2007** 

Temperatura: Média Anual: 18,3°C

Distância da Capital: 36 Km

Principais Vias de Acesso: Rodovias BR 282 e **SC 431** 

> Região: Grande Florianópolis

**Base Econômica** Agricultura, Avicultura e Turismo

> Turismo: Colônias Alemãs Águas Termais

Gentilico: Aguasmornense

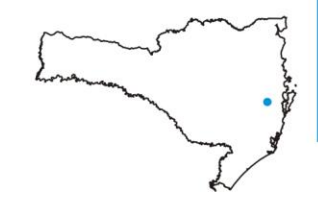

# **Estado de Santa Catarina** Prefeitura Municipal de Águas Mornas

Praça José Adão Lehmkuhl, 62 - Centro - Fone/Fax: (48) 3245-7252 Cep 88.150-000 - Águas Mornas - Santa Catarina Home Page: www.aguasmornas.sc.gov.br

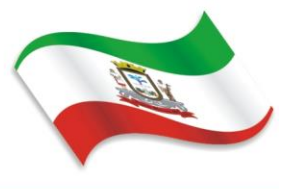

5.3. A impugnação feita tempestivamente pelo licitante não o impedirá de participar do processo licitatório.

### **6. DA REPRESENTAÇÃO E DO CREDENCIAMENTO**

6.1. O interessado ou seu procurador deverá apresentar-se, perante o pregoeiro, para proceder ao respectivo credenciamento, munido dos documentos que o credenciem a participar deste procedimento licitatório, inclusive com poderes para formulação de ofertas e lances verbais.

6.2. Cada licitante credenciará apenas um representante que será o único admitido a intervir nas fases do procedimento licitatório e a responder, por todos os atos e efeitos previstos neste Edital, por sua representada.

6.3. A ausência do Credenciado, em qualquer momento da sessão, importará a imediata exclusão da licitante por ele representada, salvo autorização expressa do pregoeiro.

6.4. Para o credenciamento deverão ser apresentados os seguintes documentos:

a) tratando-se de representante legal, o estatuto social, contrato social ou outro instrumento de registro comercial, registrado na Junta Comercial, no qual estejam expressos seus poderes para exercer direitos e assumir obrigações em decorrência de tal investidura; **(copias autenticadas ou apresentar os originais para conferência)**

b) tratando-se de procurador, **A PROCURAÇÃO por instrumento público ou particular**, **com reconhecimento de firma do outorgante**, **NA QUAL CONSTEM PODERES ESPECÍFICOS PARA FORMULAR LANCES**, negociar preço, interpor recursos e desistir de sua interposição e praticar todos os demais atos pertinentes ao certame, acompanhado do correspondente documento, dentre os indicados na alínea "a", que comprove os poderes do mandante para a outorga; **(copias autenticadas ou apresentar os originais para conferência)** c) o representante legal e o procurador deverão identificar-se exibindo documento oficial de identificação que contenha foto;

6.5 Sendo A PROCURAÇÃO PARTICULAR, deverá ter firma reconhecida e estar acompanhada do documento comprobatório dos poderes do outorgante (ato constitutivo/deliberativo da pessoa jurídica - contrato social onde se possa identificar o ADMINISTRADOR), que deverá ser apresentado no momento do credenciamento.

6.6. Credenciamento, conforme modelo – Anexo V;

6.7. Estes documentos (originais ou cópias) deverão ser apresentados no início da sessão do pregão. No caso de cópias, as mesmas devem estar autenticadas por tabelião ou serem pelo pregoeiro ou membro da sua equipe de apoio.

6.7.1 - Será aceita a assinatura digital nas declarações e nos demais documentos referidos neste Edital, desde que, obrigatoriamente, a referida assinatura digital seja aquela realizada por meio de certificado digital, que possua os atributos de autenticidade, integridade, confiabilidade e não-repúdio, disponibilizado por e nos parâmetros da infraestrutura de Chaves-Públicas – ICP Brasil, consoante ao art. 10, §1º, da medida provisória 2.200-2.

6.7.2 - No documento apresentado com assinatura eletrônica, devem constar meios hábeis à verificação de sua autenticidade, incluindo, mas não se limitando a, QRcodes e códigos para validação em links de sites expressamente indicados no documento em questão.

6.7.3 - Faculta-se ao licitante a inclusão do documento nato-digital no pen drive acessório ao respectivo envelope, nos casos em que o documento não indicar os meios de verificação da autenticidade de que trata o item anterior, sendo que o pen-drive deverá estar identificado com o nome da licitante e respectivo CNPJ.

6.7.4 - A falta de apresentação de quaisquer destes documentos, acarretará a inabilitação, de ofício, da empresa participante.

6.8. A não apresentação ou ainda a incorreção insanável de quaisquer dos documentos de credenciamento, impedirá a participação da licitante no presente certame.

6.9. O representante poderá ser substituído a qualquer momento por outro devidamente credenciado.

6.10. Não será admitida a participação de um mesmo representante para mais de uma empresa licitante.

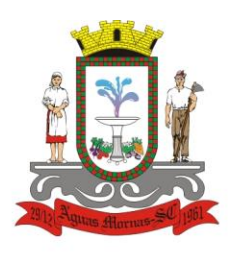

Data de Emancipação: 19/12/1961 - Lei 790

Data de Instalação: 29/12/1961

Extensão Territorial: 360.76 Km<sup>2</sup>

Município-Mãe: Santo Amaro da Imperatriz

**Municípios Limítrofes:** Angelina, Anitápolis, Rancho Queimado, Santo Amaro da Imperatriz, São Bonifácio e São Pedro de Alcântara.

> Clima: Mesotérmico Úmido

**Etnias Predominantes:** Alemã e Portuguesa

Religiões Predominantes: Católica e Luterana

Santo Padroeiro: Sagrado Coração de Jesus

Altitude: 70 metros

Latitude: 27°41'59"S

Longitude: 48°49'02"O

População: 4.410 hab. **IBGE 2007** 

Temperatura: Média Anual: 18,3°C

Distância da Capital: 36 Km

Principais Vias de Acesso: Rodovias BR 282 e **SC 431** 

> Região: Grande Florianópolis

**Base Econômica** Agricultura, Avicultura e Turismo

> Turismo: Colônias Alemãs Águas Termais

Gentilico: Aguasmornense

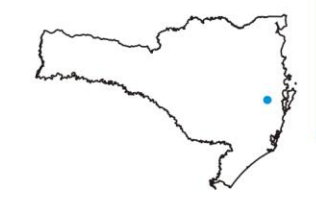

# **Estado de Santa Catarina** Prefeitura Municipal de Águas Mornas

Praça José Adão Lehmkuhl, 62 - Centro - Fone/Fax: (48) 3245-7252 Cep 88.150-000 - Águas Mornas - Santa Catarina Home Page: www.aguasmornas.sc.gov.br

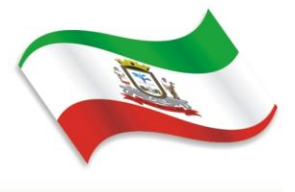

6.11. Para os licitantes que queiram se beneficiar das prerrogativas da Lei Complementar n. 123/06, devem apresentar:

6.11.1 *Certidão Simplificada da Junta Comercial* da sede da empresa ou do *Registro Civil de Pessoas Jurídicas*, conforme a forma da constituição empresarial;

6.11.2 *Demonstração Contábil do Resultado do Exercício – DRE* assinado pelo Contador Responsável;

6.11.3. A documentação devera ser entregue fora dos envelopes de proposta e habilitação, podendo sê-los em original, ou autenticados em Cartório ou na Prefeitura Municipal munidos do original.

### **7. DA APRESENTAÇÃO DE DECLARAÇÃO E DOS DOCUMENTOS DE PROPOSTA DE PREÇO E HABILITAÇÃO**

7.1. No dia, hora e local designados neste edital, na presença dos interessados ou seus representantes, devidamente credenciados, em sessão pública, o pregoeiro, que dirigirá os trabalhos, após abertura da mesma, receberá os documentos abaixo relacionados, sendo registrados em ata os nomes dos licitantes:

7.1.1. Declaração, separada de qualquer dos envelopes exigidos no subitem abaixo, dando ciência de que cumpre os requisitos de habilitação para o presente certame licitatório, conforme Modelo de Declaração, constante do Anexo II deste Edital, e

7.1.2. Em envelopes devidamente fechados, a documentação exigida para Proposta de Preço (envelope n.º 1) e Habilitação (envelope n.º 2),

7.2. Aberta à sessão não mais serão admitidos novos licitantes.

7.3. Os conjuntos de documentos relativos a Proposta de Preço e a Habilitação deverão ser entregues separadamente, em envelopes fechados, rubricados no fecho e identificados com o nome do licitante, o número e objeto da licitação e, respectivamente, os títulos dos conteúdos ("Proposta de Preço" e "Documentos de Habilitação"), na forma das alíneas "a" e "b" a seguir:

### **a) envelope contendo os documentos relativos à Proposta de Preço:**

À PREFEITURA MUNICIPAL DE ÁGUAS MORNAS COMISSÃO PERMANENTE DE LICITAÇÃO PREGÃO PRESENCIAL 95/2023 LICITANTE: **ENVELOPE "A" (PROPOSTA DE PREÇO)**

**b) envelope contendo os Documentos de Habilitação:** À PREFEITURA MUNICIPAL DE ÁGUAS MORNAS COMISSÃO PERMANENTE DE LICITAÇÃO PREGÃO PRESENCIAL 95/2023 **LICITANTE: \_\_\_\_\_\_\_\_\_\_\_\_\_\_\_\_\_\_\_\_\_\_\_\_\_\_\_\_\_\_\_\_\_\_\_ ENVELOPE "B" (DOCUMENTOS PARA HABILITAÇÃO)**

7.3. Não será admitida a remessa postal dos envelopes com Proposta de Preço e Habilitação.

7.4. Os documentos necessários à participação na presente licitação poderão ser apresentados em original, ou por qualquer processo de cópia, autenticada por cartório competente, ou publicação em órgão da imprensa oficial, no caso de cópias, desde que acompanhadas dos originais para conferência, na sessão, pelo pregoeiro ou sua equipe de apoio.

7.5. Não serão aceitos documentos apresentados por meio de fitas, discos magnéticos, filmes ou cópias em fac-símile, mesmo autenticadas, admitindo-se fotos, gravuras, desenhos, gráficos ou catálogos apenas como forma de ilustração das Propostas de Preço.

7.6. Os documentos necessários à participação na presente licitação, compreendendo os documentos referentes à Proposta de Preço e à Habilitação e seus anexos, deverão ser apresentados no idioma oficial do Brasil, salvo quanto a expressões técnicas de uso corrente. 7.7. Quaisquer documentos necessários à participação no presente certame licitatório,

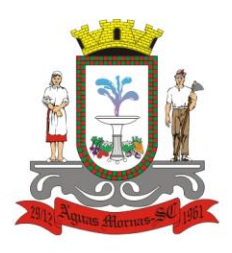

Data de Emancipação: 19/12/1961 - Lei 790

Data de Instalação: 29/12/1961

Extensão Territorial: 360.76 Km<sup>2</sup>

Município-Mãe: Santo Amaro da Imperatriz

**Municípios Limítrofes:** Angelina, Anitápolis, Rancho Queimado, Santo Amaro da Imperatriz, São Bonifácio e São Pedro de Alcântara.

> Clima: Mesotérmico Úmido

**Etnias Predominantes:** Alemã e Portuguesa

Religiões Predominantes: Católica e Luterana

Santo Padroeiro: Sagrado Coração de Jesus

Altitude: 70 metros

Latitude: 27°41'59"S

Longitude: 48°49'02"O

População: 4.410 hab. **IBGE 2007** 

Temperatura: Média Anual: 18,3°C

Distância da Capital: 36 Km

Principais Vias de Acesso: Rodovias BR 282 e **SC 431** 

> Região: Grande Florianópolis

**Base Econômica** Agricultura, Avicultura e Turismo

> Turismo: Colônias Alemãs Águas Termais

Gentilico: Aguasmornense

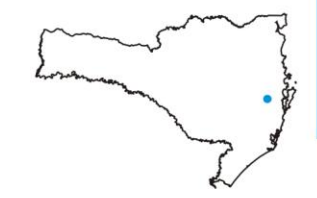

## **Estado de Santa Catarina** Prefeitura Municipal de Águas Mornas

Praça José Adão Lehmkuhl, 62 - Centro - Fone/Fax: (48) 3245-7252 Cep 88.150-000 - Águas Mornas - Santa Catarina Home Page: www.aguasmornas.sc.gov.br

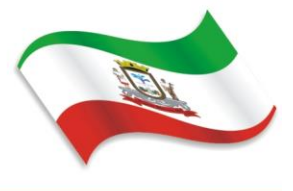

apresentados em língua estrangeira, deverão ser autenticados pelos respectivos consulados e traduzidos para o idioma oficial do Brasil por tradutor juramentado.

7.8. O número do Cadastro Nacional da Pessoa Jurídica – CNPJ indicado nos documentos da Proposta de Preço e da Habilitação deverá ser do mesmo estabelecimento da empresa que efetivamente vai fornecer o objeto da presente licitação.

7.9. A não-entrega da Declaração exigida no subitem 7.1.1 deste Edital implicará o nãorecebimento, por parte do Pregoeiro, dos envelopes contendo a documentação da Proposta de Preço e de Habilitação e, portanto, a não-aceitação da licitante no certame licitatório.

7.10. Após a apresentação da proposta, não mais caberá desistência, salvo por motivo justo decorrente de fato superveniente e aceito pelo Pregoeiro.

### **8. DA APRESENTAÇÃO E CONTEÚDO DA PROPOSTA COMERCIAL – ENVELOPE "A"**

8.1. Os interessados deverão apresentar as suas propostas em envelope lacrado, identificado como Envelope "A".

8.2. A proposta para o item licitado deverá ser apresentada em 01 (uma) via datilografada/digitada, com a indicação do preço unitário e total para cada item, **anexando as certidões, declarações e documentações exigidas no Termo de Referência,** devidamente datada, rubricadas as suas folhas e assinada por representante legal, sem emendas, rasuras, entrelinhas ou ressalvas, e deverá conter, além de outras informações de livre disposição, o seguinte:

a) designação do número desta licitação;

b) conter prazo de validade de 60 (sessenta) dias. Na falta de tal informação será considerado proposto o prazo citado nesta alínea;

d) **declarar, no corpo da proposta, ou em escrito à parte, que** nos preços mantidos na proposta escrita e naqueles que porventura vierem a ser ofertados através de lances verbais, estão incluídos todos os encargos trabalhistas, previdenciários, fiscais, comerciais e outros de quaisquer natureza que se fizerem indispensáveis à perfeita execução do objeto da licitação. O Município não admitirá qualquer alegação posterior que vise ao ressarcimento de custos não considerados na proposta feita pelo licitante sobre os preços cotados;

8.3. A participação na licitação importa em total, irrestrita e irretratável submissão das licitantes proponentes às condições deste edital.

8.4. Ficam vedadas:

a) a subcontratação total ou parcial do objeto pela contratada a outra empresa;

b) a cessão ou transferência total ou parcial do objeto do contrato.

## **9. DA APRESENTAÇÃO DA DOCUMENTAÇÃO DE HABILITAÇÃO - ENVELOPE "B"**

9.1. As licitantes deverão apresentar no envelope "B" – "Documentos de Habilitação", documentos que demonstram atendimento às exigências indicadas neste item.

9.2. Serão aceitas as Certidões, em original, obtidas pela Internet, dentro do prazo de validade, sujeitando-as a verificações, caso necessário.

## **9.3. HABILITAÇÃO JURÍDICA**

a) registro comercial, no caso de empresa individual;

b) ato constitutivo, estatuto ou contrato social em vigor, devidamente registrado, **onde se possa identificar o administrador**, em se tratando de sociedades comerciais, e, no caso de sociedade por ações, acompanhados de documentos que comprovem a eleição de seus administradores; c) comprovante de inscrição do ato constitutivo, no caso de sociedades civis, acompanhado de prova da composição da diretoria em exercício;

d) decreto de autorização, em se tratando de empresa ou sociedade estrangeira em funcionamento no País, e ato de registro ou autorização para funcionamento expedido pelo órgão competente, quando a atividade assim o exigir.

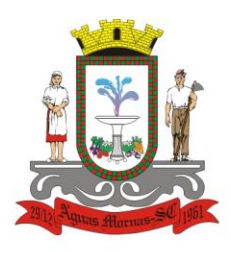

Data de Emancipação: 19/12/1961 - Lei 790

Data de Instalação: 29/12/1961

Extensão Territorial: 360.76 Km<sup>2</sup>

Município-Mãe: Santo Amaro da Imperatriz

**Municípios Limítrofes:** Angelina, Anitápolis, Rancho Queimado, Santo Amaro da Imperatriz, São Bonifácio e São Pedro de Alcântara.

> Clima: Mesotérmico Úmido

**Etnias Predominantes:** Alemã e Portuguesa

Religiões Predominantes: Católica e Luterana

Santo Padroeiro: Sagrado Coração de Jesus

Altitude: 70 metros

Latitude: 27°41'59"S

Longitude: 48°49'02"O

População: 4.410 hab. **IBGE 2007** 

Temperatura: Média Anual: 18,3°C

Distância da Capital: 36 Km

Principais Vias de Acesso: Rodovias BR 282 e **SC 431** 

> Região: Grande Florianópolis

**Base Econômica** Agricultura, Avicultura e Turismo

> Turismo: Colônias Alemãs Águas Termais

Gentilico: Aguasmornense

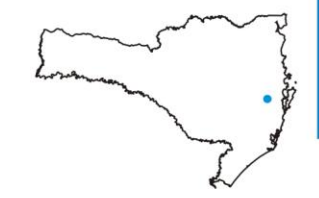

# **Estado de Santa Catarina** Prefeitura Municipal de Águas Mornas

Praça José Adão Lehmkuhl, 62 - Centro - Fone/Fax: (48) 3245-7252 Cep 88.150-000 - Águas Mornas - Santa Catarina Home Page: www.aguasmornas.sc.gov.br

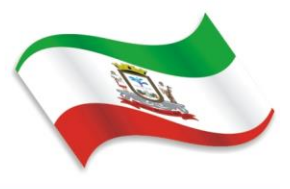

### **9.4. REGULARIDADE FISCAL**

a) prova de inscrição no Cadastro Nacional de Pessoa Jurídica – CNPJ;

b) prova de regularidade para com a Fazenda Federal, mediante Certidão conjunto quanto aos débitos relativos a Tributos Federais e à Dívida ativa da União;

c) prova de regularidade perante as Fazendas Estadual e Municipal de seu domicílio, mediante certidões expedidas pelos órgãos competentes;

d) prova de regularidade relativa ao Fundo de Garantia por Tempo de Serviço (FGTS), demonstrando situação regular no cumprimento dos encargos sociais instituídos por lei.

e) Certidão negativa de débitos trabalhistas.

f) Certidão negativa de falência ou concordata expedida pelo distribuidor da sede da pessoa jurídica.

## **9.5. DOCUMENTAÇÃO QUANTO A QUALIFICAÇÃO TÉCNICA**

9.5.1 Comprovação de aptidão de desempenho de atividade pertinente ao objeto deste Termo de Referência, por meio de apresentação de Atestado de fiel cumprimento, emitido por pessoa jurídica de direito público ou privado, comprovando que a proponente implantou os seguintes sistemas: Almoxarifado,, Compras e Licitações, Contabilidade, Documentos eletrônicos e Assinaturas, Escrituração fiscal do ISS, eSocial, Folha de Pagamento, Frotas, GeoProcessamento, Monitor de Nota Fiscal eletrônica, Nota Fiscal Eletrônica, Obras Municipais, Patrimônio, Planejamento, Ponto Eletrônico, Portal da Transparência, Portal do Servidor Público, Portal do Cidadão, Procuradoria, Protocolo, Recursos Humanos, Relógio Ponto via internet, Sistema de gestão da Educação, Tesouraria e Tributos.

9.5.1.1 O atestado deverá conter a identificação do signatário, ser apresentado em papel, timbrado da empresa ou órgão declarante, claramente identificada a razão social e o CNPJ do licitante;

**9.6.** Declaração de regularidade, conforme modelo – Anexo I.

**9.7.** Declaração de não ocupação de cargo político – Anexo VI.

**9.8.** Os documentos poderão ser apresentados em original, por qualquer processo de cópia autenticada por tabelião de notas ou publicação em órgão de imprensa oficial. **No caso de apresentação de cópias, deverão ser autenticadas por tabelião ou apresentados os respectivos originais para conferência pelo pregoeiro ou por membro da equipe de apoio, na sessão.**

## **10. DA SESSÃO E DOS CRITÉRIOS DE JULGAMENTO E ADJUDICAÇÃO**

10.1. No dia, hora e local designados no edital, será realizada sessão pública para recebimento das propostas e da documentação de habilitação, devendo o representante legal ou seu procurador proceder ao respectivo credenciamento, **COMPROVANDO**, **possuir os necessários poderes para formulação de propostas verbais (lance)** e para a prática de todos os demais atos inerentes ao certame.

10.2. Aberta a sessão, os representantes legais entregarão ao pregoeiro, declaração dando ciência de que cumprem plenamente os requisitos de habilitação, conforme estabelece o inciso VII do art. 4° da Lei 10.520 de 17 de julho de 2002 (Anexo II) e, em envelopes separados, a proposta comercial e a documentação de habilitação.

10.3. O pregoeiro procederá à abertura dos envelopes "A" contendo as propostas comerciais, que deverão ser rubricadas por ele e membros da equipe de apoio, conferindo-as quanto à validade e cumprimento das exigências contidas no edital, e classificará as propostas dos licitantes de menor preço e aquelas que tenham apresentado propostas em valores sucessivos e superiores em até dez por cento, relativamente à de menor preço, para cada item licitado.

10.4. Quando não forem verificadas, no mínimo, três propostas escritas de preços nas condições definidas no subitem acima, serão classificadas as melhores propostas subsequentes, até o máximo de três, para que os representantes das licitantes participem dos lances verbais, quaisquer que sejam os preços oferecidos nas suas propostas escritas.

10.5. Em seguida, será dado início à etapa de apresentação de lances verbais pelos

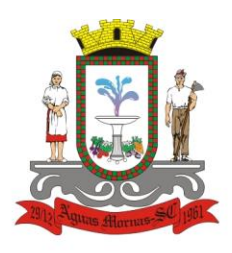

Data de Emancipação: 19/12/1961 - Lei 790

Data de Instalação: 29/12/1961

Extensão Territorial: 360.76 Km<sup>2</sup>

Município-Mãe: Santo Amaro da Imperatriz

**Municípios Limítrofes:** Angelina, Anitápolis, Rancho Queimado, Santo Amaro da Imperatriz, São Bonifácio e São Pedro de Alcântara.

> Clima: Mesotérmico Úmido

**Etnias Predominantes:** Alemã e Portuguesa

Religiões Predominantes: Católica e Luterana

Santo Padroeiro: Sagrado Coração de Jesus

Altitude: 70 metros

Latitude: 27°41'59"S

Longitude: 48°49'02"O

População: 4.410 hab. **IBGE 2007** 

Temperatura: Média Anual: 18,3°C

Distância da Capital: 36 Km

Principais Vias de Acesso: Rodovias BR 282 e **SC 431** 

> Região: Grande Florianópolis

**Base Econômica** Agricultura, Avicultura e Turismo

> Turismo: Colônias Alemãs Águas Termais

Gentilico: Aguasmornense

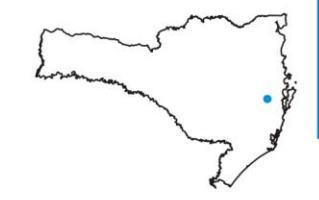

# **Estado de Santa Catarina** Prefeitura Municipal de Águas Mornas

Praça José Adão Lehmkuhl, 62 - Centro - Fone/Fax: (48) 3245-7252 Cep 88.150-000 - Águas Mornas - Santa Catarina Home Page: www.aguasmornas.sc.gov.br

representantes das licitantes classificadas, que deverão ser formulados de forma sucessiva, em valores distintos e decrescentes. Os lances verbais serão feitos para o total do item até o encerramento do julgamento deste.

10.6. O pregoeiro convidará individualmente os licitantes classificados, de forma sequencial, a apresentar lances verbais, a partir do autor da proposta classificada de maior preço e as demais, em ordem decrescente de valor.

10.7 A desistência em apresentar lance verbal, quando convocado pelo pregoeiro, implicará a exclusão da licitante da etapa de lances verbais e na manutenção do último preço apresentado pela licitante, para efeito de ordenação das propostas.

10.8. Os lances deverão ser formulados em valores distintos e decrescentes, inferiores à proposta de menor preço.

10.9. Caso não se realize lances verbais, será verificada a conformidade entre a proposta escrita de menor preço e o valor estimado para a contratação.

10.10. Declarada encerrada a etapa competitiva e ordenadas às propostas, o pregoeiro examinará a aceitabilidade da primeira classificada, quanto ao objeto e valor, decidindo motivadamente a respeito.

10.11. Sendo aceitável a proposta de menor preço, será aberto o envelope contendo a documentação de habilitação do licitante que a tiver formulado para confirmação das suas condições habilitatórias.

10.11.1. Na apreciação e no julgamento das propostas não será considerada qualquer oferta ou vantagem não prevista neste instrumento, nem serão permitidas ofertas de vantagens baseadas nas propostas das demais licitantes, obrigando-se, no entanto, a prestar toda e qualquer atividade oferecida em sua proposta.

10.12. Constatado o atendimento das exigências fixadas no edital, o licitante será declarado vencedor, sendo-lhe adjudicado o item/objeto do certame.

10.12.1. A adjudicação será feita por MENOR PREÇO GLOBAL.

10.12.1.1. Havendo alguma divergência entre o valor unitário e total prevalecerá o UNITÁRIO. 10.12.2 A adjudicação do objeto à proponente vencedora ficará vinculada à demonstração e comprovação de que os aplicativos ofertados atendem plenamente as funcionalidades previstas neste Edital, através da Prova de Conceito constante no Anexo III deste edital.

10.12.2.1 O prazo para início da demonstração técnica será de 05 (cinco) dias úteis, contados a partir da solicitação feita pela Município.

10.13. Se a oferta não for aceitável ou se o licitante desatender às exigências habilitatórias, o pregoeiro examinará a oferta subsequente, verificando a sua aceitabilidade e procedendo à habilitação do proponente, na ordem de classificação, e assim sucessivamente, até a apuração de uma proposta que atenda ao edital, sendo o respectivo licitante declarado vencedor e a ele adjudicado o item/objeto do certame.

10.13.1. Serão desclassificadas as propostas que:

a) não atendam às exigências e requisitos estabelecidos neste edital ou imponham condições;

b) apresentem valores manifestamente excessivos ou manifestamente inexequíveis;

c) sejam omissas, vagas ou apresentem irregularidades ou defeitos capazes de impedir o julgamento.

10.14. Nas situações previstas nos incisos 10.9., 10.10., e 10.13, o pregoeiro poderá negociar diretamente com o proponente para que seja obtido preço melhor.

10.15. O licitante declarado vencedor deverá apresentar ao Pregoeiro, **no prazo máximo de 48 (quarenta e oito) horas após o encerramento deste Pregão, nova proposta escrita acompanhada de nova Planilha de Preços**, observando o disposto no inciso 8.2, em conformidade com o anexo a este Edital e de acordo com o correspondente item adjudicado.

10.16. Da reunião lavrar-se-á ata circunstanciada, na qual serão registradas as ocorrências relevantes e que, ao final, deverá ser assinada pelo Pregoeiro e licitantes presentes.

10.17. Não será motivo de desclassificação simples omissões irrelevantes para o entendimento da proposta, que não causem prejuízo à Administração ou lesem direitos dos demais licitantes.

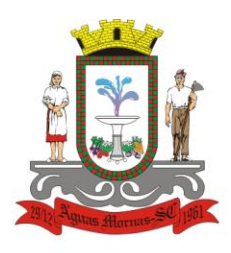

Data de Emancipação: 19/12/1961 - Lei 790

Data de Instalação: 29/12/1961

Extensão Territorial: 360.76 Km<sup>2</sup>

Município-Mãe: Santo Amaro da Imperatriz

**Municípios Limítrofes:** Angelina, Anitápolis, Rancho Queimado, Santo Amaro da Imperatriz, São Bonifácio e São Pedro de Alcântara.

> Clima: Mesotérmico Úmido

**Etnias Predominantes:** Alemã e Portuguesa

Religiões Predominantes: Católica e Luterana

Santo Padroeiro: Sagrado Coração de Jesus

Altitude: 70 metros

Latitude: 27°41'59"S

Longitude: 48°49'02"O

População: 4.410 hab. **IBGE 2007** 

Temperatura: Média Anual: 18,3°C

Distância da Capital: 36 Km

Principais Vias de Acesso: Rodovias BR 282 e **SC 431** 

> Região: Grande Florianópolis

**Base Econômica** Agricultura, Avicultura e Turismo

> Turismo: Colônias Alemãs Águas Termais

Gentilico: Aguasmornense

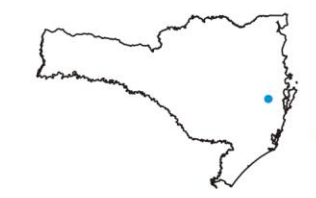

# **Estado de Santa Catarina** Prefeitura Municipal de Águas Mornas

Praça José Adão Lehmkuhl, 62 - Centro - Fone/Fax: (48) 3245-7252 Cep 88.150-000 - Águas Mornas - Santa Catarina Home Page: www.aguasmornas.sc.gov.br

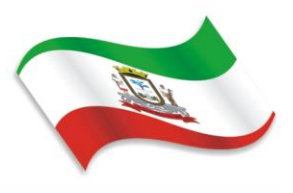

## **11. DA HOMOLOGAÇÃO E FORMALIZAÇÃO DA EXECUÇÃO DO OBJETO**

11.1. O resultado do julgamento será submetido à autoridade competente, para homologação. 11.2. A adjudicação proveniente do presente processo licitatório terá vigência de 48 (quarenta e oito) meses, contados a partir da data de assinatura do contrato. Não constituindo renúncia ou alteração de tal prazo a confecção de contrato com prazo inicial de vigência limitada às dotações vigentes do exercício em execução ou de 12 (doze) meses, podendo ser renovado por períodos sucessivos até o limite de 48 (quarenta e oito) meses, nos termos do artigo 57, inciso IV da Lei 8.666/93, através de termos Aditivos.

11.3. Após a adjudicação e homologação do resultado do certame licitatório, o licitante vencedor será convidado, mediante notificação ao credenciado, a executar os serviços, no prazo estipulado, que não poderá ser superior a 180 (cento e oitenta) dias corridos, contados a partir da ciência da autorização de serviço.

11.4. É facultada a Prefeitura Municipal de Águas Mornas, quando o convocado não comparecer no prazo estipulado no subitem anterior, ou, ainda, recusar-se, injustificadamente, entregar e cumprir com sua proposta vencedora, convocar os LICITANTES remanescentes, na ordem de classificação, sem prejuízo da aplicação das sanções previstas neste edital e na legislação.

11.5. O objeto deverá ser executado em estrita conformidade com as prescrições deste edital e seus anexos, que são dele partes integrantes e inseparáveis.

11.6. Assinar o contrato em até 3 dias uteis, após a convocação;

15.1. As despesas provenientes da execução deste edital correrão por conta das seguintes dotações orçamentárias:

0301.04.122.0001.2004/3.3.90.000000 – Manutenção da Secretaria de Administração e Finanças.

## **12. DAS SANÇÕES**

12.1. A licitante convocada dentro do prazo de validade da sua proposta, que se recusar injustificadamente a proceder à entrega, apresentar pendências junto aos cadastros da Administração Pública, deixar de entregar ou apresentar documentação falsa exigida para o certame, ensejar o retardamento da execução de seu objeto, não mantiver a proposta, falhar ou fraudar a entrega, comportar-se de modo inidôneo, fizer declaração falsa ou cometer fraude fiscal, garantido o direito prévio da citação e da ampla defesa, ficará impedida de licitar e contratar com a União, Estados, Distrito Federal e Municípios pelo prazo de até 2 (dois) anos, enquanto perdurarem os motivos determinantes da punição ou até que seja promovida a reabilitação perante a própria autoridade que aplicou a penalidade, ficando ainda sujeita à multa de 5% (cinco por cento) do valor global da proposta, devidamente atualizado, sem prejuízo das demais cominações legais.

12.2. Fica facultada a Prefeitura Municipal de Águas Mornas, na hipótese de descumprimento por parte da adjudicatária das obrigações assumidas, tal como, o não cumprimento do prazo de entrega, aplicar à multa de 5% (cinco por cento) sobre o valor global da proposta do licitante. A multa poderá ser aplicada a cada novo período de 15 (quinze) dias de atraso.

## **13. DAS CONDIÇÕES DE PAGAMENTO**

13.1. O pagamento será efetuado por meio de boleto bancário, em até 30 (trinta) dias consecutivos, a contar do dia da emissão da respectiva Nota Fiscal, com o mesmo CNPJ e Razão Social apresentado para a habilitação e proposta, desde que comprovada a regularidade da situação fiscal do licitante.

13.2. O atraso na entrega da nota fiscal / fatura acarretara o atendimento do prazo de pagamento na mesma quantidade de dias, não incidindo neste caso qualquer acréscimo de valores a título de juros ou correção monetária.

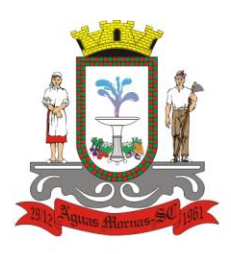

Data de Emancipação: 19/12/1961 - Lei 790

Data de Instalação: 29/12/1961

Extensão Territorial: 360.76 Km<sup>2</sup>

Município-Mãe: Santo Amaro da Imperatriz

**Municípios Limítrofes:** Angelina, Anitápolis, Rancho Queimado, Santo Amaro da Imperatriz, São Bonifácio e São Pedro de Alcântara.

> Clima: Mesotérmico Úmido

**Etnias Predominantes:** Alemã e Portuguesa

Religiões Predominantes: Católica e Luterana

Santo Padroeiro: Sagrado Coração de Jesus

Altitude: 70 metros

Latitude: 27°41'59"S

Longitude: 48°49'02"O

População: 4.410 hab. **IBGE 2007** 

Temperatura: Média Anual: 18,3°C

Distância da Capital: 36 Km

Principais Vias de Acesso: Rodovias BR 282 e **SC 431** 

> Região: Grande Florianópolis

**Base Econômica** Agricultura, Avicultura e Turismo

> Turismo: Colônias Alemãs Águas Termais

Gentilico: Aguasmornense

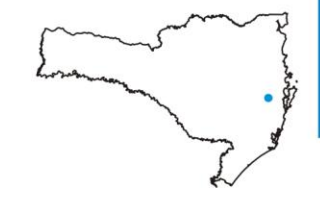

# **Estado de Santa Catarina** Prefeitura Municipal de Águas Mornas

Praça José Adão Lehmkuhl, 62 - Centro - Fone/Fax: (48) 3245-7252 Cep 88.150-000 - Águas Mornas - Santa Catarina Home Page: www.aguasmornas.sc.gov.br

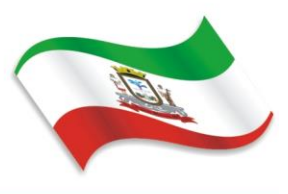

### **14. DAS CONDIÇÕES DE REAJUSTE**

14.1. 14.2. Os valores contratados serão automaticamente reajustados, independentemente de termo aditivo contratual, depois de decorrido 12 meses da apresentação da proposta, com base no índice INP-C acumulado no período. Os efeitos financeiros do reajuste iniciarão a partir do mesmo dia do prazo limite acima estabelecido.

## **15. DA REVOGAÇÃO E ANULAÇÃO DO CERTAME**

15.1. A Administração, observadas razões de conveniência e oportunidade, devidamente justificadas, poderá revogar a qualquer momento o presente procedimento, ou declarar a sua nulidade por motivo de ilegalidade, mediante despacho fundamentado.

15.2. A anulação do procedimento licitatório induz à do instrumento contratual.

15.3. Os licitantes não terão direito à indenização em decorrência da anulação ou revogação do procedimento licitatório.

## **16. DOS RECURSOS**

16.1. Declarado o vencedor, qualquer licitante poderá manifestar imediatamente e motivadamente a intenção de recorrer, quando lhe será concedido o prazo de 03 (três) dias para apresentação das razões do recurso, ficando os demais licitantes desde logo intimados para apresentar contrarrazões em igual número de dias, que começarão a correr do término do prazo do recorrente, sendo-lhes assegurada vista imediata dos autos.

16.2. O acolhimento de recurso importará a invalidação apenas dos atos insuscetíveis de aproveitamento.

16.3. A petição poderá ser feita na sessão, e se oral, será reduzida a termo em Ata.

16.4. A falta de manifestação imediata e motivada do licitante importará a decadência do direito de recurso e adjudicação do objeto da licitação pelo pregoeiro ao vencedor.

16.5. Decididos os recursos, a autoridade competente fará a adjudicação do objeto da licitação ao licitante vencedor.

## **17. DOS CASOS OMISSOS**

17.1. Os casos omissos serão solucionados diretamente pelo pregoeiro ou autoridade competente, observados os preceitos de direito público e as disposições de Lei n° 8.666/93.

## **18. DAS DISPOSIÇÕES FINAIS**

18.1. O licitante é responsável pela fidelidade e legitimidade das informações e dos documentos apresentados em qualquer fase da licitação.

18.2. Reserva-se ao pregoeiro o direito de solicitar, em qualquer época ou oportunidade, informações complementares.

18.3. No interesse da Administração, sem que caiba aos participantes qualquer reclamação ou indenização, poderá ser:

a) adiada a data da abertura desta licitação;

b) alterada as condições do presente edital, com fixação de novo prazo para a sua realização.

18.4. Não se permitirá a qualquer dos licitantes solicitar a retirada de envelopes ou cancelamento de propostas após a sua entrega.

18.5. O desatendimento de exigências formais não essenciais não importará no afastamento do licitante, desde que seja possível a aferição da sua qualificação e a exata compreensão da sua proposta, durante a realização da sessão pública de Pregão.

18.6. As normas que disciplinam este Pregão serão sempre interpretadas em favor da ampliação da disputa entre os interessados, desde que não comprometam o interesse da Administração, a finalidade e a segurança da contratação.

18.7. Constituem anexos deste Edital, dele fazendo parte integrante:

a) Anexo I - Declaração Regularidade;

b) Anexo II - Declaração (inciso VII do art. 4° Lei 10.520 de 17/07/2002);

c) Anexo III - Termo de Referência;

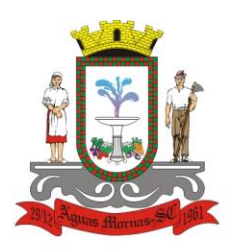

Data de Emancipação: 19/12/1961 - Lei 790

Data de Instalação: 29/12/1961

Extensão Territorial: 360,76 Km<sup>2</sup>

Município-Mãe: Santo Amaro da Imperatriz

**Municípios Limítrofes:** Angelina, Anitápolis, Rancho Queimado, Santo Amaro da Imperatriz, São Bonifácio e São Pedro de Alcântara.

> Clima: Mesotérmico Úmido

**Etnias Predominantes:** Alemã e Portuguesa

Religiões Predominantes: Católica e Luterana

Santo Padroeiro: Sagrado Coração de Jesus

Altitude: 70 metros

Latitude: 27°41'59"S

Longitude: 48°49'02"O

População: 4.410 hab. **IBGE 2007** 

Temperatura: Média Anual: 18,3°C

Distância da Capital: 36 Km

Principais Vias de Acesso: Rodovias BR 282 e **SC 431** 

> Região: Grande Florianópolis

**Base Econômica** Agricultura, Avicultura e Turismo

> Turismo: Colônias Alemãs Águas Termais

Gentílico: Aguasmornense

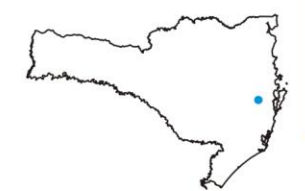

# **Estado de Santa Catarina** Prefeitura Municipal de Águas Mornas

Praça José Adão Lehmkuhl, 62 - Centro - Fone/Fax: (48) 3245-7252 Cep 88.150-000 - Águas Mornas - Santa Catarina Home Page: www.aguasmornas.sc.gov.br

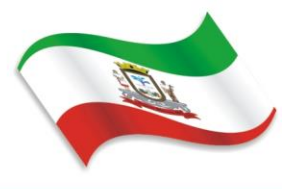

d) Anexo IV - Modelo de Proposta e Orçamento estimado; e) Anexo V – Modelo de Credenciamento; f) Anexo VI – Declaração de não ocupação de cargo político; g) Anexo VII - Modelo de Contrato;

Águas Mornas, 24 de novembro de 2023.

### **Omero Prim PREFEITO**

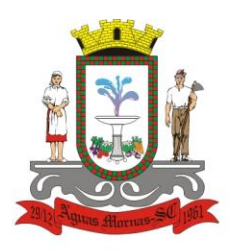

Data de Emancipação: 19/12/1961 - Lei 790

Data de Instalação: 29/12/1961

Extensão Territorial: 360,76 Km<sup>2</sup>

Município-Mãe: Santo Amaro da Imperatriz

**Municípios Limítrofes:** Angelina, Anitápolis, Rancho Queimado, Santo Amaro da Imperatriz, São Bonifácio e São Pedro de Alcântara.

> Clima: Mesotérmico Úmido

**Etnias Predominantes:** Alemã e Portuguesa

Religiões Predominantes: Católica e Luterana

Santo Padroeiro: Sagrado Coração de Jesus

Altitude: 70 metros

Latitude: 27°41'59"S

Longitude: 48°49'02"O

População: 4.410 hab. **IBGE 2007** 

Temperatura: Média Anual: 18,3°C

Distância da Capital: 36 Km

Principais Vias de Acesso: Rodovias BR 282 e **SC 431** 

> Região: Grande Florianópolis

**Base Econômica** Agricultura, Avicultura e Turismo

> Turismo: Colônias Alemãs Águas Termais

Gentílico: Aguasmornense

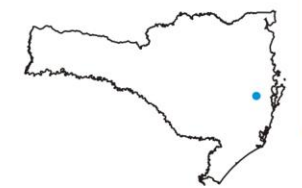

# **Estado de Santa Catarina** Prefeitura Municipal de Águas Mornas

Praça José Adão Lehmkuhl, 62 - Centro - Fone/Fax: (48) 3245-7252 Cep 88.150-000 - Águas Mornas - Santa Catarina Home Page: www.aguasmornas.sc.gov.br

### ANEXO I

PREGÃO PRESENCIAL Nº 95/2023 MODELO DECLARAÇÃO

DECLARAÇÃO DE REGULARIDADE

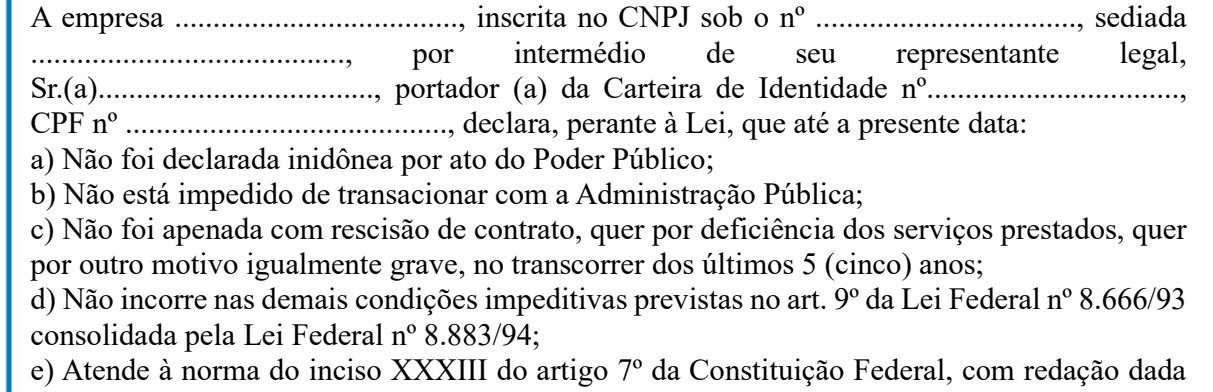

pela emenda constitucional nº 20/98, que proíbe trabalho noturno, perigoso ou insalubre aos menores de 18 anos e de que qualquer trabalho a menores de 16 anos salvo na condição de aprendiz a partir de 14 anos; e

f) Tem pleno conhecimento do objeto licitado e anuência das exigências constantes do Edital e seus anexos.

LOCAL E DATA

(Nome e Número da Carteira de Identidade do Declarante)

OBS: 1) Está declaração deverá ser emitida em papel timbrado da empresa proponente e carimbada com o número do CNPJ.

2) Se a empresa proponente possuir menores de 14 anos aprendizes deverá declarar essa condição.

Esta Declaração deverá integrar o envelope nº 02 documentos de Habilitação

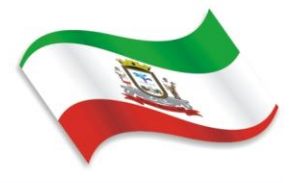

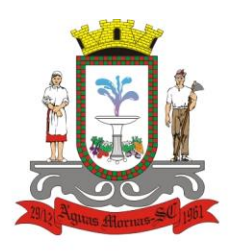

Data de Emancipação: 19/12/1961 - Lei 790

Data de Instalação: 29/12/1961

Extensão Territorial: 360,76 Km<sup>2</sup>

Município-Mãe: Santo Amaro da Imperatriz

**Municípios Limítrofes:** Angelina, Anitápolis, Rancho Queimado, Santo Amaro da Imperatriz, São Bonifácio e São Pedro de Alcântara.

> Clima: Mesotérmico Úmido

**Etnias Predominantes:** Alemã e Portuguesa

Religiões Predominantes: Católica e Luterana

Santo Padroeiro: Sagrado Coração de Jesus

Altitude: 70 metros

Latitude: 27°41'59"S

Longitude: 48°49'02"O

População: 4.410 hab. **IBGE 2007** 

Temperatura: Média Anual: 18,3°C

Distância da Capital: 36 Km

Principais Vias de Acesso: Rodovias BR 282 e **SC 431** 

> Região: Grande Florianópolis

**Base Econômica** Agricultura, Avicultura e Turismo

> Turismo: Colônias Alemãs Águas Termais

Gentílico: Aguasmornense

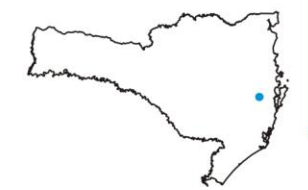

# **Estado de Santa Catarina** Prefeitura Municipal de Águas Mornas

Praça José Adão Lehmkuhl, 62 - Centro - Fone/Fax: (48) 3245-7252 Cep 88.150-000 - Águas Mornas - Santa Catarina Home Page: www.aguasmornas.sc.gov.br

ANEXO II

PREGÃO PRESENCIAL Nº 95/2023 MODELO DECLARAÇÃO

Nome da empresa Papel Timbrado

DECLARAÇÃO

O representante legal da Empresa ............................................................, na qualidade de proponente do processo licitatório, sob a modalidade de PREGÃO PRESENCIAL N° 95/2023, instaurado pela Prefeitura, declara para os fins de direito que a referida empresa cumpre plenamente os requisitos de habilitação exigidos no respectivo edital de licitação.

................................., ........... de ..................... de 2023.

(assinatura do representante legal da Proponente)

OBSERVAÇÃO: A NÃO APRESENTAÇÃO DESTA DECLARAÇÃO IMPLICARÁ NA EXCLUSÃO DO INTERESSADO NESTA LICITAÇÃO

**Este documento deverá ser apresentado fora dos envelopes nº 01 e nº 02**

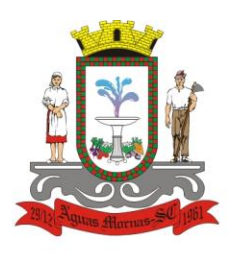

Data de Emancipação: 19/12/1961 - Lei 790

Data de Instalação: 29/12/1961

Extensão Territorial: 360.76 Km<sup>2</sup>

Município-Mãe: Santo Amaro da Imperatriz

**Municípios Limítrofes:** Angelina, Anitápolis, Rancho Queimado, Santo Amaro da Imperatriz, São Bonifácio e São Pedro de Alcântara.

> Clima: Mesotérmico Úmido

**Etnias Predominantes:** Alemã e Portuguesa

Religiões Predominantes: Católica e Luterana

Santo Padroeiro: Sagrado Coração de Jesus

Altitude: 70 metros

Latitude: 27°41'59"S

Longitude: 48°49'02"O

População: 4.410 hab. **IBGE 2007** 

Temperatura: Média Anual: 18,3°C

Distância da Capital: 36 Km

Principais Vias de Acesso: Rodovias BR 282 e **SC 431** 

> Região: Grande Florianópolis

**Base Econômica** Agricultura, Avicultura e Turismo

> Turismo: Colônias Alemãs Águas Termais

Gentilico: Aguasmornense

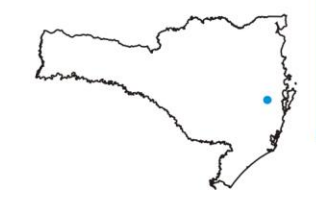

# **Estado de Santa Catarina** Prefeitura Municipal de Águas Mornas

Praça José Adão Lehmkuhl, 62 - Centro - Fone/Fax: (48) 3245-7252 Cep 88.150-000 - Águas Mornas - Santa Catarina Home Page: www.aguasmornas.sc.gov.br

## ANEXO III PREGÃO PRESENCIAL Nº 95/2023

### TERMO DE REFERÊNCIA PREGÃO PRESENCIAL Nº 95/2023

DO OBJETO:

Contratação de empresa especializada para fornecimento de licença de uso (locação) de sistema integrado multientidades de gestão pública municipal, incluindo ainda serviços necessários à sua implantação, manutenção e suporte técnico, conforme especificações Técnicas deste Termo de Referência.

JUSTIFICATIVA:

A adoção de sistemas informatizados objetivando a automação, melhorias de processos, redução de tempo e otimização de recursos materiais e humanos, é uma necessidade da Administração Municipal. Busca-se, nesse contexto, solução tecnológica integrada, que deve permitir a centralização de todo o processamento e armazenamento de dados relacionados aos processos, otimizando a obtenção e o processamento de informações, bem como o fornecimento de subsídios gerenciais, imprescindíveis para o planejamento e tomada de decisões por parte dos gestores públicos. Definiu-se como premissa e estratégia para este projeto a condição de implantação de sistema de gestão modular e integrada, em ambiente WEB, em continuidade ao que já se utiliza no município.

A implementação de sistema web, com provimento de datacenter, desonera o município de realizar constantes investimentos em hardware e infraestruturas.

O inc. I, art. 15 da Lei nº 8.666/93 estabelece:

Art. 15. As compras, sempre que possível, deverão: I - Atender ao princípio da padronização, que imponha compatibilidade de especificações técnicas e de desempenho, observadas, quando for o caso, as condições de manutenção, assistência técnica e garantia oferecidas; Já o art. 11 do mesmo diploma legal prevê que:

"As obras e serviços destinados aos mesmos fins terão projetos padronizados por tipos, categorias ou classes, exceto quando o projeto-padrão não atender às condições peculiares do local ou às exigências específicas do empreendimento."

Sendo assim, houve necessidade de fixação de padronização no termo de referência, seguindo na mesma linha que outros municípios, atrelada à contratação de uma estrutura de tecnologia da informação de última geração, evitando-se a criação de ilhas de processamento que teriam evoluções próprias e dissociadas das demais, e também problemas de comunicação entre sistemas concorrentes, algo sabidamente difícil de gerar.

Diante disso, essa municipalidade optou por uma solução ERP (Enterprise Ressource Planning), visando trazer uma série de vantagens ao erário. Segundo o website https://portalerp.com/erp/5-entenda-erp, há vantagens objetivas estatisticamente definidas com o uso de uma plataforma única. E existem boas soluções ERP disponíveis no mercado para a Administração Pública.

Os principais benefícios que podem ser experimentados pelas administrações públicas com a utilização do ERP é a redução da despesa com TI, melhoria do tempo de resposta às alterações da legislação, melhor controle, padronização de procedimentos, dentre vários outros.

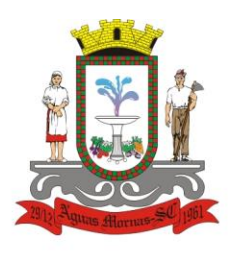

Data de Emancipação: 19/12/1961 - Lei 790

Data de Instalação: 29/12/1961

Extensão Territorial: 360.76 Km<sup>2</sup>

Município-Mãe: Santo Amaro da Imperatriz

**Municípios Limítrofes:** Angelina, Anitápolis, Rancho Queimado, Santo Amaro da Imperatriz, São Bonifácio e São Pedro de Alcântara.

> Clima: Mesotérmico Úmido

**Etnias Predominantes:** Alemã e Portuguesa

Religiões Predominantes: Católica e Luterana

Santo Padroeiro: Sagrado Coração de Jesus

Altitude: 70 metros

Latitude: 27°41'59"S

Longitude: 48°49'02"O

População: 4.410 hab. **IBGE 2007** 

Temperatura: Média Anual: 18,3°C

Distância da Capital: 36 Km

Principais Vias de Acesso: Rodovias BR 282 e **SC 431** 

> Região: Grande Florianópolis

**Base Econômica** Agricultura, Avicultura e Turismo

> Turismo: Colônias Alemãs Águas Termais

Gentilico: Aguasmornense

## **Estado de Santa Catarina** Prefeitura Municipal de Águas Mornas

Praça José Adão Lehmkuhl, 62 - Centro - Fone/Fax: (48) 3245-7252 Cep 88.150-000 - Águas Mornas - Santa Catarina Home Page: www.aguasmornas.sc.gov.br

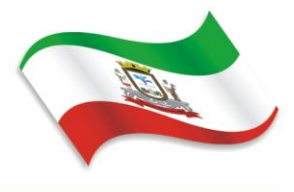

Busca-se, ainda, uma maior integração dos processos e uma potencialização da eficiência administrativa como um todo. Assim, com a presente contratação, esta Administração almeja alcançar mais agilidade na execução das tarefas entre os setores, por meio dos sistemas integrados entre si, e que funcionem a partir de banco de dados único ou com integrações nativas entre bancos, permitindo uma maior segurança relacional dos dados, uma efetiva integridade e a gradativa eliminação de informações conflitantes em mais de um banco de dados da municipalidade.

Optou-se, assim, a exemplo de diversos municípios de porte assemelhado, por um lote único baseado em tecnologia ERP para execução dos serviços, diante de alguns fatores-chave, tais como: padronização, eliminação dos trabalhos de regiditação de dados, troca de informações entre aplicativos para fins administrativos e gerenciais, troca de informações em tempo real, elaboração de análises gerenciais combinadas, e atendimento da NBC T 16.11 – gestão de custos na administração pública, o que seria impossível implementar se a contratação abarcasse sistemas não integrados e não compatíveis entre si.

Noutro lado, tratando-se de contratação de sistemas nativos do ambiente web, faz-se necessário que o licitante a ser contratado forneça também a hospedagem em datacenter de alta performance e segurança, disponível em regime ininterrupto, certificado contra riscos de ataques de negação de serviços e roubo/sequestro de dados.

Adiante, importante ressaltar que a divisão da contratação em lotes implicaria em perda de garantia de integridade referencial de dados caso duas ferramentas de desenvolvedores distintos começassem a se intercomunicar, alterando concomitantemente importantes bases de dados que seriam distintas. Haveria o risco de sério entrave técnico, tornando mais onerosa e menos confiável a contratação em caso de consórcios, embora, por motivos de ampliação de competitividade.

Portanto, sendo praticamente impossível e tecnicamente dificílimo garantir-se a integridade referencial de dados que constantemente são alterados por ferramentas de desenvolvedores com diferentes visões de tecnologias e rotinas de segurança, redundando que, ao final, ninguém se declararia "culpado" por eventual perda de dados ou de segurança, em caso de consórcios ou de fracionamento do objeto em mais de um lote.

E além da já referida economia de escala obtida com a contratação de uma única empresa, já que, por exemplo, haveria apenas uma base de dados integrada a ser assimilada e gerida, e todas as ferramentas seriam rodadas a partir de plataforma única, o que evitaria manutenções em diversas plataformas, temos ainda que a contratação de sistema único integrado evita a necessidade de dupla ou tripla capacitação da equipe de T.I. da prefeitura em diversas tecnologias de concepção distintas.

Assim, com a fixação de lote único, o setor de T.I. do município não precisará estar concomitantemente capacitado e atualizado com diversas tecnologias distintas. Haveria, ainda, potencial desperdício de dinheiro público com o pagamento das despesas de duas ou mais equipes de implantação concomitantes, ou ainda, com o desenvolvimento e manutenção de ferramentas de integração dos mais diversos sistemas, e que lamentavelmente somente poderiam ser desenvolvidas a partir da definição dos vencedores, com considerável perda de tempo e recursos públicos.

Algumas integrações do termo de referência são óbvias e dispensam considerações, como a questão da integração contabilidade x planejamento, tributos x contabilidade, porém, o conceito ERP vai muito além, tornando toda a gestão informatizada una e íntegra.

Sobre o assunto, ainda é imprescindível estabelecer que aplicativos como o Gestão Educacional possuem integrações fundamentais para a condução administrativa, permitindo que, através dos aplicativos de gestão financeira e custos, possa-se criar cenários que cruzam informações do departamento de compras, do departamento contábil e do aplicativo de gestão educacional, permitindo o cumprimento de padrões exigidos pelo TCE-SC de forma objetiva, simples e eficiente.

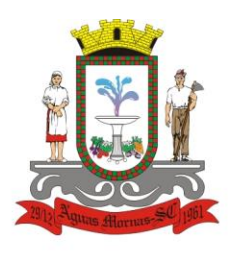

Data de Emancipação: 19/12/1961 - Lei 790

Data de Instalação: 29/12/1961

Extensão Territorial: 360.76 Km<sup>2</sup>

Município-Mãe: Santo Amaro da Imperatriz

**Municípios Limítrofes:** Angelina, Anitápolis, Rancho Queimado, Santo Amaro da Imperatriz, São Bonifácio e São Pedro de Alcântara.

> Clima: Mesotérmico Úmido

**Etnias Predominantes:** Alemã e Portuguesa

Religiões Predominantes: Católica e Luterana

Santo Padroeiro: Sagrado Coração de Jesus

Altitude: 70 metros

Latitude: 27°41'59"S

Longitude: 48°49'02"O

População: 4.410 hab. **IBGE 2007** 

Temperatura: Média Anual: 18,3°C

Distância da Capital: 36 Km

Principais Vias de Acesso: Rodovias BR 282 e **SC 431** 

> Região: Grande Florianópolis

**Base Econômica** Agricultura, Avicultura e Turismo

> Turismo: Colônias Alemãs Águas Termais

Gentilico: Aguasmornense

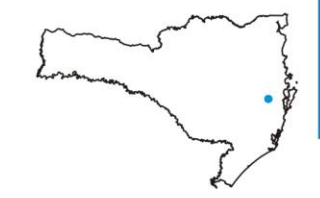

# **Estado de Santa Catarina** Prefeitura Municipal de Águas Mornas

Praça José Adão Lehmkuhl, 62 - Centro - Fone/Fax: (48) 3245-7252 Cep 88.150-000 - Águas Mornas - Santa Catarina Home Page: www.aguasmornas.sc.gov.br

De fato, o TCE-SC possui consulta, com força normativa e oponível aos jurisdicionados, obrigado a adoção da NBC-T 16.11, do Conselho Federal de Contabilidade, parte integrante dos padrões e normas NBCASP. Assim, faz-se necessária uma maximização da gestão financeira, que nessa entidade administrativa está sendo priorizada para iniciar-se pela área de gestão educacional, permitindo a execução de diversos controles de custos que auxiliarão na transparência e tomada inteligente de decisões.

E como empresa não poderia saber de antemão quem seria o vencedor do outro lote, ainda seria necessário que a administração pública aguardasse um entendimento técnico entre concorrentes, para ver os serviços plenamente executados, ou seja, isso colocaria em risco objetivos fundamentais da contratação.

Enfim, diversas razões de interesse público recomendam a licitação em lote único, de modo que, ao contrário do que o olhar técnico – porém abstrato e dissociado do contexto administrativo – indica, há significativas justificativas para a licitação de softwares de gestão em lote único, à exemplo do que vem fazendo a quase totalidade dos municípios brasileiros, cumprindo salientar que ao contratar sistemas com apenas uma empresa será preciso apenas uma plataforma para interação entre os sistemas e ainda, economizando-se com manutenção, treinamentos, dentre outros.

Além disso, optou-se por uma plataforma nativa na web visando eliminação de custos diretos e indiretos com manutenção de infraestrutura de hardware própria, que seria necessária para suportar servidores de bancos de dados e servidores de aplicações.

Dessa forma, estabeleceu-se um conceito de plataforma web que pressupõe conceitos de cloud (nuvem), como escalabilidade automática de recursos, dispensando-se onerações desnecessárias típicas de nuvens privadas, onde o dimensionamento de máquinas virtuais exige alocação superdimensionada de recursos para suportar picos de processamento, modelo inclusive chancelado pelo Tribunal de Contas da União.

Essa problemática de "reserva" virtual de recursos de armazenamento e processamento de dados de nuvem, através das chamadas "máquinas virtuais" foi há muito superada pelo conceito cloud, que permite elasticidade virtualmente "infinita", permitindo que tanto em curto quanto em médio e longo prazo ocorra dimencionamento automático de recursos.

Assim, ao invés de precisar reservar uma máquina virtual superdimensionada para suportar picos de processamento (lançamento de tributos em lotes, por exemplo), a administração pública tem a garantia de que gasta o mínimo possível com estruturações virtuais, sabendo que picos serão suportados automaticamente pelo atributo de elasticidade que caracteriza o cloud.

Ademais, como essa equipe de tecnologia desta Administração não deseja executar processos de vistoria extenuantes e caríssimos nas dependências físicas que suportam toda a ambientação cloud, recomenda-se a exigência para a contratação de que a contratada apresente as certificações definidas como fundamentais pelo MPOG e referendadas pelo TCU recentemente, a saber: ISO 27001, SOC 1 e SOC 2.

Tais certificações são encontradas em diversas plataformas cloud existentes no mercado brasileiro, a custo acessível, sendo oportuno lembrar-se que, independentemente da linguagem de programação do sistema, basta que seja desenvolvido em arquitetura web, que o aplicativo pode, a custo módico, ser hospedado em ambiente com as certificações requisitadas.

Neste contexto, resta justificada a necessidade da contratação, bem como os principais requisitos do objeto.

SERVIÇOS A SEREM PRESTADOS:

Licenciamento mensal dos sistemas:

4.1.1. A Solução ERP poderá agrupar ou dividir as funcionalidades em tantos sistemas/módulos quantos forem necessários para o pleno atendimento dos requisitos exigidos no presente edital, não se constituindo obrigatório o fornecimento idêntico de sistemas elencados acima, contanto

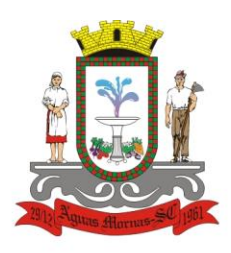

Data de Emancipação: 19/12/1961 - Lei 790

Data de Instalação: 29/12/1961

Extensão Territorial: 360.76 Km<sup>2</sup>

Município-Mãe: Santo Amaro da Imperatriz

**Municípios Limítrofes:** Angelina, Anitápolis, Rancho Queimado, Santo Amaro da Imperatriz, São Bonifácio e São Pedro de Alcântara.

> Clima: Mesotérmico Úmido

**Etnias Predominantes:** Alemã e Portuguesa

Religiões Predominantes: Católica e Luterana

Santo Padroeiro: Sagrado Coração de Jesus

Altitude: 70 metros

Latitude: 27°41'59"S

Longitude: 48°49'02"O

População: 4.410 hab. **IBGE 2007** 

Temperatura: Média Anual: 18,3°C

Distância da Capital: 36 Km

Principais Vias de Acesso: Rodovias BR 282 e **SC 431** 

> Região: Grande Florianópolis

**Base Econômica** Agricultura, Avicultura e Turismo

> Turismo: Colônias Alemãs Águas Termais

Gentilico: Aguasmornense

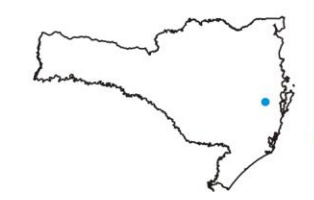

# **Estado de Santa Catarina** Prefeitura Municipal de Águas Mornas

Praça José Adão Lehmkuhl, 62 - Centro - Fone/Fax: (48) 3245-7252 Cep 88.150-000 - Águas Mornas - Santa Catarina Home Page: www.aguasmornas.sc.gov.br

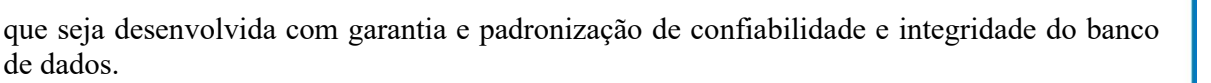

Implantação (migração, configuração e parametrização das informações e habilitação dos sistemas para uso):

4.2.1. A conversão/migração e o aproveitamento de todos os dados cadastrais e informações dos sistemas em uso são de responsabilidade da empresa proponente, com disponibilização dos mesmos pela entidade para uso. Deverão ser convertidos todos os dados tributários, de gestão de pessoal, marcações de ponto, de protocolos e documentos, de patrimônio e de gestão educacional constantes dos sistemas legados. Além disso, também deverão ser convertidas as informações de contabilidade, planejamento público, compras e licitações, tributário, estoques e frotas do atual exercício, pelo menos.

4.2.2. A entidade não dispõe de diagrama e/ou dicionário de dados para fornecimento a empresa vencedora da licitação, devendo a mesma migrar / converter a partir de cópia de banco de dados a ser fornecida.

4.2.3. Para cada um dos sistemas licitados, quando couber, deverão ser cumpridas as atividades de configuração/parametrização de programas, de forma que os mesmos estejam adequados à legislação da entidade;

4.2.4. Acompanhamento dos usuários, na sede da entidade, em tempo integral na fase de implantação do objeto.

4.2.5. Na implantação dos sistemas acima discriminados, deverão ser cumpridas, quando couberem, as seguintes etapas:

a) adequação de relatórios, telas, layouts e logotipos;

- b) parametrização inicial de tabelas e cadastros;
- c) estruturação de acesso e habilitações dos usuários;

d) adequação das fórmulas de cálculo para atendimento aos critérios adotados pela entidade; e) ajuste de cálculo, quando mais de uma fórmula de cálculo é aplicável simultaneamente.

4.2.6. O recebimento dos serviços de implantação, customização inicial, conversão e treinamento se darão mediante aceite formal e individual para cada sistema licitado, devendo ser obrigatoriamente antecedido de procedimentos de validação pelo Secretário ou chefe de setor onde o sistema foi implantado, sendo que estes deverão ser formais e instrumentalizados.

4.2.7. O recebimento dos serviços de suporte técnico in loco se dará mediante liquidação, pelo setor competente, dos serviços indicados em documento próprio da proponente, que detalhe os serviços prestados e o tempo de execução.

4.2.8. Todas as decisões e entendimentos havidos entre as partes durante o andamento dos trabalhos e que impliquem em modificações ou implementações nos planos, cronogramas ou atividades pactuados, deverão ser prévia e formalmente acordados e documentados entre as partes.

4.2.9. A CONTRATADA será responsabilizada pelas perdas, reproduções indevidas e/ou adulterações que por ventura venham a ocorrer nas informações da CONTRATANTE, quando der causa e estas estiverem sob sua responsabilidade.

4.2.10. A CONTRATADA e os membros da equipe deverão manter absoluto sigilo acerca de

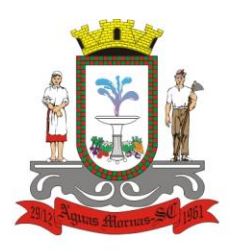

Data de Emancipação: 19/12/1961 - Lei 790

Data de Instalação: 29/12/1961

Extensão Territorial: 360.76 Km<sup>2</sup>

Município-Mãe: Santo Amaro da Imperatriz

**Municípios Limítrofes:** Angelina, Anitápolis, Rancho Queimado, Santo Amaro da Imperatriz, São Bonifácio e São Pedro de Alcântara.

> Clima: Mesotérmico Úmido

**Etnias Predominantes:** Alemã e Portuguesa

Religiões Predominantes: Católica e Luterana

Santo Padroeiro: Sagrado Coração de Jesus

Altitude: 70 metros

Latitude: 27°41'59"S

Longitude: 48°49'02"O

População: 4.410 hab. **IBGE 2007** 

Temperatura: Média Anual: 18,3°C

Distância da Capital: 36 Km

Principais Vias de Acesso: Rodovias BR 282 e **SC 431** 

> Região: Grande Florianópolis

**Base Econômica** Agricultura, Avicultura e Turismo

> Turismo: Colônias Alemãs Águas Termais

Gentilico: Aguasmornense

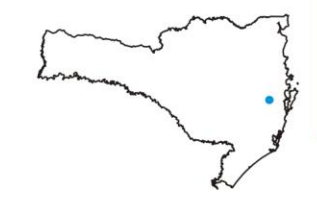

# **Estado de Santa Catarina** Prefeitura Municipal de Águas Mornas

Praça José Adão Lehmkuhl, 62 - Centro - Fone/Fax: (48) 3245-7252 Cep 88.150-000 - Águas Mornas - Santa Catarina Home Page: www.aguasmornas.sc.gov.br

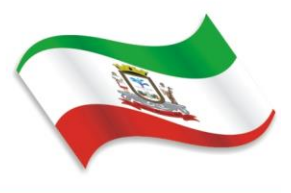

todos os dados e informações relacionadas ao objeto da presente licitação, assim como, quaisquer outras informações a que venham a ter conhecimento em decorrência da prestação de serviços contratada, podendo responder contratualmente e legalmente pela inobservância desta alínea, inclusive após o término do contrato.

4.2.11. Todas as decisões e entendimentos que impliquem em modificações ou implementações nos planos, cronogramas ou atividades pactuados, durante o período contratual, deverão ser prévias e formalmente acordadas e formalizadas entre as partes.

4.2.12. O prazo para conclusão dos serviços de implantação será de 90 (noventa) dias, contados da emissão da Ordem de Serviço.

Treinamento e Capacitação:

A CONTRATADA deverá apresentar, quando solicitado, Plano de Treinamento destinado à capacitação dos usuários e técnicos operacionais para a plena utilização das diversas funcionalidades de cada um dos sistemas, abrangendo os níveis funcional e gerencial, o qual deverá conter os seguintes requisitos mínimos:

Nome e objetivo de cada módulo de treinamento; Público alvo; Conteúdo programático; Conjunto de material a ser distribuído em cada treinamento, incluindo apostilas, documentação técnica, etc.;

Carga horária de cada módulo do treinamento;

Processo de avaliação de aprendizado;

Recursos utilizados no processo de treinamento (equipamentos, softwares, filmes, slides, livros, fotos, etc.).

O treinamento para o nível técnico compreendendo: capacitação para suporte aos usuários, aspectos relacionados a configurações, monitoração de uso e permissões de acesso, permitindo que a equipe técnica possa propiciar o primeiro atendimento aos usuários, ou providenciar a abertura de chamado para suporte pela CONTRATADA.

As turmas devem ser dimensionadas por área de aplicação, sendo que cada turma não possuirá mais de 15 (quinze) participantes; a quantidade de usuários por sistema é irrelevante, devendo a proponente dimensionar seus custos pela quantidade de horas estimadas para cada treinamento, de cada módulo, além das demais despesas correlatas.

Deverá ser fornecido Certificado de Participação aos funcionários que tiverem comparecido a mais de 85% (oitenta e cinco por cento) das atividades de cada curso.

Os equipamentos disponíveis serão no mínimo de um microcomputador para cada dois participantes, fornecidos pela CONTRATANTE, a ser realizado nas dependências da entidade, devendo em todo caso haver disponibilidade de uma impressora, na sala de treinamento, para testes.

A CONTRATADA deverá treinar os usuários dentro do período de implantação, em carga horária e com métodos suficientes a capacitação para normal uso do ferramental tecnológico a ser fornecido.

Em relação aos usuários dos sistemas nota fiscal eletrônica e escrituração eletrônica do ISS, deverá a CONTRATADA realizar palestras os contadores, procuradores ou empresários

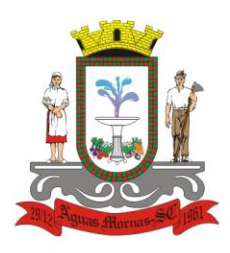

Data de Emancipação: 19/12/1961 - Lei 790

Data de Instalação: 29/12/1961

Extensão Territorial: 360.76 Km<sup>2</sup>

Município-Mãe: Santo Amaro da Imperatriz

**Municípios Limítrofes:** Angelina, Anitápolis, Rancho Queimado, Santo Amaro da Imperatriz, São Bonifácio e São Pedro de Alcântara.

> Clima: Mesotérmico Úmido

**Etnias Predominantes:** Alemã e Portuguesa

Religiões Predominantes: Católica e Luterana

Santo Padroeiro: Sagrado Coração de Jesus

Altitude: 70 metros

Latitude: 27°41'59"S

Longitude: 48°49'02"O

População: 4.410 hab. **IBGE 2007** 

Temperatura: Média Anual: 18,3°C

Distância da Capital: 36 Km

Principais Vias de Acesso: Rodovias BR 282 e **SC 431** 

> Região: Grande Florianópolis

**Base Econômica** Agricultura, Avicultura e Turismo

> Turismo: Colônias Alemãs Águas Termais

Gentilico: Aguasmornense

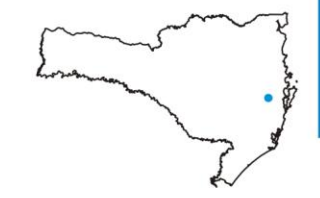

# **Estado de Santa Catarina** Prefeitura Municipal de Águas Mornas

Praça José Adão Lehmkuhl, 62 - Centro - Fone/Fax: (48) 3245-7252 Cep 88.150-000 - Águas Mornas - Santa Catarina Home Page: www.aguasmornas.sc.gov.br

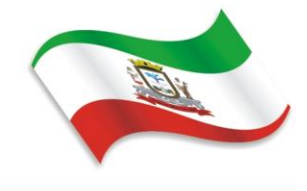

convidados para assistir a palestra orientadora, cada uma com duração mínima de 04 (quatro) horas;

Em relação ao sistema de atendimento ao cidadão, deverá a CONTRATADA treinar os servidores envolvidos com a operação, os quais ficarão responsáveis pelo treinamento à comunidade, em sendo o caso;

A CONTRATANTE resguardar-se-á o direito de acompanhar, adequar e avaliar o treinamento contratado com instrumentos próprios, sendo que, se o treinamento for julgado insuficiente, caberá à CONTRATADA, sem ônus para a CONTRATANTE, ministrar o devido reforço.

Suporte Técnico:

A CONTRATADA deverá disponibilizar portal de atendimento, suporte e sustentação ao usuário, permitindo à entidade uma visão gerencial completa dos serviços e do atendimento técnico prestado pela empresa contratada.

Deverá ser garantido o atendimento à entidade, no horário das 08h00 min às 12h00 min e das 13h30 min às 18h00 min, de segunda a sexta-feira;

Para cada novo atendimento iniciado deverá ser vinculado um código ou número de chamado exclusivo, podendo ser listado e visualizado pelo usuário posteriormente.

O atendimento deverá ser realizado via chamado técnico virtual ou ligação de voz, devendo a proponente viabilizar esta tecnologia sem custos adicionais à entidade;

Poderá a CONTRATANTE chamar a central de atendimento da provedora via linha telefônica. O portal de atendimento deve permitir o cadastro dos usuários em diversas entidades a qual o mesmo esteja vinculado, possibilitando abrir chamados, executar reclamações, enviar documentos, tramitar questões técnicas.

O login e senha deve ser individualizado e permitir o acesso ao portal de atendimento e demais sistemas licitados.

O portal de atendimento deve disponibilizar um recurso para o usuário pesquisar e visualizar todos os seus registros de chamados realizados.

O portal de atendimento deve permitir que o usuário altere a sua senha de acesso.

O portal de atendimento deve permitir o envio/recebimento de notificações aos usuários envolvidos no atendimento de uma solicitação ou tarefa.

O portal de atendimento deve possuir pesquisa de satisfação dos chamados atendidos.

Atendimento Técnico na sede da entidade:

O atendimento a solicitação do suporte deverá ser realizado na sede da entidade, por técnico apto a prover o devido suporte ao sistema, com o objetivo de:

Esclarecer dúvidas que possam surgir durante a operação e utilização dos sistemas;

Treinamento dos usuários da Administração Municipal na operação ou utilização do sistema em função de substituição de pessoal, tendo em vista demissões, mudanças de cargos, etc;

Elaboração de quaisquer atividades técnicas relacionadas à utilização dos sistemas após a implantação e utilização dos mesmos, como: gerar/validar arquivos para órgão governamental, instituição bancária, gráfica, Tribunal de Contas, auxílio na legislação, na contabilidade e na área de informática, entre outros; e,

Prestação de serviços de consultoria e orientações aos usuários.

## REQUISITOS DE TECNOLOGIA:

Os sistemas devem rodar (servidor de aplicações e servidor de bancos de dados) em Datacenter estruturado com escalabilidade automática, elasticidade virtualmente infinita, que permita o dimensionado da estrutura de T.I. dedicada de acordo com a demanda de armazenamento e hits

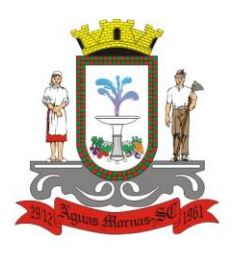

Data de Emancipação: 19/12/1961 - Lei 790

Data de Instalação: 29/12/1961

Extensão Territorial: 360.76 Km<sup>2</sup>

Município-Mãe: Santo Amaro da Imperatriz

**Municípios Limítrofes:** Angelina, Anitápolis, Rancho Queimado, Santo Amaro da Imperatriz, São Bonifácio e São Pedro de Alcântara.

> Clima: Mesotérmico Úmido

**Etnias Predominantes:** Alemã e Portuguesa

Religiões Predominantes: Católica e Luterana

Santo Padroeiro: Sagrado Coração de Jesus

Altitude: 70 metros

Latitude: 27°41'59"S

Longitude: 48°49'02"O

População: 4.410 hab. **IBGE 2007** 

Temperatura: Média Anual: 18,3°C

Distância da Capital: 36 Km

Principais Vias de Acesso: Rodovias BR 282 e **SC 431** 

> Região: Grande Florianópolis

**Base Econômica** Agricultura, Avicultura e Turismo

> Turismo: Colônias Alemãs Águas Termais

Gentilico: Aguasmornense

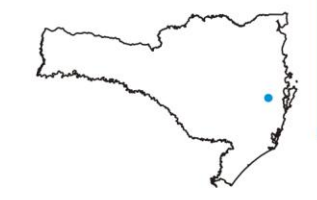

## **Estado de Santa Catarina** Prefeitura Municipal de Águas Mornas

Praça José Adão Lehmkuhl, 62 - Centro - Fone/Fax: (48) 3245-7252 Cep 88.150-000 - Águas Mornas - Santa Catarina Home Page: www.aguasmornas.sc.gov.br

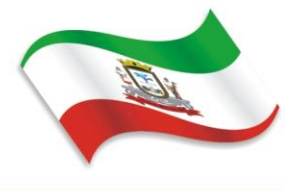

(requisições). Não serão admitidas soluções baseadas em máquinas virtuais estáticas, manualmente dinamizadas, que não suportem picos de processamento e onerem a administração pública em médio e longo prazo com aumento de capacidade de processamento. Os sistemas devem permanecer hospedados em Datacenters com comprovação de disponibilidade multizona com no mínimo três estruturas distintas.

O ambiente multizona deve funcionar com replicação de dados em tempo real, assegurando disponibilidade dos serviços em caso de queda de um datacenter.

Visando melhor performance, independência, conectividade e acessibilidade, os sistemas devem ser desenvolvidos em linguagem e arquitetura nativas para web, sendo responsivos à tela do equipamento.

Não deverá haver necessidade de qualquer instalação física em qualquer máquina, dispositivo ou computador, devendo o usuário acessar os sistemas sem uso de nenhum recurso tecnológico como: runtimes e plugins para uso da aplicação, exceto em casos onde houver necessidade de software intermediário para acesso a outros dispositivos como leitor biométrico, impressoras, leitor de e-CPF/e-CNPJ, ou para assinador digital.

Os sistemas devem ser acessados através de navegador web padrão (Chrome, Firefox, Opera, Internet Explorer, Edge e Safari), com acesso em dispositivos com os seguintes sistemas operacionais, no mínimo: Windows, Linux, MacOS, e também nas seguintes plataformas mobile: Android e iOS.

Os sistemas devem possuir help online, para esclarecimento de dúvidas sem necessidade de abertura de chamado técnico, acessado através dos próprios sistemas.

Os sistemas devem ser estruturados sem tabelas redundantes ao usuário, permitindo que, sempre que um dado for cadastrado em um sistema, a informação esteja disponível em outro.

Também deve ser possível ao usuário optar pela não integração entre cadastros, mediante simples parâmetro no sistema, permitindo a indicação, pelo administrador do sistema, de usuários que poderão decidir as integrações entre os sistemas pendentes.

Possuir ferramenta automatizada de integração de cadastros, para uso do usuário, que poderá optar por não integrar cadastros de áreas de aplicação distintas.

Todos os sistemas devem utilizar protocolo HTTPS para navegação na internet, garantido a segurança das informações tramitadas através de criptografia.

Os sistemas devem possuir recursos de extração de dados através de web services, acessíveis diretamente pelo usuário final.

Os sistemas devem permitir o controle de acesso com o uso de senhas, contendo controle de permissões de acesso tanto por usuário quanto por grupo de usuários, com definição das permissões para somente consulta, alteração, inclusão, exclusão e outras ações da aplicação como: estornar, cancelar, calcular, desativar, etc., quando disponíveis, por telas, dentro de cada módulo individualmente.

Permitir alternância entre sistemas e entidades, sem novo login, permitindo que, na mudança de entidades, o usuário seja automaticamente redirecionado para o mesmo exercício.

Possuir gerenciamento de relatórios forma livre, permitindo ao usuário a escolha dos campos a serem gerados, possibilitando arrastar e soltar os componentes na posição em que deverá ser impressa.

Possuir gerenciamento de relatórios, permitindo ao usuário final, a partir de um modelo de relatório existente, criar um novo relatório (salvar como/copiar), mantendo-se o modelo de relatório original inalterado, com a opção de torná-lo público (qualquer usuário acessa o novo modelo) ou mantê-lo restrito (somente o usuário acessa o modelo).

Permitir que os relatórios solicitados sejam executados em segundo plano, permitindo ao usuário continuar trabalhando enquanto o relatório é gerado, com notificação em tela assim que o relatório é gerado, ou opção de abertura automática, independente da página em que o usuário se encontra.

Permitir a restauração de relatórios excluídos através de um repositório/lixeira.

Permitir a utilização de elementos visuais no layout dos relatórios, como: textos, imagens, linhas, quadrados, retângulos, círculos, campos calculados, códigos de barra, códigos QR code

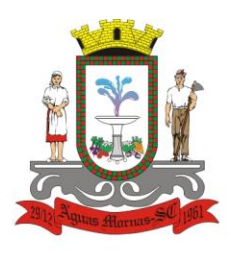

Data de Emancipação: 19/12/1961 - Lei 790

Data de Instalação: 29/12/1961

Extensão Territorial: 360.76 Km<sup>2</sup>

Município-Mãe: Santo Amaro da Imperatriz

**Municípios Limítrofes:** Angelina, Anitápolis, Rancho Queimado, Santo Amaro da Imperatriz, São Bonifácio e São Pedro de Alcântara.

> Clima: Mesotérmico Úmido

**Etnias Predominantes:** Alemã e Portuguesa

Religiões Predominantes: Católica e Luterana

Santo Padroeiro: Sagrado Coração de Jesus

Altitude: 70 metros

Latitude: 27°41'59"S

Longitude: 48°49'02"O

População: 4.410 hab. **IBGE 2007** 

Temperatura: Média Anual: 18,3°C

Distância da Capital: 36 Km

Principais Vias de Acesso: Rodovias BR 282 e **SC 431** 

> Região: Grande Florianópolis

**Base Econômica** Agricultura, Avicultura e Turismo

> Turismo: Colônias Alemãs Águas Termais

Gentilico: Aguasmornense

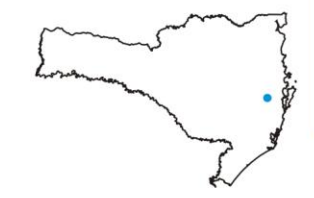

# **Estado de Santa Catarina** Prefeitura Municipal de Águas Mornas

Praça José Adão Lehmkuhl, 62 - Centro - Fone/Fax: (48) 3245-7252 Cep 88.150-000 - Águas Mornas - Santa Catarina Home Page: www.aguasmornas.sc.gov.br

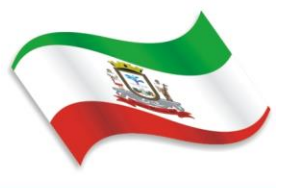

#### e gráficos.

Possibilitar que documentos sejam assinados digitalmente no sistema, e que, após a assinatura, o usuário remeta o documento a outro usuário, que receberá notificação dentro do próprio sistema de que existe documento aguardando sua assinatura.

Fornecer um código único, ou número de protocolo da impressão do relatório, evitando criação de relatório falso.

Possuir uma ferramenta de geração de campos adicionais, em formato texto, lista, data, valor, alfanumérico, CPF, CNPJ, e-mail, hora, número inteiro, lista de seleção, múltipla seleção, telefone, texto e valor (fracionário), descrição, tamanho, dica de preenchimento quando o tipo de dado exigir e ainda, indicar se deve ser de preenchimento obrigatório ou não, ou mesmo possibilitar o agrupamento destes dados e a sua publicação entre as entidades, permitindo que o usuário defina críticas para cada um dos campos criados, sem necessidade de auxílio ou validação da empresa contratada.

A alteração deverá criar automaticamente os repositórios no banco de dados, permitindo a criação de modelos de relatórios e gráficos diretamente pelo usuário, a partir da alteração efetivada, possibilitando ainda informar título para cada campo, que poderá ser utilizado em relatório ou gráfico.

Permitir à entidade contratante, a partir de um ambiente de criação tecnológica disponível ao usuário, e sem auxílio ou prévia aprovação da empresa contratada, a criação de novos cadastros e rotinas nos sistemas.

A alteração deverá criar automaticamente os repositórios no banco de dados, permitindo também a criação de modelos de relatórios e gráficos diretamente pelo usuário a partir da alteração efetivada, bem como a inclusão dos campos criados em relatórios já existentes.

Possuir ferramenta de geração de gráficos, disponível ao usuário e que dispense o uso de códigos ou comandos de programação, para que, a partir de qualquer informação existente no sistema, seja possível a criação de gráfico pelo próprio usuário.

Possuir ferramenta de geração de gráficos que permita ao usuário a criação de gráficos a partir de qualquer gráfico anterior do sistema, mantendo o original inalterado. O gráfico, uma vez criado e gerado pelo usuário, deve ser atualizado automaticamente, sem necessidade de nova geração, com possibilidade de indicação de periodicidade da atualização.

Possibilitar a criação de apresentação automatizada de gráficos nos sistemas que permita a exibição em série de gráficos, com possibilidade de periodização do tempo de exibição de cada gráfico.

O gráfico, uma vez criado e gerado pelo usuário em qualquer sistema, deve ser atualizado automaticamente, com possibilidade de envio de link a gestores ou outros interessados. Quando o destinatário acessar o link, deve ter acesso a dados atualizados, e não estáticos.

Manter histórico dos acessos por usuário, registrando a data, hora e módulo de acesso, criando também log de auditoria que permita identificar a data, hora e responsável por qualquer operação de alteração, inclusão e exclusão de dados.

Nos principais cadastros dos sistemas, a auditoria deve estar visível ao usuário, quando da execução da alteração ou consulta de alterações. O sistema deve mostrar uma timeline, diretamente no cadastro e sem acesso a novas telas, indicando o histórico de alterações.

A solução ERP deve possuir ferramenta de inteligência artificial, permitindo aplicação do conceito "machine learning", potencializando a redução de custos com a autonomia virtual da administração pública e permitindo um amadurecimento contínuo da gestão e tomada de decisões.

A solução ERP deve possuir capacidade de integração com outros bancos de dados, gerando relatórios via web services com uso de API's que combinam dados de bancos de dados de terceiros com dados do próprio banco de dados da solução.

A solução ERP deve possuir capacidade de exportar, via fonte de dados, informações para que outros sistemas de informação possam gerar bancos de dados.

A solução ERP deve possuir fonte de dados que permita a criação de Scripts com o uso integrado e consistente de soluções google forms.

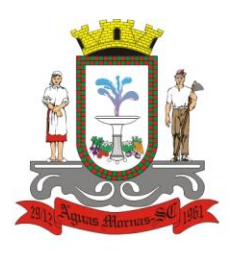

Data de Emancipação: 19/12/1961 - Lei 790

Data de Instalação: 29/12/1961

Extensão Territorial: 360.76 Km<sup>2</sup>

Município-Mãe: Santo Amaro da Imperatriz

**Municípios Limítrofes:** Angelina, Anitápolis, Rancho Queimado, Santo Amaro da Imperatriz, São Bonifácio e São Pedro de Alcântara.

> Clima: Mesotérmico Úmido

**Etnias Predominantes:** Alemã e Portuguesa

Religiões Predominantes: Católica e Luterana

Santo Padroeiro: Sagrado Coração de Jesus

Altitude: 70 metros

Latitude: 27°41'59"S

Longitude: 48°49'02"O

População: 4.410 hab. **IBGE 2007** 

Temperatura: Média Anual: 18,3°C

Distância da Capital: 36 Km

Principais Vias de Acesso: Rodovias BR 282 e **SC 431** 

> Região: Grande Florianópolis

**Base Econômica** Agricultura, Avicultura e Turismo

> Turismo: Colônias Alemãs Águas Termais

Gentilico: Aguasmornense

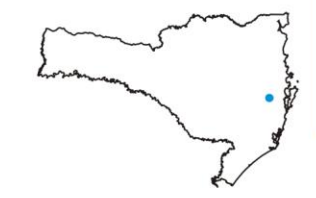

# **Estado de Santa Catarina** Prefeitura Municipal de Águas Mornas

Praça José Adão Lehmkuhl, 62 - Centro - Fone/Fax: (48) 3245-7252 Cep 88.150-000 - Águas Mornas - Santa Catarina Home Page: www.aguasmornas.sc.gov.br

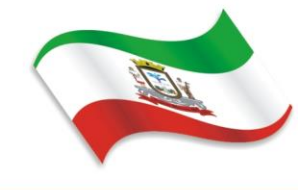

A solução deve possuir armazenamento de certificados digitais do tipo A1 em nuvem, em hardware inviolável do tipo HSM, permitindo ao usuário, de forma segura, executar assinaturas digitais de qualquer dispositivo sem necessidade de token físico.

Nos principais cadastros dos sistemas, a auditoria deve estar visível ao usuário, quando da execução da alteração ou consulta de alterações. O sistema deve mostrar uma timeline, diretamente no cadastro e sem acesso a novas telas, indicando o histórico de alterações.

Os principais cadastros do sistema devem possuir visualização organizada e dinâmica em lista, que possua elementos de distinção visual de informações relevantes dos cadastros (distinção de tipos de itens cadastrados por cores, símbolos, etc), permitindo que, sem a abertura ou análise do item de cadastro, o usuário possa identificar as informações mais relevantes.

Propiciar ao usuário acesso a ambiente de criação de scripts de sistema, com possibilidade de exportação do script para uso externo, em outras aplicações, combinando API's para geração de integrações. Esta funcionalidade deverá permitir alterar qualquer sistema.

Possibilitar a cópia/distribuição de roteiros para outros sistemas, definindo as permissões que os usuários terão nos mesmos.

Possibilitar uma cópia do roteiro para criação de novo, mantendo preservado o original. Permitir a elaboração de relatórios a partir do roteiro criado.

Possibilitar o gerenciamento das versões dos roteiros para compartilhamento, permitindo a visualização de informações detalhadas, como: descrição do roteiro, sistema, natureza, fonte de dados, tags, autor de criação, data e hora de criação, último usuário que modificou, data e hora da modificação, permissões de modificação.

Possibilitar a distribuição de relatórios ou roteiros para outras entidades ou sistemas, definindo inclusive as permissões que os usuários das entidades terão nos mesmos, bem como a atualização de relatórios já distribuídos.

PROVA DE CONCEITO

6.1. A prova de conceito tem como objetivo certificar-se de que a solução apresentada pela licitante satisfaz às exigências constantes do termo de referência no que tange às características técnicas, funcionalidades desejadas e desempenho ao município.

6.2. A realização da prova de conceito limitar-se-á somente à licitante classificada provisoriamente em primeiro lugar na fase de propostas de preços. Apenas se convocará as licitantes remanescentes, na ordem de classificação, caso a licitante detentora da melhor proposta seja inabilitada pelo não atendimento aos requisitos aferidos pela Comissão de Avaliação.

6.3. A prova de conceito será realizada em data e local a serem divulgados pelo Pregoeiro, na sessão pública de abertura das propostas ou em ata encaminhada às licitantes.

6.4. Para a realização da prova, a licitante poderá eleger no máximo dois representantes, a fim de que se mantenha a ordem na sessão.

6.5. A demonstração deverá ocorrer de forma dinâmica e respeitados os horários estipulados pela Comissão de Avaliação para o início e término, podendo estender-se por mais de um dia, hipótese em que o Pregoeiro divulgará a data de continuidade dos trabalhos, podendo ser o dia imediatamente posterior

6.6. A prova de conceito ocorrerá consoante o seguinte rito:

Leitura, de forma sequencial, pela licitante, em voz alta, da funcionalidade a ser demonstrada; Demonstração da funcionalidade (requisito) em questão;

6.7. A Comissão utilizar-se-á de critérios objetivos para o julgamento dos requisitos a serem demonstrados, podendo, a qualquer momento da sessão de avaliação, efetuar questionamentos acerca do objeto demonstrado.

6.7.1. Como requisito indispensável para homologação do objeto desta licitação, o software oferecido pela empresa licitante vencedora deverá atender no ato da apresentação da amostra um percentual mínimo de 95% (noventa e cinco por cento) das funcionalidades de cada módulo, constantes no item 7 deste documento "Funcionalidades Específicas", e um percentual de 100%

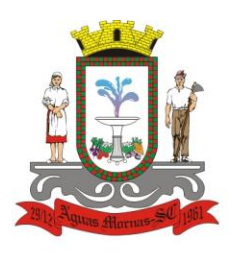

Data de Emancipação: 19/12/1961 - Lei 790

Data de Instalação: 29/12/1961

Extensão Territorial: 360.76 Km<sup>2</sup>

Município-Mãe: Santo Amaro da Imperatriz

**Municípios Limítrofes:** Angelina, Anitápolis, Rancho Queimado, Santo Amaro da Imperatriz, São Bonifácio e São Pedro de Alcântara.

> Clima: Mesotérmico Úmido

**Etnias Predominantes:** Alemã e Portuguesa

Religiões Predominantes: Católica e Luterana

Santo Padroeiro: Sagrado Coração de Jesus

Altitude: 70 metros

Latitude: 27°41'59"S

Longitude: 48°49'02"O

População: 4.410 hab. **IBGE 2007** 

Temperatura: Média Anual: 18,3°C

Distância da Capital: 36 Km

Principais Vias de Acesso: Rodovias BR 282 e **SC 431** 

> Região: Grande Florianópolis

**Base Econômica** Agricultura, Avicultura e Turismo

> Turismo: Colônias Alemãs Águas Termais

Gentilico: Aguasmornense

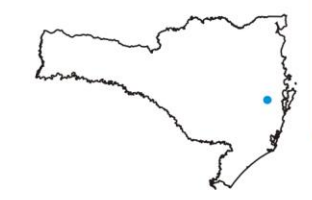

# **Estado de Santa Catarina** Prefeitura Municipal de Águas Mornas

Praça José Adão Lehmkuhl, 62 - Centro - Fone/Fax: (48) 3245-7252 Cep 88.150-000 - Águas Mornas - Santa Catarina Home Page: www.aguasmornas.sc.gov.br

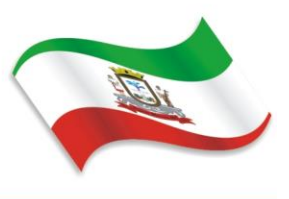

de todas os requisitos tecnológicos listados no item 5 deste documento "Requisitos Tecnológicos".

6.7.2. Os 5% (cinco por cento) restantes do item 7 deste documento "Funcionalidades Específicas" de não atendimento imediato pela empresa vencedora, deverão ser entregues dentro do período estipulado para implantação dos sistemas.

6.8. A licitante deverá disponibilizar todos os equipamentos que julgar necessários para a demonstração, sendo recomendada a utilização de projetor multimídia, a fim de que se proporcione uma melhor visualização a todos os presentes na sessão.

6.9. Será permitida a participação das demais licitantes (limitado a um (1) representante por empresa) nas sessões de demonstração, porém estas não poderão manifestar-se no decurso das mesmas.

6.10. Caberá à Comissão de Avaliação garantir a plena execução de todas as atividades relativas à prova de conceito, e ainda:

6.10.1. Avaliar cada funcionalidade demonstrada, preenchendo questionário específico de atendimento/não atendimento, pontuando as observações necessárias;

6.10.2. Emitir o "Relatório de conclusão da avaliação técnica";

6.10.3. Emitir o Termo de aceite definitivo ou de recusa da solução, a fim de que se possibilite a continuidade do processo licitatório.

6.11. Além dos requisitos técnicos constantes do termo de referência, a Comissão poderá solicitar outras demonstrações que considerar necessárias à aferição ao atendimento ao edital, desde que não gerem à licitante esforço superior ao razoável.

6.12. Na hipótese de recusa da solução pela Comissão de Avaliação, a licitante será declarada inabilitada, situação em que será convocada a próxima licitante para realizar a prova de conceito, na ordem de classificação das propostas.

## 7. FUNCIONALIDADES ESPECÍFICAS

## 7.1 CONTABILIDADE PÚBLICA

 1. Possibilitar a interação entre os sistemas Contábil e Folha de Pagamento, tornando possível a interação com o cadastro de empenhos da folha sem a necessidade de digitação, devendo permitir a geração prévia dos empenhos possibilitando o ajuste dos registros antes da efetivação.

 2. Propiciar ao usuário realizar o cadastro de empenhos objetivando atender o fluxo operacional proporcionado pela Lei nº 4.320/64. A partir do cadastro do empenho, no momento de salvar, o usuário deve ter permissão de iniciar imediatamente a fase de "Em liquidação" ou ainda iniciar diretamente a fase da "Liquidação", sem necessidade de abertura de outros menus.

3. Permitir ao usuário informar os valores dos componentes fiscais em cada período fiscal.

 4. Permitir a exibição das exigências legais incluídas no sistema, em formato de calendário, tendo como informação principal a data prazo para atendimento da exigência, definidas conforme regras de prazo legal informadas no momento da inclusão da exigência legal.

 5. Possibilitar o registro dos valores arrecadados decorrentes de venda de bens públicos. Informação referente aos três últimos exercícios conforme artigo 4º, parágrafo 2ª alínea III da LRF.

 6. Permitir o cadastro de naturezas das receitas com suas respectivas características específicas e segundo o fato gerador, ou seja, acontecimento real que gera o ingresso da receita no cofre público. O cadastro deve informar seu Número: respeitando a formatação prévia na configuração de natureza de receita, seu Tipo (sintético ou analítico), sua Descrição e Marcadores vinculados.

 7. Possibilitar consultar a composição dos saldos da despesa orçamentária por meio de painel, permitindo buscar as seguintes informações: descrição do recurso; número da despesa; natureza da despesa; organograma; programa; ação e função.

1860 - Junho - 2010: 150 Anos de Fundação da Colônia Alemã Teresópolis

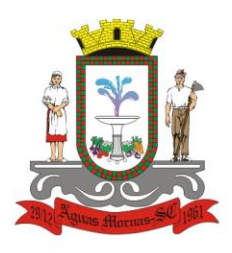

Data de Emancipação: 19/12/1961 - Lei 790

Data de Instalação: 29/12/1961

Extensão Territorial: 360.76 Km<sup>2</sup>

Município-Mãe: Santo Amaro da Imperatriz

**Municípios Limítrofes:** Angelina, Anitápolis, Rancho Queimado, Santo Amaro da Imperatriz, São Bonifácio e São Pedro de Alcântara.

> Clima: Mesotérmico Úmido

**Etnias Predominantes:** Alemã e Portuguesa

Religiões Predominantes: Católica e Luterana

Santo Padroeiro: Sagrado Coração de Jesus

Altitude: 70 metros

Latitude: 27°41'59"S

Longitude: 48°49'02"O

População: 4.410 hab. **IBGE 2007** 

Temperatura: Média Anual: 18,3°C

Distância da Capital: 36 Km

Principais Vias de Acesso: Rodovias BR 282 e **SC 431** 

> Região: Grande Florianópolis

**Base Econômica** Agricultura, Avicultura e Turismo

> Turismo: Colônias Alemãs Águas Termais

Gentilico: Aguasmornense

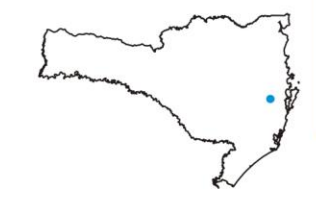

## **Estado de Santa Catarina** Prefeitura Municipal de Águas Mornas

Praça José Adão Lehmkuhl, 62 - Centro - Fone/Fax: (48) 3245-7252 Cep 88.150-000 - Águas Mornas - Santa Catarina Home Page: www.aguasmornas.sc.gov.br

 8. Controlar os saldos das dotações orçamentárias em tempo real, não permitindo bloquear ou empenhar dotações sem que exista saldo disponível. O saldo das dotações orçamentárias deve ser controlado por dia, independente da ordem cronológica.

 9. Propiciar ao usuário interagir com os cadastros de Naturezas de receita, permitindo possível realizar a edição, exclusão e o desdobramento das naturezas de receitas através da listagem.

 10. Propiciar ao usuário cadastrar naturezas de despesas conforme necessidade da entidade. O cadastro deve informar sua descrição, permitindo em um exercício, colocar em uso uma configuração, tornando naturezas da despesa válidas para utilização no exercício.

 11. Propiciar ao usuário interagir com os cadastros de naturezas de despesas, possibilitando realizar a edição, exclusão e o desdobramento de Natureza da despesa através da listagem.

 12. Propiciar ao usuário cadastrar Despesas não previstas na LOA (Lei Orçamentária Anual) que objetiva registrar despesas que não tiveram seus gastos previstos na elaboração da LOA e que receberão recursos financeiros através de operações de alterações orçamentárias (Suplementações).

 13. Possibilitar cadastrar despesas extras, cujo pagamento não depende de autorização legislativa, ou seja, não integra o orçamento público. O cadastro deve permitir informar ao menos o número, data, credor, especificação, classificação, valor, vinculação de suas origens e vencimento.

 14. Propiciar ao usuário interagir com os cadastros de despesas não previstas na LOA (Lei Orçamentária Anual), podendo realizar através da listagem, operações de edição e exclusão.

 15. Permitir consultar o saldo das despesas no ambiente de alteração orçamentária da despesa.

 16. Propiciar ao usuário cadastrar as Ações de governo conforme necessidade da entidade, consistindo em informar seu Número, seu Tipo, sua Descrição e Finalidade.

 17. Propiciar ao usuário interagir com os cadastros de Ações por meio da listagem, sem necessidade de relatório, podendo o usuário editar e excluir o registro de uma ação. Além disso, o usuário poderá visualizar as alterações da ação, bem como desfazer essas alterações.

 18. Propiciar ao usuário interagir com os cadastros das alterações orçamentárias de receitas. No ambiente da listagem, poderá realizar a edição e exclusão de uma alteração orçamentária desde que esta não esteja sancionada.

 19. Propiciar ao usuário o cadastro de alterações orçamentárias da receita que objetiva alterar o valor previsto da Receita ou até mesmo criar Receitas que por algum motivo não foram previstas na LOA. Esta alteração pode ocorrer por meio de algum ato autorizativo (Lei, Decreto etc.). O cadastro deve informar o tipo de alteração, sua finalidade, a respectiva Receita, o Recurso da Receita, a Dedução, o Valor da dedução, seu Impacto da alteração (se aumenta ou diminui), e o respectivo Valor.

 20. Possibilitar a interação do cadastro de alterações orçamentárias da despesa através da listagem. Através da listagem o usuário poderá interagir com as etapas da alteração orçamentárias que podem ser: Proposta em elaboração, Proposta Concluída, No Legislativo e Sancionada.

 21. Propiciar ao usuário visualizar e pesquisar as alterações orçamentárias da despesa através de listagem, de modo dinâmico, sem necessidade da emissão de relatórios.

 22. Propiciar ao usuário a visualização e pesquisa dos bloqueios/desbloqueios através de listagem dinâmica com filtro, sem necessidade de relatório.

 23. Propiciar ao usuário desbloquear despesas já bloqueadas para a realização da execução orçamentária. Seu cadastro deve informar a Data, seu Valor, sua Finalidade e sua Fonte de recurso.

 24. Propiciar ao usuário interagir com o cadastro de bloqueios e desbloqueios através da listagem. Através da listagem o usuário poderá interagir com os filtros dos bloqueios, selecionando os registros por: "Todos", "Desbloqueados" ou "Desbloquear". Poderá realizar operações como: Desbloquear, editar ou excluir bloqueios. Poderá interagir com o histórico do

1860 - Junho - 2010: 150 Anos de Fundação da Colônia Alemã Teresópolis

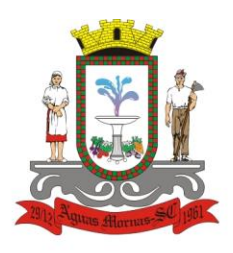

Data de Emancipação: 19/12/1961 - Lei 790

Data de Instalação: 29/12/1961

Extensão Territorial: 360.76 Km<sup>2</sup>

Município-Mãe: Santo Amaro da Imperatriz

**Municípios Limítrofes:** Angelina, Anitápolis, Rancho Queimado, Santo Amaro da Imperatriz, São Bonifácio e São Pedro de Alcântara.

> Clima: Mesotérmico Úmido

**Etnias Predominantes:** Alemã e Portuguesa

Religiões Predominantes: Católica e Luterana

Santo Padroeiro: Sagrado Coração de Jesus

Altitude: 70 metros

Latitude: 27°41'59"S

Longitude: 48°49'02"O

População: 4.410 hab. **IBGE 2007** 

Temperatura: Média Anual: 18,3°C

Distância da Capital: 36 Km

Principais Vias de Acesso: Rodovias BR 282 e **SC 431** 

> Região: Grande Florianópolis

**Base Econômica** Agricultura, Avicultura e Turismo

> Turismo: Colônias Alemãs Águas Termais

Gentilico: Aguasmornense

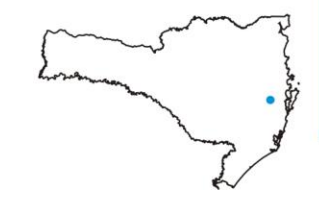

## **Estado de Santa Catarina** Prefeitura Municipal de Águas Mornas

Praça José Adão Lehmkuhl, 62 - Centro - Fone/Fax: (48) 3245-7252 Cep 88.150-000 - Águas Mornas - Santa Catarina Home Page: www.aguasmornas.sc.gov.br

bloqueio, que além de visualizar toda movimentação do registro (bloqueios e desbloqueios), poderá, pelo histórico, editar ou excluir um registro.

 25. Permitir parametrizar o cadastro de bloqueios de despesas. O usuário poderá configurar o sistema para bloqueios automáticos, ou para autorizar previamente cada bloqueio vindo do departamento de compras, devendo ser notificado por mensagem no sistema, a cada novo pedido de bloqueio.

 26. Propiciar interação através de um painel com os registros oriundos do serviço de interação do compras, possibilitando a efetivação do bloqueio e desbloqueio orçamentário individualmente, podendo recusá-lo e apontar o motivo.

 27. Propiciar ao próprio usuário personalizar o registro do desbloqueio com informações complementares conforme necessidade da entidade utilizando informações adicionais.

 28. Propiciar ao usuário cadastrar adiantamentos concedidos de suprimento de fundos e de diárias. Essa funcionalidade deve registrar todos os adiantamentos concedidos através do pagamento de empenhos que possuam identificadores de Adiantamento ou diária, possibilitando ao usuário interagir com listagem dinâmica que permita filtros por favorecido, ou como "Concedido", "Comprovado", "a prestar contas", "encerrados" ou "todos" em tela, sem necessidade de geração de relatórios.

 29. Propiciar ao usuário realizar a devolução de valores não utilizados no adiantamento, atendendo a necessidade da devolução dos valores de adiantamento ou de diárias que não foram utilizados. O usuário pode executar a devolução do saldo, o que desencadeia a anulação dos documentos de pagamento, liquidação, em liquidação (se existir) e empenho com o valor devolvido.

 30. Propiciar ao usuário visualizar e pesquisar os adiantamentos concedidos de suprimentos de fundos e de diárias através da listagem. A pesquisa dos adiantamentos se dá pelo: Nome do credor, CPF, CNPJ e pela Especificação do empenho. Na listagem as informações visíveis ao usuário são: Credor, CPF ou CNPJ, Número do adiantamento, Número do empenho, especificação do empenho, data do adiantamento, valor, data limite para utilização, data limite para prestação de contas e status do adiantamento.

 31. Possibilitar aos usuários interagir com os cadastros de Agências bancárias, realizando operações de edição e exclusão de agências por meio da listagem dinâmica.

 32. Permitir estorno total ou parcial tanto do saldo da liquidação quanto do valor das retenções, possibilitando a substituição ou alteração dos documentos fiscais.

 33. Propiciar ao usuário cadastrar a Anulação de liquidação, pagamento, prestação de contas de adiantamento e subempenho.

 34. Permitir ao usuário interagir com os cadastros de Atos, realizando operações de edição e exclusão de atos, bem como ter a possibilidade de visualizar documentos em anexo aos atos e fazer o download deles, por meio da listagem dinâmica.

 35. Propiciar ao usuário interagir com os cadastros de Naturezas de texto jurídico, realizando operações de edição e exclusão de naturezas, por meio da listagem dinâmica.

 36. Permitir ao usuário visualizar e pesquisar os tipos de atos pela listagem. A pesquisa pelos tipos de atos pode ser realizada pela descrição e pela classificação. Na listagem as informações da descrição e classificação devem ser visíveis ao usuário e passíveis de ordenação.

 37. Permitir a geração de liquidações de empenhos a partir da folha de pagamento, permitindo ao usuário interagir através de um painel com os registros oriundos do serviço de interação da Folha, possibilitando a efetivação do empenho e liquidação.

 38. Propiciar ao usuário interagir com o cadastro de empenhos através da listagem. Por meio da listagem, o usuário poderá editar e excluir empenhos, além de poder realizar cópias de empenho, adicionar subempenho, adicionar liquidação, adicionar pagamento, adicionar anulação, emitir relatório e emitir nota. Poderá ainda realizar filtros por empenhos ou restos e empenhos a comprovar.

 39. Através da listagem dinâmica de empenhos o usuário poderá efetivar as etapas do "em liquidação", "liquidação" e "pagamento", além de poder gerar um empenho complementar.

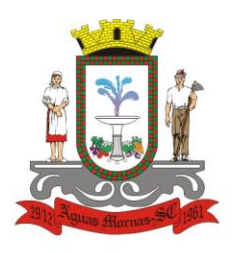

Data de Emancipação: 19/12/1961 - Lei 790

Data de Instalação: 29/12/1961

Extensão Territorial: 360.76 Km<sup>2</sup>

Município-Mãe: Santo Amaro da Imperatriz

**Municípios Limítrofes:** Angelina, Anitápolis, Rancho Queimado, Santo Amaro da Imperatriz, São Bonifácio e São Pedro de Alcântara.

> Clima: Mesotérmico Úmido

**Etnias Predominantes:** Alemã e Portuguesa

Religiões Predominantes: Católica e Luterana

Santo Padroeiro: Sagrado Coração de Jesus

Altitude: 70 metros

Latitude: 27°41'59"S

Longitude: 48°49'02"O

População: 4.410 hab. **IBGE 2007** 

Temperatura: Média Anual: 18,3°C

Distância da Capital: 36 Km

Principais Vias de Acesso: Rodovias BR 282 e **SC 431** 

> Região: Grande Florianópolis

**Base Econômica** Agricultura, Avicultura e Turismo

> Turismo: Colônias Alemãs Águas Termais

Gentilico: Aguasmornense

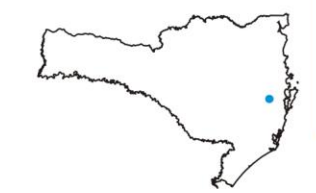

# **Estado de Santa Catarina** Prefeitura Municipal de Águas Mornas

Praça José Adão Lehmkuhl, 62 - Centro - Fone/Fax: (48) 3245-7252 Cep 88.150-000 - Águas Mornas - Santa Catarina Home Page: www.aguasmornas.sc.gov.br

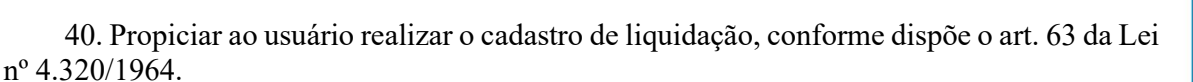

 41. Propiciar ao usuário a opção de sugerir o texto da especificação do empenho no cadastro da liquidação, sem a necessidade de digitação (preenchimento inteligente).

 42. Efetuar os lançamentos automáticos das variações patrimoniais no momento da liquidação de empenho e arrecadação da receita.

 43. Propiciar ao usuário cadastrar regras contábeis específicas de planos de contas (PCASP) ou definições de descartes para aplicação nos documentos escrituráveis cabíveis. O cadastro deve informar sua descrição, seu Status, o Documento escritural e sua Condição.

 44. Permitir cadastrar uma Solicitação de Diária, com Identificador no empenho, com isso, no momento de realizar um empenho utilizando o identificador "Diária", esse empenho ficará associado à solicitação da diária.

 45. Permitir utilizar marcadores nos cadastros, que serão utilizados nas listagens dinâmicas para agilizar as análises e pesquisas, conforme sua necessidade.

 46. Propiciar ao usuário cadastrar os ordenadores da despesa, que são autoridades cujo seus atos resultam em emissão de empenho, autorização de pagamento, suprimento ou dispêndio de recursos.

 47. Propiciar ao usuário cadastrar e interagir com os cadastros de organogramas, realizando operações de edição e exclusão de organogramas por meio da listagem dinâmica.

 48. Propiciar ao usuário realizar a configuração do momento que irá realizar as retenções da entidade, que pode ser: na liquidação, no pagamento ou individual por retenção.

 49. Propiciar ao usuário criar e configurar as classificações contábeis, permitindo a construção de relatórios e demais artefatos a partir das configurações estabelecidas.

 50. Permitir inscrever as contas contábeis automaticamente no sistema de compensação dos empenhos de adiantamentos, quando da sua concessão e o lançamento de baixa respectivo, quando da prestação de contas.

 51. Propiciar ao usuário efetuar a prestação de contas de adiantamento de suprimentos de fundos e de diárias. A prestação de contas do adiantamento deve ser realizada pela interação do usuário com o ambiente de listagem, sendo que na efetiva prestação de contas deverão ser informados o respectivo Número e Data da prestação, os comprovantes das despesas vinculadas e seus respectivos valores. Permitindo efetuar a devolução de valores não utilizados, caso existam.

 52. Propiciar ao usuário cadastrar Programas de governo conforme necessidade da entidade. O cadastro deve informar no mínimo o número e descrição, público-alvo, objetivos, justificativa, diretrizes, responsável, e horizonte temporal, com listagem dinâmica.

 53. Propiciar ao usuário no cadastro de contas bancárias cadastrar a administração de recursos, onde devem ser informados os recursos administradores e movimentadores, com interação posterior via listagem dinâmica.

 54. Propiciar ao usuário cadastrar os tipos de comprovantes que serão utilizados no cadastro de comprovantes para identificar o tipo de documento fiscal (Nota fiscal, Sentença Judicial, Guia de recolhimento, Outros, Recibo, Fatura, Bilhete de passagem, Cupom fiscal, Conhecimento), podendo o usuário interagir com o cadastro de tipos de comprovantes, realizando operações de edição e exclusão, através da listagem dinâmica.

 55. Propiciar ao usuário cadastrar e interagir com os cadastros de transações financeiras podendo realizar, através da listagem, operações de edição e exclusão, bem como realizar a ativação de determinadas transações financeiras.

 56. Propiciar ao usuário interagir com os cadastros de unidades de medidas, realizando operações de edição e exclusão, através da listagem.

57. Possibilitar estruturação da configuração de fases de encerramento de exercício.

 58. Propiciar ao usuário realizar o encerramento do período contábil, permitindo a reabertura do período mesmo após encerrado.

 59. Permitir a anulação de empenhos estimativos para que os mesmos não sejam inscritos em restos a pagar.

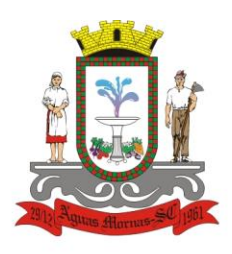

Data de Emancipação: 19/12/1961 - Lei 790

Data de Instalação: 29/12/1961

Extensão Territorial: 360.76 Km<sup>2</sup>

Município-Mãe: Santo Amaro da Imperatriz

**Municípios Limítrofes:** Angelina, Anitápolis, Rancho Queimado, Santo Amaro da Imperatriz, São Bonifácio e São Pedro de Alcântara.

> Clima: Mesotérmico Úmido

**Etnias Predominantes:** Alemã e Portuguesa

Religiões Predominantes: Católica e Luterana

Santo Padroeiro: Sagrado Coração de Jesus

Altitude: 70 metros

Latitude: 27°41'59"S

Longitude: 48°49'02"O

População: 4.410 hab. **IBGE 2007** 

Temperatura: Média Anual: 18,3°C

Distância da Capital: 36 Km

Principais Vias de Acesso: Rodovias BR 282 e **SC 431** 

> Região: Grande Florianópolis

**Base Econômica** Agricultura, Avicultura e Turismo

> Turismo: Colônias Alemãs Águas Termais

Gentilico: Aguasmornense

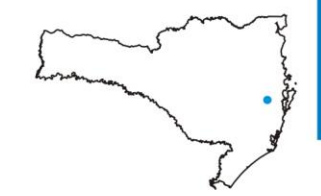

## **Estado de Santa Catarina** Prefeitura Municipal de Águas Mornas

Praça José Adão Lehmkuhl, 62 - Centro - Fone/Fax: (48) 3245-7252 Cep 88.150-000 - Águas Mornas - Santa Catarina Home Page: www.aguasmornas.sc.gov.br

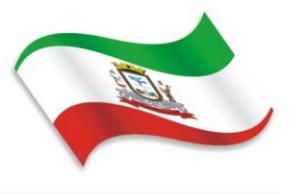

 60. Permitir a transferência dos saldos de balanço para o exercício seguinte, no encerramento do exercício.

61. Bloquear a exclusão de lançamentos contábeis automáticos da execução orçamentária.

 62. Propiciar ao usuário cadastrar Eventos contábeis objetivando configurar roteiros prédefinidos para a realização da escrituração contábil conforme particularidade de cada documento escritural. No Roteiro Contábil devem ser informadas as Contas contábeis integrantes do Roteiro, seu Tipo (Débito ou Crédito), seu Par e Desdobramento caso possua.

 63. Propiciar ao usuário configurar o plano de contas conforme determina a legislação aplicável, podendo interagir com o plano de contas através de planilha dinâmica.

 64. Assegurar que as contas só recebam lançamentos contábeis no último nível de desdobramento do Plano de Contas.

 65. Possuir ambiente de escrituração que permita interação, podendo selecionar os documentos por: "Todos", "Escrituráveis", "Descartado", "Atrasado", "Não escriturado", "Inconsistente" ou "Escriturado".

 66. Propiciar ao usuário estornar um lançamento contábil, que deve reverter a escrituração de lançamentos contábeis já existentes. Seu cadastro deve informar o Lançamento contábil desejado, sua data de estorno, seu histórico e valor.

 67. Propiciar ao usuário descartar registros de interações nos serviços de empenhos, bloqueios/desbloqueios, arrecadações e escrituração.

 68. Propiciar ao usuário recepcionar/armazenar os documentos enviados pelos departamentos competentes para proceder com a escrituração contábil.

 69. Propiciar ao usuário emitir o Balancete Dinâmico, permitindo controlar através de filtros a consulta aos lançamentos e movimentações das contas contábeis. Possibilitando visualizar os lançamentos das contas conforme o filtro, apresentando em forma de razão da conta, as movimentações da conta analítica em questão. Os filtros possíveis para emissão do balancete dinâmico devem ser por Período: Anual, Mensal e Diário; Grupo, Conta, Visão, apenas saldo atual, Conta corrente, Componente, Registro contábil, Totalizador por dia, Saldos iniciais, abertura, diários, encerramento e documentos escriturados.

 70. Emitir balancete analítico por fonte, listando as contas do balancete e demonstrando a fonte de recursos, permitindo resumir por vínculo e selecionar conta, fonte de recursos e indicador de superávit.

71. Permitir ao usuário gerar informações do sistema Contábil para o SIOPE.

72. Possibilitar gerar informações do sistema Contábil para o SIOPS.

73. Possibilitar a geração de arquivos para o SICONFI:

1. Resultantes da execução orçamentária:

- ANEXO 1 Balanço Orçamentário
- ANEXO 2 Demonstrativo da Execução das Despesas por Função/Subfunção
- ANEXO 3 Demonstrativo da Receita Corrente Líquida

ANEXO 6 - Demonstrativo dos Resultados Primário e Nominal

ANEXO 7 - Demonstrativo dos Restos a Pagar por Poder e Órgão

ANEXO 13 - Demonstrativo das Parcerias Público-Privadas

2. Gestão Fiscal:

- ANEXO 1 Demonstrativo da Despesa com Pessoal
- ANEXO 3 Demonstrativo das Garantias e Contragarantias de Valores
- ANEXO 2 Demonstrativo da Dívida Consolidada Líquida DCL
- ANEXO 4 Demonstrativo das operações de crédito.

74. Permitir a emissão de notas e relatórios a partir do próprio ambiente do sistema. 75. Propiciar ao usuário realizar a interação entre os sistemas Contábil e Compras, permitindo

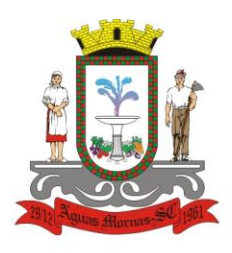

Data de Emancipação: 19/12/1961 - Lei 790

Data de Instalação: 29/12/1961

Extensão Territorial: 360.76 Km<sup>2</sup>

Município-Mãe: Santo Amaro da Imperatriz

**Municípios Limítrofes:** Angelina, Anitápolis, Rancho Queimado, Santo Amaro da Imperatriz, São Bonifácio e São Pedro de Alcântara.

> Clima: Mesotérmico Úmido

**Etnias Predominantes:** Alemã e Portuguesa

Religiões Predominantes: Católica e Luterana

Santo Padroeiro: Sagrado Coração de Jesus

Altitude: 70 metros

Latitude: 27°41'59"S

Longitude: 48°49'02"O

População: 4.410 hab. **IBGE 2007** 

Temperatura: Média Anual: 18,3°C

Distância da Capital: 36 Km

Principais Vias de Acesso: Rodovias BR 282 e **SC 431** 

> Região: Grande Florianópolis

**Base Econômica** Agricultura, Avicultura e Turismo

> Turismo: Colônias Alemãs Águas Termais

Gentilico: Aguasmornense

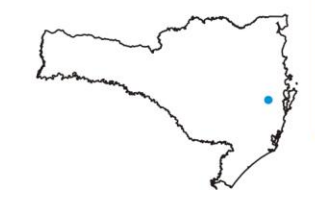

## **Estado de Santa Catarina** Prefeitura Municipal de Águas Mornas

Praça José Adão Lehmkuhl, 62 - Centro - Fone/Fax: (48) 3245-7252 Cep 88.150-000 - Águas Mornas - Santa Catarina Home Page: www.aguasmornas.sc.gov.br

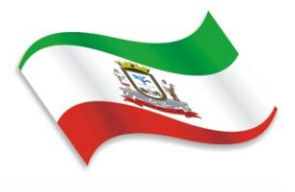

interagir com registros de empenhos, anulações de empenhos, em liquidação, anulações de em liquidação, liquidação e anulações de liquidação.

 76. Propiciar ao usuário utilizar alterações contratuais do tipo "aditivo" ou "apostilamento" via interação com o compras; na emissão de empenhos; arrecadações, bem como na escrituração desses documentos.

 77. Propiciar ao usuário efetuar a interação de Empenhos do sistema Contábil com o Compras dispensando-o de informar um processo administrativo.

78. Permitir que o usuário altere a entidade logada no sistema, de forma simples e rápida.

 79. Propiciar ao usuário realizar o registro dos tipos de certidões expedidas por órgãos, ao informar uma descrição, utilizadas no cadastro de certidões dos convênios.

 80. Propiciar cadastrar e realizar a interação do usuário com o cadastro de convenentes e concedentes, por meio da listagem dinâmica.

 81. Propiciar ao usuário realizar pesquisa dos convênios recebidos cadastrados ao informar respectivo convênio, seu objeto ou situação do mesmo, o aditivo, sua justificativa ou situação do mesmo, demonstrando-os e ordenando-os por meio de listagem as informações do registro, ensejando maior visibilidade das informações que o usuário necessitar.

 82. Propiciar ao usuário realizar a prestação de contas de convênios repassados de forma ágil, gerados de forma automática com base nos pagamentos de empenho de convênios, por meio de informações básicas como a data da respectiva prestação e os comprovantes.

 83. Propiciar que pessoas físicas ou jurídicas fornecedoras do município consultem os empenhos que estão pendentes de pagamento pelo município via dispositivo móvel.

 84. Permitir registrar a destinação das receitas decorrentes da alienação de bens, referente aos três últimos exercícios conforme artigo 4º, parágrafo 2ª alínea III LRF.

85. Propiciar ao usuário a realização da prestação de contas para o Tribunal de Contas.

 86. Permitir geração de arquivos para o sistema do Tribunal de Contas do Estado referente aos atos administrativos, dados contabilizados, dados financeiros e dados do orçamento.

 87. Possuir relatório de saldo das contas por fonte de recurso, possibilitando sua emissão demonstrando apenas as fontes em que exista diferença de saldo.

88. Permitir informar os responsáveis com seus dados pessoais vinculados às entidades.

 89. Permitir informar a publicidade dos relatórios de Gestão Fiscal e Resumido da Execução Orcamentária.

90. Permitir informar os valores dos componentes fiscais em cada período fiscal.

 91. Permitir registrar os valores arrecadados decorrentes de venda de bens públicos. Informação referente aos três últimos exercícios conforme artigo 4º, parágrafo 2ª alínea III da LRF.

 92. Permitir a migração das informações de controle de Leis e Atos já existentes na entidade para o sistema de prestação de contas.

 93. Possibilita ao usuário realizar o controle do código único de Leis e Atos, que visam atender a prestação de contas aos Tribunais

 94. Permitir a construção de relatórios personalizados com base nos registros da funcionalidade, possibilitando sua configuração por meio da divisão dos dados em grupos, bem como a realização de cálculos e totalizadores, disponibilizando a informação conforme a necessidade da entidade.

 95. Permitir ao administrador definir as configurações de permissões para os acessos às funcionalidades do sistema da entidade, identificando se o usuário possui autorização para acesso, consulta, criação, edição ou exclusão de dados.

 96. Possibilitar o cadastro de atos conforme a necessidade da entidade, informando qual o tipo de lei que o respectivo ato representa, a natureza do texto jurídico, a data da criação, publicação, vigor e revogação, destacando a ementa e a fonte de divulgação.

 97. Permitir o registro dos entes que são a representação jurídica da corporação, além da representação jurídica e legal da entidade em si, ao informar dados como a imagem do brasão da entidade, seu nome, CNPJ, sigla, natureza jurídica, seu endereço, bairro, município, número e CEP, os dados para contato como e-mail, site, telefone, fax, bem como, o horário de

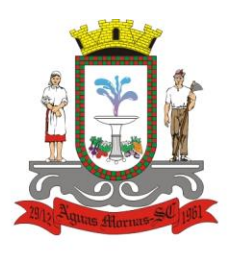

Data de Emancipação: 19/12/1961 - Lei 790

Data de Instalação: 29/12/1961

Extensão Territorial: 360.76 Km<sup>2</sup>

Município-Mãe: Santo Amaro da Imperatriz

**Municípios Limítrofes:** Angelina, Anitápolis, Rancho Queimado, Santo Amaro da Imperatriz, São Bonifácio e São Pedro de Alcântara.

> Clima: Mesotérmico Úmido

**Etnias Predominantes:** Alemã e Portuguesa

Religiões Predominantes: Católica e Luterana

Santo Padroeiro: Sagrado Coração de Jesus

Altitude: 70 metros

Latitude: 27°41'59"S

Longitude: 48°49'02"O

População: 4.410 hab. **IBGE 2007** 

Temperatura: Média Anual: 18,3°C

Distância da Capital: 36 Km

Principais Vias de Acesso: Rodovias BR 282 e **SC 431** 

> Região: Grande Florianópolis

**Base Econômica** Agricultura, Avicultura e Turismo

> Turismo: Colônias Alemãs Águas Termais

Gentilico: Aguasmornense

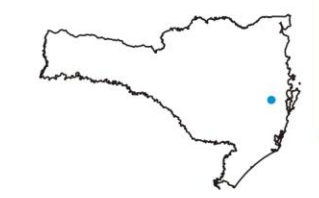

# **Estado de Santa Catarina** Prefeitura Municipal de Águas Mornas

Praça José Adão Lehmkuhl, 62 - Centro - Fone/Fax: (48) 3245-7252 Cep 88.150-000 - Águas Mornas - Santa Catarina Home Page: www.aguasmornas.sc.gov.br

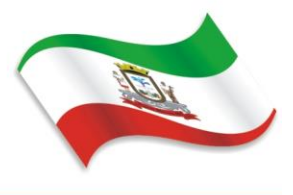

funcionamento do ente, a esfera governamental, o identificador de entidade RPPS e o fuso horário.

 98. Possibilitar ao usuário realizar a prestação de contas de convênios repassados de forma ágil, gerados de forma automática com base nos pagamentos de empenho de convênios, por meio de informações básicas como a data da respectiva prestação e os comprovantes.

 99. Permitir ao usuário realizar o registro de certidões do convenente ou proponente, ao informar qual o nome do mesmo, o número e o tipo da certidão, bem como, a data da emissão e validade.

 100. Permitir a pesquisa dos responsáveis cadastros ao informar um nome, CPF ou tipo de sua ocupação, demonstrando-os por meio de listagem, ensejando maior visibilidade das informações que o usuário necessitar.

 101. Permitir a pesquisa das modalidades de convênios cadastradas ao informar uma descrição, demonstrando-as por meio de listagem.

 102. Possibilitar a interação do usuário com o cadastro de certidões da entidade por meio da listagem, realizando operações de edições e exclusões dos mesmos.

 103. Possibilitar ao usuário realizar a pesquisa dos concedentes cadastrados, ao informar o seu nome, CPF ou CNPJ, demonstrando-os e ordenando-os por meio de listagem a informação da pesquisa, bem como, se é uma pessoa do tipo jurídica ou física, ensejando maior visibilidade das informações que o usuário necessitar.

 104. Possibilitar o usuário incluir novos campos nos principais cadastros do sistema, podendo selecionar o tipo de dado que pode ser Área de Texto, CNPJ, CPF, Data, Data/Hora, E-Mail, Hora, Inteiro, Lista de seleção, Múltipla Seleção, Telefone, Texto e Valor (Fracionário), descrição, tamanho, dica de preenchimento quando o tipo de dado exigir e ainda indicar se ele é de preenchimento obrigatório ou não. Possibilitar também o agrupamento destes dados e a sua publicação entre as entidades.

 105. Possibilitar ao usuário realizar a prestação de contas de convênios recebidos de forma ágil, por meio de informações básicas como a data da respectiva prestação e o valor da mesma, o valor do rendimento da aplicação, bem como, o devolvido.

 106. Possibilitar a interação do usuário com o cadastro de convênios recebidos por meio da listagem, aplicando filtros conforme a necessidade do mesmo, seja na opção por visualizar todos os registros ou somente aqueles que são os convênios ou mesmo somente os aditivos, tanto quanto, aqueles que estão em situação de prestação ou mesmo se já foram concluídos, realizando operações de edições e exclusões das prestações de contas, caso possuam, bem como, verificar e excluir as situações que o convênio apresentar.

 107. Possibilitar ao usuário interagir com os cadastros de tipos de certidões por meio da listagem, realizando operações de edições e exclusões das mesmas.

 108. Permitir a construção de relatórios personalizados com base nos registros da funcionalidade, possibilitando sua configuração por meio da divisão dos dados em grupos, bem como a realização de cálculos e totalizadores, disponibilizando a informação conforme a necessidade do ente.

 109. Possibilitar o cadastro de tipos de aditivos de convênios, informar sua classificação como decréscimo ou acréscimo, a configuração do seu tipo como prazo, valor ou prazo e valor, bem como, uma descrição para identificação cadastral.

 110. Possibilitar a gestão de permissões de acessos, funcionalidades e ações por usuários e grupos de usuários, a partir de uma ferramenta de acessos

111. Permitir ao usuário selecionar outra entidade sem a necessidade de logout do sistema.

 112. Permitir ao usuário realizar o registro de concedentes ao informar o nome, o CPF ou CNPJ, bem como, a esfera administrativa a qual faz parte, seja Federal, Estadual, Municipal ou Não Governamental, integrando os dados cadastrais com o cadastro único de pessoas.

 113. Permitir ao usuário realizar o registro do tipo de situação dos convênios ao informar uma descrição.

 114. Possibilitar o cadastro de responsáveis, pessoas que podem assumir algum tipo de responsabilidade perante os convênios de determinado ente público.

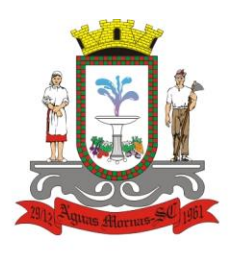

Data de Emancipação: 19/12/1961 - Lei 790

Data de Instalação: 29/12/1961

Extensão Territorial: 360.76 Km<sup>2</sup>

Município-Mãe: Santo Amaro da Imperatriz

**Municípios Limítrofes:** Angelina, Anitápolis, Rancho Queimado, Santo Amaro da Imperatriz, São Bonifácio e São Pedro de Alcântara.

> Clima: Mesotérmico Úmido

**Etnias Predominantes:** Alemã e Portuguesa

Religiões Predominantes: Católica e Luterana

Santo Padroeiro: Sagrado Coração de Jesus

Altitude: 70 metros

Latitude: 27°41'59"S

Longitude: 48°49'02"O

População: 4.410 hab. **IBGE 2007** 

Temperatura: Média Anual: 18,3°C

Distância da Capital: 36 Km

Principais Vias de Acesso: Rodovias BR 282 e **SC 431** 

> Região: Grande Florianópolis

**Base Econômica** Agricultura, Avicultura e Turismo

> Turismo: Colônias Alemãs Águas Termais

Gentilico: Aguasmornense

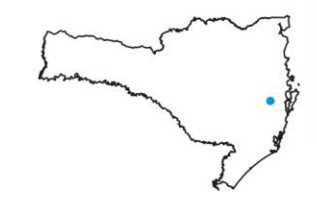

## **Estado de Santa Catarina** Prefeitura Municipal de Águas Mornas

Praça José Adão Lehmkuhl, 62 - Centro - Fone/Fax: (48) 3245-7252 Cep 88.150-000 - Águas Mornas - Santa Catarina Home Page: www.aguasmornas.sc.gov.br

 115. Permitir ao usuário realizar o registro dos tipos de certidões expedidas por órgãos, ao informar uma descrição, utilizadas no cadastro de certidões dos convênios.

 116. Possibilitar ao usuário realizar atualizações das situações que o convênio se encontra, de forma flexível ao permitir a definição do tipo da situação, data e observações ou motivos.

 117. Permitir ao usuário realizar o registro do tipo de repasse dos convênios, ao informar uma descrição e uma classificação que represente tal repasse.

 118. Possibilitar ao usuário realizar a pesquisa das certidões da entidade cadastradas, ao informar o seu número e o tipo, demonstrando-os e ordenando-os por meio de listagem a informação da pesquisa, bem como, a data de emissão e validade.

 119. Possibilitar ao usuário realizar a pesquisa dos convenentes cadastrados, ao informar o seu nome, CPF ou CNPJ, demonstrando-os e ordenando-os por meio de listagem a informação da pesquisa, bem como, se é uma pessoa do tipo jurídica ou física.

 120. Permitir ao usuário realizar o registro dos tipos de comprovantes fiscais, permitindo a identificação e vinculação aos comprovantes, objetivando a identificação desse para a devida prestação de contas dos convênios recebidos e repassados. Para isso, informar-se-á uma descrição e o tipo, ou seja, nota fiscal, cupom fiscal, recibo etc.

 121. Permitir ao administrador definir as configurações de permissões para os acessos às funcionalidades do sistema da entidade.

 122. Possibilitar ao usuário interagir com os cadastros de tipos de comprovantes por meio da listagem, realizando operações de edições e exclusões dos mesmos.

 123. Permitir ao usuário realizar o registro de certidões da entidade ao informar o número, o tipo da certidão, a data da emissão e validade.

 124. Possibilitar ao usuário realizar a pesquisa dos comprovantes cadastrados, ao informar o respectivo convenente, seu CPF ou CNPJ, bem como, o número, o tipo ou a finalidade do comprovante demonstrando-os e ordenando por meio de listagem a informação da pesquisa, bem como, o valor bruto e líquido, ensejando maior visibilidade das informações que o usuário necessitar.

 125. Permitir ao usuário realizar o cadastro dos convênios repassados ao informar o número do respectivo convênio, o valor do repasse, da contrapartida e o global, o referente tipo e objeto, o período, a data da assinatura, a conta bancária, qual a modalidade do respectivo convênio, o convenente, as certidões emitidas, bem como, o(s) responsável(eis).

 126. Permitir ao usuário realizar o registro das modalidades em que os convênios podem ser firmados, ao informar sua respectiva descrição.

 127. Possibilitar ao usuário interagir com os cadastros de responsáveis, concedentes e comprovantes, por meio da listagem, realizando operações de edições e exclusões dos mesmos.

 128. Possibilitar ao usuário a pesquisa dos tipos de situações dos convênios cadastrados, ao informar a descrição, demonstrando-os e ordenando-os por meio de listagem a informação da pesquisa, ensejando maior visibilidade das informações que o usuário necessitar.

 129. Permitir a pesquisa das modalidades dos tipos de comprovantes cadastros ao informar uma descrição e o tipo a que se refere, demonstrando-os por meio de listagem, ensejando maior visibilidade das informações que o usuário necessitar, bem como, ordená-los ao serem demonstrados.

 130. Permitir ao usuário realizar o cadastro dos convênios recebidos ao informar o número do respectivo convênio, o valor do repasse, da contrapartida e o global, o referente objeto, o período, a data da assinatura, a conta bancária, qual a modalidade do respectivo convênio, o concedente, as certidões emitidas, bem como, o(s) responsável(eis) e o recurso, bem como o Ato autorizativo e Ato de publicação.

 131. Possibilitar a interação do usuário com o cadastro de convênios repassados por meio da listagem, aplicando filtros conforme a necessidade, seja na opção por visualizar todos os registros ou somente aqueles que são os convênios ou mesmo somente os aditivos, tanto quanto, aqueles que estão em situação de prestação ou mesmo se já foram concluídos. Visualizar ainda a etapa que os convênios se encontram, ou seja, se estão ainda em formalização, se estão em execução ou em prestação de contas, bem como, se foram concluídos. Além de realizar

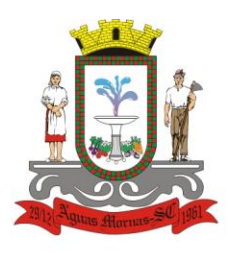

Data de Emancipação: 19/12/1961 - Lei 790

Data de Instalação: 29/12/1961

Extensão Territorial: 360.76 Km<sup>2</sup>

Município-Mãe: Santo Amaro da Imperatriz

**Municípios Limítrofes:** Angelina, Anitápolis, Rancho Queimado, Santo Amaro da Imperatriz, São Bonifácio e São Pedro de Alcântara.

> Clima: Mesotérmico Úmido

**Etnias Predominantes:** Alemã e Portuguesa

Religiões Predominantes: Católica e Luterana

Santo Padroeiro: Sagrado Coração de Jesus

Altitude: 70 metros

Latitude: 27°41'59"S

Longitude: 48°49'02"O

População: 4.410 hab. **IBGE 2007** 

Temperatura: Média Anual: 18,3°C

Distância da Capital: 36 Km

Principais Vias de Acesso: Rodovias BR 282 e **SC 431** 

> Região: Grande Florianópolis

**Base Econômica** Agricultura, Avicultura e Turismo

> Turismo: Colônias Alemãs Águas Termais

Gentilico: Aguasmornense

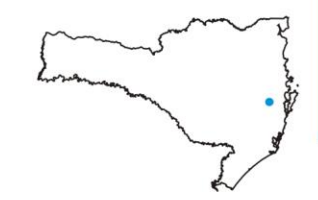

# **Estado de Santa Catarina** Prefeitura Municipal de Águas Mornas

Praça José Adão Lehmkuhl, 62 - Centro - Fone/Fax: (48) 3245-7252 Cep 88.150-000 - Águas Mornas - Santa Catarina Home Page: www.aguasmornas.sc.gov.br

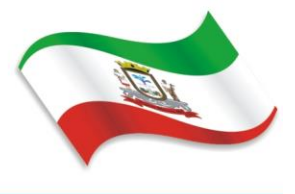

operações de edições, exclusões ou reaberturas dos mesmos, bem como, verificar e excluir as situações que o convênio apresentar.

 132. Possibilitar ao usuário realizar a pesquisa dos tipos de repasses dos convênios cadastrados, ao informar a descrição, demonstrando-os e ordenando-os por meio de listagem a informação da pesquisa, ensejando maior visibilidade das informações que o usuário necessitar.

 133. Possibilitar ao usuário interagir com os cadastros de tipos de aditivos por meio da listagem, realizando operações de edições e exclusões dos mesmos.

 134. Permitir a construção de interações com usuário como validações, notificações, envio de e-mail, entre outros, mostradas durante a operacionalização de funcionalidades, objetivando alertar ou comunicar.

 135. Possibilitar ao usuário realizar a inclusão de aditivos a convênios recebidos de forma ágil e flexível, ao informar o número e tipo do aditivo, a data da assinatura e do término, o valor decrescido no repasse e na contrapartida, bem como, o valor global do decréscimo e justificativa.

 136. Possibilitar ao usuário realizar pesquisa dos convênios recebidos cadastrados ao informar respectivo convênio, seu objeto ou situação do mesmo, o aditivo, sua justificativa ou situação do mesmo, demonstrando-os e ordenando-os por meio de listagem as informações do registro, ensejando maior visibilidade das informações que o usuário necessitar.

 137. Possibilitar a interação do usuário com o cadastro de tipos de repasses por meio da listagem, realizando operações de edições e exclusões dos mesmos.

 138. Possibilitar ao usuário realizar a inclusão de aditivos a convênios repassados de forma ágil e flexível, ao informar o número e tipo do aditivo, a data da assinatura e do término, o valor decrescido no repasse e na contrapartida, bem como, o valor global do decréscimo e justificativa.

 139. Possibilitar a interação do usuário com o cadastro de convenentes por meio da listagem, realizando operações de edições e exclusões dos mesmos.

 140. Possibilitar ao usuário interagir com os cadastros de tipos de situação, ou seja, a situação ou posição em que o convênio se encontra, por meio da listagem, realizando operações de edições e exclusões dos mesmos.

 141. Possibilitar ao usuário realizar a pesquisa das certidões de convenentes cadastradas, ao informar o respectivo convenente, o número da certidão e o tipo, demonstrando-os e ordenandoos por meio de listagem a informação da pesquisa, bem como, a data de emissão e validade, ensejando maior visibilidade das informações que o usuário necessitar.

 142. Possibilitar ao usuário realizar a pesquisa dos tipos de responsáveis cadastrados, ao informar a descrição, demonstrando-os e ordenando-os por meio de listagem a informação da pesquisa, ensejando maior visibilidade das informações que o usuário necessitar.

 143. Permitir ao usuário realizar o cadastro de comprovantes que poderão ser vinculados a diversos cadastros do sistema, ao informar qual o tipo, o número e a série do comprovante, bem como, a data da emissão, o código de validação, o credor, o valor e uma descrição da finalidade do mesmo.

 144. Possibilitar a interação do usuário com o cadastro de certidões de convenentes por meio da listagem, realizando operações de edições e exclusões dos mesmos.

 145. Possibilitar ao usuário interagir com os cadastros de modalidades de convênios por meio da listagem, realizando operações de edições e exclusões das mesmas.

 146. Permitir a pesquisa dos tipos de certidões dos convênios cadastros ao informar uma descrição, demonstrando-os por meio de listagem, ensejando maior visibilidade das informações que o usuário necessitar, bem como, ordená-los ao serem demonstrados.

 147. Possibilitar ao usuário realizar o registro do tipo de responsável, ao informar uma descrição que o identifique.

148. Possibilitar anexar arquivos no cadastro de convênios repassados

 149. Possibilitar ao usuário realizar a prestação de contas de convênios repassados de forma ágil, gerados de forma automática com base nos pagamentos de empenho de convênios, por meio de informações básicas como a data da respectiva prestação e os comprovantes.

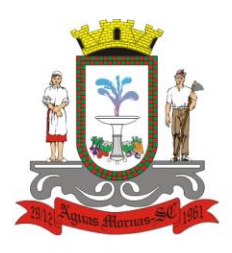

Data de Emancipação: 19/12/1961 - Lei 790

Data de Instalação: 29/12/1961

Extensão Territorial: 360.76 Km<sup>2</sup>

Município-Mãe: Santo Amaro da Imperatriz

**Municípios Limítrofes:** Angelina, Anitápolis, Rancho Queimado, Santo Amaro da Imperatriz, São Bonifácio e São Pedro de Alcântara.

> Clima: Mesotérmico Úmido

**Etnias Predominantes:** Alemã e Portuguesa

Religiões Predominantes: Católica e Luterana

Santo Padroeiro: Sagrado Coração de Jesus

Altitude: 70 metros

Latitude: 27°41'59"S

Longitude: 48°49'02"O

População: 4.410 hab. **IBGE 2007** 

Temperatura: Média Anual: 18,3°C

Distância da Capital: 36 Km

Principais Vias de Acesso: Rodovias BR 282 e **SC 431** 

> Região: Grande Florianópolis

**Base Econômica** Agricultura, Avicultura e Turismo

> Turismo: Colônias Alemãs Águas Termais

Gentilico: Aguasmornense

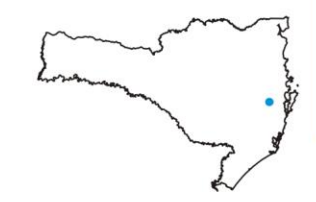

## **Estado de Santa Catarina** Prefeitura Municipal de Águas Mornas

Praça José Adão Lehmkuhl, 62 - Centro - Fone/Fax: (48) 3245-7252 Cep 88.150-000 - Águas Mornas - Santa Catarina Home Page: www.aguasmornas.sc.gov.br

 150. Permitir ao usuário realizar o registro de certidões do convenente ou proponente, ao informar qual o nome do mesmo, o número e o tipo da certidão, bem como, a data da emissão e validade.

 151. Permitir ao administrador definir as configurações de permissões para os acessos às funcionalidades do sistema da entidade, identificando se o usuário possui autorização para acesso, consulta, criação, edição ou exclusão de dados.

 152. Possibilitar o usuário incluir novos campos nos principais cadastros do sistema, podendo selecionar o tipo de dado que pode ser Área de Texto, CNPJ, CPF, Data, Data/Hora, E-Mail, Hora, Inteiro, Lista de seleção, Múltipla Seleção, Telefone, Texto e Valor(Fracionário), descrição, tamanho, dica de preenchimento quando o tipo de dado exigir e ainda indicar se ele é de preenchimento obrigatório ou não. Possibilitar também o agrupamento destes dados e a sua publicação entre as entidades.

 153. Permitir o registro dos entes que são a representação jurídica da corporação que possui a licença do software, além da representação jurídica e legal da entidade em si, ao informar dados como a imagem do brasão da entidade, seu nome, CNPJ, sigla, natureza jurídica, seu endereço, bairro, município, número e CEP, os dados para contato como e-mail, site, telefone, fax, bem como, o horário de funcionamento do ente, a esfera governamental, o identificador de entidade RPPS e o fuso horário.

 154. Possibilitar ao usuário a pesquisa dos sistemas administrativos cadastrados, ao informar sua sigla ou descrição, demonstrando-os e ordenando-os por meio de listagem todas as informações da pesquisa, ensejando maior visibilidade das informações que o usuário necessitar.

 155. Permitir o registro dos tipos de impactos para estimativa de aumento da despesa, ou seja, sejam elas: - Aumento de despesa obrigatória de caráter continuado (art. 17 da LRF); - Criação de ação governamental - aumento da despesa (art. 16 da LRF); - Criação de despesa obrigatória de caráter continuado (art. 17 da LRF); - Expansão e/ou aperfeiçoamento de ação governamental - aumento da despesa (art. 16 da LRF).

 156. Permitir o registro de atos conforme a necessidade do município, informando qual o tipo de lei que o respectivo ato representa, a natureza de texto jurídico, a data da sanção, publicação, vigor e revogação, destacando ainda a ementa e a fonte de divulgação. Portanto, esta funcionalidade possibilita o controle e facilidade na identificação das alterações e revogações dos atos.

 157. Possibilitar ao usuário a pesquisa dos tipos de conselhos cadastrados, ao informar a descrição, demonstrando-os e ordenando-os por meio de listagem a informação da pesquisa, ensejando maior visibilidade das informações que o usuário necessitar.

 158. Possibilitar ao usuário interagir com os cadastros de atos por meio da listagem, realizando operações de edições e exclusões dos mesmos.

 159. Permitir o registro de sistemas administrativos, ao informar uma sigla, bem como, sua respectiva descrição.

 160. Possibilitar ao usuário interagir com os cadastros dos tipos de membros do conselho por meio da listagem, realizando operações de edições e exclusões dos mesmos.

 161. Permitir o registro de documentos com os planos de controle interno do ente por sistema administrativo, possibilitando a inclusão de arquivos anexos, percentual de execução mensal do respectivo plano, bem como, o período.

 162. Possibilitar a disponibilização de dados dos registros efetuados para a criação de relatórios, scripts e validações (Fonte de Dados), proporcionando amplas apresentações das informações para controle.

 163. Permitir o registro de conselhos municipais, ao informar uma descrição, qual o tipo do conselho e seu ato, qual o tipo da reunião, ou seja, se é entre os gestores ou conselho de educação etc., bem como, informar quem são os membros participantes.

 164. Permitir o registro dos responsáveis pelo controle interno público de determinado ente, ao informar os dados pessoais do responsável, ou seja, nome, CPF e RG, seu endereço, telefone e e-mail, a descrição e o tipo do cargo que ocupa, bem como, o período de vigência como

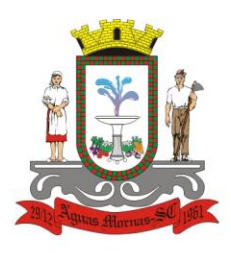

Data de Emancipação: 19/12/1961 - Lei 790

Data de Instalação: 29/12/1961

Extensão Territorial: 360.76 Km<sup>2</sup>

Município-Mãe: Santo Amaro da Imperatriz

**Municípios Limítrofes:** Angelina, Anitápolis, Rancho Queimado, Santo Amaro da Imperatriz, São Bonifácio e São Pedro de Alcântara.

> Clima: Mesotérmico Úmido

**Etnias Predominantes:** Alemã e Portuguesa

Religiões Predominantes: Católica e Luterana

Santo Padroeiro: Sagrado Coração de Jesus

Altitude: 70 metros

Latitude: 27°41'59"S

Longitude: 48°49'02"O

População: 4.410 hab. **IBGE 2007** 

Temperatura: Média Anual: 18,3°C

Distância da Capital: 36 Km

Principais Vias de Acesso: Rodovias BR 282 e **SC 431** 

> Região: Grande Florianópolis

**Base Econômica** Agricultura, Avicultura e Turismo

> Turismo: Colônias Alemãs Águas Termais

Gentilico: Aguasmornense

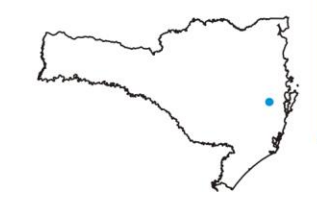

# **Estado de Santa Catarina** Prefeitura Municipal de Águas Mornas

Praça José Adão Lehmkuhl, 62 - Centro - Fone/Fax: (48) 3245-7252 Cep 88.150-000 - Águas Mornas - Santa Catarina Home Page: www.aguasmornas.sc.gov.br

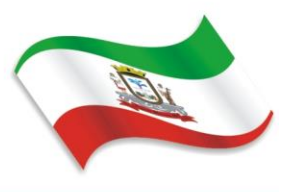

responsável pelo controle.

 165. Permitir a construção de relatórios personalizados com base nos registros da funcionalidade, possibilitando sua configuração por meio da divisão dos dados em grupos, bem como a realização de cálculos e totalizadores, disponibilizando a informação conforme a necessidade do ente.

 166. Possibilitar ao usuário interagir com os cadastros dos tipos de vínculos por meio da listagem, realizando operações de edições e exclusões dos mesmos.

 167. Permitir o registro de documentos referente as normas de controle interno do ente, por sistema administrativo, com a possibilidade de realizar inclusões de arquivos anexos, bem como, informar a qual sistema administrativo é pertencente, o assunto e data do registro.

 168. Permitir o registro dos tipos de bens, ao informar uma descrição, quando passíveis de declaração a se realizar por ocupantes de cargos eletivos.

 169. Possibilitar ao usuário a interação com o cadastro de tomadas de contas especiais por meio da listagem, com as respectivas etapas, como instaurada, em andamento ou concluída. Nas fases instaurada e em andamento, é possível adicionar o responsável, a publicação e documentos, bem como, tramitar as tomadas de contas para conclusão, informando assim, a data de conclusão, situação, número do processo TCE, valor e parecer. Na etapa em andamento, além de anexar documentos deve permitir realizar o download e exclusão dos mesmos. E na etapa concluída, podem ser realizados os filtros das tomadas de contas por procedente, improcedente ou todos, bem como, realizar a reabertura das tomadas de contas, visualizando e editando.

170. Permitir o registro das unidades centrais de controle interno, informando data e ato.

 171. Possibilitar ao usuário interagir com os cadastros de conselhos municipais por meio da listagem, realizando operações de edições e exclusões dos mesmos, bem como, alternando entre outros cadastros, como o de reuniões e de membros do conselho.

 172. Permitir o controle por meio do registro da estimativa de impacto do aumento da despesa, conforme determinações da LRF, ao informar a data da estimativa, o tipo de impacto, o ato autorizativo, bem como, possibilidade a inclusão de anexos.

 173. Possibilitar ao usuário a pesquisa das reuniões cadastradas, ao informar o tipo de reunião, demonstrando-as e ordenando-as por meio de listagem a informação da pesquisa, bem como, a data de reunião, ensejando maior visibilidade das informações que o usuário necessitar.

 174. Permitir o registro de tipos de vínculos, ou seja, um setor, área etc. para identificação na declaração de bens de cargos eletivos.

 175. Possibilitar ao usuário a pesquisa dos membros do conselho cadastrados, ao informar o nome do membro, demonstrando-os e ordenando-os por meio de listagem a informação da pesquisa, bem como, a entidade representada, a data da vigência do membro, o tipo e a data do início, ensejando maior visibilidade das informações que o usuário necessitar.

 176. Permitir o registro de membros dos conselhos municipais, ao informar seus dados, sejam eles pessoas físicas ou jurídicas, qual o tipo de membro, bem como, a entidade representada e inserção de anexos.

 177. Possibilitar ao usuário interagir com os cadastros de componentes fiscais por meio da listagem, realizando operações de edições e exclusões dos mesmos.

 178. Possibilitar ao usuário a pesquisa das declarações de bens cadastradas, ao informar um responsável, o tipo de bem ou sua descrição, a data de aquisição ou o valor do bem, a data da declaração ou o valor declarado, demonstrando-as e ordenando-as por meio de listagem as informações da pesquisa, ensejando maior visibilidade das informações que o usuário necessitar.

 179. Possibilitar ao usuário interagir com os cadastros dos saldos da dívida por meio da listagem, realizando operações de edições e exclusões dos mesmos.

 180. Possibilitar a utilização dos cadastros gerenciada por uma ferramenta de cadastro único, onde o usuário personaliza a forma como seus cadastros devem ser unificados, podendo ser geral ou por campo

181. Permitir controle por meio do registro de saldos das dívidas dos cargos eletivos, ao

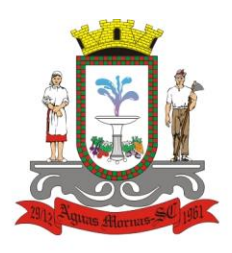

Data de Emancipação: 19/12/1961 - Lei 790

Data de Instalação: 29/12/1961

Extensão Territorial: 360.76 Km<sup>2</sup>

Município-Mãe: Santo Amaro da Imperatriz

**Municípios Limítrofes:** Angelina, Anitápolis, Rancho Queimado, Santo Amaro da Imperatriz, São Bonifácio e São Pedro de Alcântara.

> Clima: Mesotérmico Úmido

**Etnias Predominantes:** Alemã e Portuguesa

Religiões Predominantes: Católica e Luterana

Santo Padroeiro: Sagrado Coração de Jesus

Altitude: 70 metros

Latitude: 27°41'59"S

Longitude: 48°49'02"O

População: 4.410 hab. **IBGE 2007** 

Temperatura: Média Anual: 18,3°C

Distância da Capital: 36 Km

Principais Vias de Acesso: Rodovias BR 282 e **SC 431** 

> Região: Grande Florianópolis

**Base Econômica** Agricultura, Avicultura e Turismo

> Turismo: Colônias Alemãs Águas Termais

Gentilico: Aguasmornense

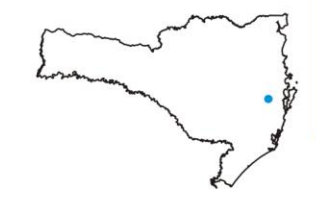

## **Estado de Santa Catarina** Prefeitura Municipal de Águas Mornas

Praça José Adão Lehmkuhl, 62 - Centro - Fone/Fax: (48) 3245-7252 Cep 88.150-000 - Águas Mornas - Santa Catarina Home Page: www.aguasmornas.sc.gov.br

informar o respectivo responsável pela dívida, a data do saldo, bem como, uma descrição.

 182. Permitir o registro das reuniões dos conselhos municipais, ao informar qual o tipo da reunião e sua data de ocorrência, bem como, informar anexos.

 183. Permitir o registro dos tipos de membros dos conselhos municipais, ao informar sua respectiva descrição.

 184. Possibilitar ao usuário a pesquisa dos tipos de impactos cadastrados, ao informar a descrição, demonstrando e ordenando por meio de listagem a informação da pesquisa, ensejando maior visibilidade das informações que o usuário necessitar.

 185. Possibilitar ao usuário a pesquisa da estimativa de impacto do aumento da despesa cadastrada, ao informar o seu tipo ou a data, demonstrando-as e ordenando-as por meio de listagem as informações da pesquisa, ensejando maior visibilidade das informações que o usuário necessitar.

 186. Possibilitar ao usuário a pesquisa dos tipos de reuniões cadastrados, ao informar a descrição, demonstrando e ordenando por meio de listagem a informação da pesquisa, ensejando maior visibilidade das informações que o usuário necessitar.

 187. Permitir ao usuário selecionar outra entidade e/ou exercício sem a necessidade de logout do sistema.

 188. Possibilitar ao usuário interagir com os cadastros de responsáveis por meio da listagem, realizando operações de edições e exclusões dos mesmos.

 189. Possibilitar ao usuário interagir com os cadastros de normas por meio da listagem, realizando operações de edições e exclusões dos mesmos.

 190. Possibilitar ao usuário a pesquisa dos tipos de membros cadastrados, ao informar a descrição, demonstrando e ordenando por meio de listagem a informação da pesquisa, ensejando maior visibilidade das informações que o usuário necessitar.

 191. Possibilitar ao usuário interagir com os cadastros dos tipos de conselho municipal por meio da listagem, realizando operações de edições e exclusões dos mesmos.

 192. Possibilitar ao usuário a pesquisa das unidades centrais de controle interno cadastradas, ao informar a descrição, a data do cadastro e o ato autorizativo, demonstrando-as e ordenandoas por meio de listagem as informações da pesquisa, ensejando maior visibilidade das informações que o usuário necessitar.

 193. Possibilitar ao usuário a pesquisa dos tipos de bens cadastrados, ao informar a descrição, demonstrando-os e ordenando-os por meio de listagem a informação da pesquisa, ensejando maior visibilidade das informações que o usuário necessitar.

 194. Possibilitar ao usuário interagir com os cadastros de declarações de bens por meio da listagem, realizando operações de edições e exclusões dos mesmos.

 195. Possibilitar ao usuário a pesquisa de atos cadastrados, ao informar o número dos mesmos ou ementa, demonstrando-os e ordenando-os por meio de listagem todas as informações da pesquisa, além do código sequencial, o número de cadastro, o tipo, a natureza do texto jurídico, a data de sua publicação e quando passou a vigorar, bem como a situação que se encontra, ensejando maior visibilidade das informações que o usuário necessitar.

 196. Possibilitar ao usuário a pesquisa dos componentes fiscais cadastrados, ao informar uma descrição, o tipo dos componentes, o ano, o período de referência ou a competência, demonstrando-os e ordenando-os por meio de listagem as informações da pesquisa, bem como, o valor do componente, ensejando maior visibilidade das informações que o usuário necessitar.

 197. Possibilitar ao usuário interagir com os cadastros de planos referentes aos sistemas administrativos por meio da listagem, realizando operações de edições e exclusões dos mesmos.

 198. Possibilitar ao usuário realizar o cadastro de componentes relacionados com a LRF, ao informar sua respectiva descrição, objetivando a realização da gestão fiscal dos componentes fiscais.

 199. Permitir o controle do registro de declarações de bens dos cargos eletivos, conforme Lei Federal nº 8.730/1993, ao informar um responsável pelo bem declarado, a data e um complemento caso necessário, bem como, informar o(s) seu(s) bem(ns).

200. Possibilitar ao usuário interagir com os cadastros dos tipos de reuniões por meio da

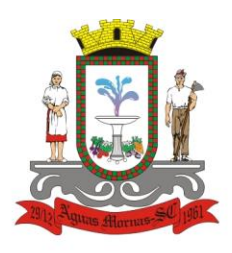

Data de Emancipação: 19/12/1961 - Lei 790

Data de Instalação: 29/12/1961

Extensão Territorial: 360.76 Km<sup>2</sup>

Município-Mãe: Santo Amaro da Imperatriz

**Municípios Limítrofes:** Angelina, Anitápolis, Rancho Queimado, Santo Amaro da Imperatriz, São Bonifácio e São Pedro de Alcântara.

> Clima: Mesotérmico Úmido

**Etnias Predominantes:** Alemã e Portuguesa

Religiões Predominantes: Católica e Luterana

Santo Padroeiro: Sagrado Coração de Jesus

Altitude: 70 metros

Latitude: 27°41'59"S

Longitude: 48°49'02"O

População: 4.410 hab. **IBGE 2007** 

Temperatura: Média Anual: 18,3°C

Distância da Capital: 36 Km

Principais Vias de Acesso: Rodovias BR 282 e **SC 431** 

> Região: Grande Florianópolis

**Base Econômica** Agricultura, Avicultura e Turismo

> Turismo: Colônias Alemãs Águas Termais

Gentílico: Aguasmornense

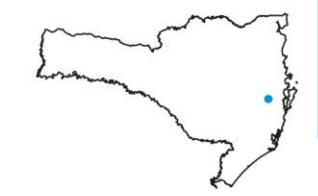

# **Estado de Santa Catarina** Prefeitura Municipal de Águas Mornas

Praça José Adão Lehmkuhl, 62 - Centro - Fone/Fax: (48) 3245-7252 Cep 88.150-000 - Águas Mornas - Santa Catarina Home Page: www.aguasmornas.sc.gov.br

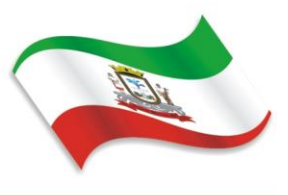

listagem, realizando operações de edições e exclusões dos mesmos.

201. Permitir o registro de tipos de reuniões, ao informar sua respectiva descrição.

 202. Possibilitar ao usuário a pesquisa de normas cadastradas, ao informar o assunto que se refere a essa, demonstrando-as e ordenando-as por meio de listagem a informação da pesquisa, bem como, o sistema administrativo e data, ensejando maior visibilidade das informações que o usuário necessitar.

 203. Possibilitar ao usuário a pesquisa dos saldos das dívidas cadastrados, ao informar uma descrição ou um responsável pela dívida, a data do saldo ou da apuração, bem como, o valor da dívida, demonstrando-os por meio de listagem as informações da pesquisa, ensejando maior visibilidade das informações que o usuário necessitar.

 204. Permitir o controle por meio do registro de componentes fiscais, ao informar o ano, o período de referência, seja mensal, bimestral ou semestral, a respectiva competência, bem como, indicar um ou mais componentes da LRF específicos ao registro elaborado.

205. Possibilitar a emissão dos relatórios legais da LRF - Lei de Responsabilidade Fiscal:

1. Relatório Resumido da Execução Orçamentárias:

Anexo 1 - Balanço Orçamentário

Anexo 2 - Demonstrativo da Execução das Despesas por Função/Subfunção

Anexo 3 - Demonstrativo da Receita Corrente Líquida

- Anexo 4 Demonstrativo das Receitas e Despesas Previdenciárias
- Anexo 6 Demonstrativo dos Resultados Primário e Nominal
- Anexo 7 Demonstrativo dos Restos a Pagar por Poder e Órgão
- Anexo 8 Demonstrativo das Receitas e Despesas com Manutenção e Desenvolvimento do Ensino - MDE
- Anexo 12 Demonstrativo das Receitas de Impostos e das Despesas Próprias com Saúde
- Anexo 13 Demonstrativo das Parcerias Público-Privadas
- Anexo 14 Demonstrativo Simplificado do Relatório Resumido da Execução Orçamentária 2. Relatório de Gestão Fiscal:
- Anexo 1 Demonstrativo da Despesa com Pessoal Estados, DF e Municípios
- Anexo 2 Demonstrativo da Dívida Consolidada Líquida DCL
- Anexo 3 Demonstrativo das Garantias e Contragarantias de Valores
- Anexo 4 Demonstrativo das Operações de Crédito
- Anexo 6 Demonstrativo Simplificado do Relatório de Gestão Fiscal

 206. Possibilitar ao usuário a pesquisa dos planos cadastrados, ao informar a referentes os sistemas administrativos, demonstrando-os e ordenando-os por meio de listagem a informação da pesquisa, bem como, o mês, data e conclusão do plano, ensejando maior visibilidade das informações que o usuário necessitar.

 207. Possibilitar ao usuário a pesquisa dos conselhos cadastrados, ao informar a descrição, a data, o tipo do conselho ou o ato autorizativo, demonstrando-os por meio de listagem as informações da pesquisa, bem como, o tipo de reunião, a data de início do conselho, a data e periodicidade das reuniões, os membros participantes, o CPF e o tipo dos mesmos, ensejando maior visibilidade das informações que o usuário necessitar.

 208. Possibilitar ao usuário interagir com os cadastros dos tipos de responsáveis por meio da listagem, realizando operações de edições e exclusões dos mesmos.

 209. Possibilitar ao usuário interagir com o cadastro da estimativa de impacto do aumento da despesa por meio da listagem, realizando operações de edições e exclusões dos mesmos.

## 7.2. COMPRAS E LICITAÇÕES

 1. O sistema de Compras e Licitações deverá permitir a integração de dados de forma automática ou ainda através de arquivos de intercâmbio de informações com os sistemas de Contabilidade, Tributação, Patrimônio, Almoxarifado, Frotas e Custos.

 2. Permitir cadastrar processos administrativos para compra de materiais, contratação de serviços ou obras, informando um protocolo, a data, o tipo do objeto, descrição do objeto,

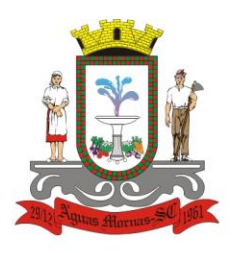

Data de Emancipação: 19/12/1961 - Lei 790

Data de Instalação: 29/12/1961

Extensão Territorial: 360.76 Km<sup>2</sup>

Município-Mãe: Santo Amaro da Imperatriz

**Municípios Limítrofes:** Angelina, Anitápolis, Rancho Queimado, Santo Amaro da Imperatriz, São Bonifácio e São Pedro de Alcântara.

> Clima: Mesotérmico Úmido

**Etnias Predominantes:** Alemã e Portuguesa

Religiões Predominantes: Católica e Luterana

Santo Padroeiro: Sagrado Coração de Jesus

Altitude: 70 metros

Latitude: 27°41'59"S

Longitude: 48°49'02"O

População: 4.410 hab. **IBGE 2007** 

Temperatura: Média Anual: 18,3°C

Distância da Capital: 36 Km

Principais Vias de Acesso: Rodovias BR 282 e **SC 431** 

> Região: Grande Florianópolis

**Base Econômica** Agricultura, Avicultura e Turismo

> Turismo: Colônias Alemãs Águas Termais

Gentilico: Aguasmornense

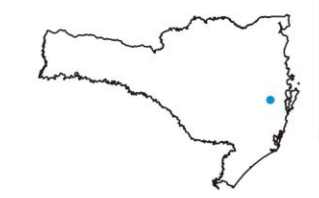

# **Estado de Santa Catarina** Prefeitura Municipal de Águas Mornas

Praça José Adão Lehmkuhl, 62 - Centro - Fone/Fax: (48) 3245-7252 Cep 88.150-000 - Águas Mornas - Santa Catarina Home Page: www.aguasmornas.sc.gov.br

condição de pagamento, forma de julgamento, regime de execução, prazo de entrega, local de entrega, indicar se há previsão de subcontratação, e também a forma que será utilizada para controlar o saldo dos itens (quantidade ou valor).

 3. Permitir gerar processos administrativos ou compra direta pelo preço médio ou menor preço cotado do Registro de Preços.

 4. Deverá propiciar acompanhamento dos processos licitatórios desde a preparação até seu julgamento, registrando as etapas de: publicação do processo, emissão do mapa comparativo de preços, emissão das atas referente documentação e julgamento das propostas, interposição de recurso, anulação e revogação, impugnação, parecer da comissão julgadora, parecer jurídico, homologação e adjudicação, autorizações de fornecimento, contratos e aditivos, liquidação das autorizações de fornecimento, gerar empenhos para a contabilidade e liquidação dos empenhos.

 5. Possibilitar que os licitantes (pessoas físicas ou jurídicas) consultem o status do processo licitatório via dispositivo móvel.

 6. Possuir listagens dinâmicas para controle de processos e de e autorizações de fornecimento.

 7. O sistema deverá disponibilizar recursos para permitir a geração de dados para sistemas ou órgãos externos.

8. Permitir a geração de arquivos (prestar contas) ao Tribunal de Contas do Estado.

 9. Possibilitar o bloqueio/desbloqueio das despesas orçamentárias na contabilidade, permitindo o envio desde a solicitação de compra e mantendo-o até a geração do empenho correspondente.

 10. Permitir a geração de arquivo com os itens da coleta de preço para cotação pelos fornecedores, possibilitando a leitura dos preços cotados para preenchimento automático dos preços dos itens da coleta.

 11. Integrar materiais do sistema de Compras com materiais utilizados pelo sistema de Frotas e quando integrado manter os mesmos materiais, fornecedores e centro de custos.

 12. Permitir a integração com a receita federal para consulta de regularidade dos fornecedores.

 13. Propiciar controlar as quantidades entregues parcialmente pelo fornecedor, possibilitando a emissão de relatório de forma resumida e detalhada, contendo as quantidades entregues, os valores e o saldo pendente.

 14. Propiciar gerar entrada do material no almoxarifado a partir da liquidação, permitindo a visualização da geração da movimentação no estoque (gerada ou não) na própria janela de liquidações.

15. Permitir gerar bens no sistema patrimonial a partir das liquidações de compra.

 16. Permitir o cadastramento de permissões dos usuários por Centro de Custo e filtrando por órgão e unidade orçamentária.

 17. Permitir configurar o sistema para que emita mensagem sobre os contratos vencidos, cancelados e a vencer, podendo ser somente de aviso ou impedindo a emissão de Autorizações de Fornecimento para contratos vencidos e cancelados.

 18. Permitir parametrização para numerar a licitação de forma sequencial ou por modalidade, possibilitando alterar a numeração sugerida pelo sistema.

 19. Permitir parametrizar o sistema para que quando iniciar, seja mostrado na tela inicial o acompanhamento da data de vencimento dos contratos e aditivos, selecionando a antecedência em dias que o contrato irá vencer. Podendo também imprimir a relação dos mesmos.

 20. Propiciar o cancelamento das autorizações de compra, permitindo a descrição completa do motivo da anulação.

 21. Propiciar controle, através de listagem dinâmica, de todas as autorizações e/ou liquidações.

 22. Permitir realizar o acompanhamento do saldo dos itens da licitação, detalhando por processo e podendo optar por um determinado período.

 23. Propiciar efetuar o cadastro dos materiais incluindo informações como material perecível, material estocável, material de consumo ou permanente, material combustível e o

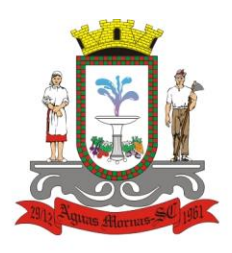

Data de Emancipação: 19/12/1961 - Lei 790

Data de Instalação: 29/12/1961

Extensão Territorial: 360.76 Km<sup>2</sup>

Município-Mãe: Santo Amaro da Imperatriz

**Municípios Limítrofes:** Angelina, Anitápolis, Rancho Queimado, Santo Amaro da Imperatriz, São Bonifácio e São Pedro de Alcântara.

> Clima: Mesotérmico Úmido

**Etnias Predominantes:** Alemã e Portuguesa

Religiões Predominantes: Católica e Luterana

Santo Padroeiro: Sagrado Coração de Jesus

Altitude: 70 metros

Latitude: 27°41'59"S

Longitude: 48°49'02"O

População: 4.410 hab. **IBGE 2007** 

Temperatura: Média Anual: 18,3°C

Distância da Capital: 36 Km

Principais Vias de Acesso: Rodovias BR 282 e **SC 431** 

> Região: Grande Florianópolis

**Base Econômica** Agricultura, Avicultura e Turismo

> Turismo: Colônias Alemãs Águas Termais

Gentilico: Aguasmornense

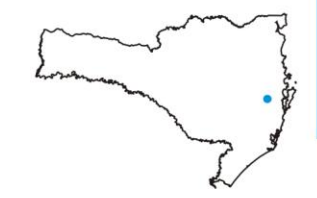

## **Estado de Santa Catarina** Prefeitura Municipal de Águas Mornas

Praça José Adão Lehmkuhl, 62 - Centro - Fone/Fax: (48) 3245-7252 Cep 88.150-000 - Águas Mornas - Santa Catarina Home Page: www.aguasmornas.sc.gov.br

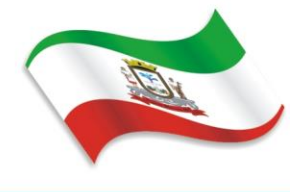

tipo do combustível, descrição sucinta e detalhada do material, grupo e classe do material, podendo executar o controle de materiais em lista dinâmica.

 24. O sistema deverá alertar, no processo de compras, caso o mesmo tenha sanções de impedimento de contratar com a administração pública.

 25. Possibilitar o cadastro e gerenciamento de Certificado de Registro Cadastral do fornecedor, permitindo numerar o CRC, e informar a data de validade.

 26. Permitir o cadastramento dos dados do fornecedor com nome, CNPJ/cpf, endereço, telefone, e-mail, porte da empresa, nome dos sócios e o respectivo percentual na sociedade, bem como a conta bancária para pagamento.

 27. Permitir vincular ao fornecedor ramos de atividade, documentos e certidões negativas, materiais fornecidos, nome dos sócios.

 28. Permitir o cadastro dos fornecedores impedidos de licitar, informando o período inicial e final do impedimento e o motivo.

29. Propiciar o cadastro de tipos de documentos dos fornecedores.

 30. Permitir o cadastramento de comissões dos tipos permanente, especial, servidores, pregoeiros e leiloeiros. Informando as portarias ou decretos que as designaram, com suas respectivas datas de designação e expiração, permitindo informar também os seus membros e funções designadas.

 31. Permitir a realização de licitações com julgamento pelo Maior Desconto sobre uma Tabela/Catálogo de Preço ou sobre os próprios Itens da licitação.

 32. Permitir a realização de licitações com julgamento pelo Menor Adicional de Acréscimo sobre uma Tabela da Preço.

 33. Permitir a utilização do Pregão para licitações em que o vencedor será aquele que apresentar o Maior Lance.

 34. Propiciar o cadastramento de critérios de avaliação para julgamento pela Melhor Técnica e Preço.

 35. Permitir realizar licitações por lotes com rateio automático do preço unitário, ou ficando a cargo do fornecedor vencedor a atribuição do preço unitário para cada item do lote.

 36. Permitir aplicar, em licitações do tipo "Menor Preço por Lote", descontos proporcionais aos itens que contemplam cada lote.

 37. Permitir o cadastro dos objetos de Licitação com a possiblidade de acompanhar os valores para cada modalidade dentro de um mesmo objeto, podendo saber quando o limite for ultrapassado. Os objetivos poderão serem utilizados nos processos licitatórios.

 38. Possibilitar o cadastro de novos tipos de objetos, possibilitando inserir novas descrições, selecionando os tipos de objetos padrões que devem existir no sistema: Compras e Serviços, Aquisição de Bens, Prestação de Serviços, Obras e Serviços de Engenharia, Alienação de Bens, Cessão de Direitos, Concessão, Concurso, Permissão, Locação, Seguros, Contratos de rateio, Outros direitos e Outras Obrigações.

39. Permitir efetuar o vínculo do fornecedor por ramo de atividade.

40. Permitir efetuar o vínculo dos fornecedores por cada material fornecido.

 41. Permitir utilizar uma codificação para desmembrar um elemento de despesa, podendo ser aplicada na solicitação de compra, contratação e processo administrativo por material.

42. Permitir o cadastro dos limites legais estabelecidos para cada modalidade de licitação.

 43. Permitir cadastrar a forma de julgamento das propostas dos licitantes que participam da licitação.

44. Propiciar manter o registro de modelos de textos próprios, como solicitações e pareceres.

 45. Propiciar manter o cadastro do órgão oficial que serão realizadas as publicações dos processos.

46. Permitir emitir relação das solicitações de compra em um determinado período.

 47. Permitir o cadastramento de coletas de preço, possibilitando gerar uma compra direta, processo administrativo ou de compra, tendo como base para o valor máximo do item o preço médio ou menor preço cotado para o item na coleta de preços.

48. Permitir anexar documentos no processo administrativo

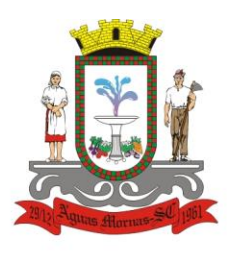

Data de Emancipação: 19/12/1961 - Lei 790

Data de Instalação: 29/12/1961

Extensão Territorial: 360.76 Km<sup>2</sup>

Município-Mãe: Santo Amaro da Imperatriz

**Municípios Limítrofes:** Angelina, Anitápolis, Rancho Queimado, Santo Amaro da Imperatriz, São Bonifácio e São Pedro de Alcântara.

> Clima: Mesotérmico Úmido

**Etnias Predominantes:** Alemã e Portuguesa

Religiões Predominantes: Católica e Luterana

Santo Padroeiro: Sagrado Coração de Jesus

Altitude: 70 metros

Latitude: 27°41'59"S

Longitude: 48°49'02"O

População: 4.410 hab. **IBGE 2007** 

Temperatura: Média Anual: 18,3°C

Distância da Capital: 36 Km

Principais Vias de Acesso: Rodovias BR 282 e **SC 431** 

> Região: Grande Florianópolis

**Base Econômica** Agricultura, Avicultura e Turismo

> Turismo: Colônias Alemãs Águas Termais

Gentilico: Aguasmornense

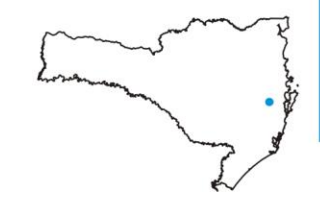

## **Estado de Santa Catarina** Prefeitura Municipal de Águas Mornas

Praça José Adão Lehmkuhl, 62 - Centro - Fone/Fax: (48) 3245-7252 Cep 88.150-000 - Águas Mornas - Santa Catarina Home Page: www.aguasmornas.sc.gov.br

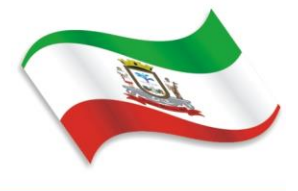

 49. Permitir cadastrar uma coleta de preços, informando os itens por fornecedor ou por lotes, ainda com a possibilidade de ler Solicitações.

50. Permitir excluir uma coleta de preços, de forma total.

 51. Propiciar realizar a pesquisa do menor preço por material, global ou por lote dos fornecedores, e marcar o vencedor de forma automática.

 52. Permitir, diretamente do sistema, a realização de pesquisa de preço, buscando dados do ComprasNet, nas esferas Municipal, Estadual e Federal.

 53. Permitir o cadastro de compras diretas, informando dados como data da compra, fornecedor, centro de custo, objeto da compra, local de entrega e forma de pagamento.

 54. Permitir cadastro dos itens da compra direta separando estes por centros de custo específicos, por despesas ou por centros de custo e despesas.

55. Permitir executar a rotina de exclusão da compra direta.

56. Propiciar emitir o ofício de justificativa de dispensa de licitação.

 57. Propiciar a emissão do parecer do departamento contábil sobre determinada compra direta.

 58. Propiciar a emissão da autorização de fornecimento das compras diretas, permitindo vincular os dados dos empenhos.

 59. Emitir a solicitação da abertura da licitação, com informações número da licitação, modalidade, forma de julgamento, forma de pagamento, prazo de entrega, local de entrega, vigência, itens e objeto a ser licitado.

 60. Propiciar cadastrar e acompanhar os processos licitatórios desde a preparação até seu julgamento, em listagem interativa.

 61. Disponibilizar campo para inserção de link de gravação audiovisual das sessões de julgamento.

 62. Propiciar o cadastramento de licitações envolvendo a demanda de uma ou mais entidades, onde a entidade gestora da licitação poderá gerenciar as aquisições realizadas pelas entidades participantes.

 63. Permitir a contratação do segundo classificado quando o fornecedor vencedor deixar de fornecer o material ou de executar os serviços, mostrando na tela o próximo fornecedor classificado e opção para assumir ou não o mesmo preço unitário do vencedor anterior.

 64. Registrar os processos licitatórios contendo todos os dados necessários para sua identificação, tais como número do processo, objeto da compra, modalidade de licitação e datas de abertura e recebimento dos envelopes.

 65. Permitir que os itens do processo sejam separados por centro de custo com suas respectivas quantidades, possibilitando ainda a separação por despesa.

 66. Possuir rotina para apurar os vencedores da licitação, bem como desclassificar aqueles que não cumpriram algum item do edital ou cotaram preço acima do preço máximo estabelecido para um item, inclusive se for licitação por lotes.

 67. Possuir rotina para classificação das propostas do pregão presencial conforme critérios de classificação determinados pela legislação (Lei 10.520/2002).

 68. Permitir efetuar lances para a modalidade "pregão presencial" em tela com cronômetro para cada lance, controlar a diferença mínima entre os lances com visualização do valor mínimo aceitável do próximo lance, bem como ter opção para declinar os participantes que desistem da competição.

 69. Permitir o registro da inabilitação de um licitante logo após o encerramento de cada item/lote do Pregão Presencial ou somente após o encerramento de todos os itens/lotes. Ao registrar a inabilitação de um licitante o sistema mostra o próximo classificado e assim sucessivamente até encontrar um participante habilitado.

 70. Controlar o tempo entre um lance e outro por meio de um cronômetro, possibilitando ao pregoeiro pausar ou disparar quando desejar.

 71. Propiciar a utilização de critérios de julgamento das propostas em relação a microempresa e empresa de pequeno porte, de acordo com lei complementar 123/2006. 72. Conter rotina de classificação das propostas dos participantes do pregão presencial ao
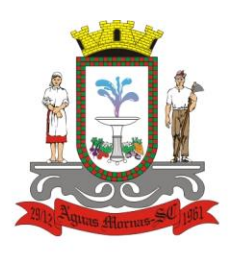

Data de Emancipação: 19/12/1961 - Lei 790

Data de Instalação: 29/12/1961

Extensão Territorial: 360.76 Km<sup>2</sup>

Município-Mãe: Santo Amaro da Imperatriz

**Municípios Limítrofes:** Angelina, Anitápolis, Rancho Queimado, Santo Amaro da Imperatriz, São Bonifácio e São Pedro de Alcântara.

> Clima: Mesotérmico Úmido

**Etnias Predominantes:** Alemã e Portuguesa

Religiões Predominantes: Católica e Luterana

Santo Padroeiro: Sagrado Coração de Jesus

Altitude: 70 metros

Latitude: 27°41'59"S

Longitude: 48°49'02"O

População: 4.410 hab. **IBGE 2007** 

Temperatura: Média Anual: 18,3°C

Distância da Capital: 36 Km

Principais Vias de Acesso: Rodovias BR 282 e **SC 431** 

> Região: Grande Florianópolis

**Base Econômica** Agricultura, Avicultura e Turismo

> Turismo: Colônias Alemãs Águas Termais

Gentilico: Aguasmornense

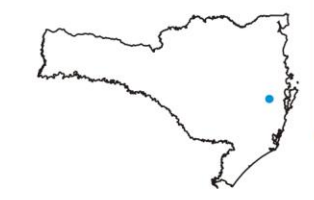

# **Estado de Santa Catarina** Prefeitura Municipal de Águas Mornas

Praça José Adão Lehmkuhl, 62 - Centro - Fone/Fax: (48) 3245-7252 Cep 88.150-000 - Águas Mornas - Santa Catarina Home Page: www.aguasmornas.sc.gov.br

abrir o item ou lote para lances.

 73. Permitir o armazenamento, por meio de arquivo pdf ou de imagem, do documento do participante da licitação.

 74. Possibilitar, a partir da tela de lances do pregão, desclassificar um participante já classificado para a etapa de lances, permitindo refazer a classificação. Após desclassificar um participante, o sistema deve possibilitar a reclassificação das propostas, desconsiderando o participante que foi desclassificado, e permitindo a inclusão de outro(s) que ficou de fora anteriormente.

 75. Possibilitar a distribuição automática da diferença entre o valor do lote proposto e o valor final do lote vencido pelo participante, permitindo informar quantas casas decimais deseja utilizar no rateio. Se faz necessária a funcionalidade para ajustar o valor unitário dos itens de cada lote, até que a soma do valor dos itens totalize o mesmo valor do lote proposto pelo vencedor.

 76. Possibilitar a classificação automática dos preços ofertados pelos participantes, destacando aquele que tiver o menor preço ou menor preço global, porém com permissão para que o usuário selecione outro fornecedor, caso seja necessário.

 77. Permitir cadastrar as propostas de preços dos participantes da licitação, ou a importação da proposta digitada pelo participante em outro aplicativo. O sistema deve permitir digitar o valor unitário dos itens da proposta do participante, inclusive quando for por lote.

 78. Permitir armazenar no sistema, por meio de arquivo pdf ou de imagem, a proposta original do participante.

 79. Conter rotina de duplicação de dados de um processo de compra já cadastrado para um novo processo de compra de forma automática.

 80. Conter rotina de cadastramento de sanções administrativas aplicadas aos fornecedores que fornecem produtos ou serviços para a entidade.

 81. Conter rotina de cadastramento avisos de licitações para posterior publicação, mediante ao cadastro do processo de compra.

82. Conter rotina de registro das interposições de recursos nos processos de compra.

83. Conter rotina de anulação ou revogação dos processos de compra.

84. Conter rotina de registro das possíveis impugnações no processo de compra.

85. Propiciar efetuar os registros dos pareceres das comissões de licitação.

86. Propiciar o registro das homologações e adjudicações nos processos de compra.

 87. Propiciar informar nos processos de compra as dotações orçamentárias da entidade gestora e das participantes para cada item.

 88. Propiciar gerar os bloqueios e empenhos para cada entidade contábil através do processo de compra.

 89. Possuir banco de dados unificado, permitindo o cadastro de diferentes entidades, onde, os cadastros de materiais e credores poderão ser integrados entre as entidades. O sistema deve permitir cadastrar processos de compras individuais para cada entidade, desde as solicitações de compras, coletas de preços, processo de compra e contratos.

 90. Permitir visualizar e controlar o andamento das contratações cadastradas, listando cada uma em sua situação, possibilitando utilizar filtros de pesquisa e, agrupar os registros por entidade e por fornecedor.

 91. Possuir controle automático do saldo dos itens do contrato, podendo controlar pela quantidade do item ou pelo valor total do item, considerando valor e quantidade original, aditamentos de acréscimo ou supressão, entre outras alterações contratuais que refletem no saldo quantitativo ou financeiro.

 92. Permitir cadastrar as despesas orçamentárias da contratação, de forma individual e manual, ou de forma automática informando àquelas do processo que originou a contratação.

 93. Permitir a criação e registro dos textos das contratações, como o próprio contrato, possibilitando nomeá-lo, indicar sua referência, selecionar um modelo de layout previamente definido e, disponibilizar as ferramentas de edição de texto necessárias, possibilitando a criação diretamente no sistema.

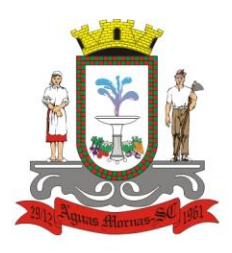

Data de Emancipação: 19/12/1961 - Lei 790

Data de Instalação: 29/12/1961

Extensão Territorial: 360.76 Km<sup>2</sup>

Município-Mãe: Santo Amaro da Imperatriz

**Municípios Limítrofes:** Angelina, Anitápolis, Rancho Queimado, Santo Amaro da Imperatriz, São Bonifácio e São Pedro de Alcântara.

> Clima: Mesotérmico Úmido

**Etnias Predominantes:** Alemã e Portuguesa

Religiões Predominantes: Católica e Luterana

Santo Padroeiro: Sagrado Coração de Jesus

Altitude: 70 metros

Latitude: 27°41'59"S

Longitude: 48°49'02"O

População: 4.410 hab. **IBGE 2007** 

Temperatura: Média Anual: 18,3°C

Distância da Capital: 36 Km

Principais Vias de Acesso: Rodovias BR 282 e **SC 431** 

> Região: Grande Florianópolis

**Base Econômica** Agricultura, Avicultura e Turismo

> Turismo: Colônias Alemãs Águas Termais

Gentilico: Aguasmornense

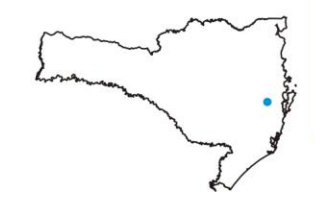

### **Estado de Santa Catarina** Prefeitura Municipal de Águas Mornas

Praça José Adão Lehmkuhl, 62 - Centro - Fone/Fax: (48) 3245-7252 Cep 88.150-000 - Águas Mornas - Santa Catarina Home Page: www.aguasmornas.sc.gov.br

 94. Permitir o cadastro de um processo de compra para mais de uma entidade, permitindo reunir solicitações de compra de todas as entidades para formação de um único processo licitatório, dessa forma, os itens deverão ser separados em quantidades para cada entidade levando em consideração as respectivas dotações e centros de custos. Para esses casos, o sistema deve possuir uma entidade gestora, responsável pelo processo de compra.

 95. Possibilitar incluir os responsáveis do contratos, informando nome, tipo de responsabilidade (assinante, controlador de encargos, gestor, suplente ou fiscal) e seu período de responsabilidade.

 96. Permitir, no registro do contrato, vincular itens conforme os itens vencidos da licitação, e em caso de contratação sem licitação, permitir inserir os itens desejados.

 97. Permitir cadastrar todas as contratações, precedidas ou não de procedimento licitatório, controlando quando há exigência de termo contratual e quando ele é dispensado, informando a numeração, caso possua, o objeto da contratação, fornecedor, data de assinatura, período de vigência, valor original da contratação, se envolve contratação com saúde ou educação.

 98. Permitir a identificação dos contratos que estão em execução e dos que estão encerrados. 99. Permitir o cancelamento de uma contratação registrada no sistema, informando a data do cancelamento e o seu motivo.

100. Possibilitar o envio de dados dos processos de compra para o Portal da Transparência.

 101. Permitir manter histórico das alterações do contrato permitindo identificar se foi unilateral ou bilateral e o tipo de alteração contratual, tais como: acréscimo, diminuição, equilíbrio econômico-financeiro, prorrogação, rescisão ou apostilamento.

 102. Propiciar a rescisão do contrato ou aditivo, informando motivo da rescisão, data do termo, da rescisão e da publicação, valor da multa e indenização, fundamento Legal e imprensa oficial.

 103. Propiciar registrar o apostilamento das dotações do processo, substituindo uma dotação por outra.

 104. Propiciar a emissão de demonstrativo com a relação da economicidade do pregão (valor previsto x lance).

 105. Possibilitar aos munícipes e proponentes das licitações a consulta do status do processo licitatório no município consultado via dispositivo móvel.

 106. Permitir no lançamento dos itens a inclusão de um novo item entre os já inseridos e após renumeração.

 107. Permitir registrar as licitações e os contratos firmados para a realização da obra, informando a data do vínculo.

### 7.3. PLANEJAMENTO PÚBLICO (PPA, LDO e LOA);

 1. Permitir executar alterações orçamentárias da despesa, sempre via ato legal (ex.: Lei e/ou Decreto), com reflexo na execução orçamentária em andamento.

 2. Possibilitar, na criação de um novo Plano Plurianual, copiar o Plano Plurianual (PPA) já existente, onde no decorrer do processo o usuário deve informar as opções a serem copiadas para novo PPA: parametrização, receitas e despesas.

3. Permitir a reserva de dotação por meio da alteração orçamentária da despesa.

4. Permitir atualizar o PPA/LDO a partir das alterações orçamentárias da despesa.

5. Permitir registrar a evolução do patrimônio líquido.

 6. Propiciar a interação dos cadastros de alterações orçamentárias das despesas realizadas por meio de listagem interativa, ou seja, o usuário realiza navegação entre as etapas da alteração orçamentárias, ou seja, proposta em elaboração, proposta concluída, se está no legislativo, ou mesmo, sancionada. Tal interação, possibilita avançar etapas do respectivo registro, bem como, regressar a mesma.

 7. Propiciar ao usuário realizar o cadastro de alterações orçamentárias da receita e interagir com os cadastros a partir de listagem dinâmica.

8. Propiciar ao usuário cadastrar e pesquisar as alterações orçamentárias da receita através

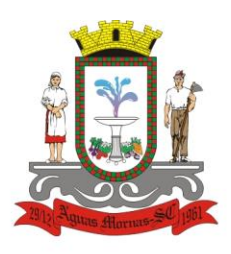

Data de Emancipação: 19/12/1961 - Lei 790

Data de Instalação: 29/12/1961

Extensão Territorial: 360.76 Km<sup>2</sup>

Município-Mãe: Santo Amaro da Imperatriz

**Municípios Limítrofes:** Angelina, Anitápolis, Rancho Queimado, Santo Amaro da Imperatriz, São Bonifácio e São Pedro de Alcântara.

> Clima: Mesotérmico Úmido

**Etnias Predominantes:** Alemã e Portuguesa

Religiões Predominantes: Católica e Luterana

Santo Padroeiro: Sagrado Coração de Jesus

Altitude: 70 metros

Latitude: 27°41'59"S

Longitude: 48°49'02"O

População: 4.410 hab. **IBGE 2007** 

Temperatura: Média Anual: 18,3°C

Distância da Capital: 36 Km

Principais Vias de Acesso: Rodovias BR 282 e **SC 431** 

> Região: Grande Florianópolis

**Base Econômica** Agricultura, Avicultura e Turismo

> Turismo: Colônias Alemãs Águas Termais

Gentilico: Aguasmornense

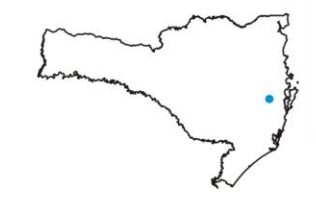

# **Estado de Santa Catarina** Prefeitura Municipal de Águas Mornas

Praça José Adão Lehmkuhl, 62 - Centro - Fone/Fax: (48) 3245-7252 Cep 88.150-000 - Águas Mornas - Santa Catarina Home Page: www.aguasmornas.sc.gov.br

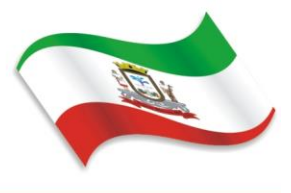

de listagem dinâmica.

9. Propiciar ao usuário a emissão e utilização de relatórios da Lei 4.320/64.

 10. Propiciar ao usuário a emissão e utilização de relatórios legais da Lei de Responsabilidade Fiscal - LRF.

 11. Permitir o registro das audiências realizadas para elaboração do orçamento e/ou sugestões da sociedade, ao informar o tema, o Ato autorizativo, a data e hora, a equipe de planejamento, a situação, o endereço, o tipo de audiência, o(s) endereço(s) da(s) audiência(s), o assunto, bem como, anexar documentos da audiência registrada.

12. Permitir o cadastro e pesquisa das ações de governo.

 13. Possuir integração entre os módulos PPA, LDO e LOA, com cadastro único das peças de planejamento como organograma, programa, ação, função, subfunção, naturezas da receita e despesa e recursos.

 14. Permitir registrar cenários macroeconômicos na LDO para aplicação nas receitas e despesas, informando: Variável Método de cálculo (percentual ou valor) Percentual ou valor para o ano Atual e para os próximos anos. Além disso, possibilitar informar texto, para detalhar as premissas utilizadas.

 15. Propiciar ao usuário a criação de uma configuração de organogramas personalizada para que o registro seja realizado conforme a organização estrutural da entidade pública.

 16. Permitir o registro da configuração de função e subfunção conforme a necessidade do município, indicando que está em uso uma determinada configuração e validando as funções e subfunções para utilizá-las no exercício, bem como, informar alguma descrição.

 17. Permitir o cadastro e a pesquisa de dedução da receita em listagem dinâmica, podendo ordená-las ao serem demonstradas.

 18. Permitir a criação/alteração das despesas do PPA, LDO e LOA de forma incremental durante a elaboração ou alteração do orçamento, solicitando somente informações obrigatórias, mas possibilitando que as demais sejam informadas em momento posterior. Permanece assim com a situação em elaboração, notificando ao usuário de que estão pendentes algumas informações, e logo preenchidas, deve ser possível o envio ao legislativo e sanção da referida peça orçamentária.

 19. Permite a visualização de diferenças, inclusão, atualização ou exclusão de receitas da LOA em comparação a LDO.

20. Permitir o registro das despesas da Lei de Diretrizes Orçamentárias (LDO).

 21. Permitir a identificação nos registros de receitas e despesas a ausência de informação ou informação indevida, onde o usuário receberá a orientação devida referente a qual informação deverá ser complementada ou ajustada.

 22. Permitir o registro das despesas da Lei Orçamentária Anual (LOA) e do Plano Plurianual (PPA).

 23. Permite o registro de envio ao legislativo quando o orçamento estiver elaborado, possibilitando informar: data de envio ao legislativo e observações. Após o envio permitir retorno ao executivo para alterações ou sancionar. Além disso, quando estiver com status enviado ao legislativo não deve permitir que a peça orçamentária seja alterada, garantindo a integridade dos registros.

 24. Permitir o envio dos registros de receitas e despesas da LDO e LOA para escrituração contábil após a peça orçamentária ser sancionada, possibilitando a visualização de quais documentos já foram enviados para escrituração, e se efetuada alguma alteração no orçamento elaborado, enviá-los novamente.

 25. O usuário deve ter a possibilidade de reenviar a LOA para escrituração e caso seja efetuada alguma alteração no orçamento elaborado, permitindo reenviar os documentos alterados para escrituração.

 26. Permitir o envio dos registros de receitas e despesas do PPA para escrituração após a peça orçamentária ser sancionada, visualizando quando os documentos já foram enviados para escrituração, e caso se efetue alguma alteração no orçamento elaborado, permitindo reenviar os documentos alterados para escrituração.

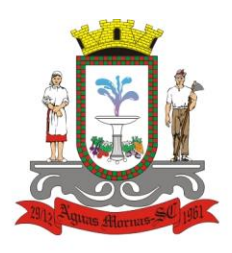

Data de Emancipação: 19/12/1961 - Lei 790

Data de Instalação: 29/12/1961

Extensão Territorial: 360.76 Km<sup>2</sup>

Município-Mãe: Santo Amaro da Imperatriz

**Municípios Limítrofes:** Angelina, Anitápolis, Rancho Queimado, Santo Amaro da Imperatriz, São Bonifácio e São Pedro de Alcântara.

> Clima: Mesotérmico Úmido

**Etnias Predominantes:** Alemã e Portuguesa

Religiões Predominantes: Católica e Luterana

Santo Padroeiro: Sagrado Coração de Jesus

Altitude: 70 metros

Latitude: 27°41'59"S

Longitude: 48°49'02"O

População: 4.410 hab. **IBGE 2007** 

Temperatura: Média Anual: 18,3°C

Distância da Capital: 36 Km

Principais Vias de Acesso: Rodovias BR 282 e **SC 431** 

> Região: Grande Florianópolis

**Base Econômica** Agricultura, Avicultura e Turismo

> Turismo: Colônias Alemãs Águas Termais

Gentilico: Aguasmornense

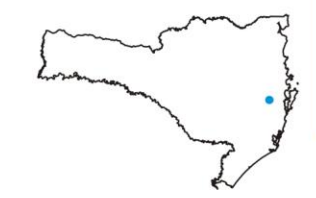

### **Estado de Santa Catarina** Prefeitura Municipal de Águas Mornas

Praça José Adão Lehmkuhl, 62 - Centro - Fone/Fax: (48) 3245-7252 Cep 88.150-000 - Águas Mornas - Santa Catarina Home Page: www.aguasmornas.sc.gov.br

 27. Permitir o cadastro e a pesquisa das equipes de planejamento previamente cadastrados ao informar a descrição e/ou seus os membros pertencentes, visualizando-as e ordenando-as por meio de listagem.

 28. Cadastrar a execução de metas físicas e realizar a avaliação, informando: Ação, Programa, Entidade, Produto, Unidade de medida, Localizador, Meta física estimada, Meta física executada e Observações da Situação (A executar, Em execução, Executada). Além disso, na listagem, permitir realizar uma pesquisa pelos registros do ambiente, permitindo filtrar por: Ação (número e descrição), Programa (número e descrição), Situação, Produto, Unidade de medida e Localizador.

 29. Permitir a pesquisa de metas fiscais da receita previamente cadastradas ao informar a natureza da receita ou organograma, visualizando-as e ordenando-as por meio de listagem.

 30. Permitir, na LDO, o registro de expansão das despesas e as suas respectivas compensações, uma descrição, o Ato regulamentar, o valor para o ano atual e para as projeções dos dois anos subsequentes.

31. Permitir realizar as alterações legais no PPA.

 32. Permitir o cadastro e a pesquisa de naturezas das receitas cadastradas, ao informar total ou parcial a máscara ou o texto da descrição da natureza, visualizando-as por meio de listagem.

 33. Permitir a visualização de todas as despesas elaboradas no PPA, conforme quadriênio selecionado, possibilitando de uma forma rápida inserir de forma individual ou em lote, registros de despesas na LDO, para atendimento do Art. 165 da Constituição Federal 1988. O recurso do saldo a priorizar disponível é da meta financeira conforme saldo orçamentário da despesa (previsto no PPA menos o priorizado na despesa da LDO do referido quadriênio.

 34. O usuário deve ter a possibilidade de replicar os marcadores de receitas e despesas do PPA para LDO por meio da priorização da LDO.

 35. Permitir o cadastro de programas válido para o quadriênio, não permitindo que sejam incluídos novos programas no PPA quando a peça orçamentária que esteja com o status diferente de "em elaboração" ou "em alteração" e não podem existir dois programas com o mesmo número.

 36. Permitir a pesquisa dos programas de governos cadastros ao informar o número, a descrição, o público-alvo e os objetivos por meio de listagem, ensejando maior visibilidade das informações que o usuário necessitar, bem como, ordená-las ao serem demonstradas.

 37. Permitir o registro das projeções atuariais no qual projeta-se o fluxo anual de receitas, despesas e saldo do regime próprio de previdência social dos servidores públicos para um período de 75 anos. Este registro deve ser realizado para atendimento do Art. 4º da Lei de Responsabilidade Fiscal (LRF).

 38. Permitir a identificação quando o valor da meta financeira da receita não está totalmente alocado nos recursos, confrontando valor da meta em comparação com o valor aplicado nos recursos, demonstrando a diferença a maior ou a menor.

 39. Propiciar ao usuário informar apenas os recursos na dedução que estejam vinculados a receita, demonstrando nas deduções somente os recursos da receita para seleção e uso.

 40. Propiciar ao usuário o registro dos recursos que representam as fontes financeiras, que sustentarão e assegurarão o desenvolvimento do plano de ação e atingimento do objetivo do governo. O registro deve ser possível por meio de informações como o número, conforme a formatação configurada dos recursos, o tipo ordinário ou vinculado, uma descrição, bem como, se é um recurso de superávit financeiro, também conforme a configuração.

 41. Permitir o registro das fontes de recursos, tipos ordinário e vinculado, conforme a configuração dos mesmos previamente cadastrada e necessidade do município, informando o número (este respeita a formatação previamente na configuração de recursos), a descrição, ou até mesmo, se é um recurso de superávit financeiro, informação habilitada quando a configuração designar uma enumeração de forma distinta para aqueles que são caracterizados como tal.

 42. Permitir o registro das renúncias fiscais, ao informar a receita da LDO renunciada, o tipo, ou seja, se é uma redução, isenção etc., a localização, o Ato regulamentador, uma descrição

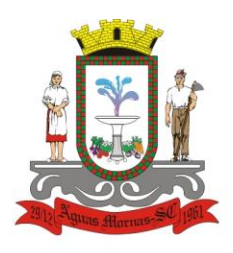

Data de Emancipação: 19/12/1961 - Lei 790

Data de Instalação: 29/12/1961

Extensão Territorial: 360.76 Km<sup>2</sup>

Município-Mãe: Santo Amaro da Imperatriz

**Municípios Limítrofes:** Angelina, Anitápolis, Rancho Queimado, Santo Amaro da Imperatriz, São Bonifácio e São Pedro de Alcântara.

> Clima: Mesotérmico Úmido

**Etnias Predominantes:** Alemã e Portuguesa

Religiões Predominantes: Católica e Luterana

Santo Padroeiro: Sagrado Coração de Jesus

Altitude: 70 metros

Latitude: 27°41'59"S

Longitude: 48°49'02"O

População: 4.410 hab. **IBGE 2007** 

Temperatura: Média Anual: 18,3°C

Distância da Capital: 36 Km

Principais Vias de Acesso: Rodovias BR 282 e **SC 431** 

> Região: Grande Florianópolis

**Base Econômica** Agricultura, Avicultura e Turismo

> Turismo: Colônias Alemãs Águas Termais

> > Gentilico:

Aguasmornense

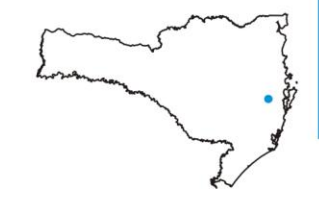

### **Estado de Santa Catarina** Prefeitura Municipal de Águas Mornas

Praça José Adão Lehmkuhl, 62 - Centro - Fone/Fax: (48) 3245-7252 Cep 88.150-000 - Águas Mornas - Santa Catarina Home Page: www.aguasmornas.sc.gov.br

e os valores para o exercício atual e os dois subsequentes. Permite ainda registrar a(s) compensação(ões) informando as mesmas informações citadas, bem como, o setor beneficiário. Este registro deve ser realizado para propiciar a elaboração do relatório solicitado pela Lei de Responsabilidade Fiscal, art. 4º, § 2º inciso V.

 43. Permitir a visualização mediante pesquisa das renúncias fiscais previamente cadastradas ao informar a natureza da receita, a descrição da natureza da receita e a respectiva descrição, visualizando-as e ordenando-as por meio de listagem.

 44. Permitir registrar os resultados nominais mensais de forma automática (dividir por 12). Além disso, caso o valor do rateio não fechar com valor total do ano logado, o sistema avisa e indica a diferença a ser ajustada.

 45. Permitir os registros dos riscos fiscais ao informar o tipo de risco, a entidade pública, o organograma, o detalhamento e a providência, bem como, o exercício atual e os próximos dois. Este registro deve ser realizado para possibilitar a elaboração do relatório solicitado pela Lei de Responsabilidade Fiscal, Art. 4º, § 3º.

 46. Permite o registro da sanção da peça orçamentária após seu envio ao legislativo, ao informar a respectiva data de envio ao legislativo, o Ato autorizativo, possíveis observações, bem como, não permitir que a peça orçamentária seja alterada quando a mesma estiver sancionada, garantindo a integridade dos registros.

 47. Permitir após a sanção da LOA disponibilizar as receitas e despesas para execução orçamentária.

 48. Permitir o controle de alteração dos dados do plano plurianual para que, depois de aprovado, os dados não possam ser alterados.

 49. Permitir a pesquisa das sugestões realizadas para a elaboração do orçamento previamente cadastradas ao informar o seu assunto, a sugestão apresentada, a categoria, tipo, período e origem, visualizando-as por meio de listagem, ensejando maior visibilidade.

 50. Permitir o registro dos tipos de alterações da receita, conforme a necessidade do município e utilizá-los na elaboração da Lei Orçamentária Anual (LOA) nos registros de alterações orçamentárias da receita.

 51. Permitir a realização de filtros rápidos das entidades por meio de painéis interativos, selecionando os saldos positivos ou negativos conforme a necessidade do usuário, listando-as somente os relacionados a esses.

 52. Permitir a visualização do saldo do orçamento por entidade (receitas (+) transferências recebidas (-) despesas (-) transferências concedidas) durante a elaboração da peça orçamentária, dispensando por exemplo, realizar emissões de relatórios para conhecer o saldo planejado.

 53. Permitir a realização de filtros rápidos dos recursos das peças orçamentárias, por meio de painéis interativos, selecionando os saldos positivos ou negativos conforme a necessidade do usuário, listando-as somente os relacionados a esses.

 54. Permitir a realização de filtros rápidos com único clique no recurso apresentado na listagem da LOA somente registros vinculados a receita ou despesa.

55. Propiciar ao usuário a realização da prestação de contas para o Tribunal de Contas.

 56. Permitir ao usuário realizar a assinatura digital de documentos emitidos no sistema com certificados do Tipo A1 e A3 e possibilitando a aplicação de múltiplas assinaturas nos documentos.

57. Permitir auditoria nos campos do cadastro da receita e despesas da LOA.

 58. Possibilitar ao usuário a emissão e utilização de relatórios legais da Lei de Responsabilidade Fiscal - LRF:

 1. Anexo I - Metodologia e Memória de Cálculo das Metas Anuais para as Receitas - Total das Receitas

2. Anexo I.4 - Demonstrativo da Memória de Cálculo das Metas Fiscais de Despesas

3. Anexo I.a Metodologia e Memória de Cálculo das Principais Receitas

 4. Anexo II - Metodologia e Memória de Cálculo das Metas Anuais para as Despesas - Total das Despesas

5. Anexo II.a Metodologia e Memória de Cálculo das Principais Despesas

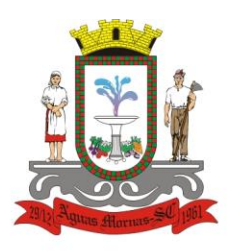

Data de Emancipação: 19/12/1961 - Lei 790

Data de Instalação: 29/12/1961

Extensão Territorial: 360.76 Km<sup>2</sup>

Município-Mãe: Santo Amaro da Imperatriz

**Municípios Limítrofes:** Angelina, Anitápolis, Rancho Queimado, Santo Amaro da Imperatriz, São Bonifácio e São Pedro de Alcântara.

> Clima: Mesotérmico Úmido

**Etnias Predominantes:** Alemã e Portuguesa

Religiões Predominantes: Católica e Luterana

Santo Padroeiro: Sagrado Coração de Jesus

Altitude: 70 metros

Latitude: 27°41'59"S

Longitude: 48°49'02"O

População: 4.410 hab. **IBGE 2007** 

Temperatura: Média Anual: 18,3°C

Distância da Capital: 36 Km

Principais Vias de Acesso: Rodovias BR 282 e **SC 431** 

> Região: Grande Florianópolis

**Base Econômica** Agricultura, Avicultura e Turismo

> Turismo: Colônias Alemãs Águas Termais

Gentilico: Aguasmornense

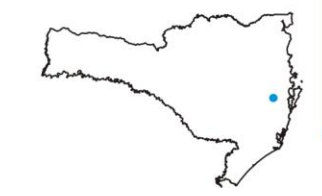

# **Estado de Santa Catarina** Prefeitura Municipal de Águas Mornas

Praça José Adão Lehmkuhl, 62 - Centro - Fone/Fax: (48) 3245-7252 Cep 88.150-000 - Águas Mornas - Santa Catarina Home Page: www.aguasmornas.sc.gov.br

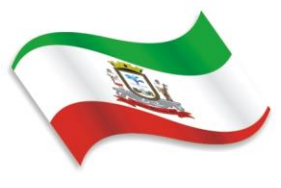

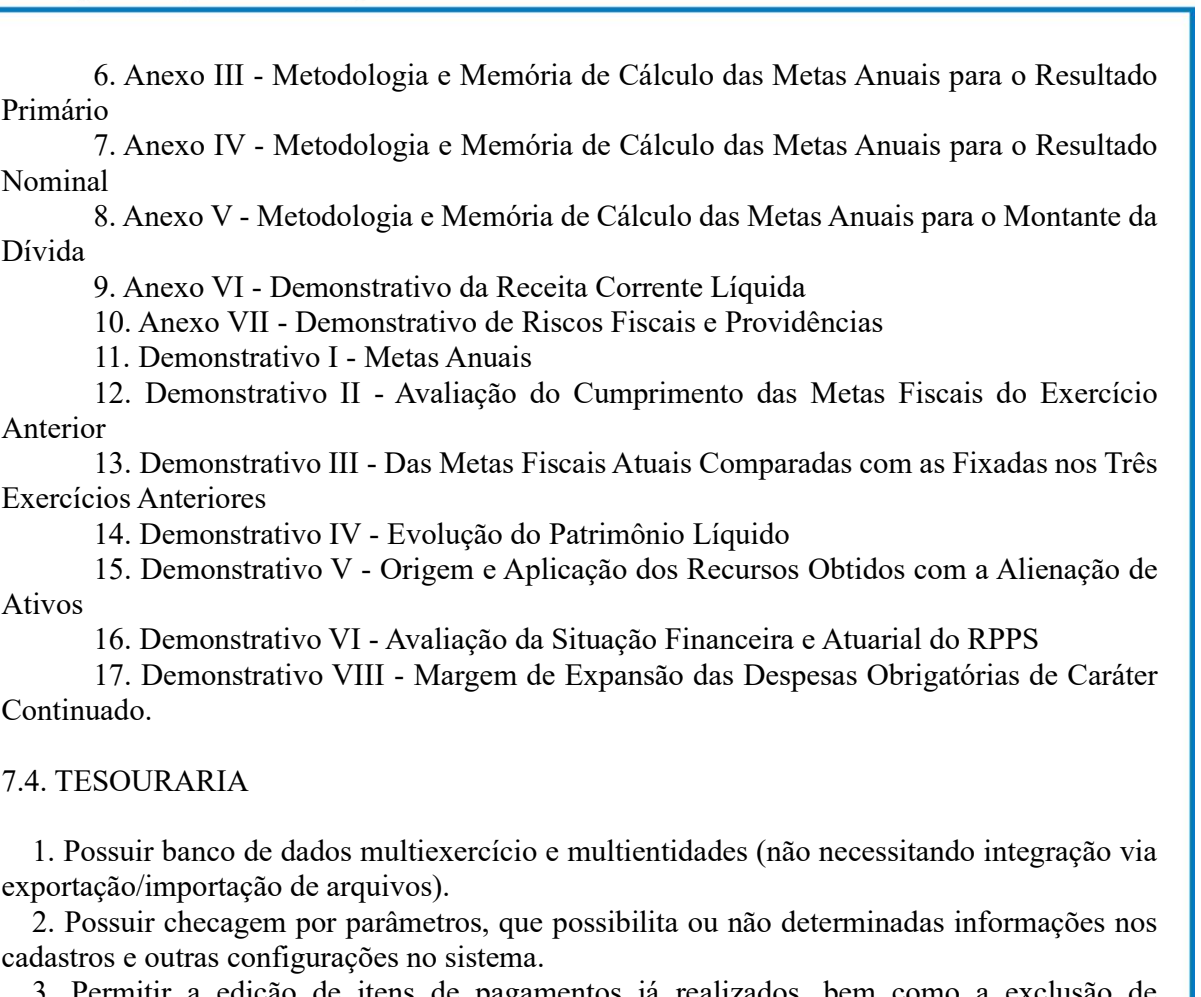

 3. Permitir a edição de itens de pagamentos já realizados, bem como a exclusão de documentos encontrados no pacote (reabertura).

4. Permitir o cadastro e gestão de saldo das contas bancárias e de caixa.

5. Deve ser possível pagar valores totais ou parciais de empenhos liquidados.

 6. Permitir descontos extra orçamentários e orçamentários no pagamento, restos a pagar e despesas extraorçamentárias, efetuando automaticamente os lançamentos nas contas de naturezas de informação patrimonial, orçamentária e de controle.

 7. Permitir descontos extras e orçamentários na liquidação de empenho e liquidação de restos a pagar não processados, efetuando automaticamente os lançamentos nas contas de naturezas de informação patrimonial, orçamentária e controle.

8. Permitir pagamento de diversos documentos simultaneamente.

9. Possibilitar o pagamento de até 200 (duzentos) documentos no mesmo pacote.

 10. Permitir realização de vários pagamentos, podendo optar por única ou diversas formas de efetuá-lo.

 11. Registrar os lançamentos de débito/crédito e de transferências bancárias. Deve obrigar a informação do recurso e propiciar inserir lançamentos concomitantes por fonte de recurso.

 12. Permitir controlar os talonários de cheques em poder da Tesouraria e não permitir que pagamento (com cheque) seja efetuado sem o respectivo registro.

 13. Controlar a movimentação de pagamentos (nas dotações orçamentárias, extra orçamentárias e restos a pagar): Registrando todos os pagamentos efetuados contra caixa ou bancos; Gerando recibos permitindo estornos; Efetuando os lançamentos automaticamente nas respectivas contas contábeis, permitindo consultas; Emitindo relatórios (auxiliares) em diversas classificações.

 14. Permitir registrar automaticamente os lançamentos dos pagamentos em sistema de contabilidade.

 15. Propiciar a emissão de borderôs (ordens bancárias) para agrupamento de pagamentos a diversos fornecedores de uma mesma instituição bancária, efetuando o mesmo tratamento caso

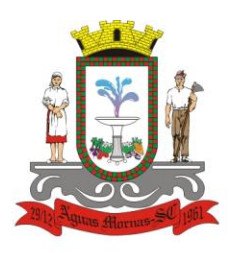

Data de Emancipação: 19/12/1961 - Lei 790

Data de Instalação: 29/12/1961

Extensão Territorial: 360.76 Km<sup>2</sup>

Município-Mãe: Santo Amaro da Imperatriz

**Municípios Limítrofes:** Angelina, Anitápolis, Rancho Queimado, Santo Amaro da Imperatriz, São Bonifácio e São Pedro de Alcântara.

> Clima: Mesotérmico Úmido

**Etnias Predominantes:** Alemã e Portuguesa

Religiões Predominantes: Católica e Luterana

Santo Padroeiro: Sagrado Coração de Jesus

Altitude: 70 metros

Latitude: 27°41'59"S

Longitude: 48°49'02"O

População: 4.410 hab. **IBGE 2007** 

Temperatura: Média Anual: 18,3°C

Distância da Capital: 36 Km

Principais Vias de Acesso: Rodovias BR 282 e **SC 431** 

> Região: Grande Florianópolis

**Base Econômica** Agricultura, Avicultura e Turismo

> Turismo: Colônias Alemãs Águas Termais

Gentilico: Aguasmornense

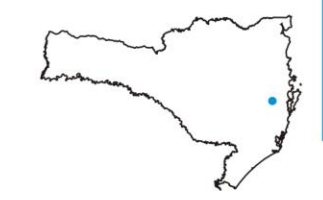

# **Estado de Santa Catarina** Prefeitura Municipal de Águas Mornas

Praça José Adão Lehmkuhl, 62 - Centro - Fone/Fax: (48) 3245-7252 Cep 88.150-000 - Águas Mornas - Santa Catarina Home Page: www.aguasmornas.sc.gov.br

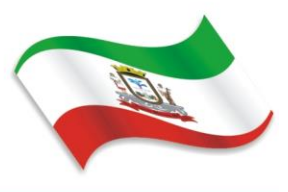

o pagamento seja realizado individualmente.

 16. Permitir gerar os arquivos relativos às ordens bancárias para pagamento dos fornecedores com crédito em conta bancária. Os arquivos deverão ser configuráveis e já possuir modelos das principais instituições bancárias.

 17. Permitir o bloqueio de pagamento de fornecedores em débitos com a fazenda pública municipal.

 18. Permitir a emissão de boletim de caixa demonstrando a movimentação diária e respectivos saldos.

 19. Propiciar a demonstração diária de receitas arrecadadas e despesas realizadas (orçamentárias e extra orçamentárias).

 20. Propiciar a demonstração de saldos bancários, possuindo boletim diário de bancos, livro do movimento do caixa, boletim diário da tesouraria e demonstrativos financeiros de caixa.

 21. Permitir que sejam emitidas notas de: Recebimento; Liquidação; Ordem de pagamento; Restos a pagar; Despesa extra;Respectivas anulações.

 22. Permitir a realização da auditoria nos principais campos dos cadastro de transferência bancária, ajuste de recurso, resgate, aplicação, depósito bancário, saldo inicial bancário, saque bancário e transferência bancária.

 23. Permitir ao usuário realizar a anulação parcial de uma despesa extra, que envolve a informação dos valores para cada item abaixo:

- 1. Valor para cada classificação e cada recurso da classificação.
- 2. Valor para cada origem vinculada a cada classificação (caso exista).
- 3. Valor para cada retenção (caso exista).
- 4. Valor para cada recurso de cada retenção (caso exista retenção).
- 5. Valor para cada comprovante (caso exista).
- 6. Valor para cada recurso da baixa.

 24. Permitir a realização da cópia de Conciliação Bancária. Os dados devem ser copiados e a gravação realizada conforme a seguir:

 1. Dados cadastrais, sempre copiados: Conta bancária, Tipo de Conta, Tipo de Aplicação, Saldo do extrato.

2. Pendências: todos os dados.

3. Campos adicionais: todos, se houverem.

 25. Possibilitar interagir com os cadastros dos tipos de movimentos da conciliação bancária por meio da listagem, realizando operações de edições e exclusões dos mesmos.

 26. Permitir ao usuário a utilização de dados do extrato bancário a partir da importação do arquivo, em formato OFX e OFC - tipos de arquivos usados para armazenar informações financeiras, geralmente aplicados pelos bancos -, no processo de conciliação de contas bancárias da entidade. O sistema deve permitir a exclusão de itens do extrato a conciliar, indiferente de serem manuais ou importados.

 27. Permitir ao usuário interagir com os registros das contas bancárias da entidade, realizando o controle a partir da visualização dos seus respectivos dados, permitindo o filtro por banco, agência ou conta.

 28. Possibilitar ao usuário interagir com os registros dos pagamentos de despesas extras, liquidações de empenhos e subempenhos por meio da listagem, realizando a visualização somente dos que possuem saldo a pagar.

 29. Permitir ao usuário selecionar um ou mais itens de contas a pagar, sejam referentes a despesas extras, empenhos, ou subempenhos, formando um agrupamento para a realização de um único pagamento. Pagamento este que pode ser baixado com diversas transações bancárias (cheque, banco, remessa bancária) ou única, conforme necessidade.

 30. Permitir a inclusão de movimentos diários do tesouraria para que todos os registros realizados possam estar vinculados a ele, objetivando o controle tempestivo das informações e a organização.

 31. Permitir a emissão de relatórios dos movimentos diários da tesouraria, a partir da visualização da listagem dos mesmos.

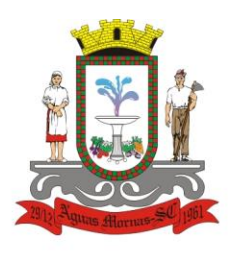

Data de Emancipação: 19/12/1961 - Lei 790

Data de Instalação: 29/12/1961

Extensão Territorial: 360.76 Km<sup>2</sup>

Município-Mãe: Santo Amaro da Imperatriz

**Municípios Limítrofes:** Angelina, Anitápolis, Rancho Queimado, Santo Amaro da Imperatriz, São Bonifácio e São Pedro de Alcântara.

> Clima: Mesotérmico Úmido

**Etnias Predominantes:** Alemã e Portuguesa

Religiões Predominantes: Católica e Luterana

Santo Padroeiro: Sagrado Coração de Jesus

Altitude: 70 metros

Latitude: 27°41'59"S

Longitude: 48°49'02"O

População: 4.410 hab. **IBGE 2007** 

Temperatura: Média Anual: 18,3°C

Distância da Capital: 36 Km

Principais Vias de Acesso: Rodovias BR 282 e **SC 431** 

> Região: Grande Florianópolis

**Base Econômica** Agricultura, Avicultura e Turismo

> Turismo: Colônias Alemãs Águas Termais

Gentilico: Aguasmornense

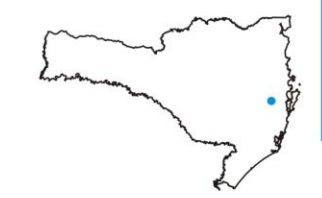

### **Estado de Santa Catarina** Prefeitura Municipal de Águas Mornas

Praça José Adão Lehmkuhl, 62 - Centro - Fone/Fax: (48) 3245-7252 Cep 88.150-000 - Águas Mornas - Santa Catarina Home Page: www.aguasmornas.sc.gov.br

 32. Propiciar ao usuário no cadastro de contas bancárias cadastrar a administração de recursos, onde devem ser informados os recursos administradores e movimentadores, com interação posterior via listagem dinâmica

 33. Possibilitar interação com os registros das devoluções de receitas, por meio de listagem, possibilitando a emissão individual ou coletiva das notas de devoluções a partir das respectivas visualizações.

 34. Possibilitar realizar ajustes de recursos a partir do cadastro de transferência bancária, desde que a transferência tenha baixa e passe a ser considerada como paga.

 35. Permitir a visualização das movimentações financeiras que não foram concebidas pelo tesouraria, como arrecadações orçamentárias e anulações, as arrecadações extraorçamentárias e anulações.

### 7.5 PORTAL DO GESTOR PÚBLICO MUNICIPAL

 1. Permitir a visualização da fonte de informação em cada indicador, para que o gestor municipal saiba qual é a origem dos dados, garantindo assim a confiabilidade necessária para a tomada de decisão.

 2. Permitir que o usuário realize a ordenação de disposição visual de sua preferência nos indicadores de uma aba temática.

 3. Permitir ao gestor público a seleção de indicadores de sua preferência possibilitando que os mesmos sejam visualizados de forma conjunta formando um painel especial para compor os indicadores de sua preferência.

 4. Permitir ao gestor público a visualização do quadro societário referente a uma pessoa Jurídica contribuinte do município. A visualização conterá uma listagem de sócios da Pessoa Jurídica exibindo detalhes sobre o nome, CPF/CNPJ e percentual de participação e situação do sócio.

 5. Permitir a recepção de dados dos sistemas de gestão de custos municipais, por meio de integração (via webservice e/ou APIs), de acordo com layout definido.

 6. Permitir a recepção de dados dos sistemas de arrecadação por meio de integração (via webservice e/ou APIs), de acordo com layout definido.

 7. Permitir a recepção de dados dos sistemas de gestão escolar por meio de integração (via webservice e/ou APIs), de acordo com layout definido.

 8. Permitir a recepção de dados dos sistemas da saúde do município por meio de integração (via webservice e/ou APIs), de acordo com layout definido.

 9. Permitir a recepção de dados dos sistemas de gestão pessoal por meio de integração (via webservice e/ou APIs), de acordo com layout definido.

 10. Permitir a recepção de dados de sistemas de gestão contábil e orçamentária por meio de integração (via webservice e/ou APIs), de acordo com layout definido.

 11. Permitir a recepção de dados de sistemas de gestão patrimonial por meio de integração (via webservice e/ou APIs), de acordo com layout definido.

 12. Permitir a recepção de dados de sistemas com informações de frotas por meio de integração (via webservice e/ou APIs), de acordo com layout definido.

 13. Permitir a recepção de dados de sistemas da linha de licitações e contratos por meio de integração (via webservice e/ou APIs), de acordo com layout definido.

 14. Permitir a recepção de dados gerados por outros sistemas, desde que atendidos os formatos pré-estabelecidos pelo leiaute do service layer e autorizado por token.

 15. Possibilitar que o gestor público verifique a posição no ranking referente ao resultado da apuração dos custos gerados pelos objetos de custos apurados pelo município comparando o resultado com outros municípios da mesma microrregião, mesmo estado e do país.

 16. O gestor público somente saberá sua posição do ranking, sem saber os resultados dos demais municípios. Da mesma forma, os demais municípios não saberão os resultados do Município visualizado.

 17. Permitir ao gestor público a visualização de um ranking que possibilite a análise referente aos dez menores custos unitários médios da merenda escolar gerados por unidades escolares no

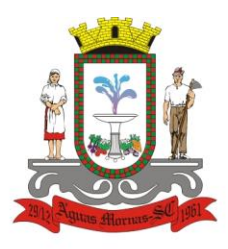

Data de Emancipação: 19/12/1961 - Lei 790 Data de Instalação:

29/12/1961

Extensão Territorial: 360.76 Km<sup>2</sup>

Município-Mãe: Santo Amaro da Imperatriz

**Municípios Limítrofes:** Angelina, Anitápolis, Rancho Queimado, Santo Amaro da Imperatriz, São Bonifácio e São Pedro de Alcântara.

> Clima: Mesotérmico Úmido

**Etnias Predominantes:** Alemã e Portuguesa

Religiões Predominantes: Católica e Luterana

Santo Padroeiro: Sagrado Coração de Jesus

Altitude: 70 metros

Latitude: 27°41'59"S

Longitude: 48°49'02"O

População: 4.410 hab. **IBGE 2007** 

Temperatura: Média Anual: 18,3°C

Distância da Capital: 36 Km

Principais Vias de Acesso: Rodovias BR 282 e **SC 431** 

> Região: Grande Florianópolis

**Base Econômica** Agricultura, Avicultura e Turismo

> Turismo: Colônias Alemãs Águas Termais

Gentilico: Aguasmornense

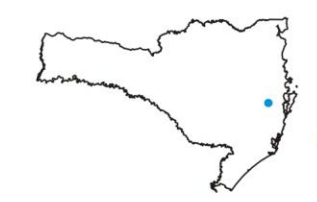

# **Estado de Santa Catarina** Prefeitura Municipal de Águas Mornas

Praça José Adão Lehmkuhl, 62 - Centro - Fone/Fax: (48) 3245-7252 Cep 88.150-000 - Águas Mornas - Santa Catarina Home Page: www.aguasmornas.sc.gov.br

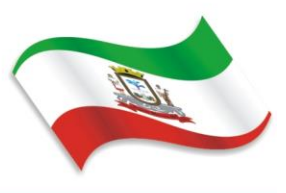

#### município.

 18. Permitir ao gestor público a visualização de um ranking que possibilite a análise referente aos dez maiores custos unitários médios da merenda escolar gerados por unidades escolares no município.

 19. Permitir ao gestor público a visualização de indicador gráfico que possibilite a análise do custo médio unitário da iluminação pública por habitante no exercício atual.

 20. Permitir ao gestor público a visualização de indicador gráfico que possibilite a análise do custo médio unitário da iluminação pública por Imóvel no exercício atual.

 21. Possibilitar ao gestor público a visualização de indicador gráfico que possibilite a análise do custo médio unitário da merenda escolar por aluno realizada no exercício atual.

 22. Permitir ao gestor público a visualização de indicador gráfico que possibilite a análise do custo médio unitário da coleta de lixo por imóvel realizada no exercício atual.

 23. Possibilitar ao gestor público, imediatamente após o acesso ao sistema, a visualização numérica correspondente ao valor dos investimentos em obras públicas realizadas pelo Município no exercício corrente.

 24. Possibilitar ao gestor público, imediatamente após o acesso ao sistema, a visualização numérica correspondente ao valor do Patrimônio público gerido pelo Município.

 25. Possibilitar ao gestor público, imediatamente após o acesso ao sistema, a visualização numérica correspondente a quantidade de veículos da frota gerida pelo Município.

 26. Possibilitar ao gestor público a visualização de indicador gráfico que possibilite a análise dos dez maiores valores investidos em patrimônio municipal detalhados com base na classificação de tipos de Patrimônio.

 27. Permitir ao gestor público a visualização de indicador gráfico que possibilite a análise da quantidade de veículos pertencentes à frota municipal classificadas conforme o tipo de veículo.

 28. Permitir ao gestor público a visualização de um ranking que possibilite a análise referente as dez menores dotações orçamentárias bloqueadas no município considerando os valores envolvidos.

 29. Permitir ao gestor público a visualização de um ranking que possibilite a análise referente as dez maiores dotações orçamentárias bloqueadas no município considerando os valores envolvidos.

 30. Permitir ao gestor público a visualização de indicador numérico que demonstra o saldo atual do valor total das dotações orçamentárias bloqueadas.

 31. Permitir ao gestor público a visualização de um ranking que possibilite a análise referente as dez menores e as dez maiores licitações em andamento no município considerando os valores envolvidos.

 32. Possibilitar ao gestor público a visualização de indicador numérico que demonstre o valor total das licitações em andamento do município.

 33. Permitir ao gestor público a visualização de um ranking que possibilite a análise referente aos dez grupos de materiais que possuem os maiores valores em estoque no município.

 34. Permitir ao gestor público a visualização de indicador numérico que demonstra a valor da posição atual dos estoques armazenados pelo município.

 35. Possibilitar ao gestor público, imediatamente após o acesso ao sistema, a visualização numérica correspondente a avaliação média da nota de avaliação do IDEB obtida pela rede municipal de Educação do Município.

 36. Possibilitar ao gestor público, imediatamente após o acesso ao sistema, a visualização numérica correspondente a quantidade de alunos abrangidos pela rede municipal de ensino cadastrados no sistema de educação do município.

 37. Permitir ao gestor público a visualização de um ranking que possibilite a análise referente às dez creches da rede municipal que mais possuem crianças aguardando em fila de espera, e também às dez que mais possuem vagas livres.

 38. Permitir ao gestor público a visualização de indicador numérico que demonstra a quantidade de crianças aguardando na fila de espera das creches da rede municipal.

39. Permitir ao gestor público a visualização de indicador numérico que demonstra a

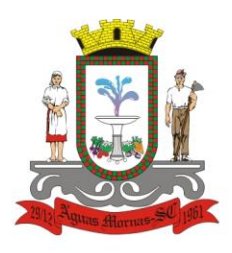

Data de Emancipação: 19/12/1961 - Lei 790

Data de Instalação: 29/12/1961

Extensão Territorial: 360.76 Km<sup>2</sup>

Município-Mãe: Santo Amaro da Imperatriz

**Municípios Limítrofes:** Angelina, Anitápolis, Rancho Queimado, Santo Amaro da Imperatriz, São Bonifácio e São Pedro de Alcântara.

> Clima: Mesotérmico Úmido

**Etnias Predominantes:** Alemã e Portuguesa

Religiões Predominantes: Católica e Luterana

Santo Padroeiro: Sagrado Coração de Jesus

Altitude: 70 metros

Latitude: 27°41'59"S

Longitude: 48°49'02"O

População: 4.410 hab. **IBGE 2007** 

Temperatura: Média Anual: 18,3°C

Distância da Capital: 36 Km

Principais Vias de Acesso: Rodovias BR 282 e **SC 431** 

> Região: Grande Florianópolis

**Base Econômica** Agricultura, Avicultura e Turismo

> Turismo: Colônias Alemãs Águas Termais

Gentilico: Aguasmornense

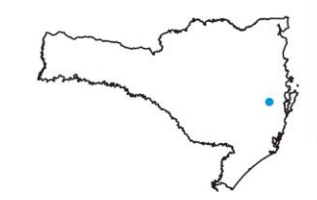

### **Estado de Santa Catarina** Prefeitura Municipal de Águas Mornas

Praça José Adão Lehmkuhl, 62 - Centro - Fone/Fax: (48) 3245-7252 Cep 88.150-000 - Águas Mornas - Santa Catarina Home Page: www.aguasmornas.sc.gov.br

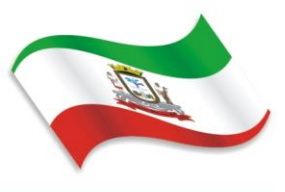

quantidade de vagas livres nas creches da rede municipal.

 40. Permitir ao gestor público a visualização de indicador gráfico que possibilite a análise comparativa entre as vagas de creches ocupadas com as vagas de creches livres disponibilizadas pela rede pública Municipal.

 41. Permitir ao gestor público a visualização de indicador numérico que possibilite a análise de quantidade, dos alunos matriculados no 1º ao 5º ano e a quantidade de alunos matriculados no 6º ao 9º ano.

 42. Permitir ao gestor público a visualização de um ranking que possibilite a análise referente as dez menores notas médias geradas por alunos do 6º ao 9º ano por estabelecimento de ensino do Município.

 43. Permitir ao gestor público a visualização de indicador gráfico que possibilite a análise comparativa entre as notas médias previstas com as notas médias dos últimos 3 (três) anos obtidas pelos alunos do 6º ao 9º ano da rede pública Municipal.

 44. Permitir ao gestor público a visualização de um ranking que possibilite a análise referente as dez maiores notas médias por disciplina de ensino gerados por alunos do 1º ao 5º ano do Município.

 45. Permitir ao gestor público a visualização de um ranking que possibilite a análise referente as dez menores notas médias geradas por alunos do 1º ao 5º ano por estabelecimento de ensino do Município.

 46. Permitir ao gestor público a visualização de um ranking que possibilite a análise referente as dez maiores notas médias geradas por alunos do 1º ao 5º ano por estabelecimento de ensino do Município.

 47. Permitir ao gestor público a visualização de indicador gráfico que possibilite a análise comparativa entre a nota média prevista com as notas médias dos últimos 3 (três) anos obtidas pelos alunos do 1º ao 5º ano da rede pública Municipal.

 48. Possibilitar ao gestor público a visualização de um ranking que possibilite a análise referente às dez maiores notas médias por disciplina de ensino do Município.

 49. Permitir ao gestor público a visualização de um ranking que possibilite a análise referente as dez menores notas médias por estabelecimento de ensino do Município.

 50. Possibilitar ao gestor público a visualização de um ranking que possibilite a análise referente às dez maiores notas médias por estabelecimento de ensino do Município.

 51. Permitir ao gestor público a visualização de indicador gráfico que possibilite a análise comparativa entre as notas médias previstas com as notas médias dos últimos 3 (três) anos obtidas pelos alunos da rede pública Municipal.

 52. Permitir ao gestor público a visualização de indicador gráfico que possibilite a análise das despesas com educação já efetivamente comprometidas pelo Município, dividindo em valores já vencidos e não quitados e valores com vencimento para as competências futuras.

 53. Permitir ao gestor público a visualização de indicador gráfico que possibilite a análise comparativa mensal entre a despesa com educação realizada com o percentual da meta constitucional de gastos com educação referente ao exercício atual.

 54. Permitir ao gestor público a visualização de indicador gráfico que possibilite a análise comparativa entre a despesa com educação prevista com o valor efetivamente gasto pelo Município no exercício financeiro atual.

 55. Possibilitar ao gestor público, imediatamente após o acesso ao sistema, a visualização numérica correspondente a quantidade de servidores do Município.

 56. Permitir ao gestor público a visualização de indicador gráfico que possibilite a análise da série histórica mensal dos últimos 12 (doze) meses referente a quantidade de afastamento dos servidores em números de dias afastados.

 57. Permitir ao gestor público a visualização de um ranking que possibilite a análise referente aos dez maiores valores de gastos com funções gratificadas por órgão do Município.

 58. Permitir ao gestor público a visualização de indicador gráfico que possibilite a análise comparativa da proporção de gastos com funções gratificadas em relação aos demais gastos com pessoal.

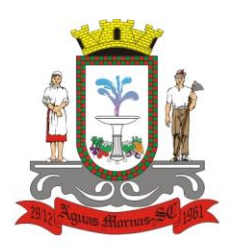

Data de Emancipação: 19/12/1961 - Lei 790

Data de Instalação: 29/12/1961

Extensão Territorial: 360.76 Km<sup>2</sup>

Município-Mãe: Santo Amaro da Imperatriz

**Municípios Limítrofes:** Angelina, Anitápolis, Rancho Queimado, Santo Amaro da Imperatriz, São Bonifácio e São Pedro de Alcântara.

> Clima: Mesotérmico Úmido

**Etnias Predominantes:** Alemã e Portuguesa

Religiões Predominantes: Católica e Luterana

Santo Padroeiro: Sagrado Coração de Jesus

Altitude: 70 metros

Latitude: 27°41'59"S

Longitude: 48°49'02"O

População: 4.410 hab. **IBGE 2007** 

Temperatura: Média Anual: 18,3°C

Distância da Capital: 36 Km

Principais Vias de Acesso: Rodovias BR 282 e **SC 431** 

> Região: Grande Florianópolis

**Base Econômica** Agricultura, Avicultura e Turismo

> Turismo: Colônias Alemãs Águas Termais

Gentilico: Aguasmornense

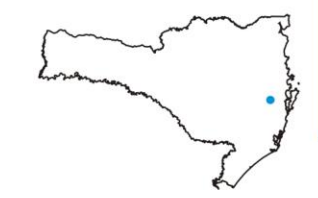

### **Estado de Santa Catarina** Prefeitura Municipal de Águas Mornas

Praça José Adão Lehmkuhl, 62 - Centro - Fone/Fax: (48) 3245-7252 Cep 88.150-000 - Águas Mornas - Santa Catarina Home Page: www.aguasmornas.sc.gov.br

 59. Permitir ao gestor público a visualização de um ranking que possibilite a análise referente aos dez maiores valores de gastos com horas extras por órgão do município.

 60. Permitir ao gestor público a visualização de indicador gráfico que possibilite a análise comparativa da proporção de gastos com horas extras em relação aos demais gastos com pessoal.

 61. Permitir ao gestor público a visualização de um ranking que possibilite a análise referente aos dez maiores valores de gastos com cargos comissionados por órgão do município.

 62. Permitir ao gestor público a visualização de indicador gráfico que possibilite a análise comparativa da proporção de gastos com pessoal em cargo comissionado em relação aos demais gastos com pessoal.

 63. Permitir ao gestor público a visualização de indicador gráfico que possibilite a análise comparativa mensal entre a despesa com pessoal realizada com o percentual da meta de gastos de pessoal estipulada pela Lei de Responsabilidade Fiscal referente ao exercício atual.

 64. Permitir ao gestor público a visualização de indicador gráfico que possibilite a análise comparativa entre a despesa com pessoal prevista com o valor efetivamente gasto pelo Município no exercício financeiro atual.

 65. Possibilitar ao gestor público, imediatamente após o acesso ao sistema, a visualização numérica correspondente a quantidade de Empresas cadastradas pela arrecadação do Município.

 66. Possibilitar ao gestor público, imediatamente após o acesso ao sistema, a visualização numérica correspondente a quantidade de Imóveis cadastrados pela arrecadação do Município.

 67. Permitir ao gestor público a visualização de um ranking que possibilite a análise referente aos dez maiores devedores com dívida protestada pelo município.

 68. Permitir ao gestor público a visualização de um ranking que possibilite a análise referente aos dez maiores arrecadadores de outros tributos no município.

 69. Permitir ao gestor público a visualização de indicador gráfico que possibilite a análise comparativa entre a evolução mensal acumulada da arrecadação com outros tributos realizado com o valor previsto.

 70. Permitir ao gestor público a visualização de indicador gráfico que possibilite a análise comparativa entre a receita prevista para arrecadação dos outros tributos com o valor efetivamente arrecadado.

 71. Permitir ao gestor público a visualização de um ranking que possibilite a análise referente aos dez maiores arrecadadores de alvará no município.

 72. Permitir ao gestor público a visualização de indicador gráfico que possibilite a análise comparativa entre a evolução mensal acumulada da arrecadação com alvará realizado com o valor previsto.

 73. Permitir ao gestor público a visualização de indicador gráfico que possibilite a análise comparativa entre a receita prevista para arrecadação de Alvarás com o valor efetivamente arrecadado.

 74. Permitir ao gestor público a visualização de um ranking que possibilite a análise referente aos dez maiores pagadores de ISS no município.

 75. Permitir ao gestor público a visualização de indicador gráfico que possibilite a análise comparativa entre a evolução mensal acumulada do ISS realizado com o valor previsto.

 76. Permitir ao gestor público a visualização de indicador gráfico que possibilite a análise comparativa entre a receita prevista para ISS com o valor efetivamente arrecadado.

 77. Permitir ao gestor público a visualização de um ranking que possibilite a análise referente aos dez maiores pagadores de IPTU no município.

 78. Permitir ao gestor público a visualização de indicador gráfico que possibilite a análise comparativa entre a evolução mensal acumulada do IPTU realizado com o valor previsto.

 79. Permitir ao gestor público a visualização de indicador gráfico que possibilite a análise comparativa entre a receita prevista para IPTU com o valor efetivamente arrecadado.

 80. Permitir ao gestor público a visualização de um ranking que possibilite a análise referente aos dez maiores devedores cadastrados em dívida ativa no município.

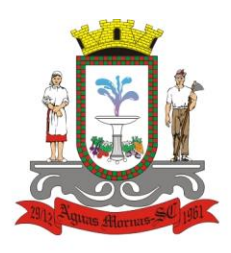

Data de Emancipação: 19/12/1961 - Lei 790

Data de Instalação: 29/12/1961

Extensão Territorial: 360.76 Km<sup>2</sup>

Município-Mãe: Santo Amaro da Imperatriz

**Municípios Limítrofes:** Angelina, Anitápolis, Rancho Queimado, Santo Amaro da Imperatriz, São Bonifácio e São Pedro de Alcântara.

> Clima: Mesotérmico Úmido

**Etnias Predominantes:** Alemã e Portuguesa

Religiões Predominantes: Católica e Luterana

Santo Padroeiro: Sagrado Coração de Jesus

Altitude: 70 metros

Latitude: 27°41'59"S

Longitude: 48°49'02"O

População: 4.410 hab. **IBGE 2007** 

Temperatura: Média Anual: 18,3°C

Distância da Capital: 36 Km

Principais Vias de Acesso: Rodovias BR 282 e **SC 431** 

> Região: Grande Florianópolis

**Base Econômica** Agricultura, Avicultura e Turismo

> Turismo: Colônias Alemãs Águas Termais

> > Gentilico:

Aguasmornense

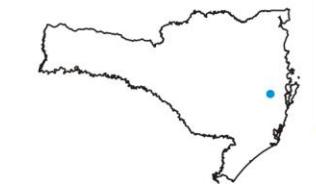

### **Estado de Santa Catarina** Prefeitura Municipal de Águas Mornas

Praça José Adão Lehmkuhl, 62 - Centro - Fone/Fax: (48) 3245-7252 Cep 88.150-000 - Águas Mornas - Santa Catarina Home Page: www.aguasmornas.sc.gov.br

 81. Permitir ao gestor público a visualização de indicador gráfico que possibilite a análise referente a situação mensal da dívida ativa demonstrando o saldo do valor ao final de cada mês.

 82. Permitir ao gestor público a visualização de indicador gráfico que possibilite a análise referente a situação atual da dívida ativa demonstrando os valores que foram encaminhados a protesto comparando com os que ainda não foram enviados para protesto.

 83. Possibilitar ao gestor público, imediatamente após o acesso ao sistema, a visualização numérica correspondente ao saldo atual referente ao valor do saldo das contas, ao valor comprometido do orçamento e o valor disponível para empenhos do município para o exercício corrente

 84. Possibilitar ao gestor público, imediatamente após o acesso ao sistema, a visualização numérica referente ao valor do orçamento total do município para o exercício corrente.

 85. Permitir ao gestor público a visualização de indicador gráfico que possibilite a análise referente ao valor histórico mensal acumulado da despesa realizada apresentando o detalhamento conforme a fonte de recursos livres ou vinculados.

 86. Permitir ao gestor a visualização de indicador numérico que possibilite a análise referente ao saldo atual das contas apresentando também a divisão do saldo em recursos livres e vinculados.

 87. Permitir ao gestor público a visualização de indicador gráfico possibilite a análise referente ao valor histórico mensal acumulado da despesa realizada em comparação ao valor previsto.

 88. Permitir ao gestor a visualização de indicador gráfico que possibilite a análise referente a situação atual da despesa em comparação ao valor previsto.

 89. Permitir ao gestor a visualização de indicador gráfico que possibilite a análise referente ao valor histórico mensal acumulado da receita realizada em comparação ao valor previsto.

 90. Permitir ao gestor a visualização de indicador gráfico possibilite a análise referente a situação atual da receita em comparação ao valor previsto.

 91. Possibilitar que o gestor visualize as informações dos indicadores referente ao exercício anterior.

 92. Possibilitar ao gestor público, imediatamente após o acesso ao sistema, a visualização numérica correspondente ao número de habitantes do Município conforme informações divulgadas pelo IBGE.

### 7.6. PROTOCOLO

1. Permitir o cadastro de usuários.

2. Permitir ao usuário atualizar dados pessoais como telefone, e-mail e senha.

 3. Permitir gerenciar permissões por usuários: de acesso, cadastro, processos (consulta, tramitação, análise, pareceres, encerramento, arquivamento etc.), organogramas e relatórios.

4. Controlar o acesso dos usuários para visualização dos pareceres de um processo.

5. Possibilitar ao usuário autorizado, a configuração de notificações do sistema.

6. Permitir que os usuários autorizados realizem o cancelamento de guias de pagamento.

 7. Possibilitar aos usuários autorizados realizar transferência de processos entre organogramas.

 8. Propiciar ao usuário interno configurar, criar e manipular campos, criando assim a possibilidade de inserir novos itens em um determinado cadastro assim como novas páginas de forma personalizada.

 9. Possibilitar o recebimento de dados no sistema tributário, do sistema de protocolo que deve estar preparado para enviar dados de uma solicitação de transferência de imóveis para o sistema de arrecadação.

 10. Possibilitar ao usuário visualizar e pesquisar as pessoas através da listagem, sendo que na listagem as informações devem ser visíveis e passíveis de ordenação, podendo ser realizada por: nome, tipo, CPF/CNPJ, ou situação.

 11. Possibilitar aos usuários que possuam permissão de acesso, realizar ações através da consulta geral de processos. As seguintes ações devem ser realizadas:

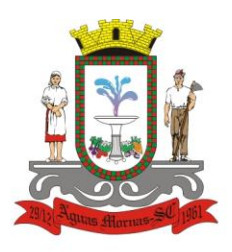

Data de Emancipação:

19/12/1961 - Lei 790

Data de Instalação: 29/12/1961

Extensão Territorial: 360.76 Km<sup>2</sup>

Município-Mãe: Santo Amaro da Imperatriz

**Municípios Limítrofes:** Angelina, Anitápolis, Rancho Queimado, Santo Amaro da Imperatriz, São Bonifácio e São Pedro de Alcântara.

> Clima: Mesotérmico Úmido

**Etnias Predominantes:** Alemã e Portuguesa

Religiões Predominantes: Católica e Luterana

Santo Padroeiro: Sagrado Coração de Jesus

Altitude: 70 metros

Latitude: 27°41'59"S

Longitude: 48°49'02"O

População: 4.410 hab. **IBGE 2007** 

Temperatura: Média Anual: 18,3°C

Distância da Capital: 36 Km

Principais Vias de Acesso: Rodovias BR 282 e **SC 431** 

> Região: Grande Florianópolis

**Base Econômica** Agricultura, Avicultura e Turismo

> Turismo: Colônias Alemãs Águas Termais

Gentilico: Aguasmornense

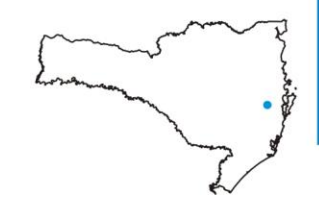

# **Estado de Santa Catarina** Prefeitura Municipal de Águas Mornas

Praça José Adão Lehmkuhl, 62 - Centro - Fone/Fax: (48) 3245-7252 Cep 88.150-000 - Águas Mornas - Santa Catarina Home Page: www.aguasmornas.sc.gov.br

- 1. Excluir processos
- 2. Emitir etiquetas
- 3. Emitir comprovante de abertura de protocolo
- 4. Emitir capa de processo
- 5. Gerar guia de pagamento
- 6. Consultar o processo aberto

 7. Realizar juntamento de processos (para processos que atendam as regras para juntamento)

8. Realizar andamento do processo

9. Parecer

- 10. Parar o processo
- 11. Reativar processo parado
- 12. Transferir processo
- 13. Arquivar processo
- 14. Estorno de encerramento (para processos encerrados)

 12. Permitir que o usuário crie informações adicionais para as solicitações de aberturas de processos, configurando a obrigatoriedade ou não do preenchimento destas informações pelo requerente ou usuário que realiza a abertura do processo.

 13. Permitir a definição de quais usuários poderão ter acesso a processos em um determinado departamento.

14. Possibilitar aos usuários autorizados, parar processos e reativar processos parados.

 15. Definir a estrutura organizacional por meio do cadastro de organogramas. Devendo ser composta, no mínimo, por: Secretarias; Departamentos; Seções.

16. Definir grupos de solicitações de forma a categorizá-las.

 17. Permitir configurar um organograma padrão para arquivamento dos processos. No encerramento dos processos deve sugerir ao usuário realizar andamento para este organograma, caso o processo seja encerrado em organograma diferente, ou sugerir o arquivamento, caso seja encerrado no organograma padrão de arquivamento.

18. Permitir a transferência de processos já arquivados entre organogramas.

 19. Permitir alterar o requerente e/ou solicitação dos processos, caso não tenha recebido nenhum andamento e/ou parecer.

- 20. Permitir a exclusão de parecer pelo responsável.
- 21. Permitir ajuntamento de processos por anexação.

 22. Permitir definir regras para ajuntamentos por anexação, possibilitando ajuntar processos, solicitações ou requerentes diferentes do processo principal.

- 23. Permitir a anexação de documentos digitalizados a um processo.
- 24. Controlar os documentos necessários no momento da protocolização de uma solicitação.
- 25. Manter registro das solicitações a serem protocoladas.

 26. Permitir a exclusão de andamentos de processos, confirmados ou não confirmados no organograma de destino.

27. Permitir enviar e-mail ao requerente a cada tramitação efetuada no processo.

 28. Ao efetuar um determinado trâmite com um processo, indicar na mesma tela a próxima ação a ser feita com este processo.

- 29. Propiciar a definição de quais departamentos permitirão a entrada de processos.
- 30. Emitir comprovante de protocolização. Propiciar o envio de comprovante por e-mail.
- 31. Permitir o cadastro retroativo de processos.
- 32. Permitir alterar o número do processo quando o mesmo está sendo cadastrado.

 33. Permitir o encerramento e o arquivamento de processos, de forma individual ou vários simultaneamente.

- 34. Permitir realizar estorno de encerramento / arquivamentos.
- 35. Permitir realizar retirada de processo do arquivo e tramitação.

 36. Permitir ao usuário definir a estrutura organizacional e de solicitação para cadastro de processo via internet.

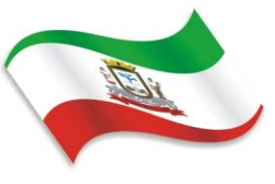

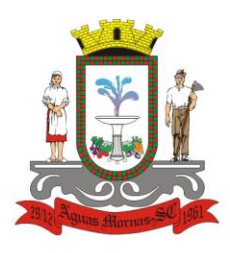

Data de Emancipação: 19/12/1961 - Lei 790

Data de Instalação: 29/12/1961

Extensão Territorial: 360.76 Km<sup>2</sup>

Município-Mãe: Santo Amaro da Imperatriz

**Municípios Limítrofes:** Angelina, Anitápolis, Rancho Queimado, Santo Amaro da Imperatriz, São Bonifácio e São Pedro de Alcântara.

> Clima: Mesotérmico Úmido

**Etnias Predominantes:** Alemã e Portuguesa

Religiões Predominantes: Católica e Luterana

Santo Padroeiro: Sagrado Coração de Jesus

Altitude: 70 metros

Latitude: 27°41'59"S

Longitude: 48°49'02"O

População: 4.410 hab. **IBGE 2007** 

Temperatura: Média Anual: 18,3°C

Distância da Capital: 36 Km

Principais Vias de Acesso: Rodovias BR 282 e **SC 431** 

> Região: Grande Florianópolis

**Base Econômica** Agricultura, Avicultura e Turismo

> Turismo: Colônias Alemãs Águas Termais

> > Gentilico:

Aguasmornense

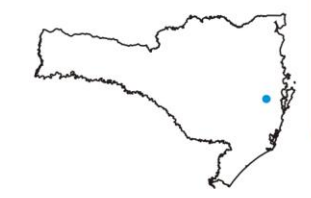

# **Estado de Santa Catarina** Prefeitura Municipal de Águas Mornas

Praça José Adão Lehmkuhl, 62 - Centro - Fone/Fax: (48) 3245-7252 Cep 88.150-000 - Águas Mornas - Santa Catarina Home Page: www.aguasmornas.sc.gov.br

 37. Permitir deferimento de solicitações de aberturas externas de processos protocolados pelo cidadão.

- 38. Permitir o acesso ao sistema com login integrado ademais softwares de e-mail.
- 39. Dispor de acesso externo via web ao cidadão.
- 40. Permitir ao cidadão o cadastro de usuário
	- 41. Permitir ao cidadão atualizar dados pessoais como telefone, e-mail e senha.
	- 42. Permitir ao cidadão solicitar a protocolização.
	- 43. Permitir ao cidadão a consulta de requisitos de protocolização
- 44. Permitir a consulta completa de processos.
- 45. Permitir ao cidadão a visualização e emissão de pareceres e taxas.

 46. Possibilitar aos servidores a realização de retorno dos processos aos solicitantes, para que os mesmos possam anexar documentos ou incluir documentos faltantes ao processo, bem como possibilitar ao servidor desfazer o retorno ao solicitante, para os casos que não haja resposta por parte do mesmo, fazendo com que o processo retorne para o servidor.

47. Permitir ao cidadão anexar documentos pendentes quando requisitado.

 48. Permitir ao cidadão utilizar certificado digital quando houver, para abertura de processos. 49. Permitir ao cidadão incluir beneficiário ao processo.

 50. Permitir ao contribuinte a solicitação de ITBI para imóveis rurais, sem necessidade de ter o imóvel rural cadastrado.

### 7.7. PATRIMÔNIO PÚBLICO

 1. Permitir registrar todas as movimentações dos bens patrimoniais, como aquisição, transferência, baixa, reavaliação e depreciação.

 2. Propiciar a indicação da configuração do organograma do município que será válida para o exercício.

3. Disponibilizar informações dos bens no Portal do Gestor.

4. Propiciar o controle dos bens por meio de registro de placas.

 5. Propiciar o registro da fórmula de cálculo para diferentes métodos de depreciação, exaustão e amortização, permitindo a classificação em linear, soma de dígitos ou unidades, podendo ativar ou desativar.

 6. Permitir a configuração dos órgãos, unidades orçamentárias e centro de custo da entidade.

 7. Permitir o registro de grupos de bens, definição do percentual de depreciação anual, valor residual do bem e vida útil do grupo de bens, com controle e consulta através de listagem dinâmica.

 8. Propiciar o cadastro de unidade de medida dos bens da entidade, permitindo informar a abreviatura.

 9. Permitir o cadastro dos tipos de transferências dos bens, informando descrição e classificação, e nos casos de transferência entre responsáveis, organogramas, grupos de bem ou localização física.

10. Permitir o cadastro de localizações físicas.

 11. Permitir o registro de seguros de bens, com controle de seguradora, vigência, valor e apólice.

 12. Propiciar o envio, retorno e consulta de bens da manutenção, permitindo o registro da próxima revisão.

 13. Propiciar o envio, retorno e consulta de bens cedidos ou emprestados, com registro da data prevista para retorno.

 14. Propiciar o registro da utilização do bem imóvel, classificando em dominicais, uso comum do povo, uso especial, em andamento.

15. Permitir tombar o bem, demonstrando o organograma, placa e responsável.

16. Permitir informar o estado de conservação dos bens.

17. Permitir identificar na listagem a situação que o bem se encontra, inclusive de estar ou

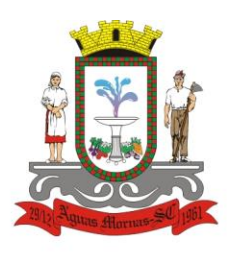

# **Estado de Santa Catarina** Prefeitura Municipal de Águas Mornas

Praça José Adão Lehmkuhl, 62 - Centro - Fone/Fax: (48) 3245-7252 Cep 88.150-000 - Águas Mornas - Santa Catarina Home Page: www.aguasmornas.sc.gov.br

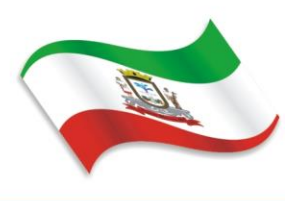

#### **PERFIL MUNICIPAL**

Data de Emancipação: 19/12/1961 - Lei 790

Data de Instalação: 29/12/1961

Extensão Territorial: 360.76 Km<sup>2</sup>

Município-Mãe: Santo Amaro da Imperatriz

**Municípios Limítrofes:** Angelina, Anitápolis, Rancho Queimado, Santo Amaro da Imperatriz, São Bonifácio e São Pedro de Alcântara.

> Clima: Mesotérmico Úmido

**Etnias Predominantes:** Alemã e Portuguesa

Religiões Predominantes: Católica e Luterana

Santo Padroeiro: Sagrado Coração de Jesus

Altitude: 70 metros

Latitude: 27°41'59"S

Longitude: 48°49'02"O

População: 4.410 hab. **IBGE 2007** 

Temperatura: Média Anual: 18,3°C

Distância da Capital: 36 Km

Principais Vias de Acesso: Rodovias BR 282 e **SC 431** 

> Região: Grande Florianópolis

**Base Econômica** Agricultura, Avicultura e Turismo

> Turismo: Colônias Alemãs Águas Termais

Gentilico: Aguasmornense

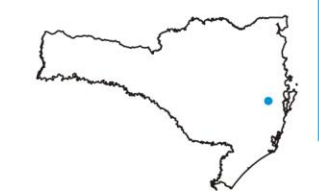

20. Permitir o cadastro de responsáveis pelos bens patrimoniais, informando nome, CPF,

telefone, e-mail, se é funcionário do município, matrícula, cargo, natureza do cargo e o endereço. 21. Permitir cadastrar os fornecedores,contendo o nome, o CPF ou CNPJ, endereço,

19. Permitir informar a moeda vigente na aquisição do bem e conversão dos valores para

18. Propiciar a remoção do registro do bem até quando for colocado em uso.

telefone, email, site, inscrição municipal, inscrição estadual e se o fornecedor está inativo. O registro deverá ser integrado com os sistemas Compras, Contratos e Frotas.

 22. Permitir a emissão e registro do Termo de Guarda e Responsabilidade, individual ou coletivo dos bens.

 23. Permitir o registro e processamento da depreciação, amortização e exaustão dos bens em uso, atualizando de forma automática os valores depreciados no bem.

24. Propiciar o uso de formas de depreciações flexíveis, com base na necessidade.

 25. Possibilitar que na exclusão do movimento de depreciação, os movimentos processados e registrados no bem sejam excluídos e retornados os valores anteriores a depreciação excluída, bem como a data da última depreciação.

 26. Propiciar a baixa de bens de forma individual ou em lote, atualizando automaticamente a situação do bem para baixado, bem como estornar a baixa após sua finalização, retornando o bem para a situação antes de ser baixado.

 27. Propiciar transferências de bens entre organograma, responsáveis, grupos de bens, e localizações físicas.

 28. Permitir transferências individuais ou por lote, atualizando automaticamente os novos registros no bem.

 29. Permitir a transferência de bens de uma entidade para outra, realizando a baixa automática na entidade de origem e incorporação na entidade de destino, sem intervenção de cadastro manual, possibilitando também o estorno da transferência entre entidades.

 30. Permitir o controle da destinação dos bens patrimoniais em desuso (alienação, sessão, baixa, perda, furto, roubo, sucata).

 31. Permitir o lançamento automático das movimentações (incorporações, baixas, reavaliações, depreciações), no sistema Contábil.

32. Permitir a elaboração de inventário de bens patrimoniais.

 33. Permitir o Controle dos bens em garantia e as saídas de bens para manutenção e assistência técnica.

 34. Permitir armazenar documentos relacionados a localização do bem por meio dos arquivos em formato pdf, doc, docx, txt, html, xls, xlsx, jpg, png com tamanho máximo de 20MB.

35. Permitir o envio de dados dos bens ativos e baixados para Portal da Transparência.

 36. Permitir identificar bens que não possuem saldo para depreciar, e que o valor líquido contábil esteja igual ao valor residual do bem.

 37. Permitir a pesquisa simples e avançada no processo de depreciação, com disponibilidade de filtros que auxiliam na obtenção de resultado preciso.

### 7.8. GESTÃO DE FROTAS

 1. Permitir que o registro de viagens, informando a data e horário de saída, data e horário de chegada, veículo, motorista, organograma, responsável, finalidade, observações e anexos.

 2. Permitir o registro dos gastos com veículos ou equipamentos, informando a data e horário da despesa, número da ordem, origem, caso se trate de licitação, estoque ou terceiros, veículo ou equipamento, motorista, organograma, fornecedor, número do documento.

 3. Possibilitar a consulta de dados constantes no sistema de Folha para cadastramento dos motoristas.

não em uso.

moeda vigente.

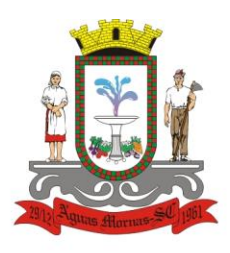

Data de Emancipação: 19/12/1961 - Lei 790

Data de Instalação: 29/12/1961

Extensão Territorial: 360.76 Km<sup>2</sup>

Município-Mãe: Santo Amaro da Imperatriz

**Municípios Limítrofes:** Angelina, Anitápolis, Rancho Queimado, Santo Amaro da Imperatriz, São Bonifácio e São Pedro de Alcântara.

> Clima: Mesotérmico Úmido

**Etnias Predominantes:** Alemã e Portuguesa

Religiões Predominantes: Católica e Luterana

Santo Padroeiro: Sagrado Coração de Jesus

> Altitude: 70 metros Latitude: 27°41'59"S

Longitude: 48°49'02"O

População: 4.410 hab. **IBGE 2007** Temperatura: Média Anual: 18,3°C Distância da Capital: 36 Km Principais Vias de Acesso: Rodovias BR 282 e **SC 431** Região:

 19. Permitir cadastrar seguradoras e apólices de seguros (com valor de franquia e valor segurado) para os veículos.

 20. Permitir o cadastro de licenciamentos dos veículos com informação da data/valor do licenciamento e seguro obrigatório, possibilitando a emissão do relatório por período e veículo.

 21. Permitir controlar as trocas de pneus com identificação da posição dos pneus trocados (dianteira/traseira/todos) incluindo tipo da troca (novo/recapagem).

 22. Propiciar inserir as informações dos funcionários que possuem carteira de habilitação. 23. Propiciar a geração de relatórios dos dados cadastrais alimentados ao sistema como

veículos, centro de custos, funcionários, fornecedores, ocorrências, despesas, materiais.

 24. Controlar produtividade dos veículos com avaliação de desempenho de cada um, emitindo relatório demonstrando os litros consumidos, a média e avaliando o consumo do veículo (baixo, normal ou alto).

 25. Emitir planilhas para preenchimento das viagens dos veículos, contendo ao menos os seguintes campos: centro de custo requerente, placa do veículo, quilometragem de saída e de chegada, nome do motorista e data/hora de saída e chegada.

 26. Propiciar emitir planilhas para preenchimento das ordens de abastecimento, contendo ao menos os seguintes campos: motorista, placa do veículo, fornecedor, material/serviço.

 27. Permitir o cadastro de veículos com informações detalhadas como: marca e modelo do veículo, potência do motor, cilindradas, tipo de combustível utilizado, além da classificação (passageiro, carga, tração), capacidade volumétrica de combustível e informações extras como centro de custo e materiais que o veículo necessita.

 28. Possuir o cadastramento de reservas de veículos por centro de custo e por funcionário, registrando a data da reserva e o período que o veículo será reservado, e a finalidade (serviço, viagem, manutenção).

 29. Permitir que o usuário cadastre os tipos de finalidades das reservas de veículos, devendo apresentar tipos padrões como serviço, viagem e manutenção.

30. Propiciar controle de vencimentos do licenciamento dos veículos, em painel dinâmico,

 4. Permitir registrar veículos com informações provenientes do cadastro de bens do município.

5. Permitir interação com o Portal da Transparência.

6. Possibilitar o envio de dados para o Portal do Gestor.

7. Possibilitar a geração automática de uma despesa, a partir da ordem de abastecimento.

 8. Possibilitar o cadastramento dos materiais a serem utilizados/consumidos pelos veículos e equipamentos, como lubrificantes, combustíveis, pneus.

 9. Possuir controle sobre abastecimentos e gastos dos veículos feitos fora e dentro da entidade controlando o saldo dos materiais.

 10. Controlar automaticamente a substituição de marcadores (hodômetros e horímetros) por meio das movimentações do veículo.

 11. Propiciar registrar o controle de quilometragem dos veículos, informando o motorista, o setor requisitante, a distância percorrida, a data/hora, a quilometragem de saída e de chegada.

 12. Permitir o registro das ocorrências envolvendo os veículos ou equipamentos, como troca de hodômetro, acidentes, entre outros, registrando as respectivas datas.

 13. Permitir a inclusão de documentos e/ou imagens nas ocorrências lançadas para os veículos, devendo ser armazenadas no próprio banco de dados e possibilitando sua visualização pelo próprio cadastro.

 14. Permitir o cadastramento dos tipos de ocorrências indicando se o tipo de ocorrência se refere a uma adaptação no veículo ou não.

15. Permitir cadastrar ordens de serviço para os veículos da entidade.

 16. Controlar as trocas de óleo efetuadas nos veículos, identificando o tipo da troca (caixa, diferencial, motor ou torque).

 17. Permitir a definição dos tipos de taxas e licenciamentos, trazendo como padrão IPVA, DPVAT e Licenciamento Anual.

18. Permitir cadastrar informações de pagamento do IPVA dos veículos.

1860 - Junho - 2010: 150 Anos de Fundação da Colônia Alemã Teresópolis

Grande Florianópolis **Base Econômica** 

Agricultura, Avicultura e Turismo

> Turismo: Colônias Alemãs Águas Termais

Gentilico: Aguasmornense

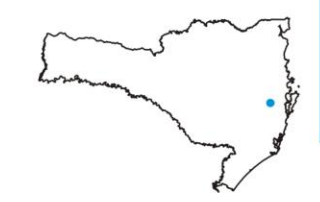

# **Estado de Santa Catarina** Prefeitura Municipal de Águas Mornas

Praça José Adão Lehmkuhl, 62 - Centro - Fone/Fax: (48) 3245-7252 Cep 88.150-000 - Águas Mornas - Santa Catarina Home Page: www.aguasmornas.sc.gov.br

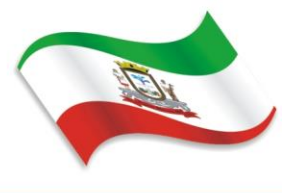

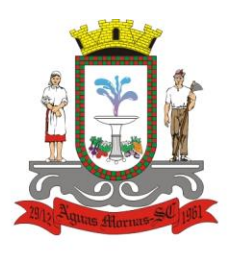

Data de Emancipação: 19/12/1961 - Lei 790

Data de Instalação: 29/12/1961

Extensão Territorial: 360.76 Km<sup>2</sup>

Município-Mãe: Santo Amaro da Imperatriz

**Municípios Limítrofes:** Angelina, Anitápolis, Rancho Queimado, Santo Amaro da Imperatriz, São Bonifácio e São Pedro de Alcântara.

> Clima: Mesotérmico Úmido

**Etnias Predominantes:** Alemã e Portuguesa

Religiões Predominantes: Católica e Luterana

Santo Padroeiro: Sagrado Coração de Jesus

Altitude: 70 metros

Latitude: 27°41'59"S

Longitude: 48°49'02"O

População: 4.410 hab. **IBGE 2007** 

Temperatura: Média Anual: 18,3°C

Distância da Capital: 36 Km

Principais Vias de Acesso: Rodovias BR 282 e **SC 431** 

> Região: Grande Florianópolis

**Base Econômica** Agricultura, Avicultura e Turismo

> Turismo: Colônias Alemãs Águas Termais

Gentilico: Aguasmornense

![](_page_52_Picture_22.jpeg)

### **Estado de Santa Catarina** Prefeitura Municipal de Águas Mornas

Praça José Adão Lehmkuhl, 62 - Centro - Fone/Fax: (48) 3245-7252 Cep 88.150-000 - Águas Mornas - Santa Catarina Home Page: www.aguasmornas.sc.gov.br

![](_page_52_Picture_25.jpeg)

com possibilidade de alteração de dados diretamente pela lista.

 31. Propiciar controle de motoristas em painel dinâmico, com possibilidade de alteração de dados diretamente pela lista.

32. Permitir o vínculo de motoristas a determinado veículo ou equipamento.

 33. Permitir salvar os relatórios em formato PDF simples, possibilitando que sejam assinados digitalmente.

34. Permitir controlar os serviços que são realizados utilizando os veículos da entidade.

35. Propiciar efetuar o cadastro das cidades que abrangem a competência da entidade.

 36. Permitir a emissão de relatórios com as informações que contemplam o cadastro de veículos detalhando dados como os materiais utilizados pelos veículos.

 37. Propiciar inserir as despesas nos lançamentos dos gastos com os veículos da entidade, como nas ordens de abastecimento e serviço.

38. Permitir inserir as informações dos seguros firmados para os veículos.

39. Propiciar efetuar o controle do registro das saídas e retornos dos veículos.

 40. Propiciar o controle de manutenção dos veículos através de painel interativo com filtros.

 41. Propiciar emitir planilhas para preenchimento das ordens de serviço, contendo os seguintes campos: motorista, placa do veículo, fornecedor, material/serviço.

 42. Propiciar realizar o registro das ordens de prestação de serviços que são realizados utilizando os veículos da entidade.

 43. Permitir a inclusão de anexos ao cadastro do veículo, possibilitando anexar, fotos, documentos do veículo, multas, pagamentos e demais arquivos que sejam necessários. Deve permitir arquivos nas seguintes extensões: png, bmp, jpg, gif, doc, docx, txt, ppt, pptx, xls, xlsx, pdf, odt, ods, dwg.

### 7.9. MONITORAMENTO DE NOTAS FISCAIS

 1. Propiciar a captura, armazenamento e gestão de notas fiscais contra o CNPJ da entidade através de monitoramento automático no webservice da Secretaria da Fazenda Nacional – SEFAZ.

 2. Propiciar a geração automática de Manifestação de Recusa de operação por Desconhecimento de Operação e Operação não Realizada.

 3. Possibilitar visualizar uma listagem das notas fiscais eletrônicas armazenadas no sistema, contendo as seguintes informações: Número da NF-e, emitente, CPF/CNPJ, Data e Hora de emissão, Valor total e os STATUS do emitente, destinatário, XML, SEFAZ e Transportador.

 4. Possibilitar a gestão de permissões de acessos, funcionalidades e ações por usuários e grupos de usuários, a partir de uma ferramenta de acessos.

5. Criar fonte de dados referente às informações da NF-e.

 6. Demonstrar ao usuário um histórico de manifestações de destinatário (ciência de emissão, confirmação da operação, operação não realizada e desconhecimento da operação) realizadas pelo mesmo, onde será listado o que ocorreu com cada NF-e manifestada, apresentando quem realizou a manifestação, nome do emitente, número da NF-e, série da NFe e a descrição do retorno do evento.

7. Manter o contexto da entidade selecionado pelo cliente ao atualizar o navegador.

 8. Permitir o upload de XML de notas fiscais no ambiente relacionado aos documentos fiscais, onde deverá permitir o armazenamento dos mesmos.

 9. Possibilitar ao usuário que ao visualizar a NF-e completa e voltar para a listagem de NF-e recebidas, o sistema apresente ao usuário a mesma página acessada anteriormente ou listada com base no filtro selecionado anteriormente.

 10. Possibilitar ao usuário que ao visualizar a NFS-e completa e voltar para a listagem de NFS-e recebidas, o sistema apresente ao usuário a mesma página acessada anteriormente ou listada com base no filtro selecionado anteriormente.

![](_page_53_Picture_0.jpeg)

Data de Emancipação: 19/12/1961 - Lei 790

Data de Instalação: 29/12/1961

Extensão Territorial: 360.76 Km<sup>2</sup>

Município-Mãe: Santo Amaro da Imperatriz

**Municípios Limítrofes:** Angelina, Anitápolis, Rancho Queimado, Santo Amaro da Imperatriz, São Bonifácio e São Pedro de Alcântara.

> Clima: Mesotérmico Úmido

**Etnias Predominantes:** Alemã e Portuguesa

Religiões Predominantes: Católica e Luterana

Santo Padroeiro: Sagrado Coração de Jesus

Altitude: 70 metros

Latitude: 27°41'59"S

Longitude: 48°49'02"O

População: 4.410 hab. **IBGE 2007** 

Temperatura: Média Anual: 18,3°C

Distância da Capital: 36 Km

Principais Vias de Acesso: Rodovias BR 282 e **SC 431** 

> Região: Grande Florianópolis

**Base Econômica** Agricultura, Avicultura e Turismo

> Turismo: Colônias Alemãs Águas Termais

Gentilico: Aguasmornense

![](_page_53_Picture_22.jpeg)

### **Estado de Santa Catarina** Prefeitura Municipal de Águas Mornas

Praça José Adão Lehmkuhl, 62 - Centro - Fone/Fax: (48) 3245-7252 Cep 88.150-000 - Águas Mornas - Santa Catarina Home Page: www.aguasmornas.sc.gov.br

 11. Possibilitar que o usuário tenha acesso aos detalhes de uma Nota Fiscal eletrônica, tendo acesso a todos os campos definidos no layout mais atual das notas técnicas da SEFAZ, após pesquisa da nota desejada.

 12. Possibilitar a um profissional autorizado pela entidade criar relatórios personalizados para a entidade.

 13. Propiciar a configuração de certificado do tipo A1 e/ou A3 para comunicação com o Web Service da SEFAZ Nacional.

 14. Possibilitar que o usuário do sistema realize a consulta, manualmente a cada sessenta minutos, das notas fiscais eletrônicas emitidas para o CNPJ da entidade configurada, tempo este que compreende o mínimo de processamento da secretaria da fazenda, e ainda notificá-lo, caso o mesmo não seja respeitado.

 15. Disponibilizar as Notas Fiscais eletrônicas emitidas contra o CNPJ da entidade pública, demonstrando um resumo e situação das mesmas para o usuário, por meio de monitoramento automático no WebService da SEFAZ nacional. As consultas de forma automática devem ser realizadas a cada uma hora, de segunda a sexta, das 07:00 até as 20:00.

 16. Possibilitar ao usuário acesso às páginas da Central de Ajuda em cada funcionalidade do sistema.

 17. Possibilitar que o usuário visualize, na consulta da Nota Fiscal eletrônica, os eventos realizados entre o emitente, destinatário, SEFAZ, e transportador.

18. Possibilitar a sinalização do STATUS do WebService da SEFAZ

 19. Possibilitar indicação manual das manifestações de ciência e confirmação da operação, das notas fiscais eletrônicas emitidas para o CNPJ da entidade configurada.

 20. Propiciar visualização das Notas Fiscais eletrônicas canceladas na SEFAZ Nacional, evitando pagamentos desnecessários quando do cancelamento da nota, pelo emitente.

 21. Possibilitar a utilização de ferramenta de certificados digitais para assinar documentos (PDF, XML e CSV).

22. Possibilitar o gerenciamento dos scripts disponíveis para execução.

 23. Possibilitar a tramitação em massa de várias NF-e ao mesmo tempo, onde será possível realizar as seguintes ações: Ciência de Emissão, Confirmação de Operação, Operação não Realizada, Desconhecimento de Operação.

24. Possibilitar o gerenciamento dos relatórios disponíveis para execução.

 25. Disponibilizar a um profissional autorizado pela entidade recursos para geração de arquivos para outros sistemas e/ou órgãos externos.

 26. Possibilitar que o usuário realize consultas dos fatos vinculados a Nota Fiscal eletrônica emitida, conforme eventos usuais da SEFAZ: Ciência da Operação, Confirmação da Operação, Operação não Realizada, Desconhecimento da Operação.

 27. Notificar o usuário o número de notas fiscais eletrônicas recebidas, tanto na busca automática que é feita diariamente quanto na busca manual.

 28. Possibilitar que o usuário tenha acesso aos detalhes de uma Nota Fiscal de serviço eletrônica, após pesquisa da nota desejada.

 29. Possibilitar que seja apresentado para o usuário um STATUS de cada NF-e, onde será possível visualizar os eventos realizados pelo emitente, destinatário, transportador, XML e a SEFAZ.

 30. Possibilitar a criação de relatórios personalizados a partir de uma ferramenta de relatórios.

 31. Possibilitar que usuário realize pesquisa pelas Notas Fiscais eletrônicas que desejar, podendo informar o número da nota, chave de acesso, a empresa responsável por sua emissão ou o seu CPF ou CNPJ, a data de emissão da nota, o valor total, o produto e serviço da NF-e ou realizar um filtro para buscar notas associadas a determinada situação.

 32. Possibilitar ações em cada NF-e recebida, tais como: Visualizar, onde será possível ver os detalhes da NF-e. Download, onde será possível realizar o download do XML do documento fiscal. Manifestações de destinatário, onde será possível realizar a ciência da emissão, confirmação da operação, operação não realizada e desconhecimento de operação. Visualizar a

![](_page_54_Picture_0.jpeg)

Data de Emancipação: 19/12/1961 - Lei 790

Data de Instalação: 29/12/1961

Extensão Territorial: 360.76 Km<sup>2</sup>

Município-Mãe: Santo Amaro da Imperatriz

**Municípios Limítrofes:** Angelina, Anitápolis, Rancho Queimado, Santo Amaro da Imperatriz, São Bonifácio e São Pedro de Alcântara.

> Clima: Mesotérmico Úmido

**Etnias Predominantes:** Alemã e Portuguesa

Religiões Predominantes: Católica e Luterana

Santo Padroeiro: Sagrado Coração de Jesus

Altitude: 70 metros

Latitude: 27°41'59"S

Longitude: 48°49'02"O

População: 4.410 hab. **IBGE 2007** 

Temperatura: Média Anual: 18,3°C

Distância da Capital: 36 Km

Principais Vias de Acesso: Rodovias BR 282 e **SC 431** 

> Região: Grande Florianópolis

**Base Econômica** Agricultura, Avicultura e Turismo

> Turismo: Colônias Alemãs Águas Termais

Gentilico: Aguasmornense

![](_page_54_Picture_22.jpeg)

### **Estado de Santa Catarina** Prefeitura Municipal de Águas Mornas

Praça José Adão Lehmkuhl, 62 - Centro - Fone/Fax: (48) 3245-7252 Cep 88.150-000 - Águas Mornas - Santa Catarina Home Page: www.aguasmornas.sc.gov.br

![](_page_54_Picture_25.jpeg)

DANF-e, onde será possível visualizar um documento em PDF similar a DANF-e.

 33. Possibilitar que os eventos vinculados ao conhecimento de transporte eletrônico (CTe) estejam disponíveis ao usuário, para que o permita visualizar todos os detalhes do evento da CT-e, tais como: nome do evento, protocolo, data/hora da autorização, data/hora da inclusão.

 34. Possibilitar a consulta do "status" da CT-e na listagem, onde o facilmente poderá ser identificada a situação. As situações disponíveis devem ser no mínimo: a) Status da Situação do CT-e na Sefaz: autorizado; cancelado e denegado; b) Status de eventos do Emitente: cancelamento; carta de correção; registro multimodal; e EPEC; c) Status do Tomador do serviço: prestação de serviço em desacordo.

 35. Possibilitar ao usuário a geração em PDF similar ao Documento auxiliar do conhecimento de transporte eletrônico (DACT-e) de maneira individual em cada CT-e.

 36. Possibilitar realizar o download do XML da CT-e, podendo ser de forma individual, ou seja, para cada CT-e ou de várias CT-es simultâneamente.

7.10. TRIBUTAÇÃO E ARRECADAÇÃO

 1. Permitir o cadastro de Contribuintes, contendo os dados pessoais e identificação do tipo de registro (físico, jurídico), possibilitando informar o responsável pela empresa, quando se tratar de pessoa jurídica, permitindo efetuar a o cadastro da qualificação do responsável.

 2. Realizar movimentações nos cadastros de contribuintes, podendo alterar sua situação para ativo ou inativo e incluir averbações cadastrais informando o processo e devidas observações, permitindo incluir comentários às movimentações, mantendo histórico de alterações realizadas.

 3. Permitir anexar arquivos ao cadastro de contribuintes com a opção de consultar todos os arquivos anexados ao cadastro, bem como remover arquivos eventualmente incluídos indevidamente.

 4. Permitir, ao cadastrar uma pessoa física ou jurídica, vincular mais de um endereço, informando CEP, município, logradouro, número, descrição de endereço, complemento, condomínio, bloco, apartamento, loteamento, bairro, distrito e caso julgar necessário, incluir observações ao endereço. Em casos onde o contribuinte possuir mais de um endereço, possibilitando sinalizar qual destes será o endereço principal.

 5. Permitir o cadastramento das imobiliárias, com as informações da pessoa jurídica acrescido do número do CRECI.

 6. Permitir a criação de novos campos complementares aos cadastros padrões disponibilizados, sendo estes nos formatos área de texto, CNPJ, CPF, data, data e hora, e-mail, hora, lista de seleção, múltipla seleção, numérico, telefone e texto.

 7. Propiciar integração com o sistema de contabilidade pública, permitindo o lançamento automático dos pagamentos efetuados nas devidas contas contábeis.

 8. Possibilitar a concessão de créditos tributários gerados pela emissão de notas fiscais eletrônicas concedidos aos contribuintes. Possuir cadastros de ruas, faces do imóvel, bairros e distritos para utilização no cadastramento dos contribuintes e imóveis.

 9. Integrar com o sistema de contabilidade, possibilitando ao usuário configurar a forma de contabilização integrando ou não as deduções vinculadas a rubricas redutoras cadastradas no sistema de arrecadação.

 10. Propiciar a integração via API e/ou web service com empresas de geoprocessamento, entre outras soluções utilizadas pela contratante, sem ônus.

11. Propiciar a alteração do cadastro de imóveis devido a ajustes do geoprocessamento.

 12. Possuir cadastro de: Bancos e agências; Atividades econômicas; Fiscais; Documentos fiscais que serão exigidos na fiscalização; Cartórios para possibilitar o relacionamento com o ITBI (Imposto sobre Transmissão de Bens Imóveis); imobiliárias a fim de relacioná-las aos imóveis.

 13. Permitir que haja Planta de Valores e que seja configurável conforme boletim cadastral e a localização do imóvel.

![](_page_55_Picture_0.jpeg)

Data de Emancipação: 19/12/1961 - Lei 790

Data de Instalação: 29/12/1961

Extensão Territorial: 360.76 Km<sup>2</sup>

Município-Mãe: Santo Amaro da Imperatriz

**Municípios Limítrofes:** Angelina, Anitápolis, Rancho Queimado, Santo Amaro da Imperatriz, São Bonifácio e São Pedro de Alcântara.

> Clima: Mesotérmico Úmido

**Etnias Predominantes:** Alemã e Portuguesa

Religiões Predominantes: Católica e Luterana

Santo Padroeiro: Sagrado Coração de Jesus

Altitude: 70 metros

Latitude: 27°41'59"S

Longitude: 48°49'02"O

População: 4.410 hab. **IBGE 2007** 

Temperatura: Média Anual: 18,3°C

Distância da Capital: 36 Km

Principais Vias de Acesso: Rodovias BR 282 e **SC 431** 

> Região: Grande Florianópolis

**Base Econômica** Agricultura, Avicultura e Turismo

> Turismo: Colônias Alemãs Águas Termais

Gentilico: Aguasmornense

![](_page_55_Picture_22.jpeg)

### **Estado de Santa Catarina** Prefeitura Municipal de Águas Mornas

Praça José Adão Lehmkuhl, 62 - Centro - Fone/Fax: (48) 3245-7252 Cep 88.150-000 - Águas Mornas - Santa Catarina Home Page: www.aguasmornas.sc.gov.br

 14. Possuir cadastro de imóvel urbano e rural, configurável conforme boletim cadastral da Prefeitura, com a possibilidade de inserir campos numéricos (inteiros e decimais), datas, horas e textos a qualquer momento, bem como permitir o cadastro de engenheiros e arquitetos, a partir de uma pessoa previamente cadastrada, vinculando o número do CREA ou CAU, data de registro e informando os respectivos CBOs conforme função por eles desempenhadas.

 15. Permitir cadastrar unidades de medidas, estabelecendo descrições, símbolos, grandeza e fracionamento quando houver, por meio de medidas definidas pelo INMETRO.

 16. Possuir cadastro de averbações/observações para: Contribuintes; Imóveis; Econômicos; Dívidas; Receitas diversas (solicitação de serviço).

 17. Possibilitar o cadastro de mais de um contribuinte por imóvel, de acordo com sua respectiva fração ideal ou percentual, possuindo validação do percentual do quadro de proprietários, para que não seja possível gravar caso a soma das partes seja maior do que 100% (cem por cento).

 18. Possibilitar por meio do cadastro de imóveis, realizar a visualização de uma imagem ou mapa da localização dos imóveis, contendo acesso ao google maps, onde através do endereço informado seja possível efetuar a busca deste no mapa.

 19. Permitir, a partir do cadastro de imóveis, efetuar a cópia dos dados cadastrais, gerando um novo imóvel com as mesmas informações.

 20. Possibilitar consultar as informações do englobamento do imóvel por meio do cadastro do imóvel. Quando realizado englobamento ou desenglobamento de um imóvel, permitir que seja inserida uma movimentação no respectivo cadastro indicando a ação realizada.

 21. Permitir, por meio do cadastro de imóveis, determinar para qual endereço serão remetidas as correspondências, com a possibilidade de optar entre os endereços do próprio imóvel, do responsável, corresponsável ou imobiliária.

 22. Permitir por meio do cadastro de imóveis, consultar as informações dos benefícios fiscais concedidos ao imóvel, com a possibilidade de conferir a descrição do benefício, a receita tributária, período de vigência, data de revogação caso ocorrer e situação do benefício.

 23. Possibilitar que através do histórico contido no cadastro de imóveis seja possível demonstrar o histórico de todas transferências anteriores efetuadas.

 24. Permitir que os campos que compõem a inscrição imobiliária sejam configuráveis, podendo alterar a ordem, tamanho e a descrição dos campos, permitindo a inclusão de informações alfanuméricas, caso seja necessário.

 25. Permitir realizar atualização do valor de m² de uma planta de valores, podendo realizar acréscimo ou decréscimo no valor configurado, determinando se a atualização será em valor ou percentual, determinar o ano para qual a atualização será aplicada e ainda permitir que a atualização seja aplicada para várias plantas de valores.

 26. Permitir a inclusão de arquivos digitalizados aos desmembramentos e remembramento de imóveis.

 27. Permitir parametrizar todas as rotinas de cálculo da Contribuição de Melhoria, conforme a obra, e que atenda a legislação.

 28. Permitir indicar os imóveis que serão beneficiados por uma contribuição de melhoria, informando se o imóvel será aderente à contribuição de melhoria, a data de adesão, o valor de venda do imóvel e percentual de valorização, apurando automaticamente o valor de valorização, possibilitando configurar número e intervalo de vencimento das parcelas de forma individual para cada imóvel aderente à contribuição de melhoria.

 29. Permitir o controle de propostas efetuadas para valores e formas de pagamento de uma contribuição de melhoria, podendo realizar o comparativo entre as propostas inicial e final, visualizando por proposta o valor máximo de parcelas, período de vencimento, percentual de juros de financiamento, valor mínimo de amortização por parcela e percentual de participação da entidade.

 30. Permitir realizar movimentações nas contribuições de melhorias, podendo cancelar, concluir ou suspender uma melhoria, incluindo comentários e anexos e mantendo histórico das movimentações realizadas

![](_page_56_Picture_0.jpeg)

Data de Emancipação: 19/12/1961 - Lei 790

Data de Instalação: 29/12/1961

Extensão Territorial: 360.76 Km<sup>2</sup>

Município-Mãe: Santo Amaro da Imperatriz

**Municípios Limítrofes:** Angelina, Anitápolis, Rancho Queimado, Santo Amaro da Imperatriz, São Bonifácio e São Pedro de Alcântara.

> Clima: Mesotérmico Úmido

**Etnias Predominantes:** Alemã e Portuguesa

Religiões Predominantes: Católica e Luterana

Santo Padroeiro: Sagrado Coração de Jesus

Altitude: 70 metros

Latitude: 27°41'59"S

Longitude: 48°49'02"O

População: 4.410 hab. **IBGE 2007** 

Temperatura: Média Anual: 18,3°C

Distância da Capital: 36 Km

Principais Vias de Acesso: Rodovias BR 282 e **SC 431** 

> Região: Grande Florianópolis

**Base Econômica** Agricultura, Avicultura e Turismo

> Turismo: Colônias Alemãs Águas Termais

Gentilico: Aguasmornense

![](_page_56_Picture_22.jpeg)

### **Estado de Santa Catarina** Prefeitura Municipal de Águas Mornas

Praça José Adão Lehmkuhl, 62 - Centro - Fone/Fax: (48) 3245-7252 Cep 88.150-000 - Águas Mornas - Santa Catarina Home Page: www.aguasmornas.sc.gov.br

 31. Permitir relacionar os materiais e serviços que serão necessários para execução de uma contribuição de melhorias, apurando valor de forma separada por material e serviço.

32. Permitir o controle de saldo devedor para contribuições de melhorias.

 33. Permitir o cadastro de projetos de obras para imóveis urbanos ou rurais, inclusive de obras realizados nos imóveis do município, possibilitando realizar o acompanhamento da situação do projeto de obras por meio de suas movimentações.

 34. Permitir registrar as informações de coordenadas geográficas do imóvel no qual será executado o projeto de obra, de forma que seja possível controlar sua localização e consulta via mapas.

 35. Permitir que o usuário anexe documentos, imagens relacionados ao projeto de obras, demonstrando a data e a hora em que foi anexado o arquivo.

 36. Permitir que o usuário visualize as obras que possuem alvará de licença que esteja vencido, devendo considerar alvará vencido, os documentos cuja data de validade é menor que a data atual.

 37. Permitir o cadastramento de construtoras, com as informações de pessoas jurídicas previamente cadastradas, o número de registro no CREA e a relação de engenheiros e arquitetos vinculados a ela.

 38. Permitir o vínculo dos responsáveis técnicos pelo projeto de obras, com as seguintes informações: Responsáveis, tipo de responsabilidade, Número e validade do CREA, Ocupação (CBO), Número da ART, Número da RRT.

 39. Permitir realizar a definição da forma como ocorrerá a transferência do imóvel ao identificar a quitação do crédito tributário a ela relacionado, com opção de transferir automaticamente ou exigir intervenção manual para efetivação da transação. E ainda, permitir aplicar a mesma verificação para casos onde a transferência é isenta do imposto.

 40. Permitir determinar as alíquotas a serem aplicadas ao cálculo do crédito tributário de transferência de imóveis, podendo configurar alíquotas diferenciadas para o valor à vista, valor financiado, outros valores pertinentes a transição e benfeitorias.

 41. Permitir ao cadastrar uma pessoa jurídica, realizar o vínculo de sócios à mesma, informando o nome, sua qualificação profissional, o responsável pela sociedade e qualificação, as datas de inclusão e desligamento do sócio e o respectivo percentual de participação, verificando automaticamente os percentuais de participação, impedindo que os percentuais de sociedade ultrapassem 100% (cem por cento).

 42. Permitir visualizar o posicionamento geográfico do endereçamento do cadastro econômico através de mapa, contendo acesso ao google maps.

43. Permitir que o cadastro mobiliário possa referenciar o cadastro imobiliário.

 44. Possibilitar a emissão dos alvarás de licença localização e funcionamento, sanitário e provisório, com a possibilidade de definir o prazo validade por data ou intervalo de dias, incluir informações complementares e selecionar um modelo de documento previamente configurado no sistema.

 45. Possuir cadastro da lista de serviços adequado à Lei Complementar 116/03 e também com as atualizações e novos itens criados pela Lei Complementar 157/2016.

 46. Atender integralmente ao que rege a resolução IBGE/CONCLA Nº 01 de 25/06/1998 atualizada pela resolução CONCLA Nº 07 de 16/12/2002 que prevê o detalhamento do CNAE (Código de Classificação Nacional de Atividades Econômicas).

 47. Possibilitar o relacionamento entre a CNAE e os itens de serviços constantes na lista da lei complementar 116/2013 e também com as atualizações e novos itens criados pela Lei Complementar 157/2016.

 48. Permitir realizar a classificação de atividade econômica conforme as opções agropecuária e pesca, indústria, meio ambiente, comércio e serviço.

 49. Permitir realizar o controle dos valores das atividades econômicas, de forma a indicar os valores dos alvarás por data, do valor para cobrança de ISSQN e ISS fixo, com data e percentual a ser aplicado.

50. Permitir efetuar o cadastro de horários de funcionamento para vínculo com as

![](_page_57_Picture_0.jpeg)

Data de Emancipação: 19/12/1961 - Lei 790

Data de Instalação: 29/12/1961

Extensão Territorial: 360.76 Km<sup>2</sup>

Município-Mãe: Santo Amaro da Imperatriz

**Municípios Limítrofes:** Angelina, Anitápolis, Rancho Queimado, Santo Amaro da Imperatriz, São Bonifácio e São Pedro de Alcântara.

> Clima: Mesotérmico Úmido

**Etnias Predominantes:** Alemã e Portuguesa

Religiões Predominantes: Católica e Luterana

Santo Padroeiro: Sagrado Coração de Jesus

Altitude: 70 metros

Latitude: 27°41'59"S

Longitude: 48°49'02"O

População: 4.410 hab. **IBGE 2007** 

Temperatura: Média Anual: 18,3°C

Distância da Capital: 36 Km

Principais Vias de Acesso: Rodovias BR 282 e **SC 431** 

> Região: Grande Florianópolis

**Base Econômica** Agricultura, Avicultura e Turismo

> Turismo: Colônias Alemãs Águas Termais

Gentilico: Aguasmornense

![](_page_57_Picture_22.jpeg)

### **Estado de Santa Catarina** Prefeitura Municipal de Águas Mornas

Praça José Adão Lehmkuhl, 62 - Centro - Fone/Fax: (48) 3245-7252 Cep 88.150-000 - Águas Mornas - Santa Catarina Home Page: www.aguasmornas.sc.gov.br

![](_page_57_Picture_25.jpeg)

empresas, informando a descrição do horário, dias e horários de funcionamento.

 51. Permitir realizar a antecipação ou prorrogação de vencimentos de lançamentos de créditos tributários de forma individual para um contribuinte, com a possibilidade de definir o ano do lançamento, número e receita da parcela que deseja alterar o vencimento, informando manualmente uma nova data ou estabelecendo um intervalo de tempo para o novo vencimento.

 52. Permitir a emissão de notas avulsas e realizar movimentações na situação da mesma, com a opção de anular a nota, realizar uma cópia ou fazer a sua emissão.

 53. Permitir a consulta das notas fiscais avulsas cadastradas, visualizando as informações de número e série, data de emissão, nomes do prestador e do tomador, consulta dos serviços vinculados a nota, valor total da nota, valor de ISSQN, visualizar se o imposto foi lançado ou não e verificar a situação da nota.

 54. Permitir a configuração da tabela de cálculo das alíquotas do IRRF com base nos valores determinados pela Receita Federal, para apuração do respectivo imposto na emissão de notas fiscais avulsas.

 55. Permitir emissão da nota fiscal avulsa somente após quitação do imposto devido pelo prestador de serviços incidente na mesma.

 56. Permitir a emissão da certidão positiva, negativa e positiva com efeito negativa, para diversas finalidades (configuráveis) para imóveis, econômicos ou contribuintes, verificando os débitos eventualmente existentes de todas as receitas.

 57. Permitir por meio de consulta unificada do contribuinte, visualizar os documentos emitidos em seu nome, como Certidão Negativa de Débitos, Alvarás de localização, provisório ou sanitário, Notificações de lançamentos e Certidões de ITBI, onde para cada item citado, permitir que seja realizada uma nova emissão.

 58. Permitir configurar valores de taxa de expediente para que sejam gerados aos contribuintes no momento de realizar a emissão de guias de pagamento.

 59. Possibilitar ao cadastrar convênios bancários, determinar uma validade para o identificador de número de baixa de pagamento conforme prazo estabelecido para instituição financeira.

 60. Permitir ao usuário consultar todos os bancos nacionais, conforme lista da FEBRABAN, independente de ser um banco associado a ela ou não, detalhando o número, a sua descrição, sigla, CNPJ, site e informações de associação ou não FEBRABAN.

 61. Permitir realizar a baixa dos pagamentos dos lançamentos de créditos tributários de forma automática, onde o responsável pela baixa informa o convênio bancário cujas baixas devem ser vinculadas e realiza a importação do arquivo de retorno bancário, contendo a relação dos pagamentos para que o sistema automaticamente localize os lançamentos e registre os respectivos pagamentos.

 62. Permitir ao responsável pela baixa automática de pagamentos, a partir da homologação dos pagamentos, identificar os pagamentos que eventualmente apresentarem alguma inconsistência, podendo realizar a consulta de forma detalhada dos pagamentos realizados em parcelas canceladas, eliminadas, suspensas, já pagas ou pagamentos cujo lançamento não foi identificado.

 63. Possibilitar que a baixa de arquivos de arrecadação fornecidos pelos bancos seja efetuada em segundo plano, apenas notificando o usuário sobre o andamento e finalização do processo.

 64. Possibilitar que a baixa de um débito seja feita de forma parcial, sendo ele lançamento de exercício, em dívida e parcelamento de dívida.

 65. Permitir que seja realizada a baixa dos pagamentos dos lançamentos de créditos tributários de forma manual.

 66. Permitir que seja realizada baixa automática dos pagamentos de forma retroativa, informando a data na qual os pagamentos devem ser registrados.

 67. Permitir realizar o estorno da baixa de pagamentos realizada a partir da importação de um arquivo de retorno bancário, estornando automaticamente todos os pagamentos relacionados no arquivo.

![](_page_58_Picture_0.jpeg)

Data de Emancipação: 19/12/1961 - Lei 790

Data de Instalação: 29/12/1961

Extensão Territorial: 360.76 Km<sup>2</sup>

Município-Mãe: Santo Amaro da Imperatriz

**Municípios Limítrofes:** Angelina, Anitápolis, Rancho Queimado, Santo Amaro da Imperatriz, São Bonifácio e São Pedro de Alcântara.

> Clima: Mesotérmico Úmido

**Etnias Predominantes:** Alemã e Portuguesa

Religiões Predominantes: Católica e Luterana

Santo Padroeiro: Sagrado Coração de Jesus

Altitude: 70 metros

Latitude: 27°41'59"S

Longitude: 48°49'02"O

População: 4.410 hab. **IBGE 2007** 

Temperatura: Média Anual: 18,3°C

Distância da Capital: 36 Km

Principais Vias de Acesso: Rodovias BR 282 e **SC 431** 

> Região: Grande Florianópolis

**Base Econômica** Agricultura, Avicultura e Turismo

> Turismo: Colônias Alemãs Águas Termais

Gentilico: Aguasmornense

![](_page_58_Picture_22.jpeg)

### **Estado de Santa Catarina** Prefeitura Municipal de Águas Mornas

Praça José Adão Lehmkuhl, 62 - Centro - Fone/Fax: (48) 3245-7252 Cep 88.150-000 - Águas Mornas - Santa Catarina Home Page: www.aguasmornas.sc.gov.br

 68. Permitir a configuração de valores limites de diferenças de arrecadação, aplicáveis em casos de identificação de pagamentos a menor, para geração de parcela complementar.

 69. Possibilitar realizar compensação de valores, sendo que os créditos pagos a maior, pagos duplicados ou pagos de forma equivocada, possam ser compensados com outros créditos do mesmo contribuinte que estejam em aberto, podendo compensar em sua totalidade ou não.

 70. Permitir realizar alterações de lançamentos pagos, de forma a gerar saldos quando for o caso de pagamentos duplicados ou a maior para que sejam devolvidos ao contribuinte, indicando se a manutenção será realizada em um pagamento normal ou inconsistente, vinculando o tipo de inconsistência, informar o número do processo administrativo que originou a manutenção e registrar observações caso julgar necessário.

 71. Permitir realizar a consulta das baixas manuais de pagamentos registradas no sistema, possibilitando diferenciar as baixas que estão disponíveis para homologar, das baixas que já constam homologadas e ainda permitir buscar por pagamentos que tenham sofrido estorno, apresentando convênio, CPF/CNPJ e nome do contribuinte, data do pagamento, data de crédito, valor do pagamento e usuário que realizou a operação.

 72. Permitir realizar a conferência das arrecadações enviadas para contabilização, podendo visualizar as informações do lote como data, usuário de criação e situação, e ainda detalhar os pagamentos, com a possibilidade de incluir comentários aos pagamentos, realizar o envio dos dados ou excluir o lote em caso de alguma inconsistência.

 73. Possibilitar o envio das dívidas prescritas no sistema de arrecadação para escrituração no setor contábil.

 74. Permitir o envio dos lançamentos de créditos tributários ao sistema de contabilidade, selecionando a receita de crédito tributário, o período de lançamento e o tipo de lançamento com as opções de cancelamentos, remissões, créditos tributários inscrito em dívida, isenções e imunidades.

 75. Permitir a emissão de relação de contribuintes com maior valor em aberto (maiores devedores) com a possibilidade de visualizar as informações por tipo de lançamento de crédito (débito, dívida ou parcelamento) definindo a quantidade de contribuintes a serem demonstrados, créditos tributários, data inicial do vencimento e data final do vencimento.

 76. Permitir gerar extrato da movimentação financeira do contribuinte demonstrando os tributos pagos, em aberto, cancelados ou parcelados, corrigido com valores em aberto, atualizados até a data atual ou data de referência informada pelo usuário.

77. Possuir demonstrativo analítico de valores lançados por receita.

 78. Permitir indicar se determinada receita de crédito tributário poderá ser inscrita em dívida ativa.

 79. Permitir realizar a homologação de uma movimentação realizada em Dívida Ativa, com a possibilidade de conferir as informações da dívida bem como os valores onde a movimentação, apenas será efetivada após a conferência e confirmação da operação.

 80. Possuir integração com o sistema de procuradoria do município, referente aos dados pertinentes a emissão da petição para ajuizamento e ao acompanhamento do trâmite jurídico na identificação dos ajuizamentos, sem que haja a necessidade de redigitação em ambas as operações.

 81. Permitir ao efetuar o parcelamento de créditos, realizar simulações quanto aos valores do parcelamento, visualizando o valor do tributo, valor de correção, juros, multa e valor total a parcelar, podendo determinar a quantidade de parcelas a gerar, o intervalo e data inicial de vencimento, adicionar reforços e taxas às parcelas, onde para cada valor informado, as parcelas são atualizadas automaticamente pelo sistema.

 82. Possibilitar emitir o termo de parcelamento de dívidas ativas e os lançamentos do exercício, permitindo constar no documento, a quantidade de parcelas, valores do tributo, correção, juros, multa, taxas, vencimentos e composição das dívidas que compõem o parcelamento.

 83. Possuir meios para identificação de maneira automática dos parcelamentos em atraso, podendo selecionar o número de parcelas atrasadas que se deseja filtrar, para que seja procedido

1860 - Junho - 2010: 150 Anos de Fundação da Colônia Alemã Teresópolis

![](_page_59_Picture_0.jpeg)

Data de Emancipação: 19/12/1961 - Lei 790

Data de Instalação: 29/12/1961

Extensão Territorial: 360.76 Km<sup>2</sup>

Município-Mãe: Santo Amaro da Imperatriz

**Municípios Limítrofes:** Angelina, Anitápolis, Rancho Queimado, Santo Amaro da Imperatriz, São Bonifácio e São Pedro de Alcântara.

> Clima: Mesotérmico Úmido

**Etnias Predominantes:** Alemã e Portuguesa

Religiões Predominantes: Católica e Luterana

Santo Padroeiro: Sagrado Coração de Jesus

Altitude: 70 metros

Latitude: 27°41'59"S Longitude: 48°49'02"O

População: 4.410 hab. **IBGE 2007** 

Temperatura: Média Anual: 18,3°C

Distância da Capital: 36 Km

Principais Vias de Acesso: Rodovias BR 282 e **SC 431** 

> Região: Grande Florianópolis

**Base Econômica** Agricultura, Avicultura e Turismo

> Turismo: Colônias Alemãs Águas Termais

Gentilico: Aguasmornense

![](_page_59_Picture_22.jpeg)

### **Estado de Santa Catarina** Prefeitura Municipal de Águas Mornas

Praça José Adão Lehmkuhl, 62 - Centro - Fone/Fax: (48) 3245-7252 Cep 88.150-000 - Águas Mornas - Santa Catarina Home Page: www.aguasmornas.sc.gov.br

![](_page_59_Picture_25.jpeg)

o cancelamento do parcelamento de acordo com o que prevê a legislação municipal.

 84. Sinalizar na consulta do parcelamento de crédito as dívidas que constam em Protesto e/ou Executadas.

 85. Durante o processo de transferência de imóvel, permitir que o usuário identifique através de inteligência artificial quando o valor da venda de um imóvel não está de acordo com o valor de mercado.

 86. Possuir alerta ao usuário quando um valor de venda do imóvel estiver abaixo do valor de venda do mercado, sugerindo ainda através de inteligência artifical, o valor aproximado da venda de um imóvel conforme valor de mercado durante o processo de ITBI.

 87. Permitir que o usuário visualize o diagnóstico da avaliação do valor de venda do imóvel.

 88. Permitir, através de inteligência artificial, que o sistema liste os fatores que influenciaram o valor de mercado sugerido, histórico das transferências realizadas para um determinado imóvel e ainda, histórico de transferências realizadas para imóveis que possuem características semelhantes.

 89. Sugerir ao usuário através de inteligência artifical anúncios da internet de vendas similares ao valor de venda do imóvel, no processo de ITBI.

 90. Permitir o englobamento de imóveis, ainda que de lotes diferentes, para a emissão de carnês.

91. Manter o histórico dos valores calculados de cada exercício.

 92. Propiciar que o servidor municipal possa configurar e administrar novas informações sobre os imóveis, econômicos e contribuintes.

93. Permitir que sejam gerados arquivos para a impressão dos carnês por terceiros.

 94. Permitir alterações nos programas de cálculo; e ainda permitir cálculos ou recálculos individuais, ou de um grupo de contribuintes.

 95. Emitir guias e/ou carnês dos créditos tributários e dívida ativa, bem como segunda via desses, imprimindo opcionalmente algumas parcelas. Propiciar também a emissão de notificação de lançamento endereçada aos contribuintes que tiverem lançamentos.

 96. Possibilitar a emissão da segunda via da guia de pagamento, contendo nova data de vencimento no boleto, além dos valores dos acréscimos (correção, juros e multa), calculados até a nova data de vencimento.

 97. Propiciar a consulta de lançamentos (dados financeiros), através: nome; Parte do nome; CNPJ/CPF.

98. Emitir certidão negativa, positiva ou positiva com efeito de negativa.

 99. Emitir extrato da movimentação financeira do contribuinte (tributos pagos, em aberto ou cancelados).

 100. Gerar arquivos para a impressão das guias e/ou carnês pelos bancos: Bradesco, Banco do Brasil e/ou Caixa Econômica.

101. Manter uma tabela de dias não úteis para fins de cálculo de juro/multa.

 102. Permitir trabalhar com várias moedas no sistema (UFIR, Reais, UFM) com possibilidade de indexadores para intervalos de datas.

 103. Possuir rotinas de movimentações e alterações de dívidas (anistias, prescrições, cancelamentos, estornos etc.).

 104. Emitir notificação de cobrança administrativa para o contribuinte devedor, com parametrização do conteúdo da notificação.

 105. Permitir baixas dos débitos automaticamente através de arquivos de arrecadação fornecidos pelos Bancos.

 106. Ter consulta geral unificada da situação do contribuinte (dívida ativa, débitos correntes de todas as receitas) com valores atualizados e opção para impressão de segundas vias, reparcelamentos e pagamentos.

 107. Ter opção para cadastrar fórmulas de juros de financiamentos para refinanciamento de débitos correntes e dívida ativa, vencidos ou a vencer, podendo cobrar ou não taxa de expediente.

![](_page_60_Picture_0.jpeg)

Data de Emancipação: 19/12/1961 - Lei 790

Data de Instalação: 29/12/1961

Extensão Territorial: 360.76 Km<sup>2</sup>

Município-Mãe: Santo Amaro da Imperatriz

**Municípios Limítrofes:** Angelina, Anitápolis, Rancho Queimado, Santo Amaro da Imperatriz, São Bonifácio e São Pedro de Alcântara.

> Clima: Mesotérmico Úmido

**Etnias Predominantes:** Alemã e Portuguesa

Religiões Predominantes: Católica e Luterana

Santo Padroeiro: Sagrado Coração de Jesus

Altitude: 70 metros

Latitude: 27°41'59"S

Longitude: 48°49'02"O

População: 4.410 hab. **IBGE 2007** 

Temperatura: Média Anual: 18,3°C

Distância da Capital: 36 Km

Principais Vias de Acesso: Rodovias BR 282 e **SC 431** 

> Região: Grande Florianópolis

**Base Econômica** Agricultura, Avicultura e Turismo

> Turismo: Colônias Alemãs Águas Termais

Gentilico: Aguasmornense

![](_page_60_Picture_22.jpeg)

## **Estado de Santa Catarina** Prefeitura Municipal de Águas Mornas

Praça José Adão Lehmkuhl, 62 - Centro - Fone/Fax: (48) 3245-7252 Cep 88.150-000 - Águas Mornas - Santa Catarina Home Page: www.aguasmornas.sc.gov.br

![](_page_60_Picture_25.jpeg)

 108. Possuir rotina configurável de Parcelamento de Dívida Ativa: Podendo parcelar várias receitas, parcelar outros parcelamentos em aberto; Dívidas executadas; Conceder descontos legais através de fórmulas configuráveis; Determinar valor mínimo por parcela; Cobranças de taxas de parcelamento.

 109. Possibilitar a cobrança de taxas por prestação de serviços ao contribuinte, por meio do lançamento de uma receita diversa, permitindo registrar o serviço prestado, a receita para qual será lançado o crédito tributário, o contribuinte, o código do processo administrativo que originou o serviço e imóvel ou econômico para qual o serviço será prestado.

 110. Controlar a geração de cálculo e emissão de notas avulsas, impressas pela secretaria da fazenda.

 111. Propiciar o controle de requerimento de: Baixa; Suspensão; Cancelamento de atividades.

112. Permitir configuração de modelos de guias e/ou carnês pelo próprio usuário.

113. Controlar a compensação e restituição de pagamentos efetuados indevidamente.

114. Controlar os projetos para emissão Alvará de Construção e Habite-se.

 115. Permitir que sejam parametrizados todos os tributos, quanto à sua fórmula de cálculo, multa, correção e índices, moedas etc.

 116. Permitir o controle de isenção/imunidade definido nas fórmulas de cálculo, constando resumos por tipo de isenção/imunidade de cada receita.

 117. Possuir rotina de inscrição em dívida com emissão do livro de dívida ativa, gerando informações sobre o ato da inscrição (livro, folha, data e número da inscrição), permitindo cálculos de atualizações e acréscimos legais, controle da execução fiscal e protesto.

 118. Possuir rotinas de configuração para: cancelar; prescrever; suspender e anistiar a dívida ativa com seus respectivos registros.

 119. Propiciar que seja feito cálculo simulado baseado no histórico de alterações, exercícios anteriores, dados cadastrais do exercício atual, considerando os parâmetros de cálculo do exercício solicitado.

120. Permitir desmembramentos e remembramentos de imóveis.

 121. Possuir rotina para importar imagem da planta cartográfica do imóvel, de forma individual.

 122. Permitir gerar o ITBI de mais de um imóvel do mesmo proprietário para o mesmo comprador.

123. Possuir cadastro para suspender lançamento integral do crédito tributário.

 124. Poder emitir parcela unificada para pagamento, relacionando todos os débitos correntes, dívidas ativas e parcelas de dívidas em aberto.

 125. Ter o controle de emissão de segunda via de guias e/ou carnê com acréscimo de taxa por emissão, podendo ser configurado por Receita.

 126. Permitir a cobrança de mais de uma taxa no mesmo lançamento, pela alteração do cadastro de empresas, possibilitando definir o tipo de alteração cadastral passível de cobrança de taxa.

 127. Propiciar o cadastramento único de contribuintes, o qual poderá ser utilizado em todo o sistema, facilitando as consultas e emissão de Certidão Negativa de Débito.

 128. Permitir emitir receitas referentes a imóveis, econômicos, contribuição de melhorias ou serviços diversos.

 129. Possuir opção para verificar os históricos das alterações cadastrais (cadastro de contribuintes, cadastro imobiliário e cadastro mobiliário) efetuadas por determinados usuários, por data ou por processo de alteração, diretamente no sistema.

 130. Possibilitar que através do cadastro do contribuinte seja possível emitir o extrato financeiro do contribuinte.

131. Ter rotina que possibilite conceder Remissão ao contribuinte para Débitos e Dívidas.

 132. Propiciar o reparcelamento de débitos podendo optar pela cobrança ou não de juro de financiamento.

133. Conter rotina configurável para refinanciamento (parcelamento) onde possam ser

![](_page_61_Picture_0.jpeg)

Data de Emancipação: 19/12/1961 - Lei 790

Data de Instalação: 29/12/1961

Extensão Territorial: 360.76 Km<sup>2</sup>

Município-Mãe: Santo Amaro da Imperatriz

**Municípios Limítrofes:** Angelina, Anitápolis, Rancho Queimado, Santo Amaro da Imperatriz, São Bonifácio e São Pedro de Alcântara.

> Clima: Mesotérmico Úmido

**Etnias Predominantes:** Alemã e Portuguesa

Religiões Predominantes: Católica e Luterana

Santo Padroeiro: Sagrado Coração de Jesus

Altitude: 70 metros

Latitude: 27°41'59"S

Longitude: 48°49'02"O

População: 4.410 hab. **IBGE 2007** 

Temperatura: Média Anual: 18,3°C

Distância da Capital: 36 Km

Principais Vias de Acesso: Rodovias BR 282 e **SC 431** 

> Região: Grande Florianópolis

**Base Econômica** Agricultura, Avicultura e Turismo

> Turismo: Colônias Alemãs Águas Termais

Gentilico: Aguasmornense

![](_page_61_Picture_22.jpeg)

### **Estado de Santa Catarina** Prefeitura Municipal de Águas Mornas

Praça José Adão Lehmkuhl, 62 - Centro - Fone/Fax: (48) 3245-7252 Cep 88.150-000 - Águas Mornas - Santa Catarina Home Page: www.aguasmornas.sc.gov.br

![](_page_61_Picture_25.jpeg)

refinanciados todos os débitos, dívidas ativas e dívidas parceladas, vencidas ou a vencer, podendo cobrar ou não taxa de expediente.

 134. Efetuar as baixas dos débitos através de leitor de código de barras com opção de autenticar ou não os documentos de arrecadação.

 135. Propiciar a emissão de relatório para a verificação da movimentação das dívidas ativas dentro de um período informado, controlando assim os saldos.

 136. Permitir agregar junto ao parcelamento de dívidas, a cobrança de outros valores pertinentes a ela, como honorários, juros de financiamento, correção pré-fixada, taxa de expediente etc.

 137. Ter a possibilidade de, ao parcelar as dívidas, incluir valores de reforços em parcelas, devido a sazonalidade de liquidez dos contribuintes.

138. Possuir controle da liberação do alvará provisório.

 139. Disponibilizar campos compatíveis com aqueles relacionados ao SisObra, que também podem ser utilizados como base para o cadastro de obras e emissão do alvará e habitese

140. Possuir cadastro configurável para as vistorias de imóveis e econômicos (empresas).

 141. Permitir consultas cadastrais através: nome; parte do nome; CNPJ/CPF; endereço; inscrição cadastral.

 142. Propiciar após a baixa, a emissão de relatório com o demonstrativo do movimento para conferência.

 143. Possuir cadastros mobiliário (econômico) e de atividades configuráveis, conforme boletim cadastral da Prefeitura, com a possibilidade de inserir campos numéricos (inteiros e decimais), datas, horas e textos a qualquer momento.

144. Propiciar a importação de arquivos de Períodos e Eventos do Simples Nacional.

 145. Permitir a validação de pendências financeiras dos CNPJs optante do simples nacional, enviados pela Receita Federal.

 146. Propiciar a contabilização dos valores referente aos Débitos, Cancelamentos de Débitos, Dívidas, Cancelamentos de Dívidas, Prescrição de Dívidas, Remissões, Isenções e Imunidades, juntamente com os valores das receitas arrecadadas.

 147. Propiciar a emissão de relatório com a posição da dívida ativa em determinada data, permitindo verificar a situação do cadastro da dívida ativa de forma retroativa ou futura.

 148. Propiciar a geração de um único cadastro de ITBI para transferência de diversos imóveis com vendedores e compradores diferentes.

 149. Possibilitar que, ao finalizar o cadastro do ITBI, seja questionado ao usuário se deseja emitir o carnê e/ou a certidão do ITBI referente ao processo efetuado, e a funcionalidade só poderá ser solicitada já tenha ocorrido o cálculo do ITBI.

 150. Propiciar a emissão de gráfico para análise da receita lançada x arrecadada x em dívida ativa x isenta e, gráfico para análise da dívida ativa anual e acumulada.

 151. Propiciar o cadastro automático de imóveis rurais quando for cadastrado um ITBI Rural de um imóvel que não possua ainda cadastro.

 152. Propiciar a geração de ITBI para imóveis rurais com opção de cadastro ou não do imóvel envolvido na transação.

 153. Conter um cadastro de imóveis rurais, em que seja possível inserir informações relacionadas ao Incra e planta de valores específica para este tipo de imóvel, onde as informações possam também servir de subsídio para o cálculo do ITR.

 154. Conter no cadastro de Imóveis uma forma de acessar as principais funcionalidades relacionadas ao imóvel, onde ao acessá-las o sistema já demonstre as informações do imóvel ou contribuinte associado ao imóvel.

 155. Possibilitar que através do cadastro de imóveis, seja possível emitir o extrato financeiro do contribuinte e o espelho do cadastro imobiliário.

 156. Permitir que seja gerado um novo número de baixa quando dos boletos provenientes dos parcelamentos.

157. Permitir ao município a realização de consulta dos imóveis vinculados aos seus

![](_page_62_Picture_0.jpeg)

Data de Emancipação: 19/12/1961 - Lei 790

Data de Instalação: 29/12/1961

Extensão Territorial: 360.76 Km<sup>2</sup>

Município-Mãe: Santo Amaro da Imperatriz

**Municípios Limítrofes:** Angelina, Anitápolis, Rancho Queimado, Santo Amaro da Imperatriz, São Bonifácio e São Pedro de Alcântara.

> Clima: Mesotérmico Úmido

**Etnias Predominantes:** Alemã e Portuguesa

Religiões Predominantes: Católica e Luterana

Santo Padroeiro: Sagrado Coração de Jesus

Altitude: 70 metros

Latitude: 27°41'59"S

Longitude: 48°49'02"O

População: 4.410 hab. **IBGE 2007** 

Temperatura: Média Anual: 18,3°C

Distância da Capital: 36 Km

Principais Vias de Acesso: Rodovias BR 282 e **SC 431** 

> Região: Grande Florianópolis

**Base Econômica** Agricultura, Avicultura e Turismo

> Turismo: Colônias Alemãs Águas Termais

Gentilico: Aguasmornense

### **Estado de Santa Catarina** Prefeitura Municipal de Águas Mornas

Praça José Adão Lehmkuhl, 62 - Centro - Fone/Fax: (48) 3245-7252 Cep 88.150-000 - Águas Mornas - Santa Catarina Home Page: www.aguasmornas.sc.gov.br

![](_page_62_Picture_25.jpeg)

cadastros no município consultado via dispositivo móvel.

 158. Possuir rotina que realize o registro bancário automaticamente à geração dos lançamentos tributários, para pagamento em qualquer banco.

 159. Permitir realizar a classificação do risco das atividades econômicas, de forma a apoiar o processo de análise para emissão de licenças ou autorizações para funcionamento, dispondo das seguintes classificações: normal; baixo risco; médio risco; alto risco, além de possibilitar diferenciar o MEI e demais tipos econômicos.

 160. Possibilitar em ambiente centralizado, a consulta de informações cadastrais e financeiras de um contribuinte, imóvel ou econômico, oferecendo diversas opções de filtragens.

161. Permitir o cadastro de benefício fiscal.

 162. Permitir anexar arquivos ao requerimento de benefícios fiscais ou manutenção de cálculo.

 163. Permitir realizar a consulta dos requerimentos de benefícios fiscais ou manutenções de cálculo cadastrados, possibilitando verificar a data de cadastro, se individual ou geral, o nome do requerente, o número do processo administrativo, sua vigência e situação, se em análise, deferido ou indeferido, bem como consultar o histórico de movimentações aplicadas ao mesmo.

 164. Permitir desfazer ações realizadas em um requerimento a partir do deferimento ou indeferimento de benefício ou manutenção de cálculo, permitindo que ao desfazer a última ação, o requerimento volte a ficar em aberto para novo parecer.

### 7.11. NOTA FISCAL ELETRÔNICA

 1. Permitir a integração de dados de forma automática ou ainda através de arquivos de intercâmbio de informações com os sistemas de Tributação e Escrituração Fiscal do ISS.

 2. Possibilitar que a nota fiscal eletrônica de serviços prestados seja integrada automaticamente no sistema de escrituração fiscal após sua emissão permitir ao contribuinte solicitar seu acesso no sistema como prestador, para emissão de nota fiscal eletrônica.

 3. Possibilitar o intercâmbio automático de dados de lançamentos e pagamentos com o sistema tributário.

 4. Permitir ao fiscal controlar a sequência das notas fiscais emitidas, autorizando ou não que a mesma seja alterada.

 5. Possuir rotina para liberação online de acesso aos contribuintes, podendo ou não estabelecer um prazo de validade para solicitação do acesso. Após o deferimento o acesso não deverá expirar até que o prestador seja desautorizado.

 6. Permitir a emissão de relatório dos contribuintes que aderiram ao sistema, como prestadores para emissão de nota fiscal eletrônica.

7. Permitir a emissão de relatório de solicitações de acesso pendentes.

 8. Permitir a emissão eletrônica de notas fiscais de serviços, contendo validade jurídica por certificação digital.

 9. Possuir configuração, que permita parametrizar o cancelamento pelo prestador das notas fiscais eletrônicas de serviços.

 10. Possibilitar a substituição de nota fiscal de serviço eletrônica, permitindo que a mesma nota (substituta), substitua apenas uma ou várias notas.

 11. Permitir pelo Módulo do Fiscal e Módulo do Contribuinte, a emissão de relatório para controle das notas fiscais eletrônicas emitidas, possibilitando ainda verificar apenas as notas canceladas e/ou substituídas.

12. Permitir a emissão de relatórios de controle das notas fiscais eletrônicas emitidas.

 13. Permitir ao Contribuinte a emissão de guia de recolhimento referente às notas fiscais de serviço eletrônicas.

 14. Permitir que o contribuinte escolha quais as notas de serviço eletrônica componham a guia de recolhimento.

15. Permitir verificar quais prestadores de serviços do município estão autorizados a emitir

![](_page_63_Picture_0.jpeg)

Data de Emancipação: 19/12/1961 - Lei 790

Data de Instalação: 29/12/1961

Extensão Territorial: 360.76 Km<sup>2</sup>

Município-Mãe: Santo Amaro da Imperatriz

**Municípios Limítrofes:** Angelina, Anitápolis, Rancho Queimado, Santo Amaro da Imperatriz, São Bonifácio e São Pedro de Alcântara.

> Clima: Mesotérmico Úmido

**Etnias Predominantes:** Alemã e Portuguesa

Religiões Predominantes: Católica e Luterana

Santo Padroeiro: Sagrado Coração de Jesus

Altitude: 70 metros

Latitude: 27°41'59"S

Longitude: 48°49'02"O

População: 4.410 hab. **IBGE 2007** 

Temperatura: Média Anual: 18,3°C

Distância da Capital: 36 Km

Principais Vias de Acesso: Rodovias BR 282 e **SC 431** 

> Região: Grande Florianópolis

**Base Econômica** Agricultura, Avicultura e Turismo

> Turismo: Colônias Alemãs Águas Termais

Gentilico: Aguasmornense

![](_page_63_Picture_22.jpeg)

## **Estado de Santa Catarina** Prefeitura Municipal de Águas Mornas

Praça José Adão Lehmkuhl, 62 - Centro - Fone/Fax: (48) 3245-7252 Cep 88.150-000 - Águas Mornas - Santa Catarina Home Page: www.aguasmornas.sc.gov.br

Nota Fiscal de Serviço Eletrônica.

 16. Permitir a configuração para gerar valor de crédito para abatimento em impostos municipais (Definição de percentuais, limites de abatimento etc.).

 17. Permitir ao Contribuinte prestador a consulta dos valores de créditos gerados para abatimento de impostos municipais.

 18. Possibilitar ao Contribuinte prestador a emissão de relatórios dos valores de créditos gerados.

 19. Permitir ao contribuinte prestador de serviços, emitir relatório de notas fiscais emitidas, possibilitando ordenar as informações por número da nota, data de emissão da nota, valor do serviço ou valor do ISS.

 20. Permitir ao município a gestão de cadastro de competências, permitindo nele, indicar o período inicial e final da competência, como também sua data de vencimento.

 21. Permitir ao município a adequação das alíquotas dos serviços tributáveis em regime de emissão eletrônica de notas fiscais de serviço, exibindo inclusive o histórico de alterações deste valor.

22. Permitir ao município a definição de alíquotas por prestador individualmente.

 23. Permitir ao contribuinte optante pelo Simples Nacional utilizar alíquota municipal quando ultrapassar limite de faturamento. O sistema deverá disponibilizar uma opção para que o prestador possa indicar se deverá ser emitido a nota fiscal, e gerada a guia de pagamento, utilizando a alíquota do município e não a do Simples Nacional, considerando que ultrapassa o limite de faturamento bruto (Lei Complementar Nº 155/2016 / Resolução CGSN Nº 94/2011). O sistema deverá possuir uma orientação ao usuário prestador sobre o uso desta opção.

 24. Permitir a emissão de relatórios de notas fiscais de serviço eletrônicas por tipo de atividade, utilizando a lista de serviços ou CNAE.

 25. Permitir a emissão de relatórios de evolução das notas fiscais de serviço eletrônicas por quantidade de notas emitidas e por valor de ISS.

 26. Permitir a emissão de relatórios de maiores emitentes de notas fiscais de serviço eletrônica.

 27. Permitir a emissão de relatórios de consultas gerais aos dados constantes dos cadastros do sistema.

 28. Possibilitar o recebimento de lotes de RPS's para geração de notas fiscais de serviço eletrônicas.

 29. Registrar na emissão manual da nota fiscal de serviços eletrônica qual o RPS que gerou a nota em campo específico.

30. Possibilitar a consulta da situação do Lote de RPS via WebService.

 31. Possibilitar que notas oriundas da integração por meio de webservices sejam passíveis de consulta também por WebService.

 32. Possibilitar a emissão de gráficos estatísticos de acompanhamento da arrecadação por competência.

33. Possibilita a emissão de gráficos estatísticos de emissão de notas por atividade.

 34. Possibilita a emissão de gráficos estatísticos de evolução das notas fiscais (Quantidade de notas X meses).

 35. Possibilita a emissão de gráficos estatísticos de crescimento das notas fiscais (Percentual de Crescimento X meses).

 36. Possibilitar que o tomador de serviço denuncie a não conversão do RPS em nota fiscal de serviço eletrônica.

37. Possibilitar ao fiscal a consulta dos RPS's convertidos fora do prazo.

38. Permitir a emissão de relatório com os RPS's convertidos fora do prazo.

 39. Possibilitar que o prestador de serviço liberado para emitir nota fiscal de serviços eletrônicos, possa personalizar sua nota com o logotipo de sua empresa.

 40. Enviar e-mail ao tomador do serviço quando a nota fiscal eletrônica de serviços prestados for emitida.

41. Enviar e-mail ao fiscal quando for efetuada uma solicitação de acesso à entidade,

![](_page_64_Picture_0.jpeg)

Data de Emancipação: 19/12/1961 - Lei 790

Data de Instalação: 29/12/1961

Extensão Territorial: 360.76 Km<sup>2</sup>

Município-Mãe: Santo Amaro da Imperatriz

**Municípios Limítrofes:** Angelina, Anitápolis, Rancho Queimado, Santo Amaro da Imperatriz, São Bonifácio e São Pedro de Alcântara.

> Clima: Mesotérmico Úmido

**Etnias Predominantes:** Alemã e Portuguesa

Religiões Predominantes: Católica e Luterana

Santo Padroeiro: Sagrado Coração de Jesus

Altitude: 70 metros

Latitude: 27°41'59"S

Longitude: 48°49'02"O

População: 4.410 hab. **IBGE 2007** 

Temperatura: Média Anual: 18,3°C

Distância da Capital: 36 Km

Principais Vias de Acesso: Rodovias BR 282 e **SC 431** 

> Região: Grande Florianópolis

**Base Econômica** Agricultura, Avicultura e Turismo

> Turismo: Colônias Alemãs Águas Termais

Gentilico: Aguasmornense

![](_page_64_Picture_22.jpeg)

### **Estado de Santa Catarina** Prefeitura Municipal de Águas Mornas

Praça José Adão Lehmkuhl, 62 - Centro - Fone/Fax: (48) 3245-7252 Cep 88.150-000 - Águas Mornas - Santa Catarina Home Page: www.aguasmornas.sc.gov.br

![](_page_64_Picture_25.jpeg)

permitindo cadastrar quais fiscais receberão este e-mail.

42. Possibilitar a consulta da autenticidade da nota fiscal de serviço eletrônica.

43. Possibilitar ao Contribuinte a exportação de todas as notas fiscais no formato XML.

 44. Possibilitar a geração da nota fiscal de serviços eletrônicos de forma online através do site da prefeitura.

45. Possibilitar a Autenticidade da Nota através de link no site da prefeitura.

 46. Possibilitar a Autenticidade da Nota através de formulário diretamente na página da prefeitura, permitindo ainda a criação de seu próprio formulário.

 47. Possibilitar a solicitação de acesso através de link no site da prefeitura, mediante acesso direto ao terceiro passo da solicitação.

 48. Possibilitar a solicitação de acesso através de formulário diretamente na página da prefeitura, permitindo a criação de formulário próprio.

 49. Possibilitar a consulta de RPS (Recibo Provisório de Serviço) através de formulário, diretamente na página da prefeitura, permitindo a criação de formulário próprio.

 50. Possibilitar a consulta de prestadores cadastrados no município através de formulário diretamente na página da prefeitura, permitindo a criação de formulário próprio com a exibição de ícones.

 51. Realizar a denúncia fiscal através de formulário diretamente na página da prefeitura, permitindo a criação de formulário próprio.

 52. Possibilitar a personalização de informações, diretamente na página da prefeitura, incluindo dados tais como: contribuintes autorizados, NFS-e emitidas, total de NFS-e emitidas nos últimos meses, estimativa de ISS nos últimos meses, valores das NFS-E nos últimos meses.

 53. Permitir ao Fiscal emitir uma relação de todos os bairros do município, facilitando o acerto das informações pelo setor de cadastro, corrigindo as informações duplicadas ou com erros.

 54. Possibilitar ao Fiscal a criação de Fórmulas (scripts) para a validação dos dados da nota, tendo ainda a possibilidade de bloquear a sua emissão exibindo uma mensagem.

 55. Possibilitar aos usuários do sistema verificarem todas as importantes melhorias acrescentadas em cada versão lançada.

56. Exibição de dicas de uso do sistema, que são cadastradas previamente a utilização.

 57. Possibilitar a exibição do site do prestador, bem como as informações da inscrição municipal e estadual na impressão da nota fiscal de serviço.

 58. Possibilitar a utilização do teclado virtual para digitação da senha de acesso, tornando o processo de login mais seguro.

 59. Possibilitar o envio do XML da Nota Fiscal de Serviço, anexado ao e-mail enviado ao Tomador da nota, contendo as informações dela. Este recurso é estendido também durante a conversão automática de RPS em notas.

 60. Possibilitar a informação das condições de pagamento na nota fiscal eletrônica de serviços. Tratando- se de condições a prazo deverá ser informada a quantidade de parcelas, as datas de vencimento e o valor de cada uma.

61. Possibilitar a configuração do valor mínimo para geração das guias de pagamento.

 62. Possibilitar a emissão de nota fiscal com a situação "descontado pela prefeitura", por parte dos tomadores de serviços, a fim de obter o funcionamento de uma nota retida.

 63. Possibilitar a consulta de Lotes de RPS, de acordo com os filtros pré-determinados, que deverão ser: situação do processamento destes lotes, número do protocolo, dados do prestador e data de envio dos lotes. Esta consulta, deverá permitir ainda o detalhamento dos erros de integração, a possibilidade de efetuar o download do arquivo XML, e quando o lote estiver com a situação de "processado com sucesso" poderá visualizar o número dos RPS nele contidos (detalhamento), existindo ainda a possibilidade de efetuar o reenvio dos lotes não processados.

 64. Possibilitar a Consulta e visualização na íntegra de Notas fiscais emitidas, inclusive pelo fiscal, do documento PDF da respectiva nota.

65. Permitir a configuração do sistema, para que somente pessoas jurídicas possam

![](_page_65_Picture_0.jpeg)

Data de Emancipação: 19/12/1961 - Lei 790

Data de Instalação: 29/12/1961

Extensão Territorial: 360.76 Km<sup>2</sup>

Município-Mãe: Santo Amaro da Imperatriz

**Municípios Limítrofes:** Angelina, Anitápolis, Rancho Queimado, Santo Amaro da Imperatriz, São Bonifácio e São Pedro de Alcântara.

> Clima: Mesotérmico Úmido

**Etnias Predominantes:** Alemã e Portuguesa

Religiões Predominantes: Católica e Luterana

Santo Padroeiro: Sagrado Coração de Jesus

Altitude: 70 metros

Latitude: 27°41'59"S

Longitude: 48°49'02"O

População: 4.410 hab. **IBGE 2007** 

Temperatura: Média Anual: 18,3°C

Distância da Capital: 36 Km

Principais Vias de Acesso: Rodovias BR 282 e **SC 431** 

> Região: Grande Florianópolis

**Base Econômica** Agricultura, Avicultura e Turismo

> Turismo: Colônias Alemãs Águas Termais

Gentilico: Aguasmornense

![](_page_65_Picture_22.jpeg)

### **Estado de Santa Catarina** Prefeitura Municipal de Águas Mornas

Praça José Adão Lehmkuhl, 62 - Centro - Fone/Fax: (48) 3245-7252 Cep 88.150-000 - Águas Mornas - Santa Catarina Home Page: www.aguasmornas.sc.gov.br

![](_page_65_Picture_25.jpeg)

solicitar acesso ao sistema como "prestador de serviço" para emitir notas fiscais.

66. Possibilitar as permissões através das configurações de usuários e grupos de usuários.

 67. Permitir a emissão de relatório de acesso dos diversos usuários ao sistema, com informações do horário de acesso e saída.

 68. Possibilitar a seleção do formato de saída dos diversos relatórios do sistema, nos seguintes formatos: PDF, HTML e XLS.

 69. Permitir a adequação do sistema aos limites da faixa de receita bruta para optantes do Simples Nacional.

 70. Possibilitar ao contribuinte optante pelo Simples Nacional utilizar alíquota municipal quando ultrapassar limite de faturamento. O sistema deverá disponibilizar uma opção para que o prestador possa indicar se deverá ser emitida a nota fiscal e gerada a guia de pagamento, utilizando a alíquota do município e não a do Simples Nacional, considerando que ultrapassa o limite de faturamento bruto (Lei Complementar Nº 155/2016 / Resolução CGSN Nº 94/2011). O sistema deverá possuir uma orientação ao usuário prestador sobre o uso desta opção.

71. Permitir a disponibilização de programa emissor de RPS com código fonte aberto.

72. Possibilitar o controle sobre as liberações dos RPS.

73. Permitir a autorização para impressão de RPS.

74. Permitir selecionar qual modelo deve ser utilizado para visualização da NFS-e.

 75. Permitir a emissão de relatório gerencial, a fim de identificar a quantidade de notas emitidas por prestador ou controle de quais deles não a emitiram. O relatório deverá permitir o filtro pelo tipo de pessoa (Física e/ou jurídica), porte da empresa (MEI, ME, EPP, EMP, EGP) e optante do Simples Nacional.

 76. Possibilitar o acesso a um ambiente de teste para homologação dos sistemas de terceiros (ERP), a fim de executar determinados procedimentos, testando todo o processo de integração. A liberação para uso deste ambiente não deverá depender de deferimento da fiscalização.

77. Possuir relatório que demonstre os valores referentes aos impostos federais.

 78. Permitir que o prestador do município visualizar os créditos tributários recebidos/gerados.

79. Permitir que o contribuinte envie sua opinião sobre o sistema.

 80. Permitir a criação de contrassenha (CAPTCHA), caso o contribuinte erre a senha do seu respectivo usuário 3 vezes seguidas.

81. Permitir visualizar uma prévia da nota fiscal eletrônica antes de efetivar sua emissão.

82. Permitir a exportação de dados das tabelas do sistema.

83. Possibilitar a verificação de autenticidade do RPS.

 84. Permitir a correção de algumas informações (endereço, contato, outras informações, condição de pagamento e discriminação do serviço) da nota fiscal eletrônica gerada por meio da carta de correção.

 85. Permitir a comunicação entre os usuários fiscais de uma determinada entidade por meio de um gerenciador de mensagens.

 86. Permitir que usuários fiscais criem novos campos e/ou novas telas de cadastros em funcionalidades pré determinadas.

 87. Permitir que o contribuinte solicite o cancelamento de nota fiscal, ainda que ultrapassado os limites da configuração do sistema, tendo em vista que haverá a apreciação posterior do fiscal que deverá Deferir ou Indeferir tal solicitação, com a possibilidade de inclusão de anexos.

 88. Permitir que o fiscal emita relatório a fim de controle acerca do Total de ISS, Total de ISS contido em guia, total de ISS não contido em guia, total do ISS Pago e Total do ISS contido em guia em aberto.

 89. Permitir que o fiscal efetue o cancelamento de guia de pagamento gerada por qualquer contribuinte, ainda que a guia esteja vencida ou o sistema esteja parametrizado nesse sentido.

 90. Permitir que o prestador do serviço cancele a guia de pagamento gerada, para que as notas fiscais possam ficar disponíveis para nova geração.

![](_page_66_Picture_0.jpeg)

Data de Emancipação: 19/12/1961 - Lei 790

Data de Instalação: 29/12/1961

Extensão Territorial: 360.76 Km<sup>2</sup>

Município-Mãe: Santo Amaro da Imperatriz

**Municípios Limítrofes:** Angelina, Anitápolis, Rancho Queimado, Santo Amaro da Imperatriz, São Bonifácio e São Pedro de Alcântara.

> Clima: Mesotérmico Úmido

**Etnias Predominantes:** Alemã e Portuguesa

Religiões Predominantes: Católica e Luterana

Santo Padroeiro: Sagrado Coração de Jesus

Altitude: 70 metros

Latitude: 27°41'59"S

Longitude: 48°49'02"O

População: 4.410 hab. **IBGE 2007** 

Temperatura: Média Anual: 18,3°C

Distância da Capital: 36 Km

Principais Vias de Acesso: Rodovias BR 282 e **SC 431** 

> Região: Grande Florianópolis

**Base Econômica** Agricultura, Avicultura e Turismo

> Turismo: Colônias Alemãs Águas Termais

Gentilico: Aguasmornense

![](_page_66_Picture_22.jpeg)

### **Estado de Santa Catarina** Prefeitura Municipal de Águas Mornas

Praça José Adão Lehmkuhl, 62 - Centro - Fone/Fax: (48) 3245-7252 Cep 88.150-000 - Águas Mornas - Santa Catarina Home Page: www.aguasmornas.sc.gov.br

 91. Permitir que o contribuinte efetue alterações nas informações do Telefone, Fax, Celular e E-mail sem ter que entrar em contato com o fisco municipal.

 92. Permitir que o contribuinte copie uma nota fiscal já emitida para a geração de uma nova nota.

 93. Permitir a geração de auto de infração para os RPS's convertidos fora do prazo estipulado pela prefeitura.

 94. Possibilitar o controle do usuário que deferiu ou indeferiu uma solicitação de cancelamento de notas.

 95. Disponibilizar controle acerca das rotinas que tenham pendências, em que seja possível selecioná-las a fim de seja direcionado para a tela da funcionalidade.

 96. Permitir que após executar a rotina de substituição, as notas que foram substituídas sejam exibidas com uma tarja contendo a informação "Substituída".

 97. Permitir a autorização para impressão de RPS's que estão pendentes de análise pela fiscalização, através de link de acesso no sistema. A lista com as autorizações para impressão de RPS's pendentes de análise deverá ser disponibilizada através de uma pop-up, que direcione o fiscal para a rotina de autorização para impressão de RPS's, podendo assim, o fiscal efetuar uma análise.

 98. Permitir a criação de filtros de exportação de XML para facilitar o download dos mesmos por parte dos prestadores, podendo optar por datas de emissão e fato gerador, notas, situação das notas e tomador.

 99. Possibilitar que o fiscal altere as notas fiscais de um contribuinte que não está mais enquadrado como Simples Nacional para Optante do Simples Nacional.

 100. Possibilitar que o fiscal possa alterar as notas fiscais de um contribuinte que está enquadrado como Simples Nacional para Não Optante do Simples Nacional.

 101. Disponibilizar botão na barra de menus para que o fiscal possa definir seus menus favoritos.

 102. Disponibilizar botão na barra de menus para que o fiscal possa pesquisar um menu existente.

 103. Permitir que o fisco municipal defina quais mensagens devem ser exibidas na visualização das notas, através do cadastro de mensagens.

104. Permitir que seja definido configurações para a emissão de guia de pagamento.

 105. Possibilitar a inserção de mais de um item cujas alíquotas são diferentes tanto pela aplicação quanto por meio da web service.

 106. Possibilitar que o cartão de crédito e débito seja utilizado nas condições de pagamento.

107. Receba informações relativas às condições de pagamento.

 108. Possibilitar a verificação de autenticidade da nota bem como alguns dos seus principais dados por meio da leitura de códigos QR.

 109. Disponibilizar gerenciador de mensagens eletrônicas ao contribuinte, a fim de que o prestador de serviço possa entrar em contato com os fiscais do município.

 110. Permitir a emissão de resumo estatístico das notas fiscais emitidas pelo contribuinte, composto por gráficos resultando em uma visão geral e gerencial sobre a prestação de serviços de um determinado período.

 111. Permitir a emissão de mensagem do fisco municipal aos contribuintes na tela de solicitação de cancelamento de notas fiscais.

 112. Permitir a reutilização de numeração de RPS caso a situação da solicitação em que ele está contido seja indeferida.

 113. Permitir a visualização acerca da carga tributária dos serviços prestados, através da emissão de nota eletrônica.

114. Permitir a geração automática de competências por parte do fiscal.

 115. Permitir que o sistema gere as competências para o exercício seguinte de forma automática, caso essas não tenham sido geradas até o dia 31/12.

116. Permitir a parametrização do sistema para que os contribuintes do tipo pessoa física

![](_page_67_Picture_0.jpeg)

Data de Emancipação: 19/12/1961 - Lei 790

Data de Instalação: 29/12/1961

Extensão Territorial: 360.76 Km<sup>2</sup>

Município-Mãe: Santo Amaro da Imperatriz

**Municípios Limítrofes:** Angelina, Anitápolis, Rancho Queimado, Santo Amaro da Imperatriz, São Bonifácio e São Pedro de Alcântara.

> Clima: Mesotérmico Úmido

**Etnias Predominantes:** Alemã e Portuguesa

Religiões Predominantes: Católica e Luterana

Santo Padroeiro: Sagrado Coração de Jesus

Altitude: 70 metros

Latitude: 27°41'59"S

Longitude: 48°49'02"O

População: 4.410 hab. **IBGE 2007** 

Temperatura: Média Anual: 18,3°C

Distância da Capital: 36 Km

Principais Vias de Acesso: Rodovias BR 282 e **SC 431** 

> Região: Grande Florianópolis

**Base Econômica** Agricultura, Avicultura e Turismo

> Turismo: Colônias Alemãs Águas Termais

Gentilico: Aguasmornense

![](_page_67_Picture_22.jpeg)

# **Estado de Santa Catarina** Prefeitura Municipal de Águas Mornas

Praça José Adão Lehmkuhl, 62 - Centro - Fone/Fax: (48) 3245-7252 Cep 88.150-000 - Águas Mornas - Santa Catarina Home Page: www.aguasmornas.sc.gov.br

enquadrada como Fixo e Microempreendedor Individual - MEI não sejam obrigados a emitir notas fiscais eletrônicas de serviço com certificado digital.

 117. Permitir a parametrização do sistema para que o contribuinte seja notificado quando uma quantidade (em porcentagem) escolhida por ele, de RPS, já tenha sido convertida em nota.

 118. Permitir que o contribuinte seja informado por e-mail quando a sua autorização de impressão de RPS sofrer alguma alteração.

 119. Permitir que o contribuinte seja informado por e-mail quando ele for desautorizado da emissão eletrônica de notas fiscais de serviços.

 120. Permitir a emissão de um relatório que permita ao fiscal confrontar a discriminação da atividade informada pelo contribuinte com a descrição do item da lista de serviço.

 121. Permitir a emissão de um relatório que permita ao fiscal observar os pagamentos realizados.

 122. Permitir a emissão de um relatório que permita ao fiscal identificar os CNAE's vinculados aos itens de serviço.

 123. Possibilitar que o contribuinte seja informado por e-mail quando a sua solicitação de acesso estiver "em análise".

 124. Possibilitar o controle acerca das notas substituídas, através de informação inserida na nova nota emitida.

 125. Permitir a emissão de relatório de notas fiscais de serviços prestados em que seja possível filtrar pelo local da prestação do serviço, e pelo tomador de serviços.

 126. Permitir a assinatura da nota fiscal de serviço eletrônica ou carta de correção automaticamente a partir do certificado A1, previamente importado para um determinado usuário. Uma vez que o certificado A1 estiver importado, o sistema deve identificá-lo e utilizálo independente do computador em que a nota/carta de correção está sendo emitida.

 127. Permitir o bloqueio automático de emissão de notas do contribuinte caso ele não emita nenhuma nota em até determinado dia (conforme configuração) após o deferimento da sua respectiva solicitação de acesso ele deve ser comunicado por e-mail que teve a emissão de notas bloqueada.

 128. Permitir a movimentação da natureza da operação de uma determinada nota para "Exigibilidade Suspensa por processo administrativo", "Exigibilidade suspensa por procedimento administrativo", "Imune" ou "Isenção".

129. Permitir a configuração de mensagem a ser exibida no corpo do RPS autorizado.

130. Permitir o controle de saldos.

 131. Possibilitar que o contribuinte seja impedido de solicitar uma nova autorização de emissão de RPS, caso já exista para a mesma série uma solicitação que esteja como Não Analisada, Em Análise ou Pendente com o Prestador.

132. Permitir a consulta às notas que estão assinadas digitalmente ou não.

 133. Possibilitar a identificação na visualização da nota se ela está assinada digitalmente ou não e qual o tipo de certificado utilizado (Digital ou ICP Brasil).

134. Permitir realizar o estorno do cancelamento de notas.

 135. Permitir a inserção de vários tomadores com o mesmo CNPJ, distintos apenas pela Inscrição Estadual.

 136. Permitir a alteração dos modelos de notas fiscais, conforme necessidades da prefeitura através de gerador de relatórios.

137. Permitir a inserção de diversos métodos de pagamento na emissão da nota.

 138. Permitir a exibição de relatórios gráficos referente às "Notas fiscais emitidas por período", "Notas fiscais emitidas por prestador" e "Notas fiscais emitidas por tomador". O primeiro deverá ser informado a quantidade e os dois últimos a quantidade e o percentual de evolução.

 139. Permitir ao fiscal realizar a manutenção de notas fiscais emitidas, alterando as seguintes informações: deduções fiscais, alteração do regime tributário (optante e não optante do Simples Nacional), alíquota e natureza de operação.

140. Permitir a criação de relatório de resumos de notas, apresentando de forma resumida

![](_page_68_Picture_0.jpeg)

Data de Emancipação: 19/12/1961 - Lei 790

Data de Instalação: 29/12/1961

Extensão Territorial: 360.76 Km<sup>2</sup>

Município-Mãe: Santo Amaro da Imperatriz

**Municípios Limítrofes:** Angelina, Anitápolis, Rancho Queimado, Santo Amaro da Imperatriz, São Bonifácio e São Pedro de Alcântara.

> Clima: Mesotérmico Úmido

**Etnias Predominantes:** Alemã e Portuguesa

Religiões Predominantes: Católica e Luterana

Santo Padroeiro: Sagrado Coração de Jesus

Altitude: 70 metros

Latitude: 27°41'59"S

Longitude: 48°49'02"O

População: 4.410 hab. **IBGE 2007** 

Temperatura: Média Anual: 18,3°C

Distância da Capital: 36 Km

Principais Vias de Acesso: Rodovias BR 282 e **SC 431** 

> Região: Grande Florianópolis

**Base Econômica** Agricultura, Avicultura e Turismo

> Turismo: Colônias Alemãs Águas Termais

Gentilico: Aguasmornense

![](_page_68_Picture_22.jpeg)

### **Estado de Santa Catarina** Prefeitura Municipal de Águas Mornas

Praça José Adão Lehmkuhl, 62 - Centro - Fone/Fax: (48) 3245-7252 Cep 88.150-000 - Águas Mornas - Santa Catarina Home Page: www.aguasmornas.sc.gov.br

![](_page_68_Picture_25.jpeg)

informações sobre a quantidade de notas emitidas bem como seus respectivos valores dentro de um período informado pelo usuário

 141. Permitir a alteração do modelo de documento de solicitação de acesso, conforme necessidades da prefeitura através de gerador de relatórios.

 142. Rotina que realize o registro bancário automaticamente à emissão da guia de ISS, para pagamento em qualquer banco.

143. Permitir a emissão de nota fiscal eletrônica no formato simplificada.

 144. Permitir ao Contribuinte tomador a consulta dos valores de créditos gerados para abatimento de impostos municipais.

 145. Permitir que o prestador possa por meio de configuração, autorizar outras pessoas a serem responsáveis por emitir e assinar digitalmente notas eletrônicas.

 146. Possibilitar aos contadores, a geração das guias de pagamento dos seus clientes das notas fiscais que geraram ISS, permitindo gerar guias de taxas diversas contidas na nota fiscal, guias de ISS retido e guias do RANFs.

 147. Possibilitar que o prestador do serviço, através de tela de emissão de notas fiscais, consulte a relação de tomadores registrados.

 148. Possibilitar que o fisco municipal ajuste a alíquota dos serviços de notas fiscais emitidas.

 149. Possuir mecanismo que permita ao usuário certificar a veracidade e originalidade da nota fiscal emitida. O sistema deverá disponibilizar um campo para informar CPF/CNPJ do prestador ou número da nota e código de verificação, que permita validar o documento.

 150. Possibilitar a exportação das notas fiscais de serviço prestados e tomados através do formato XML.

### 7.12. ESCRITURAÇÃO ELETRÔNICA DO ISS

 1. Permitir a integração de dados de forma automática ou ainda através de arquivos de intercâmbio de informações com os sistemas de Tributação e Nota Fiscal Eletrônica.

 2. Possuir integração com sistema de arrecadação tributária, permitindo a consulta de lançamentos, transferência para a dívida e a emissão de relatórios de lançamentos, arrecadação etc.

 3. Possibilitar o compartilhamento de informações do cadastro de convênios bancários registrados no sistema Escrituração Fiscal entre os sistemas de Tributação, Nota Fiscal Eletrônica e Gestão Fiscal.

 4. Permitir ao fisco municipal cadastrar contribuintes, que serão considerados contribuintes dos serviços prestados e tomados, possibilitando o registro de dados mínimos que identifiquem o contribuinte, seja pessoa física ou jurídica.

 5. Permitir que o contador cadastre seus funcionários, definindo individualmente as permissões para as rotinas e relatórios do sistema, bem como as empresas que eles terão acesso.

 6. Permitir que o contribuinte realize a solicitação de AIDF, possibilitando que seja anexado o modelo do documento a ser impresso e após o deferimento, permitir a emissão da autorização para impressão.

 7. Possibilitar a reabertura da declaração. Podendo ser automático de acordo com a parametrização ou através da solicitação para deferimento pelo fiscal.

 8. Possibilitar a parametrização das funcionalidades do programa de acordo com a legislação do município.

 9. Possibilitar ao contribuinte o registro da solicitação de reabertura de declarações de despesas.

 10. Possibilitar que o contador solicite a transferência da responsabilidade dos serviços contábeis de um determinado contribuinte para o seu escritório de contabilidade e que somente após a devida análise e deferimento de um fiscal a transferência seja realizada.

 11. Possibilitar que o contador solicite a desvinculação do contador de determinado contribuinte e que somente após a devida análise e deferimento de um fiscal o desvinculo seja

![](_page_69_Picture_0.jpeg)

Data de Emancipação: 19/12/1961 - Lei 790

Data de Instalação: 29/12/1961

Extensão Territorial: 360.76 Km<sup>2</sup>

Município-Mãe: Santo Amaro da Imperatriz

**Municípios Limítrofes:** Angelina, Anitápolis, Rancho Queimado, Santo Amaro da Imperatriz, São Bonifácio e São Pedro de Alcântara.

> Clima: Mesotérmico Úmido

**Etnias Predominantes:** Alemã e Portuguesa

Religiões Predominantes: Católica e Luterana

Santo Padroeiro: Sagrado Coração de Jesus

Altitude: 70 metros

Latitude: 27°41'59"S

Longitude: 48°49'02"O

População: 4.410 hab. **IBGE 2007** 

Temperatura: Média Anual: 18,3°C

Distância da Capital: 36 Km

Principais Vias de Acesso: Rodovias BR 282 e **SC 431** 

> Região: Grande Florianópolis

**Base Econômica** Agricultura, Avicultura e Turismo

> Turismo: Colônias Alemãs Águas Termais

> > Gentilico:

Aguasmornense

# **Estado de Santa Catarina** Prefeitura Municipal de Águas Mornas

Praça José Adão Lehmkuhl, 62 - Centro - Fone/Fax: (48) 3245-7252 Cep 88.150-000 - Águas Mornas - Santa Catarina Home Page: www.aguasmornas.sc.gov.br

### realizado.

 12. Possibilitar que os contribuintes enquadrados como declarantes por conta de serviço, realizem a importação do plano de contas.

 13. Possibilitar que os contribuintes que efetuam suas declarações através de contas bancárias, utilizem o Plano Contábil das Instituições do Sistema Financeiro Nacional (COSIF), podendo realizar a importação por grupos de contas separadamente.

 14. Possibilitar a verificação da autenticidade do recibo de AIDF, comparando os dados impressos no recibo com os dados emitidos pelo sistema.

 15. Possibilitar a verificação da autenticidade do recibo de Notas Avulsas, comparando os dados impressos no recibo com os dados emitidos pelo sistema.

 16. Possibilitar a verificação da autenticidade do recibo de ISS, comparando os dados impressos no recibo com os dados emitidos pelo sistema.

 17. Disponibilizar meios para que o contribuinte realize todas as declarações de serviços prestados e tomados, de ISS retido de terceiros ou retidos por terceiros, podendo ser realizada manualmente, informando os documentos fiscais individualmente ou por meio de um arquivo contendo todos os documentos a serem declarados.

 18. Possibilitar que declarações encerradas sejam retificadas, gerando uma nova guia de pagamento ou um saldo a ser compensado em novas declarações.

 19. Possibilitar a configuração do sistema para que seja possível inserir mais de uma declaração para a mesma competência.

 20. Possibilitar que os contribuintes façam a declaração de serviços prestados de forma simplificada. Para aqueles enquadrados como entidades especiais será possível informar as características que irá compor a base de cálculo.

 21. Permitir efetuar o cálculo automático do valor do imposto ISS para cada serviço declarado do documento fiscal de serviços prestados e tomados. O sistema deverá considerar para calcular o valor do imposto ISS, a seguinte fórmula: valor do imposto = (base de cálculo x alíquota do serviço) . O valor do ISS não poderá conter um resultado que seja menor que zero ou maior que o valor da base de cálculo.

22. Possibilitar que o fiscal crie características para cada tipo de entidade especial.

23. Possibilitar ao contribuinte registrar a declaração de faturamento mensal de vendas.

 24. Possibilitar por meio de configuração do sistema, que o fiscal exija do contribuinte enquadrado como microempresa o preenchimento da declaração de faturamento de vendas.

 25. Permitir a emissão de guias para pagamento, conforme o convênio bancário utilizado pela entidade.

 26. Possibilitar a emissão do Livro de ISS, constando as declarações normais e retificadoras.

27. Possibilitar a emissão de relatório de conferência de serviços declarados.

28. Possibilitar a emissão de Recibos de Declarações de ISS.

 29. Possibilitar que o contribuinte seja informado sobre suas pendências de declaração de documentos fiscais de serviços prestados e/ou tomados.

 30. Permitir que o fiscal defina as competências de determinado exercício, informando a data inicial e a data final, bem como a data de vencimento.

31. Permitir que o fiscal gere as competências de forma automática.

32. Permitir que o fiscal realize manutenção nos cadastros da lista de serviços (lei 116/03).

 33. Possibilitar que o fiscal realize o cadastro de mensagens a serem exibidas aos Contribuintes.

 34. Permitir que o fiscal realize o cadastro de materiais diversos a serem utilizados nas declarações de serviços pelos contribuintes enquadrados como construtora.

 35. Possibilitar a configuração do sistema para que gere automaticamente autos de infração, nos casos de declarações que sejam encerradas fora do prazo estabelecido pela entidade.

 36. Possibilitar que o fiscal configure quais rotinas estarão disponíveis para os contribuintes.

![](_page_70_Picture_0.jpeg)

Data de Emancipação: 19/12/1961 - Lei 790

Data de Instalação: 29/12/1961

Extensão Territorial: 360.76 Km<sup>2</sup>

Município-Mãe: Santo Amaro da Imperatriz

**Municípios Limítrofes:** Angelina, Anitápolis, Rancho Queimado, Santo Amaro da Imperatriz, São Bonifácio e São Pedro de Alcântara.

> Clima: Mesotérmico Úmido

**Etnias Predominantes:** Alemã e Portuguesa

Religiões Predominantes: Católica e Luterana

Santo Padroeiro: Sagrado Coração de Jesus

Altitude: 70 metros

Latitude: 27°41'59"S

Longitude: 48°49'02"O

População: 4.410 hab. **IBGE 2007** 

Temperatura: Média Anual: 18,3°C

Distância da Capital: 36 Km

Principais Vias de Acesso: Rodovias BR 282 e **SC 431** 

> Região: Grande Florianópolis

**Base Econômica** Agricultura, Avicultura e Turismo

> Turismo: Colônias Alemãs Águas Termais

Gentilico: Aguasmornense

![](_page_70_Picture_22.jpeg)

### **Estado de Santa Catarina** Prefeitura Municipal de Águas Mornas

Praça José Adão Lehmkuhl, 62 - Centro - Fone/Fax: (48) 3245-7252 Cep 88.150-000 - Águas Mornas - Santa Catarina Home Page: www.aguasmornas.sc.gov.br

![](_page_70_Picture_25.jpeg)

 38. Permitir a criação de regras para validar a solicitação de AIDF, possibilitando o bloqueio para empresas com irregularidades.

 39. Permitir a definição de scripts para realização de validações no momento de proceder a liberação da AIDF.

 40. Permitir que o fiscal efetue a análise das solicitações de AIDF, podendo ou não deferir o pedido, ou ainda, realizar a liberação de uma quantidade menor de documentos.

41. Permitir que o fiscal realize a anulação de uma Liberação de AIDF deferida.

 42. Permitir que o fiscal realize a reabertura de declarações de serviço e a de despesa já encerradas.

 43. Permitir que o fiscal emita seu parecer referente a uma solicitação de transferência de contador.

 44. Permitir que saldos gerados sejam liberados para uso de forma automática, sem a intervenção do fiscal, ou manualmente, após a análise do mesmo.

 45. Possibilitar o cruzamento de documentos fiscais, confrontando os dados informados pelo prestador do serviço com os dados informados pelo tomador do serviço, evidenciando, assim, indícios de sonegação fiscal.

 46. Possibilitar a emissão de relatório dos serviços tomados, das empresas de fora do município, exibindo: o município do prestador, os valores declarados e o imposto retido, possibilitando ainda, fazer a análise das informações por atividade.

 47. Possibilitar a emissão de relatório de consulta à situação do contribuinte, podendo ser verificado se foram realizadas as declarações de serviços prestados ou tomados e se o imposto foi pago.

 48. Possuir rotinas para consulta, lançamento, liberação, bloqueio, cancelamento e utilização de saldos.

49. Possibilitar a troca de mensagens eletrônicas entre todos os usuários do sistema.

 50. Possibilitar que o fiscal acesse o módulo do contribuinte, para averiguações nos dados gerados sem permissão de realizar qualquer alteração.

 51. Possuir rotina que possibilite ao fiscal exigir ou não a assinatura digital na declaração de serviço prestado e/ou tomado.

 52. Possuir rotina que possibilite ao fiscal exigir ou não, dos contadores, assinatura digital na declaração de serviço prestado e/ou tomado de seus declarantes.

 53. Possibilitar o encerramento de declarações de serviço assinadas digitalmente, permitindo ainda, o download das declarações assinadas, bem como a realização de estorno da assinatura digital registrada para a declaração.

54. Possibilitar que os contribuintes efetuem acesso seguro através de um teclado virtual.

 55. Possibilitar a criação de grupos de usuários fiscais, bem como a definição das permissões para cada grupo.

 56. Possibilitar a emissão dos relatórios em HTML, PDF ou ainda, em formato de planilha eletrônica, tipo Excel.

 57. Possibilitar a assinatura das declarações utilizando o e-CPF dos responsáveis pelo contribuinte.

 58. Possibilitar a visualização das notas fiscais emitidas no sistema de emissão de notas fiscais eletrônicas de serviços.

 59. Possibilitar a inserção do valor de dedução nas declarações de serviços prestados e de serviços tomados, para as atividades que incidem dedução, podendo ser informado um único valor por competência. Quanto à dedução no documento fiscal deverá ser informada na inserção da declaração de serviço.

 60. Permitir configurar e gerar Taxas Diversas, de acordo com o serviço prestado pelo contribuinte.

 61. Possibilitar a realização de declaração de documento de serviço prestado/tomado para estrangeiro.

![](_page_71_Picture_0.jpeg)

Data de Emancipação: 19/12/1961 - Lei 790

Data de Instalação: 29/12/1961

Extensão Territorial: 360.76 Km<sup>2</sup>

Município-Mãe: Santo Amaro da Imperatriz

**Municípios Limítrofes:** Angelina, Anitápolis, Rancho Queimado, Santo Amaro da Imperatriz, São Bonifácio e São Pedro de Alcântara.

> Clima: Mesotérmico Úmido

**Etnias Predominantes:** Alemã e Portuguesa

Religiões Predominantes: Católica e Luterana

Santo Padroeiro: Sagrado Coração de Jesus

Altitude: 70 metros

Latitude: 27°41'59"S

Longitude: 48°49'02"O

População: 4.410 hab. **IBGE 2007** 

Temperatura: Média Anual: 18,3°C

Distância da Capital: 36 Km

Principais Vias de Acesso: Rodovias BR 282 e **SC 431** 

> Região: Grande Florianópolis

**Base Econômica** Agricultura, Avicultura e Turismo

> Turismo: Colônias Alemãs Águas Termais

Gentilico: Aguasmornense

![](_page_71_Picture_22.jpeg)

### **Estado de Santa Catarina** Prefeitura Municipal de Águas Mornas

Praça José Adão Lehmkuhl, 62 - Centro - Fone/Fax: (48) 3245-7252 Cep 88.150-000 - Águas Mornas - Santa Catarina Home Page: www.aguasmornas.sc.gov.br

 62. Possibilitar que o fiscal efetue o encerramento das declarações de serviços prestados e/ou tomados de uma determinada competência, para um único contribuinte ou para todos os contribuintes, que possuam declarações em aberto ou que não possuam declarações.

 63. Permitir que o contribuinte insira a informação do valor arrecadado em cartão de crédito/débito.

 64. Possibilitar a emissão de relatório que efetua o cruzamento entre declarações de serviços e valores recebidos em cartão.

65. Permitir que o fiscal realize as configurações para emissão da nota avulsa.

 66. Possibilitar ao fisco municipal, definir se após a emissão da nota fiscal avulsa ela poderá ou não ser cancelada.

 67. Possibilitar ao usuário copiar o cadastro da nota avulsa, disponibilizando-a para que o usuário faça as alterações necessárias e a confirmação da nova nota. Para as notas copiadas o endereço do tomador, deverá ser o último endereço que possuir, a data de emissão será a data atual. Deve permitir copiar pelo módulo fiscal e prestador, inclusive de notas que possuam a situação emitida e cancelada.

 68. Possibilitar a configuração do sistema para gerar automaticamente ou não o auto de infração para a declaração normal ou retificadora de serviço que foi encerrada fora do prazo.

 69. Permitir o cálculo e exibição do valor da dedução do SEST/SENAT na Nota Fiscal Avulsa, conforme valor definido em fórmula previamente configurada.

 70. Permitir a definição de scripts para o cálculo de acréscimos (juro/multa/correção) para emissão de guias de pagamento.

71. Possibilitar o gerenciamento de pendências de documentos fiscais.

 72. Possibilitar ao Contador o encerramento da atividade econômica das empresas vinculadas a ele, e ainda a critério do município permitir a parametrização da efetivação da baixa da atividade com ou sem a verificação de pendência financeira.

 73. Rotina que realize o registro bancário automaticamente à emissão da guia de ISS, para pagamento em qualquer banco.

 74. Rotina que possibilite realizar a consulta dos registros bancários das guias de ISS, tanto das guias registradas, quanto das não registradas.

 75. Permitir ao fisco informar a modalidade de lançamento do ISS para o respectivo contribuinte de acordo com as opções: Fixo - o contribuinte recolhe aos cofres municipais ao longo do exercício, 12 parcelas de mesmo valor, conforme determinação do fisco; Homologado: o contribuinte recolhe ao município o ISS apurado conforme os serviços por ele prestados ao longo da competência; Estimado: a forma de recolhimento é idêntica a opção Fixo, onde o contribuinte, conforme determinação do fisco terá 12 parcelas de igual valor para recolher ao longo do exercício; Não enquadrado: identifica o contribuinte ainda não possui uma forma de recolhimento definida, e neste caso o sistema deverá tratá-lo como homologado.

 76. Disponibilizar ao fisco ambiente que permita configurar as fórmulas para cálculo dos acréscimos, correção, juros de mora e multa. No ambiente deverão estar disponíveis as seguintes informações: a) No ambiente de configuração da fórmula, o sistema deve permitir: utilizar operadores lógicos; operadores matemáticos; variáveis padrões e específicas; funções padrões e específicas; fontes de dados padrões e específicas; b) Possibilitar gerar como retorno da fórmula configurada, as seguintes informações de valor calculado: ISS; Imposto de renda; INSS; SEST SENAT; COFINS; CSLL; PIS/PASEP; taxa de expediente. Deverá ainda possibilitar ativar ou desativar uma determinada configuração e consultar as configurações realizadas.

 77. O sistema deve disponibilizar ao fisco, em atendimento a Justiça Eleitoral, que requisitará informações relativas às Notas Fiscais Avulsas Eletrônicas de bens e serviços emitidas em contrapartida à contratação de gastos eleitorais de candidatos e partidos políticos e, ainda, a identificação das pessoas físicas que exerçam atividade comercial decorrente de permissão pública. A exportação deve utilizar o formato que posteriormente permita a importação de dados no sistema de Justiça Eleitoral.
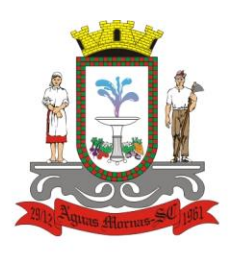

Data de Emancipação: 19/12/1961 - Lei 790

Data de Instalação: 29/12/1961

Extensão Territorial: 360.76 Km<sup>2</sup>

Município-Mãe: Santo Amaro da Imperatriz

**Municípios Limítrofes:** Angelina, Anitápolis, Rancho Queimado, Santo Amaro da Imperatriz, São Bonifácio e São Pedro de Alcântara.

> Clima: Mesotérmico Úmido

**Etnias Predominantes:** Alemã e Portuguesa

Religiões Predominantes: Católica e Luterana

Santo Padroeiro: Sagrado Coração de Jesus

Altitude: 70 metros

Latitude: 27°41'59"S

Longitude: 48°49'02"O

População: 4.410 hab. **IBGE 2007** 

Temperatura: Média Anual: 18,3°C

Distância da Capital: 36 Km

Principais Vias de Acesso: Rodovias BR 282 e **SC 431** 

> Região: Grande Florianópolis

**Base Econômica** Agricultura, Avicultura e Turismo

> Turismo: Colônias Alemãs Águas Termais

Gentilico: Aguasmornense

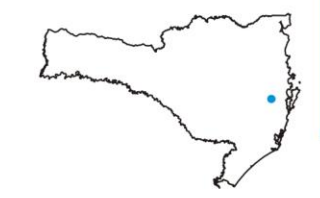

## **Estado de Santa Catarina** Prefeitura Municipal de Águas Mornas

Praça José Adão Lehmkuhl, 62 - Centro - Fone/Fax: (48) 3245-7252 Cep 88.150-000 - Águas Mornas - Santa Catarina Home Page: www.aguasmornas.sc.gov.br

### 7.13. PROCURADORIA

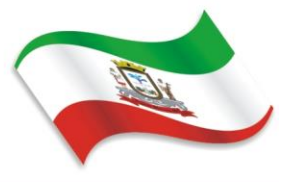

 1. Permitir ao usuário realizar a interação do sistema de procuradoria com o sistema de arrecadação tributária, possibilitando que as informações das dívidas ativas sejam compartilhadas entre os sistemas, diminuindo erros de digitação e aumentando o controle sobre o histórico da dívida ativa desde a sua criação.

 2. Permitir ao funcionário do setor de cadastros, no momento de cadastrar uma pessoa jurídica, informar se a empresa é optante do Simples Nacional, regime compartilhado de arrecadação, cobrança e fiscalização de tributos.

 3. Permitir realizar a comunicação com o Web Service do Tribunal de Justiça para realização do peticionamento eletrônico, possibilitando informar a URL, o local de tramitação para onde será enviada a petição, a área, o assunto e classe da petição intermediária que será enviada ao tribunal por meio de Web Service.

4. Gerar certidões e emitir de acordo com filtros cadastrais e de débitos.

 5. Permitir consultar as dívidas ativas inscritas no município organizadas por anos, possibilitando, após filtro e agrupamentos a visualização dos contribuintes devedores com as especificações da dívida ativa.

6. Possibilitar a geração de petições para mais de um processo de dívida ativa.

 7. Permitir a emissão da Certidão de Dívida Ativa, da Petição Inicial, realizar a Assinatura Eletrônica dos Documentos, a Comunicação com o Tribunal de Justiça e criação do Cadastro do Processo Judicial através de uma única rotina, de maneira individual ou em lote.

 8. Permitir a emissão de livro de dívida ativa e informação automática destes dados nas certidões e termos de dívida ativa.

 9. Possibilitar administração de honorários e custas judiciais no momento da abertura da ação judicial.

 10. Permitir que o setor de cadastros, no momento de cadastrar uma pessoa física ou jurídica, realizar o cadastro das contas bancárias da empresa ou pessoa, informando banco e agência, número, tipo e data de abertura da conta. Permitindo ainda registrar o encerramento da conta e a respectiva data de encerramento.

 11. Permitir o cadastro de ações, recursos, procuradores (advogados), locais de tramitações, tipos de movimentações e custas processuais.

 12. Permitir a consulta das dívidas ativas inscritas no município organizadas por anos, possibilitando filtrar por dívidas sem certidão, com certidão emitida, com petições emitidas ou que as dívidas já tenham sido executadas, objetivando a centralização das informações.

 13. Permitir ao usuário anexar arquivos digitais nos formatos PDF, DOC, JPEG, GIF, PNG, BITMAP, TIFF, DOCX, TXT, ZIP, XLS, XLSX, RAR, JPG, ODT, BMP, CSV, com tamanho máximo de 10 megabytes, no cadastro do processo judicial auxiliando o usuário a possuir uma cópia digital dos documentos relevantes do processo judicial.

 14. Permitir realizar movimentações nos cadastros de contribuintes, podendo alterar sua situação para ativo ou inativo e incluir averbações cadastrais informando o processo e devidas observações, incluindo comentários e possibilitando a consulta do histórico de alterações realizadas.

 15. Possibilitar que a geração da certidão de dívida ativa seja gerada com todos os débitos levando em consideração o terreno em que cada imóvel está construído.

 16. Permitir cadastrar e consultar bairros existentes nos municípios, a fim de controle de localização dos imóveis.

17. Permitir o cadastramento dos processos judiciais.

 18. Permitir cadastrar os tipos de movimentações que serão utilizadas no cadastro de processo judicial, possibilitando informar a descrição da movimentação, se altera a situação do processo judicial e auxiliando a manter a padronização das informações que serão lançadas no sistema.

 19. Permitir informar o valor e os tipos das custas processuais no cadastro do processo judicial, auxiliando o usuário a manter um controle de custas de cada processo judicial existente

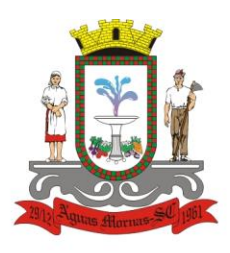

## **Estado de Santa Catarina** Prefeitura Municipal de Águas Mornas

Praça José Adão Lehmkuhl, 62 - Centro - Fone/Fax: (48) 3245-7252 Cep 88.150-000 - Águas Mornas - Santa Catarina Home Page: www.aguasmornas.sc.gov.br

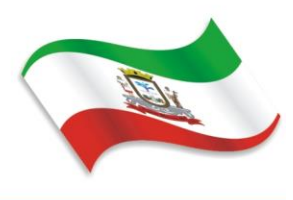

#### **PERFIL MUNICIPAL**

Data de Emancipação: 19/12/1961 - Lei 790

Data de Instalação: 29/12/1961

Extensão Territorial: 360.76 Km<sup>2</sup>

Município-Mãe: Santo Amaro da Imperatriz

**Municípios Limítrofes:** Angelina, Anitápolis, Rancho Queimado, Santo Amaro da Imperatriz, São Bonifácio e São Pedro de Alcântara.

> Clima: Mesotérmico Úmido

**Etnias Predominantes:** Alemã e Portuguesa

Religiões Predominantes: Católica e Luterana

Santo Padroeiro: Sagrado Coração de Jesus

Altitude: 70 metros

Latitude: 27°41'59"S

Longitude: 48°49'02"O

População: 4.410 hab. **IBGE 2007** 

Temperatura: Média Anual: 18,3°C

Distância da Capital: 36 Km

Principais Vias de Acesso: Rodovias BR 282 e **SC 431** 

> Região: Grande Florianópolis

**Base Econômica** Agricultura, Avicultura e Turismo

> Turismo: Colônias Alemãs Águas Termais

Gentílico: Aguasmornense

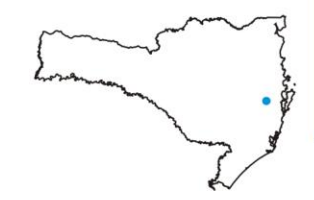

no sistema.

 20. Possibilitar gerar Petições de Dívida Ativa de acordo com filtros cadastrais e de débitos. A petição pode ser gerada para mais de uma CDA do mesmo contribuinte.

21. Emitir certidão executiva e petição com textos parametrizados para cobrança judicial.

 22. Propiciar a emissão da Certidão de Dívida Ativa junto com a Petição através de uma única rotina para composição do processo de execução fiscal e protesto.

 23. Permitir definir qual o formato de cancelamento ou desistência do Protesto deverá ser destinado ao cartório onde o Protesto foi realizado, disponibilizando ao usuário opções de cancelamento e desistência que englobam todas as necessidades da prefeitura.

 24. Permitir o cadastramento de pessoas físicas e jurídicas as quais serão consideradas como contribuintes, possibilitando informar, tipo de pessoa física ou jurídica, nome do contribuinte, seu CPF/CNPJ, nome social em caso de pessoas físicas ou nome fantasia em caso de pessoas jurídicas.

 25. Permitir no momento de cadastrar uma pessoa jurídica que seja optante pelo Simples Nacional, registrar as informações relativas aos eventos ocorridos com o contribuinte enquanto optante pelo Simples Nacional ou MEI, com as informações de descrição do evento, datas inicial, final e de efeito do evento, número do respectivo processo, nome do responsável pelo evento, data de ocorrência e comentário.

 26. Permitir realizar emissão de guias de pagamento para as dívidas ativas e certidões de dívida ativa, após realizado os agrupamentos e filtros desejados, informando a data base e selecionando o modelo de guia e o convênio.

 27. Permitir no momento de cadastrar uma pessoa jurídica que seja classificada como Microempreendedor individual, registrar as informações de movimentação de aderência à classificação, indicando se é MEI ou não, a data de início e data de efeito da classificação, o motivo, órgão responsável e comentário.

 28. Gerenciar as operações referentes aos trâmites dos processos de ajuizamento de débitos, permitindo a vinculação da certidão de petição a um procurador responsável, registrado no cadastro de procuradores.

 29. Permitir consulta e seleção dos processos judiciais que serão encaminhadas para emissão da petição intermediária, possibilitando ao usuário filtrar os processos judiciais por número do processo ou por contribuinte e selecionar um modelo de documento criado no sistema.

 30. Possibilitar a emissão parametrizada da certidão de petição para ajuizamento dos débitos de contribuinte inscritos em dívida ativa.

 31. Permitir cadastrar escritórios de advocacia, que atuarão nas ações judiciais do município, informando o nome do escritório, o registro na OAB do advogado responsável pelo escritório, a seccional da inscrição na OAB e se se trata de primeira, segunda ou terceira inscrição ou superior.

 32. Permitir controlar a execução dos créditos inscritos em dívidas ativas, para que uma dívida ativa não seja vinculada a mais de uma Certidão de Dívida Ativa ou a mais de uma Execução Fiscal, visando a agilidade e segurança nas informações.

 33. Possibilitar realizar a configuração de fórmulas para criação dos dígitos verificadores para o número, código de barras e linha que possibilite digitar para diversos convênios bancários, conforme especificações previstas nos layouts de comunicação bancária.

 34. Permitir cadastrar e consultar cartórios responsáveis por efetuar os protestos de títulos, informando o nome e a que tipo ele pertence e o código do cartório.

 35. Permitir o cadastro e consulta de loteamentos, apresentando o seu nome, município e bairro que se encontra localizado, área comum, área total dos lotes e área remanescente, informando ainda a quantidade de lotes, quadras e lotes caucionados e pôr fim a data de aprovação, criação e liberação do loteamento.

 36. Permitir consultar e selecionar as certidões de dívida ativa emitidas no município organizadas por anos, permitindo o agrupamento por tipos de créditos tributários, mês de inscrição ou faixas de valor e possibilitando ainda filtrar por contribuinte, data de inscrição e

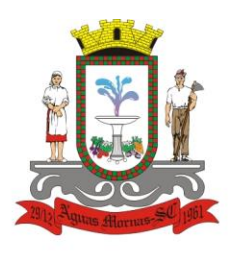

Data de Emancipação: 19/12/1961 - Lei 790

Data de Instalação: 29/12/1961

Extensão Territorial: 360.76 Km<sup>2</sup>

Município-Mãe: Santo Amaro da Imperatriz

**Municípios Limítrofes:** Angelina, Anitápolis, Rancho Queimado, Santo Amaro da Imperatriz, São Bonifácio e São Pedro de Alcântara.

> Clima: Mesotérmico Úmido

**Etnias Predominantes:** Alemã e Portuguesa

Religiões Predominantes: Católica e Luterana

Santo Padroeiro: Sagrado Coração de Jesus

Altitude: 70 metros

Latitude: 27°41'59"S

Longitude: 48°49'02"O

População: 4.410 hab. **IBGE 2007** 

Temperatura: Média Anual: 18,3°C

Distância da Capital: 36 Km

Principais Vias de Acesso: Rodovias BR 282 e **SC 431** 

> Região: Grande Florianópolis

**Base Econômica** Agricultura, Avicultura e Turismo

> Turismo: Colônias Alemãs Águas Termais

Gentilico: Aguasmornense

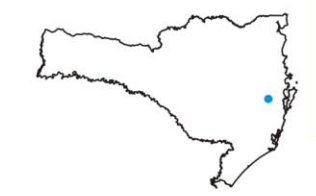

## **Estado de Santa Catarina** Prefeitura Municipal de Águas Mornas

Praça José Adão Lehmkuhl, 62 - Centro - Fone/Fax: (48) 3245-7252 Cep 88.150-000 - Águas Mornas - Santa Catarina Home Page: www.aguasmornas.sc.gov.br

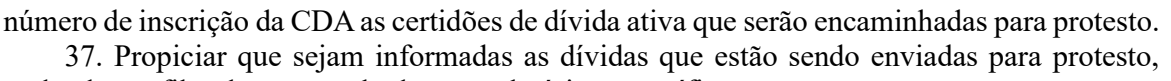

podendo ser filtradas e consultadas em relatórios específicos.

 38. Permitir ao usuário realizar a assinatura digital de documentos emitidos no sistema, possibilitando utilizar certificados digitais do Tipo A1 e A3.

 39. Permitir cadastrar e consultar estados do território nacional e estrangeiro, apresentando descrição, sigla e país.

 40. Conter recursos para administrar todos os tributos inscritos em dívida ativa também em função de sua origem (IPTU, ISSQN, Taxas, Contribuição de Melhoria e outros), no que se refere à inscrição e cobrança, administrativa, judicial e cartório.

 41. Permitir o cadastro e consulta dos tipos de petições intermediárias que podem ser utilizadas no peticionamento intermediário eletrônico, informando a descrição da petição intermediária e o código utilizado pelo Tribunal de Justiça, auxiliando a manter a padronização das informações que serão lançadas no sistema.

 42. Permitir cadastrar e consultar municípios do território nacional e estrangeiro, apresentando descrição e estado.

43. Permitir a criação de relatórios através de editor de modelos de relatórios.

 44. Possibilitar que a certidão de um débito de dívida seja possível ser gerada para cobrança Judicial e Cartório, não perdendo ambas as referências.

 45. Permitir ao usuário registrar os convênios bancários, possibilitando informar uma descrição, a numeração, as informações bancárias, e quais modelos de carnê podem ser selecionados para geração das guias de pagamento com código de barras.

 46. Permitir realizar o cancelamento de documentos emitidos no sistema possibilitando selecionar os documentos para cancelamento com base no modelo do documento utilizado, data de emissão, número do documento e contribuinte.

47. Permitir a parametrização dos documentos envolvidos no processo de protesto.

 48. Permitir cadastrar e consultar todos os distritos existentes em território nacional e estrangeiro, com a finalidade de padronizar as informações de distritos que serão utilizadas no sistema.

 49. Permitir cadastrar advogados e procuradores, que atuarão nas ações judiciais do município, informando o nome do advogado/procurador, a inscrição na OAB, a seccional da inscrição na OAB e se se trata de primeira, segunda ou terceira inscrição ou superior.

 50. Permitir o cadastro de tipos de documentos digitais conforme padrão disponibilizado pelo Tribunal de Justiça informando o código do tipo de documentos digital e a descrição do tipo de documento digital, possibilitando posteriormente a utilização dessas informações no peticionamento eletrônico.

 51. Permitir que os documentos a serem emitidos possam ser formatados pelo próprio usuário.

 52. Permitir consultar as dívidas ativas inscritas no município organizadas por anos, permitindo o agrupamento por tipos de créditos tributários, mês de inscrição ou faixas de valor, objetivando a centralização das informações.

 53. Permitir cadastrar e consultar logradouros, mencionando o seu tipo (rua, alameda, avenida, travessão ou rodovia, por exemplo), com sua descrição, informando ainda o CEP, município e zona fiscal de localização, a lei municipal que ensejou a sua criação, a sua extensão em km, a epígrafe que gerou o nome e por fim bairro(s) e CEP(s) que cortam o logradouro.

 54. Permitir cadastrar e consultar os motivos padrões ou específicos para que sejam utilizados nas operações administrativas realizadas na entidade.

 55. Permitir emissão de CDA's por ordem alfabética, por tributo, ou por intervalo de exercícios.

 56. Permitir definir qual será a data de vencimento atribuída a CDA protestada permitindo a configuração pela data de emissão da certidão de dívida ativa, data de vencimento da dívida ativa que compõem a CDA e à vista.

57. Possibilitar ao usuário do sistema utilizar a fórmula de correção, juros e multa da dívida

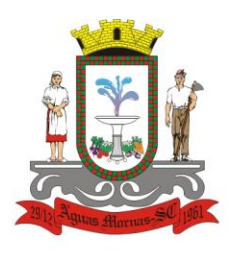

Data de Emancipação: 19/12/1961 - Lei 790

Data de Instalação: 29/12/1961

Extensão Territorial: 360.76 Km<sup>2</sup>

Município-Mãe: Santo Amaro da Imperatriz

**Municípios Limítrofes:** Angelina, Anitápolis, Rancho Queimado, Santo Amaro da Imperatriz, São Bonifácio e São Pedro de Alcântara.

> Clima: Mesotérmico Úmido

**Etnias Predominantes:** Alemã e Portuguesa

Religiões Predominantes: Católica e Luterana

Santo Padroeiro: Sagrado Coração de Jesus

Altitude: 70 metros

Latitude: 27°41'59"S

Longitude: 48°49'02"O

População: 4.410 hab. **IBGE 2007** 

Temperatura: Média Anual: 18,3°C

Distância da Capital: 36 Km

Principais Vias de Acesso: Rodovias BR 282 e **SC 431** 

> Região: Grande Florianópolis

**Base Econômica** Agricultura, Avicultura e Turismo

> Turismo: Colônias Alemãs Águas Termais

Gentilico: Aguasmornense

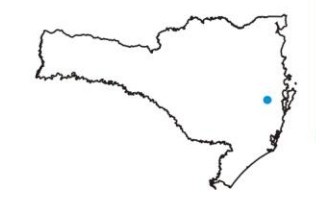

## **Estado de Santa Catarina** Prefeitura Municipal de Águas Mornas

Praça José Adão Lehmkuhl, 62 - Centro - Fone/Fax: (48) 3245-7252 Cep 88.150-000 - Águas Mornas - Santa Catarina Home Page: www.aguasmornas.sc.gov.br

ativa cadastrada no sistema de tributação pública sem a necessidade de realizar ajustes na fórmula.

 58. Possibilitar ao usuário vincular o endereço do site do Tribunal de Justiça ao cadastro de tribunal do sistema, permitindo gerar um hiperlink ao clicar sobre um processo no sistema, para que seja remetido ao site do tribunal.

 59. Possibilitar que os Procuradores recebam um e-mail com o aviso de que uma nova tarefa foi disponibilizada no sistema.

 60. Permitir controlar a sequência dos documentos emitidos no sistema, com base na numeração do documento, ano da emissão, tipo e nos dados padrões utilizados.

 61. Permitir a vinculação de documentos ao processo, possibilitando, quando for o caso, a importação de documentos gerados a partir do sistema de gestão das receitas.

 62. Permitir controlar a rotina de ajuizamento eletrônico para que uma petição inicial que foi protocolada com sucesso, não possa ser enviada novamente ao Tribunal de Justiça por meio eletrônico.

 63. Permitir controlar a execução dos créditos inscritos em dívidas ativas, para que uma dívida ativa não seja enviada para execução fiscal sem que esteja vinculada a uma Certidão de Dívida Ativa, visando a agilidade e segurança nas informações.

 64. Permitir realizar o apensamento de processos no sistema, possibilitando vincular todos os processos relacionados entre si e assegurando que o usuário tenha acesso rápido aos dados dos demais processos que possam impactar no processo selecionado.

 65. Gerenciar as ações de cobrança dos contribuintes inadimplentes, ajuizadas ou não após a inscrição em dívida ativa.

 66. Permitir inserir os trâmites de um processo anexando os documentos do fórum a cada trâmite.

67. Permitir a edição e alteração de documentos como petição, citação, dentre outros.

68. Permitir que certidões de Dívida possam ser assinadas digitalmente.

 69. Permitir cadastrar e consultar as localidades existentes no município, a fim de que a descrição do imóvel seja a mais completa possível, informando uma descrição, o município e distrito que se encontra localizado.

 70. Permitir cadastrar e consultar condomínios de casas ou prédios, apresentando o logradouro, número, bairro, município e CEP localização, disponibilizando ainda o responsável, ano de construção, área comum e edificada (em m²), informando números de pavimento, apartamentos, blocos, garagens, elevadores e sala, quando houver.

 71. Permitir no momento de cadastrar uma pessoa jurídica, realizar o vínculo de sócios à mesma, informando o nome, sua qualificação profissional, o responsável pela sociedade e qualificação, as datas de inclusão e desligamento do sócio e o respectivo percentual de participação. E ainda realizar verificação automática dos percentuais de participação, impedindo que os percentuais de sociedade ultrapassem 100%.

 72. Permitir cadastrar os tipos de custas processuais que podem ser lançadas no processo judicial, auxiliando a manter a padronização das informações que serão lançadas no sistema.

 73. Permitir cadastrar e consultar as informações dos referentes que compõem a dívida ativa, informando os dados do imóvel como inscrição imobiliária, quadra lote e endereços do imóvel, informações do contribuinte pessoa física e jurídica como nome do contribuinte, informações de endereço do contribuinte e informações das atividades econômicas quando o contribuinte for pessoa jurídica.

 74. Permitir no momento de cadastrar uma pessoa jurídica que seja optante pelo Simples Nacional, registrar as informações de movimentação de aderência ao respectivo regime, indicando se é optante ou não, a data de início e data de efeito da opção, o motivo, órgão responsável e comentário.

 75. Permitir vincular as dívidas ativas ao cadastro de processo judicial de execução fiscal, objetivando a cobrança judicial dos débitos informados.

 76. Permitir a emissão de segunda via das Certidões de Dívida Ativa, Petições Iniciais e Petições Intermediárias geradas no sistema, possibilitando visualizar os documentos que já

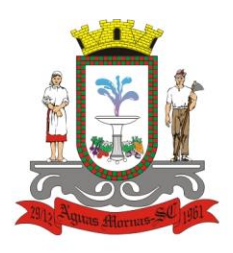

Data de Emancipação: 19/12/1961 - Lei 790

Data de Instalação: 29/12/1961

Extensão Territorial: 360.76 Km<sup>2</sup>

Município-Mãe: Santo Amaro da Imperatriz

**Municípios Limítrofes:** Angelina, Anitápolis, Rancho Queimado, Santo Amaro da Imperatriz, São Bonifácio e São Pedro de Alcântara.

> Clima: Mesotérmico Úmido

**Etnias Predominantes:** Alemã e Portuguesa

Religiões Predominantes: Católica e Luterana

Santo Padroeiro: Sagrado Coração de Jesus

Altitude: 70 metros

Latitude: 27°41'59"S

Longitude: 48°49'02"O

População: 4.410 hab. **IBGE 2007** 

Temperatura: Média Anual: 18,3°C

Distância da Capital: 36 Km

Principais Vias de Acesso: Rodovias BR 282 e **SC 431** 

> Região: Grande Florianópolis

**Base Econômica** Agricultura, Avicultura e Turismo

> Turismo: Colônias Alemãs Águas Termais

Gentilico: Aguasmornense

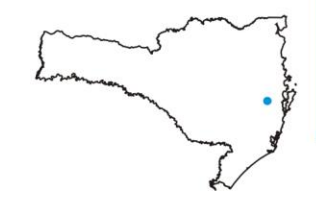

### **Estado de Santa Catarina** Prefeitura Municipal de Águas Mornas

Praça José Adão Lehmkuhl, 62 - Centro - Fone/Fax: (48) 3245-7252 Cep 88.150-000 - Águas Mornas - Santa Catarina Home Page: www.aguasmornas.sc.gov.br

foram emitidos no sistema a qualquer momento.

 77. Permitir a criação de modelos de certidões de dívida ativa, petições iniciais e petições intermediárias através de editor de modelos de documentos.

 78. Propiciar o envio de certidão de dívida ativa para cobrança em cartórios de maneira automática através de WebService padrão.

 79. Permitir o cadastro de locais de tramitação informando o código do Tribunal de Justiça, a descrição do Tribunal, o grau de jurisdição do Tribunal, o município do Tribunal, a UF do Tribunal, o código da comarca, a descrição da comarca, o município da comarca, a UF da comarca, o código da vara, a descrição da vara, o e-mail da vara, o telefone da vara e a competência eletrônica da vara, e posteriormente utilizar essas informações em filtros no sistema, no cadastro de processos judiciais e no peticionamento eletrônico.

 80. Permitir que o sistema informe ao usuário os processos de execução fiscal que ainda estão ativos mesmo com dívidas quitadas e/ou canceladas, a fim de evitar a tramitação de processos de dívidas pagas e\ou canceladas.

 81. Permitir ao funcionário do setor de cadastro, anexar arquivos ao cadastro de contribuintes, com tamanho máximo de 5mb e extensões PDF, DOC, DOCX, TXT, XLS, XLSX, BITMAP, CSV, RAR, ZIP, ODT, JPG, JPEG, PNG, BMP, GIF, TIFF, possibilitando consultar todos os arquivos anexados ao cadastro, bem como remover arquivos eventualmente incluídos indevidamente ao registro do contribuinte.

 82. Permitir realizar a comunicação com o Web Service do Tribunal de Justiça para realização do ajuizamento eletrônico, possibilitando informar a URL, o local de tramitação para onde será enviada a petição, a área, o assunto e classe da petição que será enviada ao Tribunal por meio de Web Service.

 83. Permitir o cadastramento de pessoas físicas as quais serão consideradas como contribuintes, informando seus dados pessoais como endereço, telefones, e-mails, site, data de nascimento, estado civil, sexo, filiação e data de óbito e dados de documentação como naturalidade, nacionalidade, RG, RIC e inscrição municipal.

 84. Permitir o cadastro dos tipos de partes processuais que podem ser lançadas no processo judicial, informando a descrição do tipo de participação e o código utilizado pelo Tribunal de Justiça, auxiliando a manter a padronização das informações que serão lançadas no sistema.

 85. Permitir ao funcionário do setor de cadastros, no momento de cadastrar uma pessoa física ou jurídica, vincular mais de um endereço ao mesmo, informando CEP, município, logradouro, número, descrição de endereço, complemento, condomínio, bloco, apartamento, loteamento, bairro, distrito e caso julgar necessário, incluir observações ao endereço. E ainda, em casos onde o contribuinte possuir mais de um endereço, permitir sinalizar qual destes será o endereço principal.

 86. Permitir o cadastramento de pessoas jurídicas as quais serão consideradas como contribuintes, informando seus dados pessoais como inscrições municipal e estadual, indicação se o contribuinte é isento de inscrição estadual, informar sua natureza jurídica, endereço, telefones, e-mails, site, porte da empresa, órgão responsável pelo registro, número e data de inscrição.

 87. Permitir a emissão de petições iniciais e petições intermediárias nos processos que tramitam no Poder Judiciário, nas esferas Federal e Estadual, inclusive com filtros de informações cadastrais dos contribuintes, dos créditos e das demais pessoas, jurídicas ou física, que estabeleçam vínculo com o Município.

 88. Possibilitar a emissão de petições intermediárias que atualizem o valor das dívidas ativas vinculadas à execução fiscal.

89. Permitir o envio de petições ao Poder Judiciário.

 90. Permitir a criação de modelos de petição através de editor de modelos, independentes e desvinculados na Certidão de Dívida Ativa.

 91. Permitir a interação do sistema da Procuradoria-Geral com os sistemas do Poder Judiciário para protocolo de petições.

92. Permitir a anotação em agenda corporativa das atividades realizadas por usuário, nas

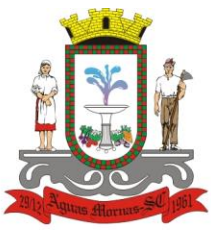

Data de Emancipação: 19/12/1961 - Lei 790

Data de Instalação: 29/12/1961

Extensão Territorial: 360.76 Km<sup>2</sup>

Município-Mãe: Santo Amaro da Imperatriz

**Municípios Limítrofes:** Angelina, Anitápolis, Rancho Queimado, Santo Amaro da Imperatriz, São Bonifácio e São Pedro de Alcântara.

> Clima: Mesotérmico Úmido

**Etnias Predominantes:** Alemã e Portuguesa

Religiões Predominantes: Católica e Luterana

Santo Padroeiro: Sagrado Coração de Jesus

Altitude: 70 metros

Latitude: 27°41'59"S

Longitude: 48°49'02"O

População: 4.410 hab. **IBGE 2007** 

Temperatura: Média Anual: 18,3°C

Distância da Capital: 36 Km

Principais Vias de Acesso: Rodovias BR 282 e **SC 431** 

> Região: Grande Florianópolis

**Base Econômica** Agricultura, Avicultura e Turismo

> Turismo: Colônias Alemãs Águas Termais

Gentilico: Aguasmornense

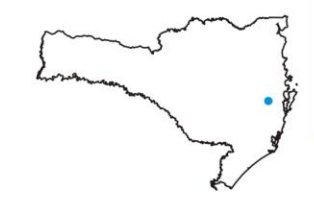

## **Estado de Santa Catarina** Prefeitura Municipal de Águas Mornas

Praça José Adão Lehmkuhl, 62 - Centro - Fone/Fax: (48) 3245-7252 Cep 88.150-000 - Águas Mornas - Santa Catarina Home Page: www.aguasmornas.sc.gov.br

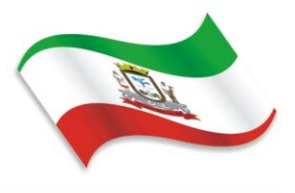

quais constem as distribuições dos prazos judiciais, administrativos e demais demandas.

93. Acusar o vencimento das atividades com prazo lançado no sistema.

94. Permitir a assinatura digital dos documentos emitidos.

 95. Possibilitar a redistribuição das tarefas existentes para determinado usuário do sistema, ou para um determinado grupo de trabalho.

 96. Possibilitar ao usuário verificar o nome e o CPF\CNPJ dos contribuintes antes da emissão dos documentos, evitando a geração de documentos para homônimos.

 97. Disponibiliza na tela que permite a gestão da dívida ativa, a data de vencimento do débito que gerou a dívida.

 98. Disponibilizar os dados do protesto nas telas de gerenciamento da dívida ativa, de dívida protestada, protestada com petição e executada\protestada.

 99. Possibilitar a Importação do arquivo DAF607, a fim de identificar os pagamentos dos contribuintes Optantes do Simples Nacional e gerar os créditos tributários.

### 7.14. ATENDIMENTO AO CIDADÃO

 1. Possibilitar que o usuário administrador configure o sistema para utilização de convênios bancários que utilizem PIX para pagamento.

 2. Permitir ao contribuinte o acompanhamento de sua situação junto à entidade, por meio de consulta e emissão, apresentando débitos e dívidas com valores atualizados em tempo real.

 3. Possibilitar ao contribuinte, acesso à emissão de alvarás, guias de pagamento e emissão de certidões, através da internet.

 4. Possibilitar ao contribuinte a autenticação do código de controle para comprovar a veracidade dos alvarás emitidos pela internet.

 5. Possibilitar a utilização de um teste de desafio cognitivo para comprovar que humanos estão realmente acessando o sistema (Captcha).

 6. Permitir ao contribuinte o acompanhamento da situação financeira de seus imóveis e econômicos junto à entidade, por meio de consulta, apresentando débitos e dívidas com valores atualizados em tempo real.

 7. Propiciar a autenticação do documento de Certidão Negativa de Débitos Municipais impresso via Internet.

8. Permitir que o contribuinte possa efetuar a alteração de suas senhas de acesso.

 9. Permitir que o contribuinte efetue seu cadastro por meio da internet, utilizando assinatura digital e anexo de documentos.

 10. Permitir de forma configurável que os contadores, imobiliárias ou cartórios acessem as informações dos clientes que representam.

 11. Propiciar a emissão de documentos, como certidões e Alvarás pela internet de forma personalizada, utilizando como base para verificação a situação financeira do contribuinte no sistema tributário em tempo real.

 12. Propiciar a emissão de guias de pagamento de qualquer Tributo Municipal, via Internet, podendo ser emitidas por parcela com descontos ou acréscimos e ter suas informações atualizadas em tempo real.

 13. Propiciar a geração de um código de controle para averiguar a veracidade das informações contidas no documento emitido pelo sistema.

 14. Permitir a emissão de guias de pagamento, possibilitando a unificação de parcelas e receitas distintas em uma só guia.

 15. Permitir configurar quais informações serão demonstradas na consulta de Informações Cadastrais.

 16. Disponibilizar ao administrador do site, em módulo administrativo, a lista de links para acesso a funcionalidades direto do site da Prefeitura.

 17. Permitir configurar a forma de cadastro do contribuinte, definindo se o cadastro será automático ou por deferimento, se o cadastro será restrito por assinatura digital ou se obrigará anexos de documentos.

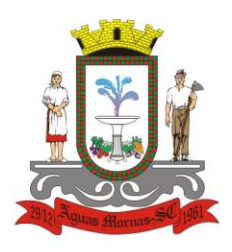

Data de Emancipação: 19/12/1961 - Lei 790

Data de Instalação: 29/12/1961

Extensão Territorial: 360.76 Km<sup>2</sup>

Município-Mãe: Santo Amaro da Imperatriz

**Municípios Limítrofes:** Angelina, Anitápolis, Rancho Queimado, Santo Amaro da Imperatriz, São Bonifácio e São Pedro de Alcântara.

> Clima: Mesotérmico Úmido

**Etnias Predominantes:** Alemã e Portuguesa

Religiões Predominantes: Católica e Luterana

Santo Padroeiro: Sagrado Coração de Jesus

Altitude: 70 metros

Latitude: 27°41'59"S

Longitude: 48°49'02"O

População: 4.410 hab. **IBGE 2007** 

Temperatura: Média Anual: 18,3°C

Distância da Capital: 36 Km

Principais Vias de Acesso: Rodovias BR 282 e **SC 431** 

> Região: Grande Florianópolis

**Base Econômica** Agricultura, Avicultura e Turismo

> Turismo: Colônias Alemãs Águas Termais

Gentilico: Aguasmornense

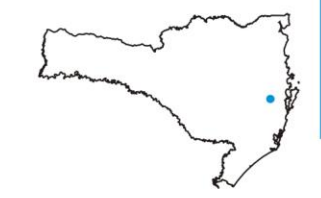

### **Estado de Santa Catarina** Prefeitura Municipal de Águas Mornas

Praça José Adão Lehmkuhl, 62 - Centro - Fone/Fax: (48) 3245-7252 Cep 88.150-000 - Águas Mornas - Santa Catarina Home Page: www.aguasmornas.sc.gov.br

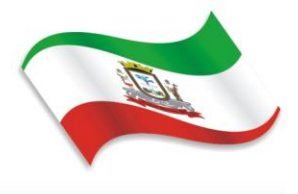

 18. Permitir configurar se haverá verificação quanto às declarações de serviços prestados e tomados na emissão das certidões negativa de contribuinte e de econômico.

 19. Permitir personalizar o layout das certidões negativas e dos alvarás que são editáveis, definindo modelo específico para a Prefeitura.

 20. Permitir configurar se a lista dos imóveis englobados será exibida na certidão negativa de contribuinte e de imóvel.

 21. Permite cadastrar convênios e emitir boletos bancários com a modalidade de Carteira com Registro.

 22. Permitir configurar quais informações do endereço do sacado serão exibidas nas guias de pagamento.

 23. Propiciar o envio da senha via e-mail nos casos de esquecimento, após solicitação do contribuinte.

 24. Propiciar emissão e configuração de Alvará de Vigilância Sanitária, de Meio Ambiente e de licença e localização, bem como definir se haverá verificação dos débitos para geração do documento.

 25. Propiciar o cadastro de mensagem personalizada para obtenção de senha com a finalidade de orientação ao contribuinte.

 26. Permitir apresentar informações cadastrais de imóveis ou econômicos nas guias de pagamento.

 27. Permitir que a ferramenta tenha um acesso para os usuários da Prefeitura e outra para o contribuinte.

 28. Permitir a emissão de certidão de cadastro econômico já baixado (situação cadastral do contribuinte, quando do encerramento das atividades econômicas ou da transferência para outra localidade).

 29. Propiciar alterar a data de vencimento de guias, possibilitando simular os acréscimos conforme a data de vencimento.

### 7.15. PORTAL DA TRANSPARÊNCIA

1. Atender às Leis Complementares nº 10/2000 e nº 131/2009.

2. Atender aos anexos da Lei nº 9.755/1998.

 3. Atender aos preceitos e exigências da Lei Federal nº 12.527/2011 (Lei de acesso à informação).

 4. Disponibilização das informações, em meio eletrônico que possibilite amplo acesso público, até o primeiro dia útil subsequente à data do registro contábil no respectivo SISTEMA, sem prejuízo do desempenho e da preservação das rotinas de segurança operacional necessários ao seu pleno funcionamento, conforme legislação.

 5. Integrarão o sistema todas as entidades da administração direta, as autarquias, as fundações, os fundos e as empresas estatais dependentes.

 6. O sistema deverá permitir no mínimo a consulta de Receitas, Despesas, Patrimônio, Licitações, Compras, Contratos, Pessoal, Demonstrativos contábeis, Convênios e Obras Públicas.

 7. Sem prejuízo dos direitos e garantias individuais constitucionalmente estabelecidos, o SISTEMA deverá gerar, para disponibilização em meio eletrônico que possibilite amplo acesso público, pelo menos, as seguintes informações relativas aos atos praticados pelas unidades gestoras no decorrer da execução orçamentária e financeira:

8. Quanto a despesa:

a) O Valor do empenho, liquidação e pagamento;

b) A classificação orçamentária, especificando a unidade orçamentária, natureza da despesa e a fonte de recursos que financiam o gasto;

c) A pessoa física ou jurídica beneficiária do pagamento exceto no caso de folha de pagamento de pessoal e de beneficiários previdenciários;

d) O procedimento licitatório realizado, bem como à sua dispensa ou inexigibilidade, quando

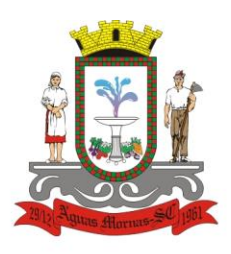

Data de Emancipação: 19/12/1961 - Lei 790

Data de Instalação: 29/12/1961

Extensão Territorial: 360.76 Km<sup>2</sup>

Município-Mãe: Santo Amaro da Imperatriz

**Municípios Limítrofes:** Angelina, Anitápolis, Rancho Queimado, Santo Amaro da Imperatriz, São Bonifácio e São Pedro de Alcântara.

> Clima: Mesotérmico Úmido

**Etnias Predominantes:** Alemã e Portuguesa

Religiões Predominantes: Católica e Luterana

Santo Padroeiro: Sagrado Coração de Jesus

Altitude: 70 metros

Latitude: 27°41'59"S

Longitude: 48°49'02"O

População: 4.410 hab. **IBGE 2007** 

Temperatura: Média Anual: 18,3°C

Distância da Capital: 36 Km

Principais Vias de Acesso: Rodovias BR 282 e **SC 431** 

> Região: Grande Florianópolis

**Base Econômica** Agricultura, Avicultura e Turismo

> Turismo: Colônias Alemãs Águas Termais

Gentilico: Aguasmornense

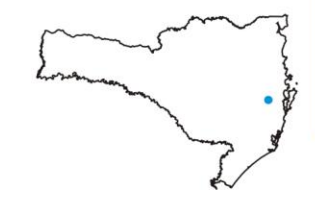

### **Estado de Santa Catarina** Prefeitura Municipal de Águas Mornas

Praça José Adão Lehmkuhl, 62 - Centro - Fone/Fax: (48) 3245-7252 Cep 88.150-000 - Águas Mornas - Santa Catarina Home Page: www.aguasmornas.sc.gov.br

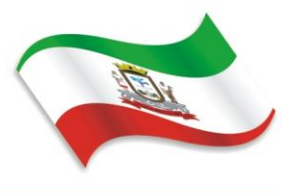

for o caso, com o número do correspondente processo;

e) O bem fornecido ou serviço prestado, quando for o caso.

 9. Quanto a receita, os valores das receitas da unidade gestora, compreendendo no mínimo sua natureza, relativas a:

a) Previsão;

b) Arrecadação.

 10. Exibir as receitas organizadas por natureza, permitindo navegar em cada nível de seus respectivos subníveis, exibindo o total dos seguintes valores, por nível: Receita prevista, receita arrecadada.

 11. Exibir as despesas organizadas por natureza, permitindo navegar em cada nível de seus respectivos subníveis, exibindo o total dos seguintes valores, por nível: Total de créditos, Fixado, Empenhado, Liquidada, Pago.

 12. Permitir visualizar os empenhos emitidos para cada fornecedor, os itens dos empenhos, a quantidade, o valor unitário e o valor total.

 13. Permitir visualizar o tipo, número, data de emissão e data de pagamento dos documentos fiscais ligados a cada empenho.

 14. Exibir os valores recebidos e/ou repassados de transferências financeiras por Unidade Orcamentária.

 15. Permitir consultar despesa por unidade gestora, por natureza da despesa, permitindo navegar em cada nível da natureza, exibindo seus respectivos valores empenhados, liquidados e pagos.

 16. Exibir informações detalhadas sobre diárias, tais como: Número da diária, local de saída, local de retorno, data de partida, data de retorno, objeto, valor unitário, quantidade.

 17. Permitir visualizar as informações da nota de empenho, tais como: nº do empenho, programa, fonte de recurso, processo licitatório, modalidade, contrato, valor empenhado, liquidado, pago, retido, itens do empenho (descrição, valor unitário, quantidade, total) e documento fiscal (tipo, número, data de emissão e data de pagamento).

 18. Possuir uma seção específica que permite a exibição das licitações realizadas pela entidade, juntamente com as etapas do processo, as modalidades, empresas participantes e ganhadoras, mercadorias com suas respectivas quantidades e cotações de cada participante, além dos responsáveis legais das empresas e a relação dos fornecedores impedidos de licitar. Possibilitar também a publicação dos documentos legais tais como editais, avisos retificações e toda a documentação vinculada ao certame.

 19. Possuir uma seção específica que permite a exibição de todos os itens contratuais dos seus fornecedores de bens e serviços contratados pela entidade. Permitir também a publicação do contrato, na sua íntegra, para a visualização completa do documento bem como aditivos e outros possíveis documentos adicionais, possibilitando também o download dos mesmos.

 20. Exibir informações detalhadas sobre os convênios, tais como: número, valor, data de assinatura, objeto, documentos e textos, participantes.

 21. Possuir uma seção específica que apresenta a relação dos cargos e salários dos servidores da entidade, os valores calculados da folha de pagamento separando-os por entidade, secretaria, organograma, lotação e classificação, conforme seus respectivos planos de carreira.

 22. Disponibilizar acesso público a todos os atos da administração pública, tais como, portarias, leis, decretos, licitações, contratos, aditivos, convênios, resoluções etc.

 23. Possuir uma seção específica para exibição dos relatórios de Gestão Fiscal e o Relatório Resumido da Execução Orçamentária, ambos compostos de uma série de demonstrativos contábeis, publicados em bases mensais, bimestrais, quadrimestrais, semestrais e anuais, conforme princípio constitucional da publicidade, a Lei de Responsabilidade Fiscal (LRF) e a Lei nº 9.755/98.

 24. Possuir uma seção específica de acesso à informação que possibilite ao cidadão efetuar questionamentos através de um canal direto com a entidade. Esta solicitação deve ser digital, gerando número de protocolo e possibilitando uma futura consulta sobre o status do pedido de informação, sempre respeitando prazos e normas estabelecidas pela Lei de acesso à informação.

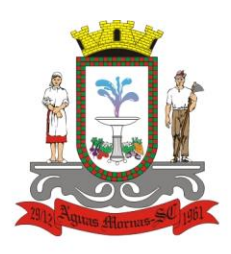

Data de Emancipação: 19/12/1961 - Lei 790

Data de Instalação: 29/12/1961

Extensão Territorial: 360.76 Km<sup>2</sup>

Município-Mãe: Santo Amaro da Imperatriz

**Municípios Limítrofes:** Angelina, Anitápolis, Rancho Queimado, Santo Amaro da Imperatriz, São Bonifácio e São Pedro de Alcântara.

> Clima: Mesotérmico Úmido

**Etnias Predominantes:** Alemã e Portuguesa

Religiões Predominantes: Católica e Luterana

Santo Padroeiro: Sagrado Coração de Jesus

Altitude: 70 metros

Latitude: 27°41'59"S

Longitude: 48°49'02"O

População: 4.410 hab. **IBGE 2007** 

Temperatura: Média Anual: 18,3°C

Distância da Capital: 36 Km

Principais Vias de Acesso: Rodovias BR 282 e **SC 431** 

> Região: Grande Florianópolis

**Base Econômica** Agricultura, Avicultura e Turismo

> Turismo: Colônias Alemãs Águas Termais

Gentilico: Aguasmornense

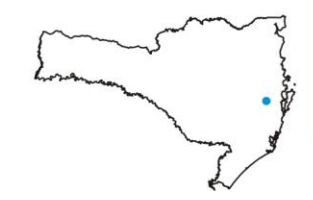

## **Estado de Santa Catarina** Prefeitura Municipal de Águas Mornas

Praça José Adão Lehmkuhl, 62 - Centro - Fone/Fax: (48) 3245-7252 Cep 88.150-000 - Águas Mornas - Santa Catarina Home Page: www.aguasmornas.sc.gov.br

 25. Possuir uma seção específica de acesso à informação que possibilite consultar um relatório com estatísticas dos pedidos de informação já solicitados, os atendidos, prorrogados, deferidos e indeferidos, conforme preconiza a Lei de acesso à informação.

 26. Permitir que as informações consultadas pelo cidadão possam ser exportadas em diferentes formatos como PDF, ODT, ODS e CSV, conforme os filtros disponibilizados nas consultas do sistema.

 27. Permitir que as consultas disponibilizadas possam ser incorporadas no Portal Transparência próprio da Prefeitura.

 28. Permitir consultar tributos arrecadados, receitas orçamentárias e receitas extra orçamentárias.

29. Permitir consultar empenhos emitidos, empenhos liquidados e pagamentos efetuados.

 30. Permitir consultar relatórios legais, gerados com base nos dados inseridos nos correspondentes sistemas de gestão.

31. Permitir acesso às informações de forma consolidada e por Entidade gestora municipal.

 32. Permitir que nas consultas de informações disponibilizadas seja possível efetuar filtros por data (período), entidade e demais filtros pertinentes a cada consulta.

 33. Permitir que os usuários administradores ou usuários permissionados, façam upload de arquivos para publicação na sessão de relatórios, até o tamanho de 100 MB nos formatos PDF, CSV, ODS, ODT, XLS, TXT, DOC, DOCX, XLSX, JPG,PNG,COT.

 34. Permitir também, que os usuários permissionados possam relacionar anexos aos registros das consultas de licitações, contratos, convênios e obras, os anexos devem ter até 100MB nos formatos PDF, CSV, ODS, ODT, XLS, TXT, DOC, DOCX, XLSX, JPG, PNG, PPT, PPX, COT. 35. Permitir que a personalização da a exibição de máscara de CPF's e CNPJ's no portal.

### 7.16. FOLHA DE PAGAMENTO

 1. Dispor de ambiente centralizado, que permita realizar todos os processamentos de cálculo de folha, ações de lançamentos de variáveis de cálculo, consulta e fechamento.

 2. Conter rotina de configuração de parâmetros da Previdência Social (RGPS) assim como códigos e os percentuais que são utilizados na geração de valores.

 3. Permitir limitar o acesso de usuários às informações de funcionários de determinados grupos funcionais, organogramas e/ou vínculos empregatícios.

 4. Flexibilizar as configurações da folha de acordo com a necessidade e método utilizado pela prefeitura.

 5. Possuir validação do dígito verificador de inscrições do PIS/PASEP e CPF no cadastro de pessoas.

 6. Permitir cadastrar e vincular dependentes no cadastro de pessoas informando o tipo de dependência, data inicial e final.

 7. Dispor de cadastro de dependentes, que contemple no mínimo, os seguintes campos: nome do dependente, CPF, RG, data de nascimento, estado civil, grau de instrução, grau de parentesco, deficiências, dependências de salário família, IRRF Pensão alimentícia.

 8. Permitir o gerenciamento dos dependentes dos servidores para fins de salário família e imposto de renda, pensão judicial, realizando a baixa automática na época devida, conforme limite e condições previstas para cada dependente.

9. Controlar a lotação e localização física dos servidores.

 10. Permitir o registro de feriados fixos, variáveis e pontos facultativos com abrangência nacional, estadual e municipal.

 11. Permitir registrar automaticamente a movimentação de pessoal referente a admissão do funcionário, através da informação do ato.

12. Permitir indicar para cada funcionário substituto, quem está substituindo.

 13. Registrar automaticamente a movimentação de pessoal referente a prorrogação de contrato de servidores com contratos de prazo determinado, através da informação do ato. 14. Permitir o controle dos planos previdenciários ou assistenciais a que cada servidor

1860 - Junho - 2010: 150 Anos de Fundação da Colônia Alemã Teresópolis

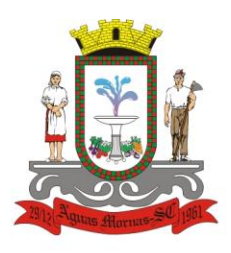

Data de Emancipação: 19/12/1961 - Lei 790

Data de Instalação: 29/12/1961

Extensão Territorial: 360.76 Km<sup>2</sup>

Município-Mãe: Santo Amaro da Imperatriz

**Municípios Limítrofes:** Angelina, Anitápolis, Rancho Queimado, Santo Amaro da Imperatriz, São Bonifácio e São Pedro de Alcântara.

> Clima: Mesotérmico Úmido

**Etnias Predominantes:** Alemã e Portuguesa

Religiões Predominantes: Católica e Luterana

Santo Padroeiro: Sagrado Coração de Jesus

Altitude: 70 metros

Latitude: 27°41'59"S

Longitude: 48°49'02"O

População: 4.410 hab. **IBGE 2007** 

Temperatura: Média Anual: 18,3°C

Distância da Capital: 36 Km

Principais Vias de Acesso: Rodovias BR 282 e **SC 431** 

> Região: Grande Florianópolis

**Base Econômica** Agricultura, Avicultura e Turismo

> Turismo: Colônias Alemãs Águas Termais

Gentilico: Aguasmornense

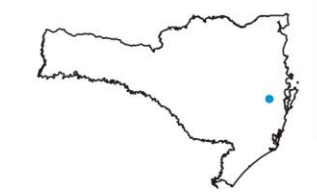

## **Estado de Santa Catarina** Prefeitura Municipal de Águas Mornas

Praça José Adão Lehmkuhl, 62 - Centro - Fone/Fax: (48) 3245-7252 Cep 88.150-000 - Águas Mornas - Santa Catarina Home Page: www.aguasmornas.sc.gov.br

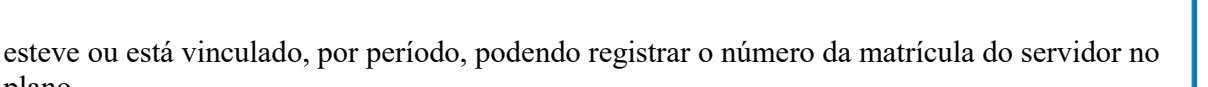

plano. 15. Permitir registrar os vínculos previdenciários dos funcionários, planos, matrículas e período de permanência. Entende-se por vínculo previdenciário: o plano de previdência ou assistencial ao qual o funcionário está vinculado.

 16. Controlar informações referentes aos estagiários vinculados com a entidade, bem como sua escolaridade e outros aspectos para acompanhamento do andamento do estágio.

 17. Possuir cadastro de autônomos que prestam serviços à entidade, permitindo registrar a data e o valor de cada serviço prestado.

 18. Ter o controle dos períodos aquisitivos de férias, controle dos lançamentos, suspensões e cancelamentos por funcionário conforme configuração.

 19. Controlar os períodos aquisitivos de férias em relação a quantidade de dias disponíveis para o gozo de férias.

 20. Permitir visualizar as faltas e os descontos de faltas que o funcionário teve dentro do período aquisitivo de férias e propiciar o lançamento destas faltas.

21. Permitir calcular o pagamento das férias antecipadamente.

 22. Permitir cadastrar grupos funcionais visando a flexibilização no controle de funcionários, já que dentro do organograma da entidade não se permitem controles adicionais por espécie de contratação ou características comuns de determinado grupo.

 23. Registrar os tipos de administração, armazenando histórico das alterações realizadas atendendo a exigência legal do E-Social. Entende-se por tipo de administração as várias formas de gerenciamento das entidades.

24. Permitir diferentes configurações de férias por cargo.

 25. Cadastrar níveis salariais, permitindo definir a ordem de progressão das classes e referências, informar uma classe ou referência com tamanho menor que a máscara definida no plano salarial.

 26. Possuir processo de progressão salarial automatizado, alterando os níveis salariais e salários dos funcionários de forma automática.

 27. Manter as respectivas informações de progressão salariais registradas no histórico salarial do servidor, com os atos publicados para cada servidor ao longo de sua carreira.

 28. Permitir registrar todas as informações referentes aos atos legais associados às movimentações cadastrais do funcionário. Por meio desses dados são gerados os registros a serem enviados para o TCE. Os registros desse cadastro podem ser gerados automaticamente pelo sistema, caso seja informado o código do ato durante o cadastramento de uma movimentação (admissão, alteração de cargo, alteração salarial, demissão/exoneração etc.). Esse cadastro, também, pode ser feito manualmente, bastando para isso, cadastrar a movimentação de pessoal no próprio cadastro.

 29. Permitir o cadastro dos tipos de movimentação de pessoal. Estas movimentações servem para alimentar o registro funcional, e para gerar informações necessárias ao TCE. De maneira geral, cada alteração cadastral - alterações salariais, de cargo, de lotação, admissão, exoneração ou demissão, aposentadoria, falecimento, transferências, entre outros - sofrida pelo funcionário, pode ser considerada um tipo de movimentação de pessoal.

 30. Permitir a configuração das tabelas de cálculo, podendo o usuário incluir novas tabelas, definir a quantidade de faixas e ainda nomear essas tabelas de acordo com sua necessidade (INSS, IRRF, salário família, piso salarial, entre outras).

 31. Permitir consultar e selecionar as certidões de dívida ativa emitidas no município organizadas por anos, permitindo o agrupamento por tipos de créditos tributários, mês de inscrição ou faixas de valor e possibilitando ainda filtrar por ano da dívida, data de vencimento, data de inscrição, nome ou CPF do contribuinte.

 32. Permitir copiar os dados de uma outra tabela para que sejam realizadas as devidas alterações, conforme legislação.

 33. Permitir a configuração de quais proventos e descontos devem ser considerados como automáticos para cada tipo de cálculo (mensal, férias, complementar etc.) e adicionar as

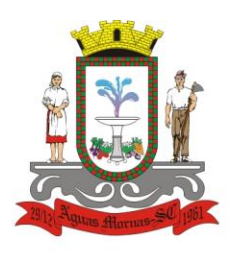

Data de Emancipação: 19/12/1961 - Lei 790

Data de Instalação: 29/12/1961

Extensão Territorial: 360.76 Km<sup>2</sup>

Município-Mãe: Santo Amaro da Imperatriz

**Municípios Limítrofes:** Angelina, Anitápolis, Rancho Queimado, Santo Amaro da Imperatriz, São Bonifácio e São Pedro de Alcântara.

> Clima: Mesotérmico Úmido

**Etnias Predominantes:** Alemã e Portuguesa

Religiões Predominantes: Católica e Luterana

Santo Padroeiro: Sagrado Coração de Jesus

Altitude: 70 metros

Latitude: 27°41'59"S

Longitude: 48°49'02"O

População: 4.410 hab. **IBGE 2007** 

Temperatura: Média Anual: 18,3°C

Distância da Capital: 36 Km

Principais Vias de Acesso: Rodovias BR 282 e **SC 431** 

> Região: Grande Florianópolis

**Base Econômica** Agricultura, Avicultura e Turismo

> Turismo: Colônias Alemãs Águas Termais

Gentilico: Aguasmornense

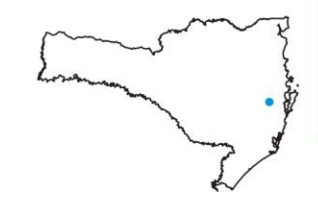

## **Estado de Santa Catarina** Prefeitura Municipal de Águas Mornas

Praça José Adão Lehmkuhl, 62 - Centro - Fone/Fax: (48) 3245-7252 Cep 88.150-000 - Águas Mornas - Santa Catarina Home Page: www.aguasmornas.sc.gov.br

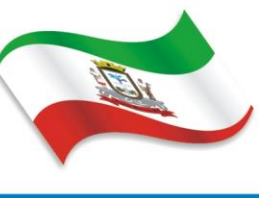

restrições para o cálculo.

 34. Permitir o cadastro e manutenção de eventos dos tipos: proventos, descontos e eventos informativos que servem somente para realizar o cálculo interno não havendo crédito ou débito do salário pago ao funcionário.

 35. Permitir que no cálculo individual, seja possível realizar a consulta de cálculo com todos os proventos, descontos e valor líquido, disponibilizando também a data de admissão, cargo, dados bancários, nível salarial, salário base, quantidade de dependente de salário família e imposto de renda.

 36. Permitir a configuração de todas as fórmulas de cálculo em conformidade com as legislações vigentes da entidade.

 37. Permitir a inclusão e configuração de motivos de rescisão e respectivas verbas rescisórias, assim como respectivos códigos a serem gerados para RAIS, CAGED, SEFIP e saque do FGTS.

 38. Permitir configurar o cálculo da provisão de férias e 13º salário, adicionando novos eventos que incidam no cálculo da entidade, ou alterar o processo de provisionamento para tratar os eventos principais como médias e/ou vantagens.

 39. Permitir a configuração dos proventos para cálculos de férias, rescisão, 13º salário, abono pecuniário e aviso prévio referentes às médias e vantagens percebidas pelos servidores.

 40. Possibilitar o lançamento de proventos e descontos para determinado período, permitindo o lançamento coletivo ou individual.

 41. Possuir bloqueio para evitar o cálculo da folha para matrículas demitidas ou com benefícios cessados.

 42. Permitir estipular as regras para "cancelamento" dos períodos aquisitivos de férias conforme as normas previstas em estatuto e/ou lei regulamentada. Motivos que o funcionário perde o direito às férias.

 43. Permitir estipular as regras para "suspensão" do período aquisitivo de férias conforme normas previstas em estatuto e/ou lei, para que o período de aquisição de funcionário seja postergado a data final.

 44. Permitir a configuração de Férias, informando para cada configuração quantidade de meses necessários para aquisição, quantidade de dias de direito a férias a cada vencimento de período aquisitivo, quantidade de dias que podem ser abonados, configuração de descontos de faltas, ou seja, informar para cada configuração de férias as faixas para descontos de faltas em relação aos dias de direito do período aquisitivo.

45. Permitir cadastrar tipos de diárias e o seu respectivo valor conforme o cargo.

 46. Possuir rotina de cálculo automático de rescisão para funcionários com vínculo de prazo determinado, na competência em que expira o contrato.

47. Possuir rotina para processamento de cálculos de férias individuais e férias coletivas.

48. Permitir o desconto de faltas no pagamento das férias.

49. Permitir o pagamento do 13º salário simultaneamente com as férias.

 50. Permitir calcular individualmente para o funcionário as verbas rescisórias e excluir rescisões.

51. Permitir calcular para vários funcionários, as verbas rescisórias.

 52. Permitir calcular uma rescisão complementar para funcionários que tiverem a rescisão calculada.

 53. Permitir recalcular a folha. Esta opção poderá realizar recálculo de folhas que já estão calculadas, ou seja, não poderá permitir a realização de cálculo novo para uma matrícula que não tenha folha calculada para solicitar recálculo.

54. Controlar os afastamentos do funcionário.

 55. Registrar automaticamente a movimentação de pessoal referente aos afastamentos do funcionário, através da informação do ato.

 56. Registrar todo o histórico salarial do servidor, registrando a automaticamente a movimentação de pessoal referente às alterações salariais do servidor, através da informação do ato.

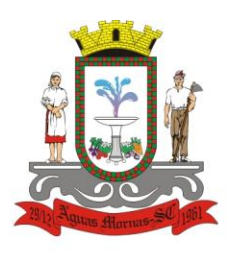

Data de Emancipação: 19/12/1961 - Lei 790

Data de Instalação: 29/12/1961

Extensão Territorial: 360.76 Km<sup>2</sup>

Município-Mãe: Santo Amaro da Imperatriz

**Municípios Limítrofes:** Angelina, Anitápolis, Rancho Queimado, Santo Amaro da Imperatriz, São Bonifácio e São Pedro de Alcântara.

> Clima: Mesotérmico Úmido

**Etnias Predominantes:** Alemã e Portuguesa

Religiões Predominantes: Católica e Luterana

Santo Padroeiro: Sagrado Coração de Jesus

Altitude: 70 metros

Latitude: 27°41'59"S

Longitude: 48°49'02"O

População: 4.410 hab. **IBGE 2007** 

Temperatura: Média Anual: 18,3°C

Distância da Capital: 36 Km

Principais Vias de Acesso: Rodovias BR 282 e **SC 431** 

> Região: Grande Florianópolis

**Base Econômica** Agricultura, Avicultura e Turismo

> Turismo: Colônias Alemãs Águas Termais

Gentilico: Aguasmornense

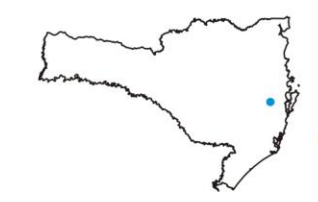

### **Estado de Santa Catarina** Prefeitura Municipal de Águas Mornas

Praça José Adão Lehmkuhl, 62 - Centro - Fone/Fax: (48) 3245-7252 Cep 88.150-000 - Águas Mornas - Santa Catarina Home Page: www.aguasmornas.sc.gov.br

 57. Calcular alterações salariais de modo coletivo ou para níveis salariais do plano de cargos.

 58. Propiciar a adição de classes e referências através do histórico de cargos, salários, informações e níveis salariais.

 59. Permitir a progressão salarial dos planos salariais ajustados para todos os funcionários que se encontram no plano especificado.

 60. Permitir a inserção de dados adicionais, possibilitando informar novos campos para o cadastro de níveis salariais conforme a sua necessidade.

 61. Emitir o resumo da folha por período com todos os tipos de proventos e descontos gerados na folha, mostrando o valor total e a quantidade total de funcionários. Além disso, permitir selecionar as informações, assim como agrupar os dados, e ordená-los.

 62. Permitir a emissão de guia de recolhimento do IRRF (Imposto de Renda dos Funcionários). Ao emiti-la, poderá escolher o tipo de impressão e fazer a seleção das informações.

 63. Permitir a configuração dos eventos que comporão os valores de alguns campos do arquivo da RAIS.

 64. Permitir a consulta do cálculo das médias e vantagens que o servidor recebeu em férias, 13º salário ou rescisão de contrato.

 65. Permitir a reestruturação da classificação institucional de um exercício para outro através da mudança de organogramas.

66. Permitir copiar funcionários demitidos para realizar a readmissão individual.

 67. Permitir a integração com o sistema de contabilidade para geração automática dos empenhos e ordens de pagamentos da folha de pagamento e respectivos encargos patronais.

68. Possibilitar integração entre o sistemas Folha e o Portal da Transparência.

 69. Permitir consultar os cálculos efetuados no sistema de acordo com a competência informada e o processamento para cada funcionário.

 70. Permitir consultar os contratos, períodos e situações que a pessoa se encontra nos registros informados.

 71. Permitir cadastrar as informações: do pessoal de contato com o E-Social, dados da entidade, para serem enviados ao E-Social.

 72. Permitir informar qual a empresa que fornece o software para a entidade. Podendo ser de diferentes Software House, sendo essas informações enviadas para o E-Social.

73. Permitir o cadastro dos dados estrangeiros da pessoa.

 74. Permitir registrar casos de moléstias graves por meio do CID à pessoa, com data inicial e data final quando for o caso. Estas informações servem de base para a isenção do I.R.R.F por moléstia grave.

 75. Ter cadastro de servidores com todos os campos exigidos pelo Ministério do Trabalho e Emprego e possibilitar, inclusive, a dispensa do livro de registro dos servidores, conforme Portaria nº 41, de 28 de março de 2007.

 76. Registrar os atos e todas as movimentações de pessoal do servidor, tais como: alterações salariais, alterações de cargo, admissão, rescisão, aposentadoria, afastamentos conforme a solicitações do TCE.

 77. Permitir importar o arquivo do SISOBI (Sistema de Controle de Óbitos). Serve para atender ao convênio firmado entre o Ministério da Previdência Social e os governos estaduais e municipais do Identificar as pessoas falecidas para cessar o pagamento de aposentados e pensionistas.

 78. Permitir cadastrar informações de alguns tipos de afastamentos para atender a exigências do E-Social.

 79. Permitir às entidades uma forma de identificar possíveis divergências entre os cadastros internos das empresas, o Cadastro de Pessoas Físicas - CPF e o Cadastro Nacional de Informações Sociais - CNIS, a fim de não comprometer o cadastramento inicial ou admissões de trabalhadores no E-Social, através da extração dos dados conforme layout disponibilizado pelo E-Social.

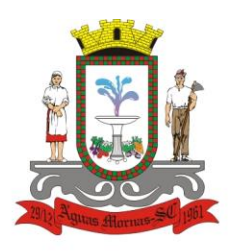

Data de Emancipação: 19/12/1961 - Lei 790

Data de Instalação: 29/12/1961

Extensão Territorial: 360.76 Km<sup>2</sup>

Município-Mãe: Santo Amaro da Imperatriz

**Municípios Limítrofes:** Angelina, Anitápolis, Rancho Queimado, Santo Amaro da Imperatriz, São Bonifácio e São Pedro de Alcântara.

> Clima: Mesotérmico Úmido

**Etnias Predominantes:** Alemã e Portuguesa

Religiões Predominantes: Católica e Luterana

Santo Padroeiro: Sagrado Coração de Jesus

Altitude: 70 metros

Latitude: 27°41'59"S

Longitude: 48°49'02"O

População: 4.410 hab. **IBGE 2007** 

Temperatura: Média Anual: 18,3°C

Distância da Capital: 36 Km

Principais Vias de Acesso: Rodovias BR 282 e **SC 431** 

> Região: Grande Florianópolis

**Base Econômica** Agricultura, Avicultura e Turismo

> Turismo: Colônias Alemãs Águas Termais

Gentilico: Aguasmornense

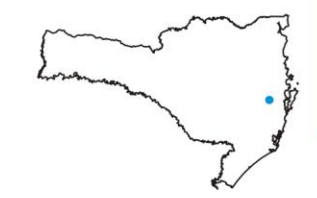

## **Estado de Santa Catarina** Prefeitura Municipal de Águas Mornas

Praça José Adão Lehmkuhl, 62 - Centro - Fone/Fax: (48) 3245-7252 Cep 88.150-000 - Águas Mornas - Santa Catarina Home Page: www.aguasmornas.sc.gov.br

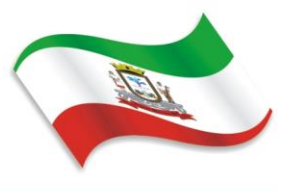

80. Gerar em arquivo as informações referentes a GRRF.

 81. Gerar a GFIP em arquivo, permitindo inclusive a geração de arquivos retificadores (RDE e RDT).

 82. Gerar em arquivo magnético a relação de todos os servidores admitidos e demitidos na competência ou dia informado (CAGED).

 83. Emitir informações que comprovem o rendimento e retenção de imposto de renda retido na fonte.

 84. Gerar o arquivo com a relação dos funcionários para a DIRF, conforme exigências da Receita Federal.

 85. Permitir a configuração de envio da DIRF e Comprovante de Rendimentos, contendo os dados legalmente exigidos, permitindo ainda que o usuário informe quais eventos devem ser agrupados.

 86. Permitir gerar o arquivo com a relação dos funcionários para RAIS, informando o mês base para a remuneração dos funcionários.

 87. Permitir gerar informações de dados cadastrados no sistema para atendimento das exigências legais do TCE.

 88. Permitir aos usuários por meio de dispositivo móvel a consulta do seu holerite no Município consultado.

 89. Permitir aos usuários por meio de dispositivo móvel a consulta do seu Informe de rendimentos para IRPF no Município consultado.

90. Permitir a criação de seus próprios tipos de bases.

91. Permitir o controle da progressão funcional e promoções de cargos do servidor.

 92. Permitir o lançamento de faltas para desconto em folha de pagamento e na tabela de gozo das férias.

93. Permitir a emissão de relatório de escala de férias.

 94. Permitir o cadastramento de ACT's com campo específico para gerar a rescisão automática ao final do contrato celebrado.

 95. Permitir o cadastramento de aposentados pelo município no sistema com particularidades que os diferenciam dos demais funcionários, como vínculos, datas de concessões, e tipo de cálculo e forma de lançamento a ele aplicadas.

 96. Permitir o controle dos períodos aquisitivos de férias, suas suspensões e cancelamentos, obedecendo ao estatuto do servidor.

97. Permitir geração de informações ao sistema SIOPE do Ministério da Educação.

 98. Permitir o cadastro de servidores em diversos regimes jurídicos, como: celetistas, estatutários, contratos temporários, emprego público, estagiário e cargos comissionados.

99. Permitir a prorrogação de contratos temporários de forma individual ou coletiva.

100. Permitir a emissão da ficha de dados cadastrais dos servidores.

 101. Permitir a geração e o envio dos dados de usuário e senha do servidor criados a partir do sistema por e-mail.

102. Possibilitar aos usuários redefinir a senha de acesso em qualquer momento.

### 7.17. RECURSOS HUMANOS

 1. Possibilitar a inclusão de responsáveis titulares e temporários em um cadastro de organogramas.

 2. Permitir ao superior imediato responder os questionários de avaliação de desempenho de seus servidores subordinados.

 3. Possibilitar a geração de movimentações de pessoal proveniente do registro de pensionistas.

 4. Possuir cadastro que permita registrar dados de acidentes de trabalho, entrevista com o servidor e testemunhas do acidente.

 5. Possibilitar o lançamento de atestados, dispondo de campos que permitam cadastrar a matrícula, data inicial, data final, data retorno, duração, CID e o local de atendimento.

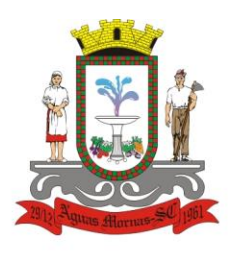

Data de Emancipação: 19/12/1961 - Lei 790

Data de Instalação: 29/12/1961

Extensão Territorial: 360.76 Km<sup>2</sup>

Município-Mãe: Santo Amaro da Imperatriz

**Municípios Limítrofes:** Angelina, Anitápolis, Rancho Queimado, Santo Amaro da Imperatriz, São Bonifácio e São Pedro de Alcântara.

> Clima: Mesotérmico Úmido

**Etnias Predominantes:** Alemã e Portuguesa

Religiões Predominantes: Católica e Luterana

Santo Padroeiro: Sagrado Coração de Jesus

Altitude: 70 metros

Latitude: 27°41'59"S

Longitude: 48°49'02"O

População: 4.410 hab. **IBGE 2007** 

Temperatura: Média Anual: 18,3°C

Distância da Capital: 36 Km

Principais Vias de Acesso: Rodovias BR 282 e **SC 431** 

> Região: Grande Florianópolis

**Base Econômica** Agricultura, Avicultura e Turismo

> Turismo: Colônias Alemãs Águas Termais

Gentilico: Aguasmornense

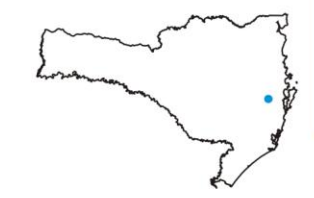

### **Estado de Santa Catarina** Prefeitura Municipal de Águas Mornas

Praça José Adão Lehmkuhl, 62 - Centro - Fone/Fax: (48) 3245-7252 Cep 88.150-000 - Águas Mornas - Santa Catarina Home Page: www.aguasmornas.sc.gov.br

 6. Permitir cadastrar empresas fornecedoras de vale transporte, instituições médicas e de ensino, operadoras de planos de saúde, sindicatos e empresa geral. As informações mínimas para o cadastro devem ser: CNPJ, tipo da empresa e porte, razão social, nome fantasia, registro nº (NIRE), inscrição municipal, inscrição estadual, endereço, telefone, e-mail e dados do responsável.

7. Permitir visualizar as notificações subdivididas por não lidas, lidas e em andamento.

 8. Possibilitar registrar processo de aposentadorias e pensões, permitindo documentar os trâmites legais, desde o início da análise até o deferimento.

 9. Possibilitar a geração de aprovação e classificação de candidatos de concurso público ou processo seletivo.

 10. Permitir o registro e gerenciamento dos Equipamento de Proteção Individual - EPI, dispondo de controle de entrega.

 11. Permitir a disponibilização de vagas para cargo que a administração necessita, possibilitando subdividir a quantidade de vagas entre as áreas de atuação e organogramas.

 12. Permitir a visualização de empréstimos consignados. Consultar os cálculos efetuados no sistema de acordo com a competência informada e o processamento dela para cada funcionário.

 13. Possibilitar a criação de campos personalizados para os principais cadastros do sistema, conforme a necessidade do Município.

 14. Permitir o controle de funcionários substituídos e substitutos, facilitando o acompanhamento no período de substituição, permitindo a realização de alterações individuais.

 15. Permitir cadastrar a monitoração biológica através do cadastro de Atestado de Saúde Ocupacional, com identificação das consultas e exames periódicos, admissionais, demissionais e outros.

 16. Possibilitar o controle de contratos temporários, permitindo visualizar todos os contratos temporários, realizar seleção e aplicar alterações em lote, como prorrogar o contrato, agendar o cálculo ou alterar o contrato.

17. Possuir registro para cadastramento das deficiências dos servidores.

18. Possibilitar cadastrar diárias de diferentes naturezas e valores.

19. Permitir o cadastro de concurso público ou processo seletivo.

20. Permitir informar no cadastro do funcionário, o local onde irá trabalhar.

 21. Permitir cadastrar experiências anteriores, e suas respectivas contribuições previdenciárias.

22. Permitir o registro e controle dos benefícios de vale alimentação.

23. Possibilitar o registro da concessão de diárias de viagem para os servidores.

 24. Possibilitar o cadastro de cursos, seminários, congressos, simpósios e outros treinamentos, definindo área de atuação, a instituição de ensino, duração, carga horária e outras informações.

 25. Permitir que os servidores efetuem solicitações de cursos de aperfeiçoamento. As solicitações podem ser registradas e, posteriormente, canceladas ou recusadas.

 26. Permitir a criação de ficha para incluir todas as passagens dos servidores na área médica e área da segurança.

 27. Permitir o registro referente a formação acadêmica dos servidores no cadastro de pessoas físicas.

 28. Permitir cadastrar a configurar a licença prêmio, possibilitando criar faixas de períodos para a geração de aquisição de licença prêmio; informar os tipos de afastamentos que poderão ser prorrogadas as licenças através das suspensões; informar um ou mais formas de cancelamentos da licença prêmio; informar se ao ocupar um cargo comissionado deve-se cancelar a licença prêmio; informar as movimentações que serão geradas na aquisição ou concessão da licença prêmio; informar o tipo de afastamento que será gerado o afastamento de licença prêmio de forma automática.

29. Permitir a organização de datas dos períodos, acionados pela remodelagem de período

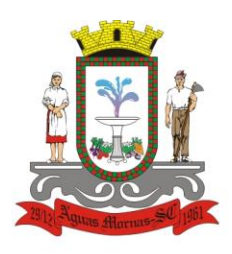

Data de Emancipação: 19/12/1961 - Lei 790

Data de Instalação: 29/12/1961

Extensão Territorial: 360.76 Km<sup>2</sup>

Município-Mãe: Santo Amaro da Imperatriz

**Municípios Limítrofes:** Angelina, Anitápolis, Rancho Queimado, Santo Amaro da Imperatriz, São Bonifácio e São Pedro de Alcântara.

> Clima: Mesotérmico Úmido

**Etnias Predominantes:** Alemã e Portuguesa

Religiões Predominantes: Católica e Luterana

Santo Padroeiro: Sagrado Coração de Jesus

Altitude: 70 metros

Latitude: 27°41'59"S

Longitude: 48°49'02"O

População: 4.410 hab. **IBGE 2007** 

Temperatura: Média Anual: 18,3°C

Distância da Capital: 36 Km

Principais Vias de Acesso: Rodovias BR 282 e **SC 431** 

> Região: Grande Florianópolis

**Base Econômica** Agricultura, Avicultura e Turismo

> Turismo: Colônias Alemãs Águas Termais

Gentilico: Aguasmornense

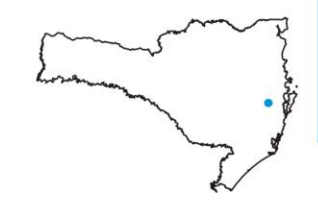

## **Estado de Santa Catarina** Prefeitura Municipal de Águas Mornas

Praça José Adão Lehmkuhl, 62 - Centro - Fone/Fax: (48) 3245-7252 Cep 88.150-000 - Águas Mornas - Santa Catarina Home Page: www.aguasmornas.sc.gov.br

aquisitivo de licença prêmio, alterados em decorrência de afastamentos, ocupação de cargo comissionado, ocasionando suspensões ou cancelamentos.

 30. Permitir manter a nomenclatura do cargo efetivo no cadastro funcional de servidor efetivo que exerça cargo em comissão ou função comissionada, incluindo o registro do cargo ou função.

 31. Possuir tela integrada ao processo seletivo, que permita realizar o controle de inscrições e os aprovados (com nomeação automática para os aprovados), sem necessidade de digitar novamente informações pessoais.

 32. Permitir o cadastro dos processos seletivos, incluindo os candidatos inscritos, indicando o cargo para o qual o candidato se inscreveu, se foi aprovado ou não, sua classificação e a nota final.

 33. Permitir a emissão do formulário CAT - Comunicação de Acidente de Trabalho, já preenchido pelo sistema, com a padronização de acordo com a norma legal, permitindo a parametrização do cálculo automático dos descontos referentes à licença de acompanhamento.

 34. Possuir cadastro de atestados médicos com a informação do CID (Código Internacional de Doenças)

 35. Permitir o registro de cargos, com controle histórico das alterações, possibilitando registrar informações gerais vinculadas ao ato, tipo do cargo, quadro de vagas, grau de instrução mínimo exigido, configuração de férias, CBO, acúmulo de cargos, dedicação exclusiva e contagem especial de tempo de serviço.

 36. Permitir o planejamento de cursos, com programa, carga horária, data de realização, local de realização, ministrante e número de vagas disponíveis.

 37. Possuir cadastro de capacitações e formações, informando o nível: aperfeiçoamento, médio, técnico, superior, especialização, mestrado e doutorado, e permitindo relacionar com o órgão de classe da categoria e relacionar as áreas de atuação da profissão.

 38. Possibilitar a configuração da prorrogação e do cancelamento do período aquisitivo de adicionais, em decorrência de afastamentos.

 39. Permitir o lançamento de licenças por motivo de doença, acidente de trabalho e atestado de horas, sem prejuízo na frequência diária do servidor.

 40. Possibilitar o registro das rotas de transporte utilizadas pelos servidores, e seus respectivos valores unitários, afim de definir os valores do benefício de vale-transporte. Ao definir as rotas, deve-se permitir informar a empresa de transporte, meio de transporte, perímetro, linha e valor.

 41. Permitir o cadastro dos tipos de afastamento que poderão ser realizados pelo funcionário/estagiário.

 42. Permitir o cadastramento de planos de saúde, informando a tabela de valores dos planos por faixa etária, tabelas de subsídios dos servidores e dependentes, além dos valores de adesão ao plano.

 43. Permitir a inclusão do benefício de plano de saúde para as matrículas de funcionário, estagiário, aposentado e pensionista

 44. Permitir a gestão de ocorrências disciplinares, possibilitando a consulta e o cadastro de elogios, advertência e suspensão de funcionário. Ao registrar uma ocorrência deverá permitir informar a data, funcionário, tipo, responsável, ato, motivo, testemunhas.

 45. Permitir a gestão de todos empréstimos cedidos aos servidores, possibilitando acompanhar as baixas realizadas

46. Permitir o registro dos horários de trabalho realizado pelo trabalhador

 47. Permitir o cadastro dos afastamentos por motivo de doença, acidente de trabalho, cessão e atestado de horas, sem prejuízo na frequência diária do servidor.

 48. Permitir cadastrar verbas para realizar os descontos de empréstimos na folha de pagamento de forma automática.

 49. Permitir o cadastro da tabela salarial conforme legislação municipal, contemplando progressões horizontais e verticais, viabilizando a vinculação da faixa salarial dos cargos. 50. Permitir a gestão de afastamentos dos funcionários de forma centralizada,

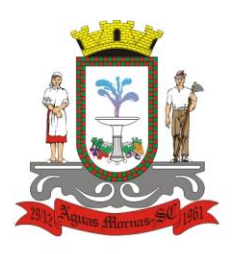

Data de Emancipação: 19/12/1961 - Lei 790

Data de Instalação: 29/12/1961

Extensão Territorial: 360.76 Km<sup>2</sup>

Município-Mãe: Santo Amaro da Imperatriz

**Municípios Limítrofes:** Angelina, Anitápolis, Rancho Queimado, Santo Amaro da Imperatriz, São Bonifácio e São Pedro de Alcântara.

> Clima: Mesotérmico Úmido

**Etnias Predominantes:** Alemã e Portuguesa

Religiões Predominantes: Católica e Luterana

Santo Padroeiro: Sagrado Coração de Jesus

Altitude: 70 metros

Latitude: 27°41'59"S

Longitude: 48°49'02"O

População: 4.410 hab. **IBGE 2007** 

Temperatura: Média Anual: 18,3°C

Distância da Capital: 36 Km

Principais Vias de Acesso: Rodovias BR 282 e **SC 431** 

> Região: Grande Florianópolis

**Base Econômica** Agricultura, Avicultura e Turismo

> Turismo: Colônias Alemãs Águas Termais

Gentilico: Aguasmornense

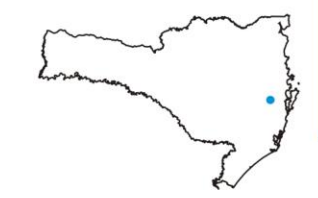

### **Estado de Santa Catarina** Prefeitura Municipal de Águas Mornas

Praça José Adão Lehmkuhl, 62 - Centro - Fone/Fax: (48) 3245-7252 Cep 88.150-000 - Águas Mornas - Santa Catarina Home Page: www.aguasmornas.sc.gov.br

possibilitando o acompanhamento de todo o histórico de afastamento de uma matrícula.

 51. Permitir o cadastro de atos legais da entidade, como leis, portarias, decretos, requisições estabelecidos pelo órgão.

52. Permitir o registro dos vencimentos dos processos de aposentadorias e pensões.

 53. Permitir visualizar a movimentação de pessoal ocorrida durante o período de permanência do servidor na entidade.

 54. Possibilitar o registro de afastamentos para funcionários e estagiários, ativos no sistema.

 55. Permitir o registro de vínculos empregatícios, permitindo criar um agrupador entre os funcionários e a entidade. No registro do vínculo deve possibilitar informar a descrição, regime trabalhista, regime previdenciário, categoria do trabalhador, categoria do SEFIP, vínculo temporário, motivo da rescisão, data final obrigatória, o envio ao CAGED, envio para RAIS e código RAIS e se gera licença-prêmio.

 56. Possibilitar que no ambiente de controle de período aquisitivo de licença prêmio seja possível acionar a rotina de remodelagem, onde aplica-se os ajustes de cancelamento e suspensão, conforme as definições da configuração de licença prêmio.

 57. Permitir registrar a divisão hierárquica dos setores, informando onde os servidores desempenham suas atividades laborais considerando os fatores de riscos

 58. Permitir registrar a informação do motivo da alteração salarial, além de possibilitar a criação de novos motivos.

 59. Possibilitar que o processamento de remodelagem do período de licença prêmio seja executado em segundo plano e que o usuário seja notificado quando do término do processamento.

 60. Permitir o lançamento automático de afastamento do servidor nos períodos de férias e licença prêmio.

 61. Possuir cadastro de servidores com todos os campos exigidos pelo Ministério do Trabalho e Emprego, e que possibilite, inclusive, a dispensa do livro de registro dos servidores, conforme Portaria nº 41 de 28/03/2007, além de permitir a inserção de novos campos para cadastramento de informações adicionais.

 62. Impedir a admissão de pessoas que têm a escolaridade inferior àquela exigida na configuração do cargo informado.

 63. Permitir o registro de averbação das experiências anteriores e dos contratos de trabalho, para adicional, licença prêmio, tempo de serviço e carreira.

 64. Permitir inserir o benefício de empréstimos para as matrículas de funcionário, estagiário, aposentado e pensionista.

 65. Permitir o registro de níveis salariais com controle de histórico, possibilitando compor suas variações de classe e referência dentro do nível.

 66. Permitir registar todas as configurações das estruturas de níveis das lotações físicas utilizadas para determinar o local de trabalho do servidor na entidade.

 67. Permitir escolher a melhor forma de aplicação de subsídios para os servidores e dependentes, podendo ser pelo salário contratual, tempo de serviço, idade e data de admissão

 68. Permitir o lançamento de mais de um período de gozo para o mesmo período aquisitivo de licença prêmio.

 69. Possibilitar que no ambiente de gestão do período aquisitivo de licença prêmio, permita o registro período de gozo e/ou abono da licença prêmio.

 70. Permitir configurar os valores de adicional de tempo de serviço, podendo configurar a progressão e o limite máximo do percentual recebido.

 71. Permitir o registro da quantidade de vale-transportes diário ou mensal utilizado pelo servidor no percurso de ida e volta ao local de trabalho.

 72. Possibilitar a vinculação de atestados médicos nos afastamentos decorrentes de acidentes de trabalho ou doenças.

 73. Disponibilizar ambiente que possibilite realizar o cálculo das despesas de vales transportes para os funcionários de forma individual ou coletiva.

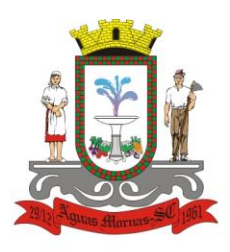

Data de Emancipação: 19/12/1961 - Lei 790

Data de Instalação: 29/12/1961

Extensão Territorial: 360.76 Km<sup>2</sup>

Município-Mãe: Santo Amaro da Imperatriz

**Municípios Limítrofes:** Angelina, Anitápolis, Rancho Queimado, Santo Amaro da Imperatriz, São Bonifácio e São Pedro de Alcântara.

> Clima: Mesotérmico Úmido

**Etnias Predominantes:** Alemã e Portuguesa

Religiões Predominantes: Católica e Luterana

Santo Padroeiro: Sagrado Coração de Jesus

Altitude: 70 metros

Latitude: 27°41'59"S

Longitude: 48°49'02"O

População: 4.410 hab. **IBGE 2007** 

Temperatura: Média Anual: 18,3°C

Distância da Capital: 36 Km

Principais Vias de Acesso: Rodovias BR 282 e **SC 431** 

> Região: Grande Florianópolis

**Base Econômica** Agricultura, Avicultura e Turismo

> Turismo: Colônias Alemãs Águas Termais

Gentilico: Aguasmornense

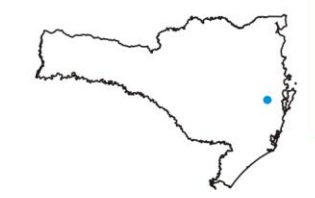

## **Estado de Santa Catarina** Prefeitura Municipal de Águas Mornas

Praça José Adão Lehmkuhl, 62 - Centro - Fone/Fax: (48) 3245-7252 Cep 88.150-000 - Águas Mornas - Santa Catarina Home Page: www.aguasmornas.sc.gov.br

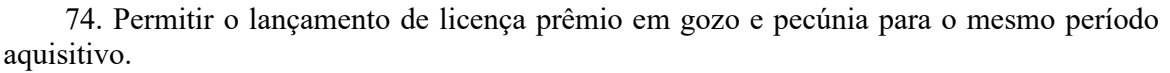

 75. Permitir o registro de matrícula do tipo estagiário, onde deverá possibilitar o registro de informações relacionadas ao contrato do estágio.

 76. Manter o cadastro de todos os períodos aquisitivos, possibilitando o registro da licença prêmio dos servidores, desde a admissão até a exoneração.

77. Possibilitar a consulta dos descontos dos planos de saúde do servidor.

 78. Permitir a definição de plano de carreira do cargo, viabilizando a configuração do nível classe e referência salarial.

 79. Permitir o registro de matrícula do tipo aposentado, possibilitando o preenchimento de dados de identificação e informações gerais.

80. Possibilitar a quitação antecipada de parcelas de empréstimo.

81. Possibilitar a realização da gestão de baixas das parcelas do benefício de empréstimos

 82. Dispor de mecanismo que impeça o registro do cadastro do funcionário, quando existir campos não preenchidos que forem definidos como obrigatório.

 83. Permitir o cadastro da configuração das regras que definem a aquisição do adicional de tempo de serviço.

84. Possibilitar o registro de processos administrativos para os servidores.

 85. Permitir a emissão do Perfil Profissiográfico Previdenciário - PPP, baseado no histórico do servidor, no layout da previdência social, de forma individual ou por grupo de funcionários.

86. Permitir editar os dados dos empréstimos que estiverem em andamento.

87. Permitir a criação do cadastro de Comissões Interna de Prevenção de Acidentes

 88. Permitir a configuração de agendas e agendamentos relacionados à de Saúde e Segurança do Trabalho, permitindo navegar entre as competências do calendário, filtrar por dia, semana ou mês do ano, e por agenda, estabelecimento ou responsável.

89. Permitir a emissão de certidões e atestados de tempo de serviço previdenciários.

 90. Permitir que no cadastro de matrículas dos servidores, sejam relacionados os dados do concurso que o funcionário participou.

### 7.18. E-SOCIAL

 1. O E-Social deverá permitir a integração de dados de forma automática ou ainda através de arquivos de intercâmbio de informações com o sistema de Folha de Pagamento.

2. O sistema deverá realizar o envio de eventos, verificando a existência de pendências.

 3. Possibilitar a recuperação de um envio não processado, seja motivo de instabilidade ou outro, que tenha interrompido o fluxo.

4. Possibilitar a visualização e download do arquivo do evento gerado, em formato XML.

 5. Possuir notificação de ocorrências do sistema ao usuário, permitindo visualizar os status como: em andamento, lidas e não lidas.

 6. Possibilitar a consulta dos eventos conforme sua situação, possuindo os status de aguardando envio, enviando, aguardando retorno e enviados com retorno. Ao listar a consulta, deverá apresentar no mínimo: o registro a que se refere no eSocial, a descrição do evento, a data de envio (quando já enviado, o prazo limite de envio, o protocolo de envio (quando já enviado) e o recibo de retorno, quando existir.

 7. Dispor de lista que apresente os próximos envios previstos, seguindo o critério do mais atrasado para o mais atual.

 8. Disponibilizar indicativos das rotinas de domínios integrados, eventos gerados, lotes eSocial e próximos envios.

 9. Possibilitar a visualização em formato de calendário dos eventos pendentes de envio, conforme sua data limite.

 10. Possuir mensagem que demonstre ao usuário, como orientação, as inconsistências relacionadas a "Erro" e "Alerta".

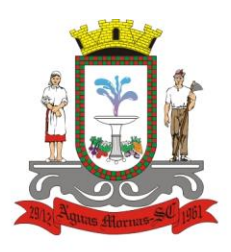

Data de Emancipação: 19/12/1961 - Lei 790

Data de Instalação: 29/12/1961

Extensão Territorial: 360.76 Km<sup>2</sup>

Município-Mãe: Santo Amaro da Imperatriz

**Municípios Limítrofes:** Angelina, Anitápolis, Rancho Queimado, Santo Amaro da Imperatriz, São Bonifácio e São Pedro de Alcântara.

> Clima: Mesotérmico Úmido

**Etnias Predominantes:** Alemã e Portuguesa

Religiões Predominantes: Católica e Luterana

Santo Padroeiro: Sagrado Coração de Jesus

Altitude: 70 metros

Latitude: 27°41'59"S

Longitude: 48°49'02"O

População: 4.410 hab. **IBGE 2007** 

Temperatura: Média Anual: 18,3°C

Distância da Capital: 36 Km

Principais Vias de Acesso: Rodovias BR 282 e **SC 431** 

> Região: Grande Florianópolis

**Base Econômica** Agricultura, Avicultura e Turismo

> Turismo: Colônias Alemãs Águas Termais

> > Gentilico:

Aguasmornense

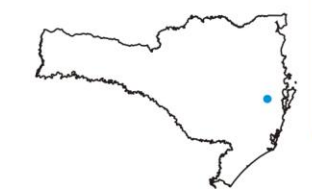

## **Estado de Santa Catarina** Prefeitura Municipal de Águas Mornas

Praça José Adão Lehmkuhl, 62 - Centro - Fone/Fax: (48) 3245-7252 Cep 88.150-000 - Águas Mornas - Santa Catarina Home Page: www.aguasmornas.sc.gov.br

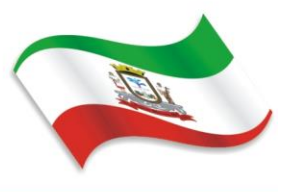

11. Possibilitar envio dos arquivos para o eSocial via web service.

 12. Possuir listagem de eventos aguardando envio, permitindo selecionar um ou vários itens e executar para os selecionados a ação e enviar.

13. Possibilitar a validação dos arquivos usando schema xsd provido pelo governo.

14. Permitir ao usuário trocar de entidade sem sair do sistema.

 15. Possibilitar o gerenciamento da situação do registro que foi transformado para o formato eSocial, em todas as etapas do processo de envio.

 16. Possibilitar envio dos lotes de informações para o eSocial, podendo selecionar um ou vários eventos para assinatura e envio.

17. Permitir consultar os erros do retorno do governo, quando existirem.

 18. Permitir a configuração da transformação dos registros de domínio, no formato de arquivos do eSocial.

19. Realizar a validação do XML gerado com o XSD do layout oficial do Governo Federal.

### 7.19. PONTO ELETRÔNICO

 1. Permitir a criação de classificação de função, além daquelas que devem já existir: aviso prévio e férias.

 2. Disponibilizar a ocorrência de horas extras noturnas, horas faltas noturnas, horas trabalhadas noturnas, horas faltas diurnas, horas extras diurnas, bem como os afastamentos por acidente de trabalho e auxílio doença.

3. Permitir a configuração de diferentes tipos de horários para o servidor.

4. Permitir registrar as áreas de atuação.

5. Possuir cadastro de jornadas de trabalho.

6. Possibilitar a criação de relógio.

7. Permitir a exclusão de marcações ou de apuração.

 8. Possibilitar informar uma função de relógio para que seja utilizada com padrão nas alterações e inclusões das marcações.

 9. Dispor de configuração para permitir a utilização de horário flexível, onde o sistema não deva controlar a jornada conforme as marcações esperadas, mas qualquer jornada desde que dentro da tolerância de alocação do servidor.

 10. Dispor de funcionalidade para fechamento do ponto, encerrando o período de apuração das marcações, permitindo a geração das ações de fechamento do ponto.

 11. Possibilitar informar na matrícula de funcionários e estagiários, no caso deste optarem pela compensação de horas.

 12. Possibilitar a inserir registros para compensação de horas por meio de funções de fórmulas de ocorrências.

 13. Possibilitar consultar, através de fórmula de ocorrências, os atestados disponíveis no sistema de Recursos Humanos.

14. Permitir o registro das deficiências dos servidores.

 15. Permitir a apuração das outras classificações de registro de ponto, como ausência legal, saída particular, médica, à serviço, entre outros que o município pretenda cadastrar.

16. Disponibilizar função de cálculo de ocorrências que informe as horas de interjornada.

17. Disponibilizar função para o cálculo de ocorrências relacionadas à feriado facultativo.

 18. Disponibilizar função para cálculo de ocorrências que informe o número total de marcações para determinada data de apuração.

 19. Disponibilizar a função de cálculo de ocorrências que informe se a matrícula apurada está trabalhando na data de apuração.

20. Possibilitar o cadastro de horários do ponto.

 21. Disponibilizar função de cálculo de ocorrências que informe as horas trabalhadas conforme enquadramento

 22. Disponibilizar função de cálculo de ocorrências que informe o tempo mínimo de interiornada.

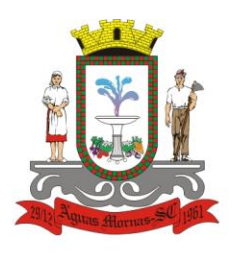

Data de Emancipação: 19/12/1961 - Lei 790

Data de Instalação: 29/12/1961

Extensão Territorial: 360.76 Km<sup>2</sup>

Município-Mãe: Santo Amaro da Imperatriz

**Municípios Limítrofes:** Angelina, Anitápolis, Rancho Queimado, Santo Amaro da Imperatriz, São Bonifácio e São Pedro de Alcântara.

> Clima: Mesotérmico Úmido

**Etnias Predominantes:** Alemã e Portuguesa

Religiões Predominantes: Católica e Luterana

Santo Padroeiro: Sagrado Coração de Jesus

Altitude: 70 metros

Latitude: 27°41'59"S

Longitude: 48°49'02"O

População: 4.410 hab. **IBGE 2007** 

Temperatura: Média Anual: 18,3°C

Distância da Capital: 36 Km

Principais Vias de Acesso: Rodovias BR 282 e **SC 431** 

> Região: Grande Florianópolis

**Base Econômica** Agricultura, Avicultura e Turismo

> Turismo: Colônias Alemãs Águas Termais

#### Gentilico: Aguasmornense

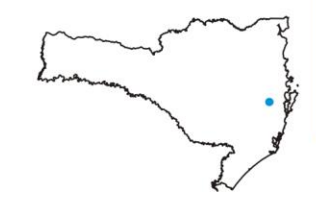

### **Estado de Santa Catarina** Prefeitura Municipal de Águas Mornas

Praça José Adão Lehmkuhl, 62 - Centro - Fone/Fax: (48) 3245-7252 Cep 88.150-000 - Águas Mornas - Santa Catarina Home Page: www.aguasmornas.sc.gov.br

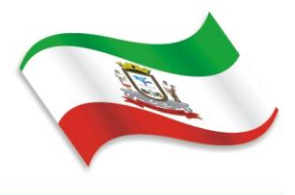

 23. Disponibilizar função de cálculo de ocorrências que informe se a matrícula apurada no período está em gozo de férias.

 24. Disponibilizar função de cálculo de ocorrências que informe a carga horária da jornada diária.

 25. Permitir a configuração para saldo de banco de horas, possibilitando relacionar um tipo de compensação de horas a uma ação, que poderá somar ou subtrair, e também informar um campo em horas para definir o saldo máximo de extras, e outro de saldo máximo de faltas.

26. Permitir gerenciar períodos de registro de ponto semanais.

 27. Permitir criar espaço para apresentação da compensação de horas na matrícula, em que a listagem deverá trazer todas as compensações, em ordem de data decrescente, com a exibição do saldo atual.

 28. Possibilitar a criação de fonte de jornadas de trabalho com todos os campos da tela do sistema, inclusive os horários vinculados.

29. Permitir a configuração dos limites do plano salarial ao cargo relacionado.

30. Permitir a validação do número do CPF e PIS/PASEP.

31. Possibilitar a visualização do histórico de todos os registros de ponto do servidor.

32. Possibilitar a interação de dados com o sistema de Folha de Pagamento.

 33. Possibilitar que a rotina de importação e apuração do ponto sejam executadas em segundo plano, liberando o sistema para uso normal durante a geração. Ao término do processamento do cálculo o usuário deverá ser notificado.

34. Permitir o cadastro de níveis salariais.

 35. Permitir o cadastro dos horários realizados pelos servidores, possibilitando informar o código, descrição, vigência, entrada, saída, se é flexível e carga horária.

 36. Permitir o registro de pessoas, possibilitando informar: os dados pessoais como nome, CPF, data de nascimento, idade, estado civil, sexo, endereço(s), telefone(s), e-mail(s), filiação(ões), moléstia(s) grave(s), grau de escolaridade, raça, tipo sanguíneo, indicativo de doador, deficiência(s), além de dados relacionados aos documentos, como RG, órgão emissor, UF, data da emissão, número do título de eleitor, zona, seção, número do CNS, data da emissão, RIC, órgão emissor, UF, data da emissão, certidão(ões) civil(s), número do certificado de reservista, número da CTPS, número do PIS / PASEP, número da CNH, além de permitir o anexo de arquivos com té 10 MB.

 37. Possibilitar o cadastro de tipos de ausências para justificativas de faltas, como folga, treinamento, conferência, workshop, nascimento de filho, dentre outros.

 38. Possibilitar que o usuário realize o lançamento de horas faltas e horas extras no sistema.

 39. Permitir o cadastro de todos os cargos do quadro de pessoal dos tipos efetivo, comissionado, temporário, agentes políticos, estabilizados, dentre outros conforme a necessidade do município, com nome do cargo, tipo de cargo, grau de instrução, CBO, escolaridade mínima, carga horária mensal e referência salarial inicial.

40. Possibilitar a apuração das marcações de ponto de estagiários

41. Possibilitar o controle histórico de alteração para cada registro de horário realizado.

 42. Possibilitar o cadastro de empresas classificando-as entre geral, cessionária, fornecedor de transporte, instituição de ensino, operadora de plano de saúde ou sindicato.

 43. Permitir o cadastro dos afastamentos dos servidores, por motivo de doença, acidente de trabalho, cessão ou atestado de horas, sem prejuízo na frequência diária.

 44. Possibilitar a configuração de parâmetros para auxílio nas apurações de marcações e impactos em folha de pagamento, permitindo informar a tolerância de marcações, tolerância diária, período noturno, tempo mínimo entre batidas, tempo mínimo de interjornada, tempo mínimo e máximo de intrajornada.

 45. Permitir o registro de vínculos empregatícios, para representar um agrupador entre os funcionários e a entidade. Ao registrar o vínculo deve permitir informar a descrição, regime trabalhista, regime previdenciário, categoria do trabalhador, categoria do SEFIP, vínculo temporário, motivo da rescisão, data final obrigatória, o envio ao CAGED, envio para RAIS e

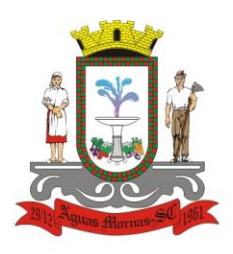

Data de Emancipação: 19/12/1961 - Lei 790

Data de Instalação: 29/12/1961

Extensão Territorial: 360.76 Km<sup>2</sup>

Município-Mãe: Santo Amaro da Imperatriz

**Municípios Limítrofes:** Angelina, Anitápolis, Rancho Queimado, Santo Amaro da Imperatriz, São Bonifácio e São Pedro de Alcântara.

> Clima: Mesotérmico Úmido

**Etnias Predominantes:** Alemã e Portuguesa

Religiões Predominantes: Católica e Luterana

Santo Padroeiro: Sagrado Coração de Jesus

Altitude: 70 metros

Latitude: 27°41'59"S

Longitude: 48°49'02"O

População: 4.410 hab. **IBGE 2007** 

Temperatura: Média Anual: 18,3°C

Distância da Capital: 36 Km

Principais Vias de Acesso: Rodovias BR 282 e **SC 431** 

> Região: Grande Florianópolis

**Base Econômica** Agricultura, Avicultura e Turismo

> Turismo: Colônias Alemãs Águas Termais

> > Gentilico:

Aguasmornense

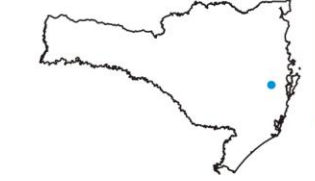

### **Estado de Santa Catarina** Prefeitura Municipal de Águas Mornas

Praça José Adão Lehmkuhl, 62 - Centro - Fone/Fax: (48) 3245-7252 Cep 88.150-000 - Águas Mornas - Santa Catarina Home Page: www.aguasmornas.sc.gov.br

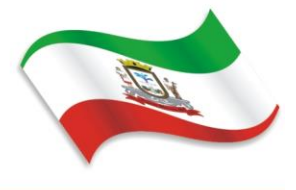

código RAIS e se gera licença-prêmio.

 46. Permitir a parametrização de horas noturnas, intervalo mínimo entre batidas e valor mínimo de horas para desconto.

 47. Dispor de ferramenta para advertir a admissão de pessoas que têm a escolaridade inferior, àquela exigida na configuração do cargo informado para o servidor.

 48. Permitir o cadastro de grupos funcionais possibilitando o agrupamento de funcionários.

49. Possibilitar o bloqueio de manutenção para o período de apuração.

50. Possibilitar a permuta de horários, com data de início e término da permuta.

 51. Permitir a criação, alteração e extinção dos cargos, possibilitando mencionar a fundamentação legal de cada um dos registros.

 52. Possibilitar o registro de ocorrências de ponto, permitindo informar o código, descrição, competência, classificação, sigla e indicativo para gerar eventos na folha.

 53. Possibilitar o registro de servidores quando convocados para participar de evento extraordinário à jornada.

 54. Permitir a cópia de uma ocorrência já cadastrada, facilitando alterações em novas ocorrências geradas a partir da copiada.

 55. Permitir selecionar a informação quanto ao motivo da alteração de cargo bem como possibilitar a criação de novos motivos.

 56. Permitir registrar todas as configurações das estruturas de níveis dos organogramas utilizados na entidade, definindo a quantidade de níveis, dígitos e separador da máscara dos organogramas

 57. Possibilitar o registro de dependentes dos servidores, informando nome, grau de dependência, data inicial da dependência, motivo, data final da dependência, motivo, se é dependente no IRRF, se é dependente de salário família, se é dependente de pensão, início do benefício, duração, data de vencimento, alvará judicial, data do alvará, aplicação de desconto, valor, pensão sobre FGTS, representante legal, forma de pagamento e conta bancária.

 58. Dispor de cadastro integrado com o sistema de Recursos Humanos e Folha, evitando a duplicidade de informações.

 59. Possibilitar o cadastro de eventos extraordinários, permitindo definir o período do evento, se será concedido folga para os participantes, a quantidade de dias de folga a conceder e o período em que o participante pode folgar, por conta da participação no evento.

 60. Permitir o cadastro dos tipos de afastamento que poderão ser realizados pelo servidor ou estagiário.

 61. Permitir o registro dos feriados fixos, variáveis, bem como dos dias de ponto facultativo.

 62. Possibilitar o registro de afastamentos para servidores e estagiários, a partir do cadastro de matrículas.

 63. Possibilitar a flexibilidade de horários, permitindo a jornada de trabalho em horários diferentes.

 64. Possibilitar a identificação de qual configuração de lotação física esta em uso dispensando a criação de uma para cada ano vigente.

 65. Possibilitar o lançamento de ausências dos servidores e estagiários, para justificar as faltas.

 66. Permitir acessar o dia para inserir a marcação faltante ou desconsiderar uma marcação equivocada, possibilitando processar novamente o dia.

 67. Permitir registar todas as configurações das estruturas de níveis das lotações físicas utilizadas para determinar o local de trabalho do servidor na entidade

 68. Permitir o cadastro da tabela salarial instituída pela legislação municipal, contemplando progressões horizontais e verticais, viabilizando a vinculação da faixa salarial dos cargos.

 69. Possibilitar o acionamento do cadastro de afastamentos, a partir da data onde se está realizando a manutenção de marcações

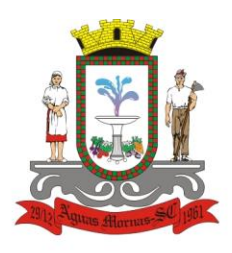

Data de Emancipação: 19/12/1961 - Lei 790

Data de Instalação: 29/12/1961

Extensão Territorial: 360.76 Km<sup>2</sup>

Município-Mãe: Santo Amaro da Imperatriz

**Municípios Limítrofes:** Angelina, Anitápolis, Rancho Queimado, Santo Amaro da Imperatriz, São Bonifácio e São Pedro de Alcântara.

> Clima: Mesotérmico Úmido

**Etnias Predominantes:** Alemã e Portuguesa

Religiões Predominantes: Católica e Luterana

Santo Padroeiro: Sagrado Coração de Jesus

Altitude: 70 metros

Latitude: 27°41'59"S

Longitude: 48°49'02"O

População: 4.410 hab. **IBGE 2007** 

Temperatura: Média Anual: 18,3°C

Distância da Capital: 36 Km

Principais Vias de Acesso: Rodovias BR 282 e **SC 431** 

> Região: Grande Florianópolis

**Base Econômica** Agricultura, Avicultura e Turismo

> Turismo: Colônias Alemãs Águas Termais

Gentilico: Aguasmornense

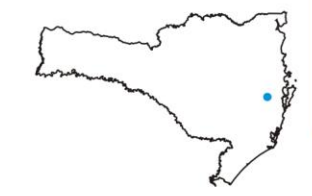

## **Estado de Santa Catarina** Prefeitura Municipal de Águas Mornas

Praça José Adão Lehmkuhl, 62 - Centro - Fone/Fax: (48) 3245-7252 Cep 88.150-000 - Águas Mornas - Santa Catarina Home Page: www.aguasmornas.sc.gov.br

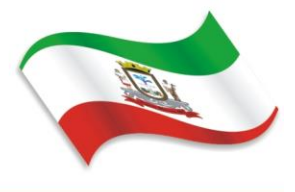

 70. Permitir a consulta e alteração de informações da entidade que o sistema foi liberado. Possibilitando ao usuário alterar informações como sigla da entidade, CNAE, responsável da entidade, endereço da entidade, telefone da entidade, e-mails da entidade, site da entidade, horário de funcionamento da entidade, indicativo de RPPS, tipo de administração, número da UG SIAFI, sindicato, classificação tributária, indicativo de registro eletrônico de funcionário, classificação tributária e situação da entidade.

 71. Possibilitar o registro de relógios de ponto, permitindo informar o número do relógio, descrição, lotação física, tipo de relógio, indicativo de REP, marca, número de fabricação.

 72. Possibilitar o cadastro de períodos para apuração de ponto, possibilitando sua utilização no processo de apuração das marcações.

 73. Possibilitar o gerenciamento do histórico de alteração para cada registro de ocorrência, permitindo a exclusão ou edição do histórico mais atual.

74. Possibilitar a apuração das marcações de ponto dos servidores.

 75. Possuir bloqueio no registro do cadastro do funcionário, quando existirem campos não preenchidos que forem definidos como obrigatórios.

 76. Possuir filtros, na rotina de apuração do ponto, por data inicial e final do período de apuração, por servidor ou seleção específica.

77. Permitir a gestão de afastamentos de forma centralizada.

 78. Possibilitar a importação de marcações das matrículas por arquivo txt gerado a partir do layout configurado no cadastro de relógios.

 79. Permitir a alteração do registro do cartão ponto, sem possibilitar a exclusão da marcação original.

 80. Possibilitar a consulta de ausências pela descrição do tipo de ausência na data de apuração.

### 7.20. PORTAL DO SERVIDOR PÚBLICO

Dispor de um portal de acesso exclusivo ao servidor público.

Permitir que o servidor público via internet, tenha acesso às suas informações cadastrais. Possibilitar que o servidor público via internet, por meio de sua matrícula e entidade possa: efetuar solicitações de cursos de aperfeiçoamento; efetuar solicitações de graduações; realizar

solicitações de palestras; fazer solicitações de seminários efetuar solicitações de treinamentos; realizar solicitações de workshop.

Possibilitar que o servidor público via internet, por meio de sua matrícula e entidade possa consultar e emitir os recibos referentes aos pagamentos efetuados por meio da folha de pagamento.

Possibilitar que o servidor público via internet, possa consultar e emitir relatórios com todas as informações que comprovem o rendimento e retenção de seu IRRF.

Possibilitar que o servidor público via internet, possa visualizar todo o seu histórico financeiro. Possibilitar aos usuários a visualização dos status das solicitações cadastradas pelos servidores públicos por meio do portal.

Possibilitar aos usuários com permissão em um único ambiente aprovar ou reprovar as solicitações realizadas pelos servidores.

Possibilitar aos usuários com perfil administrador: Adicionar e conceder permissões por funcionalidades para usuários e grupos de usuários; Criarem usuário e senha automaticamente de forma individual ou em lote; Personalizarem o formato do usuário e senha; Alterar a senha dos usuários adicionados a partir do sistema.

Permitir a redefinição compulsória de senha do usuário ao realizar o primeiro acesso, possuindo indicador relacionado a força da nova senha criada (fraca, normal ou forte).

Permitir que o servidor realize requisições, possibilitando que o mesmo acompanhe os trâmites realizados pelo departamento de pessoal no sistema de Folha de Pagamento.

Permitir emissão de relatório de recibo de pagamento, customizados conforme o modelo de relatório desejado.

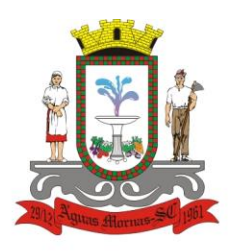

Data de Emancipação: 19/12/1961 - Lei 790

Data de Instalação: 29/12/1961

Extensão Territorial: 360.76 Km<sup>2</sup>

Município-Mãe: Santo Amaro da Imperatriz

**Municípios Limítrofes:** Angelina, Anitápolis, Rancho Queimado, Santo Amaro da Imperatriz, São Bonifácio e São Pedro de Alcântara.

> Clima: Mesotérmico Úmido

**Etnias Predominantes:** Alemã e Portuguesa

Religiões Predominantes: Católica e Luterana

Santo Padroeiro: Sagrado Coração de Jesus

Altitude: 70 metros

Latitude: 27°41'59"S

Longitude: 48°49'02"O

População: 4.410 hab. **IBGE 2007** 

Temperatura: Média Anual: 18,3°C

Distância da Capital: 36 Km

Principais Vias de Acesso: Rodovias BR 282 e **SC 431** 

> Região: Grande Florianópolis

**Base Econômica** Agricultura, Avicultura e Turismo

> Turismo: Colônias Alemãs Águas Termais

Gentilico: Aguasmornense

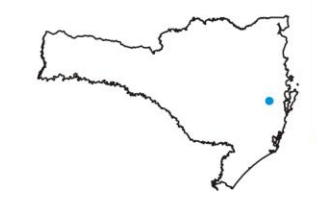

## **Estado de Santa Catarina** Prefeitura Municipal de Águas Mornas

Praça José Adão Lehmkuhl, 62 - Centro - Fone/Fax: (48) 3245-7252 Cep 88.150-000 - Águas Mornas - Santa Catarina Home Page: www.aguasmornas.sc.gov.br

Disponibilizar API para consulta das solicitações dos usuários do sistema, com autenticação via token.

Dispor de ficha funcional da matrícula do servidor, contendo os principais dados pessoais e contratuais, possibilitando a navegação entre as matrículas.

Possibilitar a realização de conferência de vídeo com solicitante, a partir de uma solicitação aguardando aprovação, permitindo ainda ao responsável, enviar SMS como forma de aviso ao solicitante.

Permitir ao servidor a solicitação de benefícios, que serão avaliadas pelo responsável do setor pessoal ou pelo administrador do sistema que ficará incumbido de analisar e deferir as solicitações.

Permitir ao servidor a solicitação de capacitação profissional, como curso, treinamento, graduação, palestra, workshop, seminário.

Permitir ao servidor realizar a consulta de contribuição previdenciária.

Permitir ao servidor consultar e emitir sua ficha financeira de determinado exercício, detalhando as bases de cálculo, podendo inclusive alternar entre suas matrículas de uma mesma entidade.

Permitir ao servidor acompanhar o histórico das solicitações registradas na ferramenta, possibilitando revisar as informações registradas em cada solicitação e acompanhar seu status. Permitir a realização de login com o CPF ou matrícula do servidor.

Permitir a emissão do comprovante de rendimentos, contendo os valores de IRRF, para utilização na declaração do imposto de renda.

Permitir o acesso de servidores e estagiários, ativos e demitidos, possibilitando a seleção de matrículas e contratos ativos ou não.

Permitir a consulta e emissão dos recibos de pagamento das matrículas ativas e demitidas. Os recibos de pagamentos poderão ser visualizados pela forma mensal, férias, 13º salário e rescisão.

Permitir ao usuário solicitar a alteração de marcação de ponto via sistema. As solicitações serão avaliadas pelo usuário aprovador, que pode aprovar ou reprovar as solicitações de inclusão, alteração ou exclusão de marcações de ponto.

Permitir ao servidor a solicitação de licenças prêmio, licença sem vencimento, licença maternidade, licença adoção e licença casamento. As solicitações de licença devem aguardar a validação do responsável informado ou pelo administrador do sistema, para analisar e deferir ou indeferir as solicitações.

Permitir ao servidor a consulta e emissão dos registros de marcações de ponto.

Permitir ao servidor, realizar a solicitação de folga para desconto em folha ou folga para compensação de horas extras, possibilitando a validação do responsável, podendo deferir ou indeferir a solicitação.

Possibilitar ao servidor realizar a solicitação de férias, com envio ao departamento de recursos humanos que deverá realizar a análise do pedido e a programação de férias a partir do requerimento efetuado.

Permitir ao servidor solicitar adiantamento salarial ou adiantamento 13º salário, que serão validadas pelo responsável, podendo deferir ou indeferir as solicitações.

Permitir a impressão em documento no formato PDF dos dados de usuário e senha do servidor criados a partir do sistema.

Permitir o envio da Declaração Anual Bens do Servidor.

7.21 - GESTÃO DA EDUCACÃO:

O Gestão Educacional deverá permitir a integração de dados de forma automática ou ainda através de arquivos de intercâmbio de informações com o sistema de Portal dos gestores públicos web que buscará dados diariamente para tratamento inteligente.

Permitir o compartilhamento de dados com a plataforma Google For Education - Classroom, para todos os tipos de turmas da educação básica regular, incluindo educação infantil, ensino

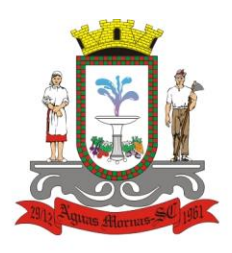

Data de Emancipação: 19/12/1961 - Lei 790

Data de Instalação: 29/12/1961

Extensão Territorial: 360.76 Km<sup>2</sup>

Município-Mãe: Santo Amaro da Imperatriz

**Municípios Limítrofes:** Angelina, Anitápolis, Rancho Queimado, Santo Amaro da Imperatriz, São Bonifácio e São Pedro de Alcântara.

> Clima: Mesotérmico Úmido

**Etnias Predominantes:** Alemã e Portuguesa

Religiões Predominantes: Católica e Luterana

Santo Padroeiro: Sagrado Coração de Jesus

Altitude: 70 metros

Latitude: 27°41'59"S

Longitude: 48°49'02"O

População: 4.410 hab. **IBGE 2007** 

Temperatura: Média Anual: 18,3°C

Distância da Capital: 36 Km

Principais Vias de Acesso: Rodovias BR 282 e **SC 431** 

> Região: Grande Florianópolis

**Base Econômica** Agricultura, Avicultura e Turismo

> Turismo: Colônias Alemãs Águas Termais

Gentilico: Aguasmornense

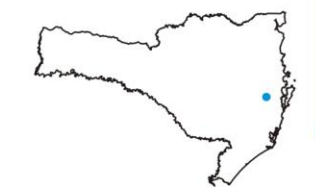

## **Estado de Santa Catarina** Prefeitura Municipal de Águas Mornas

Praça José Adão Lehmkuhl, 62 - Centro - Fone/Fax: (48) 3245-7252 Cep 88.150-000 - Águas Mornas - Santa Catarina Home Page: www.aguasmornas.sc.gov.br

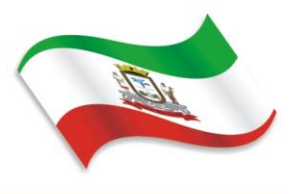

fundamental, ensino médio, EJA seriado e modular, atividades complementares e AEE. Possibilitar a geração de arquivos para atendimento ao Sistema Educacional Brasileiro - SEB, de acordo com layout estabelecido pelo INEP. Possibilitar o cadastramento de critérios de classificação específicos para os processos de inscrição de matrícula, além dos critérios padrões já disponibilizados. Permitir a edição das informações cadastrais das entidades.

Permitir a configuração das regras das matrículas, definindo o ano letivo, documentos necessários por modalidade e nível escolar e sua obrigatoriedade.

Permitir a criação de novas turmas apenas quando as vagas das turmas existentes estiverem todas preenchidas.

Possibilitar a definição da quantidade máxima de alunos por turma, bem como a configuração de horas/aula por turno.

Possibilitar a definição da quantidade de pessoas por metro quadrado.

Permitir o cadastramento das configurações de quantidade de aulas para cada dia da semana, bem como a duração de cada aula e dos intervalos entre elas.

Permitir a configuração da forma de registro das frequências dos alunos, sendo que esta configuração pode ser definida de forma padrão para toda a rede de ensino, como cada estabelecimento de ensino ou até mesmo turmas da mesma etapa da matriz curricular podem ter uma configuração específica.

Permitir definir a configuração da frequência escolar, possibilitando o controle de faltas por aula ou por dia, conforme cada modalidade e nível escolar.

Permitir a configuração dos tipos de avaliações com suas respectivas características. Os tipos de avaliação são: Avaliação numérica, avaliação conceitual sem correspondente numérico e avaliação conceitual com correspondente numérico.

Permitir a elaboração de fórmulas de cálculo de desempenho de alunos, que as escolas da rede de ensino municipal utilizam durante um ano letivo.

Permitir o cadastramento de cursos, definido a sua respectiva modalidade, nível escolar e forma de organização das etapas, além de possibilitar ativar ou desativá-los.

Permitir o cadastramento das disciplinas com suas respectivas siglas e classificação segundo o INEP.

Permitir o cadastramento de eixos temáticos.

Permitir que cada etapa da matriz curricular tenha componentes curriculares (disciplinas) específicos.

Permitir a configuração da forma de organização didático-pedagógica da matriz curricular para a modalidade Educação Básica e nível escolar "Educação Infantil". Isto é, se a matriz deve utilizar "Disciplinas" ou "Eixos temáticos".

Possibilitar que as etapas da matriz curricular sejam classificadas, permitindo a atribuição de uma descrição para uma etapa ou para um grupo de etapas.

Permitir o cadastramento de competências, conhecimentos/conteúdos, habilidades/capacidades e atitudes para cada componente curricular da etapa de ensino.

Permitir a definição do curso em que a matriz curricular será aplicada, a quantidade de dias letivos, a idade mínima e máxima que os alunos devem ter em cada etapa, além de possibilitar ativar ou desativar as matrizes curriculares.

Permitir a configuração da orientação curricular de cada componente curricular. Isto é, se pertence à "Base nacional comum" ou à "Parte diversificada".

Permitir o cadastramento de competências, conhecimentos/conteúdos curriculares, habilidades/capacidades e atitudes para o auxílio na implementação da proposta pedagógica e gestão escolar dos processos de ensino e aprendizagem.

Permitir o cadastramento de tipos de cargos.

Permitir o cadastramento de cargos com suas devidas características.

Permitir o cadastramento de funções gratificadas.

Permitir o cadastramento de lotações físicas.

Permitir o cadastramento e manutenção dos funcionários da rede de ensino, com possibilidade

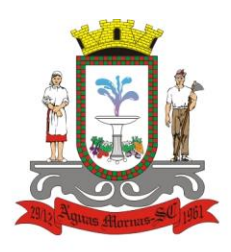

Data de Emancipação: 19/12/1961 - Lei 790

Data de Instalação: 29/12/1961

Extensão Territorial: 360.76 Km<sup>2</sup>

Município-Mãe: Santo Amaro da Imperatriz

**Municípios Limítrofes:** Angelina, Anitápolis, Rancho Queimado, Santo Amaro da Imperatriz, São Bonifácio e São Pedro de Alcântara.

> Clima: Mesotérmico Úmido

**Etnias Predominantes:** Alemã e Portuguesa

Religiões Predominantes: Católica e Luterana

Santo Padroeiro: Sagrado Coração de Jesus

Altitude: 70 metros

Latitude: 27°41'59"S

Longitude: 48°49'02"O

População: 4.410 hab. **IBGE 2007** 

Temperatura: Média Anual: 18,3°C

Distância da Capital: 36 Km

Principais Vias de Acesso: Rodovias BR 282 e **SC 431** 

> Região: Grande Florianópolis

**Base Econômica** Agricultura, Avicultura e Turismo

> Turismo: Colônias Alemãs Águas Termais

Gentilico: Aguasmornense

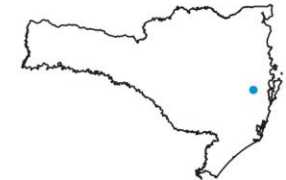

inscrição.

## **Estado de Santa Catarina** Prefeitura Municipal de Águas Mornas

Praça José Adão Lehmkuhl, 62 - Centro - Fone/Fax: (48) 3245-7252 Cep 88.150-000 - Águas Mornas - Santa Catarina Home Page: www.aguasmornas.sc.gov.br

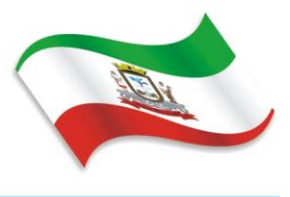

de informar dados pessoais, documentação e formação, dados referente a sua admissão, demissão, cargo, função entre outras. Permitir o cadastramento do histórico escolar dos alunos. Permitir o cadastramento de estabelecimentos de ensino com informações referente a endereço, área de atuação, infraestrutura, avaliações externas, dependência física, entre outras. Permitir o cadastramento de avaliações externas que são aplicadas nos estabelecimentos de ensino. Permitir o cadastramento de atividades de Atendimento Educacional Especializado (AEE). Permitir o cadastramento de atividades complementares. Permitir o cadastramento de motivos de movimentações de matrículas e remanejamento interno. Permitir o cadastramento de motivos de dispensa de componentes curriculares. Permitir o cadastramento de religiões. Permitir o cadastramento e manutenção de legislações. Permitir o cadastramento e manutenção de convenções. Permitir o cadastramento de programas sociais associados aos alunos da rede de ensino. Permitir o cadastramento de eventos. Permitir o cadastramento de feriados de esfera municipal, estadual e nacional. Permitir o cadastramento de calendários para a Secretaria de Educação, Estabelecimentos de Ensino e Matrizes Curriculares. Permitir a vinculação de eventos ao calendário escolar, informando se o mesmo é considerado como dia letivo, dia trabalhado, se é obrigatório, além do público alvo que o evento é direcionado. Possibilitar a definição do tipo de período avaliativo de cada matriz curricular, informando a data inicial e final de cada período avaliativo, tendo, inclusive, uma visão quanto à quantidade de dias letivos de cada período avaliativo, além de uma visão comparativa entre o total de dias letivos da matriz curricular com o total de dias letivos da matriz curricular no calendário. Possibilitar a visualização do total de dias letivos do calendário escolar, de acordo com as datas definidas, além dos eventos e feriados. Permitir que cada estabelecimento de ensino aceite ou não um evento sugerido pela Secretaria de Educação. Realizar o cálculo dos dias letivos do calendário escolar, descontando os dias que não são considerados como dia letivo. Permitir a definição do total de vagas por estabelecimento de ensino, matriz curricular, etapa e turno, sendo que desse total uma parte pode ser reservada para o processo de inscrição de matrículas. Permitir a configuração das diretrizes que conduzirão o processo de inscrição de matrícula, onde é possível definir: as informações quanto ao formulário que o candidato deverá preencher ao realizar a sua inscrição; os estabelecimentos de ensino que participarão do processo; o período de realização do processo; a quantidade de estabelecimentos de ensino que o candidato pode se inscrever; os critérios de classificação dos candidatos, se as inscrições podem ser realizadas apenas nos estabelecimentos de ensino e secretaria de educação ou os candidatos e pais podem se inscrever diretamente no sistema. Permitir o cadastramento de candidatos no processo de inscrição de matrícula. Permitir a realização do processo de classificação dos candidatos conforme critérios estabelecidos pela rede de ensino. Possibilitar a comunicação aos candidatos participantes do processo de inscrição de matrícula, quanto ao seu resultado. Ou seja, se o candidato foi ou não classificado no processo de

Possibilitar a realização da matrícula do candidato classificado, bem como o indeferimento da

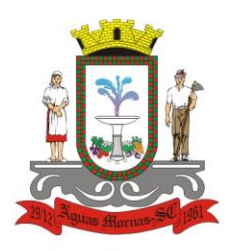

Data de Emancipação: 19/12/1961 - Lei 790

Data de Instalação: 29/12/1961

Extensão Territorial: 360.76 Km<sup>2</sup>

Município-Mãe: Santo Amaro da Imperatriz

**Municípios Limítrofes:** Angelina, Anitápolis, Rancho

Queimado, Santo Amaro da Imperatriz, São Bonifácio e São Pedro de Alcântara.

> Clima: Mesotérmico Úmido

**Etnias Predominantes:** Alemã e Portuguesa

Religiões Predominantes: Católica e Luterana

Santo Padroeiro: Sagrado Coração de Jesus

Altitude: 70 metros

Latitude: 27°41'59"S

Longitude: 48°49'02"O

População: 4.410 hab. **IBGE 2007** 

Temperatura: Média Anual: 18,3°C

Distância da Capital: 36 Km

Principais Vias de Acesso: Rodovias BR 282 e **SC 431** 

> Região: Grande Florianópolis

**Base Econômica** Agricultura, Avicultura e Turismo

> Turismo: Colônias Alemãs Águas Termais

Gentilico: Aguasmornense

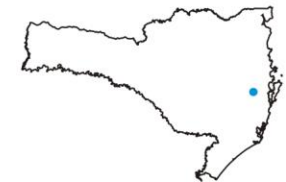

## **Estado de Santa Catarina** Prefeitura Municipal de Águas Mornas

Praça José Adão Lehmkuhl, 62 - Centro - Fone/Fax: (48) 3245-7252 Cep 88.150-000 - Águas Mornas - Santa Catarina

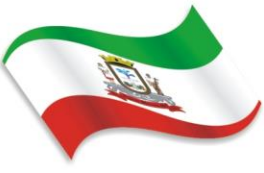

Home Page: www.aguasmornas.sc.gov.br sua inscrição no processo de matrícula. Possibilitar o cadastramento do candidato participante do processo de inscrição de matrícula na lista de espera. Possibilitar a visualização dos candidatos inscritos, classificados, inscritos matriculados e indeferidos. Possibilitar a descrição das informações necessárias para originar um documento de atestado de vaga para um estabelecimento de ensino da rede municipal. Disponibilizar uma rotina de cópia de cadastros e configurações de um ano letivo para outro. Os dados copiados são: Fórmulas de cálculo; Calendário escolar; Quadro de vagas; Turmas. Disponibilizar relatórios de declaração de matrícula, de declaração de transferência, boletim escolar e ficha individual. Permitir a reclassificação da matrícula dos alunos, definido se o processo é de avanço ou aceleração para etapas posteriores. Permitir a movimentação da matrícula dos alunos sendo as movimentações de: Cancelamento, Deixou de frequentar, Falecimento ou Transferência, além de informar o motivo da movimentação. Possibilitar a consulta do histórico de inclusões, alterações e movimentações de cada matrícula do aluno. Permitir que o aluno seja enturmado ao realizar o registro da matrícula. Permitir a configuração das diretrizes que conduzirão o processo de lista de espera, onde é possível definir: as informações quanto ao formulário que o candidato deverá preencher ao realizar a sua inscrição; a quantidade de estabelecimentos de ensino que o candidato pode se inscrever; as matrizes curriculares, etapa de ensino, modalidade e turnos, disponíveis para lista de espera. Permitir o cadastramento de candidatos no processo de lista de espera. Disponibilizar informações das movimentações escolares de forma sintética e analítica de uma rede de ensino. Permitir a visualização das movimentações escolares por meio de gráfico e tabela. Permitir a rematrícula dos alunos de um ano letivo para o ano letivo seguinte. Permitir a definição das informações de origem e destino do processo de rematrícula Permitir o registro do encerramento dos períodos letivos das turmas oferecidas em uma rede de ensino, bem como o encerramento das atividades oferecidas aos alunos, com suas respectivas características específicas. Com esta funcionalidade a secretaria de educação ou estabelecimento de ensino poderá gerenciar e restringir os registros realizados em um ano letivo. Permitir o registro dos dias da semana e os horários disponíveis dos professores em cada estabelecimento de ensino. Possibilitar a realização das consultas de feriados e eventos que tem como público alvo os professores, data inicial e final dos períodos avaliativos das matrizes curriculares. Possibilitar a visualização das informações da agenda por dia, semana, mês e eventos. Permitir o registro da frequência escolar dos alunos da rede de ensino. Permitir o registro da frequência escolar dos alunos diariamente ou por período avaliativo. Permitir o registro de abono ou justificativa das ausências dos alunos da rede de ensino, em um determinado período do ano letivo. Permitir o registro de desempenho dos alunos da rede de ensino, em cada componente curricular da matrícula e em seus respectivos períodos avaliativos, exames finais e/ou no conselho de

classe.

Permitir o registro de desempenho dos alunos da rede de ensino, por meio das competências,

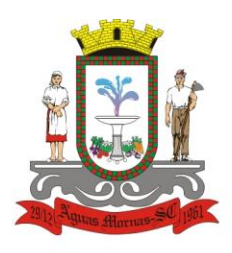

Data de Emancipação: 19/12/1961 - Lei 790

Data de Instalação: 29/12/1961

Extensão Territorial: 360.76 Km<sup>2</sup>

Município-Mãe: Santo Amaro da Imperatriz

**Municípios Limítrofes:** Angelina, Anitápolis, Rancho Queimado, Santo Amaro da Imperatriz, São Bonifácio e São Pedro de Alcântara.

> Clima: Mesotérmico Úmido

**Etnias Predominantes:** Alemã e Portuguesa

Religiões Predominantes: Católica e Luterana

Santo Padroeiro: Sagrado Coração de Jesus

Altitude: 70 metros

Latitude: 27°41'59"S

Longitude: 48°49'02"O

População: 4.410 hab. **IBGE 2007** 

Temperatura: Média Anual: 18,3°C

Distância da Capital: 36 Km

Principais Vias de Acesso: Rodovias BR 282 e **SC 431** 

> Região: Grande Florianópolis

**Base Econômica** Agricultura, Avicultura e Turismo

> Turismo: Colônias Alemãs Águas Termais

Gentilico: Aguasmornense

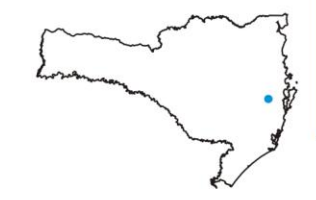

### **Estado de Santa Catarina** Prefeitura Municipal de Águas Mornas

Praça José Adão Lehmkuhl, 62 - Centro - Fone/Fax: (48) 3245-7252 Cep 88.150-000 - Águas Mornas - Santa Catarina Home Page: www.aguasmornas.sc.gov.br

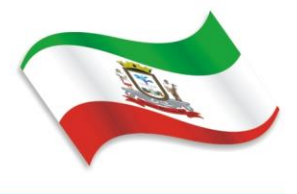

conhecimentos/conteúdos, habilidades, capacidades e atitudes de cada componente curricular da matrícula e em seus respectivos períodos avaliativos e exames finais.

Permitir o registro de pareceres para os alunos da rede de ensino, em cada componente curricular da matrícula e em seus respectivos períodos avaliativos, exames finais, conselho de classe e/ou média final do ano letivo.

Permitir a realização do cálculo de médias e exames dos alunos da rede de ensino.

Permitir o registro o desempenho dos alunos somente após o início das aulas.

Permitir o registro da média dos períodos avaliativos para cada aluno da turma até o período avaliativo em que este frequentou, independente da data em que foi matriculado e da situação da matrícula na turma.

Permitir o registro de desempenho de alunos portadores de necessidades especiais (PNE's ) de maneira diferenciada.

Permitir o registro de desempenho dos alunos de acordo com a tipo de avaliação definido para cada componente curricular da turma.

Permitir o cadastramento de turmas, possibilitando a definição de suas características como: horários das aulas, tipos de avaliação, quantidade de exames finais, quantidade de aulas semanais de cada componente curricular, além de exibir a organização curricular e os alunos da turma.

Controlar a quantidade máxima de alunos de cada turma, não permitindo enturmar alunos acima da quantidade definida.

Possibilitar o vínculo de vários auxiliares de professor para o mesmo componente curricular.

Possibilitar o vínculo dos professores com seus respectivos componentes curriculares, devidamente habilitados, nas turmas.

Possibilitar o vínculo de várias dependências físicas para cada turma.

Possibilitar que os componentes curriculares da turma sejam divididos.

Permitir a enturmação dos alunos em turmas do estabelecimento de ensino, matriz curricular, etapa e turno correspondentes às matrículas dos alunos.

Possibilitar o vínculo entre duas ou mais turmas, formando uma turma multisseriada.

Permitir o registro do número de chamada dos alunos em cada turma.

Permitir que as configurações de frequência das turmas sejam alteradas depois de excluídos os registros de frequência dos alunos.

Permitir a realização do processo de geração do quadro de horários das turmas.

Permitir que a geração do quadro de horários seja realizada para várias turmas simultaneamente.

Permitir o remanejamento de alunos de uma turma para outra turma da mesma etapa de ensino dentro do mesmo estabelecimento de ensino e ano letivo, além de informar o motivo do remanejamento.

Permitir o cadastramento de acompanhamentos pedagógicos para os alunos da rede de ensino, durante o ano letivo.

Possibilitar um local centralizado que oferece ajuda descrita aos usuários quanto às funcionalidades do sistema.

Permitir o acesso ao por meio de chave de acesso sem necessidade de cadastro de login, bem como, permitir o acesso com o uso de conta já existente, Google, Facebook ou Linkedin.

Possibilitar ao profissional da educação publicar os acompanhamentos pedagógicos dos alunos, permitindo que os pais e os alunos consigam realizar consultas.

Permitir ao profissional da educação manter as informações do calendário escolar da secretaria de educação do município.

Permitir ao profissional da secretaria de educação, bem como do estabelecimento de ensino gerar os dados dos estabelecimentos, turmas, professores e alunos do ano letivo, conforme data de referência do Censo Escolar.

Possibilitar a visualização do calendário escolar do estabelecimento de ensino com suas respectivas informações por semana, mês, ano e eventos.

Possibilitar ao profissional da educação ou do estabelecimento de ensino, a emissão do boletim

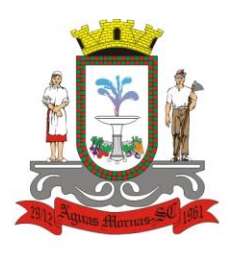

Data de Emancipação: 19/12/1961 - Lei 790

Data de Instalação: 29/12/1961

Extensão Territorial: 360.76 Km<sup>2</sup>

Município-Mãe: Santo Amaro da Imperatriz

**Municípios Limítrofes:** Angelina, Anitápolis, Rancho Queimado, Santo Amaro da Imperatriz, São Bonifácio e São Pedro de Alcântara.

> Clima: Mesotérmico Úmido

**Etnias Predominantes:** Alemã e Portuguesa

Religiões Predominantes: Católica e Luterana

Santo Padroeiro: Sagrado Coração de Jesus

Altitude: 70 metros

Latitude: 27°41'59"S

Longitude: 48°49'02"O

População: 4.410 hab. **IBGE 2007** 

Temperatura: Média Anual: 18,3°C

Distância da Capital: 36 Km

Principais Vias de Acesso: Rodovias BR 282 e **SC 431** 

> Região: Grande Florianópolis

**Base Econômica** Agricultura, Avicultura e Turismo

> Turismo: Colônias Alemãs Águas Termais

Gentilico: Aguasmornense

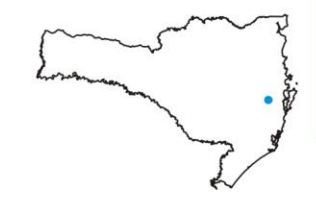

## **Estado de Santa Catarina** Prefeitura Municipal de Águas Mornas

Praça José Adão Lehmkuhl, 62 - Centro - Fone/Fax: (48) 3245-7252 Cep 88.150-000 - Águas Mornas - Santa Catarina Home Page: www.aguasmornas.sc.gov.br

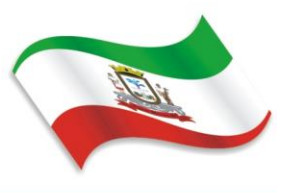

escolar dos alunos, conforme modelos a serem disponibilizados pelo sistema. Possibilitar a emissão da lista de espera dos candidatos a alunos inscritos. Permitir a manutenção do cadastro dos alunos, com a possibilidade de registrar os dados

pessoais, documentos e características físicas.

Permitir realizar a classificação dos candidatos inscritos para as vagas escolares, e posicionálos na lista de espera conforme parâmetros definidos na configuração em que o candidato está inscrito.

Permitir o registro da frequência escolar dos alunos até o período avaliativo em que o aluno permaneceu na turma.

Permitir integração com uma ferramenta de auditoria, que permite auditar as operações e ações realizadas por determinado log no sistema, inclusive consultas.

Realizar automaticamente o cálculo da pontuação dos critérios atendidos pelo candidato na inscrição da lista de espera da vaga escolar.

Permitir alterar a configuração do tipo de avaliação escolar, podendo aplicar ou alterada para várias turmas simultaneamente, desde que possuam a mesma matriz curricular, mesma etapa de ensino e mesma quantidade de períodos avaliativos no calendário escolar.

Possibilitar ao profissional da secretaria de educação ou do estabelecimento de ensino, realizar a dispensa de componentes curriculares dos alunos matriculados na rede de ensino.

Permitir ao profissional da secretaria de educação ou do estabelecimento de ensino, filtrar e selecionar os alunos matriculados que devem ser rematriculados de um período letivo para outro.

Permitir ao profissional da educação e dos estabelecimentos de ensino, configurar os grupos de alunos por ano letivo, que serão utilizados no ensino híbrido.

Possibilitar que um agrupamento de municípios realize a manutenção de tipos de cargo dos funcionários de seus associados.

Possibilitar que um agrupamento de municípios realize a manutenção de configurações de tipos de avaliação.

Possibilitar ao profissional da educação e do estabelecimento de ensino, manter as informações cadastrais das turmas da rede de ensino.

Possibilitar emissão de relatório alunos por grupos, para relação de alunos por turma que estão agrupados em atendimento ao ensino híbrido e/ou remoto.

### 7.22. OBRAS MUNICIPAIS

Permitir registrar as licitações e os contratos firmados para a realização da obra, informando a data do vínculo.

Permitir visualizar o resumo da execução da obra, visualizando os valores dos orçamentos, valor executado, período das medições e percentual executado da obra.

Permitir cadastrar responsáveis técnicos, informando além do seu nome, o CPF, qual o tipo de responsabilidade, o número do registro no CREA, RG, Endereço, Telefone e E-mail.

Permitir registrar os dados das movimentações das operações, dentre elas as paralisações, reinício, medições, cancelamento e conclusão das obras.

Permitir registrar todas as movimentações dos bens patrimoniais, como aquisição, transferência, baixa, reavaliação e depreciação.

Possibilitar o registro das obras do município, possibilitando informar os dados principais, dentre eles a descrição da obra, o objeto, data do cadastro, local da obra, prazo de conclusão, centro de custo para o qual ela pertence, classificação, categoria, tipo de execução, tipo da obra e posição geográfica.

Permitir registrar medições da obra, informando o período da medição, responsável técnico, percentual físico, número do contrato, ato administrativo e valor correspondentes.

Possibilitar o registro da conclusão da obra, informando a data, o responsável técnico e o ato administrativo que oficializou a conclusão.

Possibilita controlar as medições da obra por contrato, aditivo e sem contrato. Permitir reiniciar a obra após estar paralisada, informando a data do reinício.

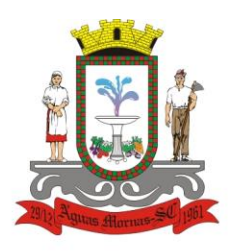

Data de Emancipação: 19/12/1961 - Lei 790

Data de Instalação: 29/12/1961

Extensão Territorial: 360.76 Km<sup>2</sup>

Município-Mãe: Santo Amaro da Imperatriz

**Municípios Limítrofes:** Angelina, Anitápolis, Rancho Queimado, Santo Amaro da Imperatriz, São Bonifácio e São Pedro de Alcântara.

> Clima: Mesotérmico Úmido

**Etnias Predominantes:** Alemã e Portuguesa

Religiões Predominantes: Católica e Luterana

Santo Padroeiro: Sagrado Coração de Jesus

Altitude: 70 metros

Latitude: 27°41'59"S

Longitude: 48°49'02"O

População: 4.410 hab. **IBGE 2007** 

Temperatura: Média Anual: 18,3°C

Distância da Capital: 36 Km

Principais Vias de Acesso: Rodovias BR 282 e **SC 431** 

> Região: Grande Florianópolis

**Base Econômica** Agricultura, Avicultura

e Turismo

Turismo: Colônias Alemãs Águas Termais

Gentilico: Aguasmornense

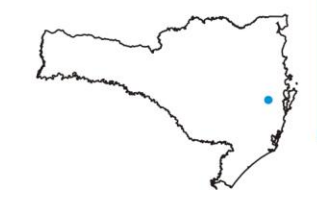

## **Estado de Santa Catarina** Prefeitura Municipal de Águas Mornas

Praça José Adão Lehmkuhl, 62 - Centro - Fone/Fax: (48) 3245-7252 Cep 88.150-000 - Águas Mornas - Santa Catarina Home Page: www.aguasmornas.sc.gov.br

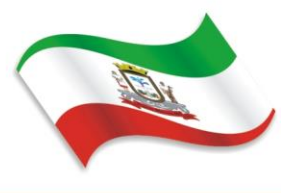

Possibilitar cadastrar os tipos de obras, indicando nela a sua classificação, para melhor identificação das obras do município.

Permitir filtrar todas as situações das obras como não iniciadas, em andamento, paralisadas, canceladas e concluídas em um único lugar.

Permitir ao usuário configurar da estrutura organizacional a ser utilizada no exercício, onde ainda podem ser criadas novas configurações caso exista necessidade.

Permitir desativar o registro de um responsável técnico informando a data que o mesmo foi desativado.

Permitir visualizar e acompanhar as obras cadastradas, demonstrando as informações da sua descrição, tipo, data do cadastro, percentual já executado, situação atual.

Permitir cadastrar as categorias da obra, informando sua descrição.

Disponibilizar os dados dos registros efetuados para a criação de relatórios e validações.

Permitir registrar os orçamentos das obras, informando o responsável técnico, tipo de planilha, data da inclusão e base, contrato firmado para a realização da obra, ato administrativo e valor.

Permitir visualizar o histórico das movimentações da obra, visualizando a data, situação e usuário que registrou a movimentação.

Possibilitar a utilização de filtros e realização de pesquisas, apresentando apenas os dados desejados pelo usuário.

Permitir registrar as possíveis paralisações da obra, informando a data, responsável técnico, ato administrativo e motivo.

Permitir configurar o código da obra, podendo ser manual ou automático.

Permitir cadastrar os dados correspondentes aos endereços, possibilitando informar os logradouros, condomínios, loteamentos, bairros, distritos, estados e municípios.

Permitir registrar os itens da tabela de custos das obras, com a indicação da tabela de custos pertencente (SINAPI, SICRO, etc), descrição, código, unidade de medida, valor e período de vigência, dispondo de histórico das mudanças dos registros.

Permitir enviar os dados das obras para o Portal da Transparência.

### 7.23. RELOGIO DE PONTO VIA INTERNET

Possibilitar o registro de marcações de ponto por biometria, captando-as ao menos nos seguintes leitores: Hamster DX, Hamster III, - Suprema BioMini Plus 2, Hamster Pro (PXAK) e Hamster Pro 20 (HU20AK).

Permitir que as marcações sejam coletadas por meio eletrônico, sem a necessidade de utilização de um relógio físico.

Possibilitar o cadastro das biometrias dos servidores no sistema.

Possibilitar a parametrização para o envio de e-mails com o registro das marcações.

Permitir a configuração de relógio para possibilitar a emissão de avisos sonoros em caso de êxito ou falha na marcação do ponto.

Possibilitar integração de funcionário autônomo do tipo conselheiro tutelar, para permitir o registro de ponto

Permitir a personalização dos relatórios de ponto, com a inclusão do brasão do Município, ou logotipo da entidade.

Possibilitar o cadastramento dos locais de trabalho.

Possibilitar o registro das funções de marcações para os relógios do ponto.

### 7.24. GESTÃO DE DOCUMENTOS ELETRÔNICOS

Permitir a assinatura digital de documentos, utilizando e-CPF, certificado A3 ou e-CNPJ. Possibilitar realizar upload de documentos para assinatura.

Permitir acompanhar o andamento das assinaturas realizadas pelos assinantes associados à um documento.

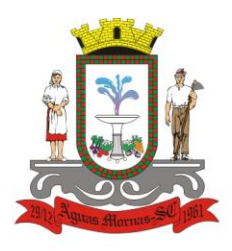

Data de Emancipação: 19/12/1961 - Lei 790

Data de Instalação: 29/12/1961

Extensão Territorial: 360.76 Km<sup>2</sup>

Município-Mãe: Santo Amaro da Imperatriz

**Municípios Limítrofes:** Angelina, Anitápolis, Rancho Queimado, Santo Amaro da Imperatriz, São Bonifácio e São Pedro de Alcântara.

> Clima: Mesotérmico Úmido

**Etnias Predominantes:** Alemã e Portuguesa

Religiões Predominantes: Católica e Luterana

Santo Padroeiro: Sagrado Coração de Jesus

Altitude: 70 metros

Latitude: 27°41'59"S

Longitude: 48°49'02"O

População: 4.410 hab. **IBGE 2007** 

Temperatura: Média Anual: 18,3°C

Distância da Capital: 36 Km

Principais Vias de Acesso: Rodovias BR 282 e **SC 431** 

> Região: Grande Florianópolis

**Base Econômica** Agricultura, Avicultura e Turismo

> Turismo: Colônias Alemãs Águas Termais

Gentilico: Aguasmornense

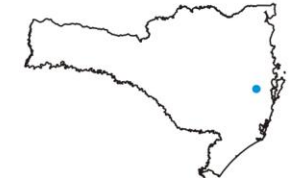

## **Estado de Santa Catarina** Prefeitura Municipal de Águas Mornas

Praça José Adão Lehmkuhl, 62 - Centro - Fone/Fax: (48) 3245-7252 Cep 88.150-000 - Águas Mornas - Santa Catarina Home Page: www.aguasmornas.sc.gov.br

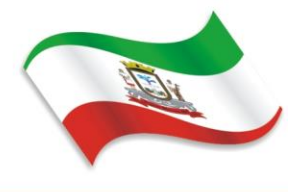

Possibilitar consultar histórico de documentos assinados. Permitir assinar documentos em massa. Permitir consultar documentos por período. Possibilitar realizar o download de documentos assinados. Permitir assinar lotes de documentos. Permitir gerenciar e compartilhar certificados das entidades. Permitir gerenciar certificados de usuários, possibilitando, selecionar um certificado no formato de arquivo e assinar os documentos diretamente pela ferramenta. Permitir assinar documentos com certificados no servidor. Permitir consultar documentos assinados pelo nome do documento, solicitante, assinante e natureza. Permitir assinar documentos diretamente nos sistemas de origem do documento. Permitir assinar documentos com múltiplas assinaturas. Possibilitar assinar documentos nos formatos TXT, PDF, XML, P7S. Permitir gerar certificados digitais. Permitir formatar o texto de um documento: tamanho de fontes, cores, espaçamento, destaque para links, entre outros. Permitir o armazenamento de arquivos e documentos em nuvem, possibilitando a visualização e criação de documentos. Possibilitar anexar documentos com várias extensões, sendo no mínimo: PNG, JPG, JPEG, TXT, ODT, PDF, DOCX. Permitir anexar os arquivos através de botão que permita inserir o documento, e também arrastando o arquivo até o local desejado. Possuir design responsivo, permitindo o acesso através de computadores, tablets e smartphones. Dispor de lista das principais funcionalidades, como documentos, fluxo de trabalho e lixeira. Permitir a visualização de documentos adicionados pelo usuário, compartilhados com ele. Permitir a organização dos documentos através de criação de pastas e subpastas. Permitir ao proprietário do documento a visualização, edição ou exclusão de um documento podendo ainda baixar o arquivo ou movê-lo para outro local. Ao usuário que não é proprietário, devem estar disponíveis as opções de visualização e download. Possuir histórico de versões dos documentos, possibilitando a visualização das versões realizadas no arquivo. Possuir campo para realização de pesquisa para localização de documentos, permitindo a busca pelo autor, título ou conteúdo existente no teor do documento. Permitir o compartilhamento de documentos com um usuário, ou um grupo pré-definido, permitindo ainda a configuração quanto a permissão dos participantes (leitor ou editor). Possibilitar atribuir um fluxo de trabalho para um documento inserido, permitindo que outros usuários possam aprovar ou reprovar. Permitir a criação e gestão dos fluxos de trabalho, possibilitando inserir nome e descrição ao fluxo, bem como determinar às pessoas envolvidas na tramitação, como o aprovador. Permitir que na atribuição de um responsável pela aprovação, seja possível incluir a descrição da atividade solicitada, como analisar ou aprovar o documento. Permitir a visualização dos fluxos, com os responsáveis e suas respectivas atribuições. Permitir que o usuário visualize os documentos que estão pendentes de aprovação. Possibilitar que o usuário aprovador descreva um parecer em caso de reprovação do documento. Permitir o gerenciamento dos usuários, permitindo conceder e editar as autorizações necessárias para cada um. Possibilitar a realização de auditoria, permitindo que o administrador do sistema possa acompanhar as movimentações dos usuários. Possuir lixeira, para centralizar documentos excluídos, permitindo restaurá-los. Permitir que apenas o proprietário do documento possa realizar a exclusão.

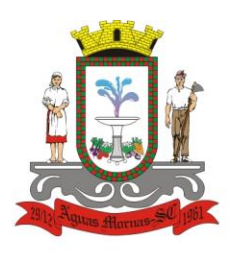

Data de Emancipação: 19/12/1961 - Lei 790

Data de Instalação: 29/12/1961

Extensão Territorial: 360.76 Km<sup>2</sup>

Município-Mãe: Santo Amaro da Imperatriz

**Municípios Limítrofes:** Angelina, Anitápolis, Rancho Queimado, Santo Amaro da Imperatriz, São Bonifácio e São Pedro de Alcântara.

> Clima: Mesotérmico Úmido

**Etnias Predominantes:** Alemã e Portuguesa

Religiões Predominantes: Católica e Luterana

Santo Padroeiro: Sagrado Coração de Jesus

Altitude: 70 metros

Latitude: 27°41'59"S

Longitude: 48°49'02"O

População: 4.410 hab. **IBGE 2007** 

Temperatura: Média Anual: 18,3°C

Distância da Capital: 36 Km

Principais Vias de Acesso: Rodovias BR 282 e **SC 431** 

> Região: Grande Florianópolis

**Base Econômica** Agricultura, Avicultura e Turismo

> Turismo: Colônias Alemãs Águas Termais

Gentilico: Aguasmornense

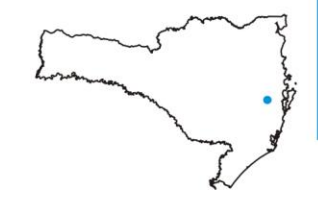

## **Estado de Santa Catarina** Prefeitura Municipal de Águas Mornas

Praça José Adão Lehmkuhl, 62 - Centro - Fone/Fax: (48) 3245-7252 Cep 88.150-000 - Águas Mornas - Santa Catarina Home Page: www.aguasmornas.sc.gov.br

### 7.25 RELÓGIO PONTO VIA INTERNET

Possibilitar o registro de marcações de ponto por biometria, captando-as ao menos nos seguintes leitores: Hamster DX, Hamster III, - Suprema BioMini Plus 2, Hamster Pro (PXAK) e Hamster Pro 20 (HU20AK).

Permitir que as marcações sejam coletadas por meio eletrônico, sem a necessidade de utilização de um relógio físico.

Possibilitar o cadastro das biometrias dos servidores no sistema.

Possibilitar a parametrização para o envio de e-mails com o registro das marcações.

Permitir a configuração de relógio para possibilitar a emissão de avisos sonoros em caso de êxito ou falha na marcação do ponto.

Possibilitar integração de funcionário autônomo do tipo conselheiro tutelar, para permitir o registro de ponto

Permitir a personalização dos relatórios de ponto, com a inclusão do brasão do Município, ou logotipo da entidade.

Possibilitar o cadastramento dos locais de trabalho.

Possibilitar o registro das funções de marcações para os relógios do ponto.

### 7.26 APLICATIVO MUNICIPAL

Ser desenvolvido em sistema Flutter (Framework).

Permitir a integração de dados e informações com diferentes sistemas já existentes dentro do poder executivo através de padrões API Rest Full com autenticação via Json Web Tokens (JWT).

Hospedagem do servidor em nuvem.

Possuir dois tipos de utilizadores com níveis de permissão diferentes: utilizador base e utilizador administrador.

O utilizador base deverá ser acessível a todos os usuários que desejarem fazer uso do aplicativo, mediante acesso livre e gratuito, sendo que esse tipo de utilizador apenas poderá consultar informações, ou utilizar de áreas específicas para enviar questionamento e/ou avaliação;

O cadastro no Painel de Controle, a ser operado por servidor da Contratante, sempre será realizado com CPF, e-mail e nome completo, tendo em vista que todas as atividades realizadas pelo servidor serão registradas para auditoria.

A contratada deverá assegurar que toda e qualquer operação realizada pelo utilizador do Painel de Controle será registrada, a fim de manter o histórico de utilização.

O uso do aplicativo deverá ser permitido a qualquer utilizador, e funções que permitem o envio de requisições deverão estar acessíveis apenas quando for inserido um login de usuário válido. A área do utilizador base deve ser acessível a partir de um aplicativo móvel que impõe-se a compatibilidade do sistema Android e IOS.

A área do administrador deve ser acessível a partir de um browser Internet e impõe-se a compatibilidade com os navegadores web mais comuns (Mozilla e Google Chrome).

A base de dados será protegida e acessível apenas para usuários autorizados.

O tempo de resposta do aplicativo não deve ultrapassar 60 segundos em condições normais de sinal de internet.

Deverá ser disposto em ambiente preparado pelo fornecedor e por sua vez, acessível e disponível à Contratante, ficando o fornecedor responsável por garantir a disponibilidade, desempenho, atualização e backups.

Permitir a extração de dados de campos registrados na base de dados, para fins de consulta e geração de relatórios.

Ser compatível com ambiente multiusuário, permitindo a realização de tarefas concorrentes. Possuir o controle efetivo do uso do aplicativo, oferecendo segurança contra a violação de senhas.

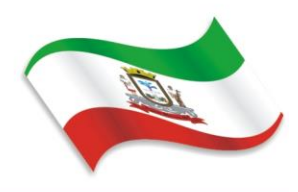

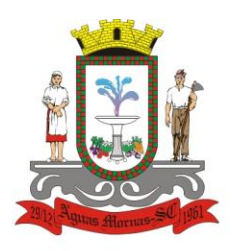

Data de Emancipação: 19/12/1961 - Lei 790

Data de Instalação: 29/12/1961

Extensão Territorial: 360.76 Km<sup>2</sup>

Município-Mãe: Santo Amaro da Imperatriz

**Municípios Limítrofes:** Angelina, Anitápolis, Rancho Queimado, Santo Amaro da Imperatriz, São Bonifácio e São Pedro de Alcântara.

> Clima: Mesotérmico Úmido

**Etnias Predominantes:** Alemã e Portuguesa

Religiões Predominantes: Católica e Luterana

Santo Padroeiro: Sagrado Coração de Jesus

Altitude: 70 metros

Latitude: 27°41'59"S

Longitude: 48°49'02"O

População: 4.410 hab. **IBGE 2007** 

Temperatura: Média Anual: 18,3°C

Distância da Capital: 36 Km

Principais Vias de Acesso: Rodovias BR 282 e **SC 431** 

> Região: Grande Florianópolis

**Base Econômica** Agricultura, Avicultura e Turismo

> Turismo: Colônias Alemãs Águas Termais

Gentilico: Aguasmornense

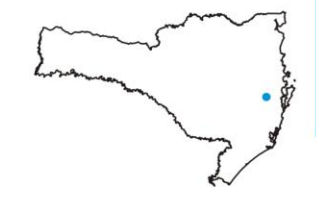

### **Estado de Santa Catarina** Prefeitura Municipal de Águas Mornas

Praça José Adão Lehmkuhl, 62 - Centro - Fone/Fax: (48) 3245-7252 Cep 88.150-000 - Águas Mornas - Santa Catarina Home Page: www.aguasmornas.sc.gov.br

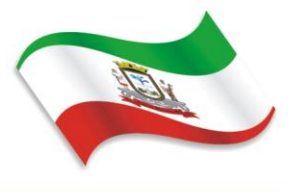

Possuir atualização on-line dos dados de entrada, permitindo acesso às informações atualizadas imediatamente após o término da transação.

Possuir rotinas de backup para facilitar os procedimentos relativos à ação das cópias.

Permitir a visualização dos relatórios para os perfis de usuários administradores em tela e arquivo em formato pdf.

Possuir teste de consistência dos dados de entrada. Por exemplo, validade de datas, campos com preenchimento numérico, etc.

Utilizar a língua portuguesa para toda e qualquer comunicação do aplicativo com os usuários. Ter todo seu ambiente de desenvolvimento e de uso em português, tanto o conteúdo do que for desenvolvido (painéis de consulta, menus de navegação, painel dos administradores).

Bloquear a digitação quando o número de caracteres ultrapassar o número máximo permitido para os campos de entrada de dados.

Exibir mensagens de advertência ou mensagens de aviso de erro informando ao usuário ação. Respeitar padronização de cor, tamanho e nomenclatura nas telas e campos.

Não permitir exclusão ou cancelamento de lançamentos de solicitações de ouvidoria que já estiverem gerados com status sem retorno

Garantir a segurança dos dados de todos os cadastros.

Permitir a extração de dados de todos os campos registrados na base de dados, para fins de consulta.

Permitir que o Painel de Controle e monitoramento aos perfis de administração sejam acessíveis através de navegador Internet.

Fornecimento de licença do software, doravante denominado "aplicativo" para Smartphone (compatível com os padrões iOS e Android), para gerenciamento público, digitalização de serviços e publicidade dos atos administrativos, contendo as seguintes especificações:

Desenvolvimento em sistema multiplataforma Flutter (Framework), com utilização de base de código única e visualização imediata das alterações implementadas no aplicativo;

Hospedagem do servidor em nuvem;

Disponibilização para download gratuito nas lojas de aplicativo, devendo contemplar, pelo menos, as lojas de aplicativos Play Store e App Store;

Disponibilização em loja própria do Município/Prefeitura;

Personalização do aplicativo com nome a ser definido pela Administração Municipal;

Possibilidade de integração de dados e informações com outros sistemas (com base em API Rest Full) com autenticação via Json Web Tokens - JWT);

Possibilidade de implantação de novas funcionalidades (módulos) e sua customização sem a necessidade de atualização nas lojas de aplicativos;

Adequação à Lei Geral de Proteção de Dados (Lei nº 13.709, de 14 de agosto de 2018).

Painel administrativo web que permite a customização do aplicativo pelos servidores/administradores;

Suporte técnico durante a vigência do contrato incluindo os serviços de parametrizações e configurações, manutenção corretiva, legal e evolutiva.

Os itens do objeto previsto nesta aquisição são inter-relacionados e compõem uma única solução, ou seja, a licença de uso do aplicativo para relacionamento, gestão pública e digitalização de serviços por dentro da plataforma, da hospedagem do aplicativo, consultoria no treinamento e suporte técnico durante a vigência do contrato.

O aplicativo deve dispor de recurso de acessibilidade, através da possibilidade de leitor de tela ou leitor de ecrã para conversão de um texto em um discurso sintetizado, permitindo ao usuário ouvir em vez de visualizar o conteúdo do aplicativo.

O aplicativo deverá permitir que os usuários habilitados cadastrem informações de interesse do Município, tais como notícias e comunicados sobre eventos, alertas e alterações do próprio aplicativo e notificações instantâneas.

O aplicativo deverá ser capaz de enviar notificações instantâneas a respeito das informações indicadas no item anterior.

O aplicativo deve permitir a interação entre os usuários e a Contratante, disponibilizando aos

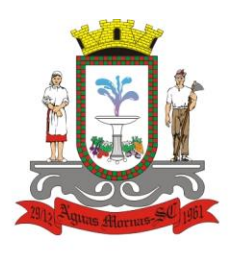

Data de Emancipação: 19/12/1961 - Lei 790

Data de Instalação: 29/12/1961

Extensão Territorial: 360.76 Km<sup>2</sup>

Município-Mãe: Santo Amaro da Imperatriz

**Municípios Limítrofes:** Angelina, Anitápolis, Rancho Queimado, Santo Amaro da Imperatriz, São Bonifácio e São Pedro de Alcântara.

> Clima: Mesotérmico Úmido

**Etnias Predominantes:** Alemã e Portuguesa

Religiões Predominantes: Católica e Luterana

Santo Padroeiro: Sagrado Coração de Jesus

Altitude: 70 metros

Latitude: 27°41'59"S

Longitude: 48°49'02"O

População: 4.410 hab. **IBGE 2007** 

Temperatura: Média Anual: 18,3°C

Distância da Capital: 36 Km

Principais Vias de Acesso: Rodovias BR 282 e **SC 431** 

> Região: Grande Florianópolis

**Base Econômica** Agricultura, Avicultura e Turismo

> Turismo: Colônias Alemãs Águas Termais

Gentilico: Aguasmornense

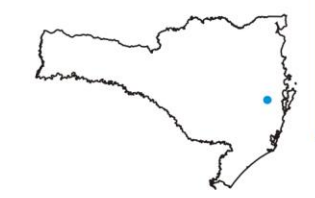

## **Estado de Santa Catarina** Prefeitura Municipal de Águas Mornas

Praça José Adão Lehmkuhl, 62 - Centro - Fone/Fax: (48) 3245-7252 Cep 88.150-000 - Águas Mornas - Santa Catarina Home Page: www.aguasmornas.sc.gov.br

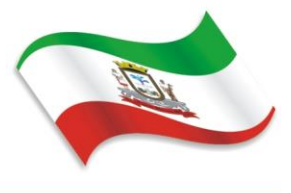

cidadãos um canal de acesso às informações dos atos públicos e aos serviços de comodidade, viabilizando a transparência e publicidade dos atos administrativos, programas, obras, calendário de eventos, serviços, comunicados, alertas, notícias, informações de transparência e campanhas institucionais executadas pela Prefeitura Municipal;

Ferramenta deverá ter Menu Principal (home) para login, através da coleta de dados do cidadão de acordo com a LGPD - Lei Geral de Proteção de Dados e cadastramento de dados integrado com o portal da prefeitura, devendo também ser integrada ao portal "gov.br" (sso.acesso.gov.br);

Além dos módulos constantes neste documento, o painel administrativo deve possuir, como requisito básico da solução, os seguintes itens:

Módulo de Campanhas Institucionais: fixo em carrossel que divulga as campanhas institucionais, sazonais ou não, alimentadas pelo Painel Administrativo;

Módulo Previsão do Tempo integrado com fonte de dados de previsão de tempo em tempo real via Climatempo, por notório saber ou Instituto Nacional de Meteorologia;

Módulo Calendário de Festas e Eventos, obrigatoriamente ser em formato de calendário que disponibiliza a relação de eventos ligados às secretarias municipais e outras instituições de interesse público, integrado com o calendário de eventos disponível no site institucional do município;

Módulo Notícias da Cidade a ser alimentado pelo setor de comunicação da administração de forma simples, objetiva e sistematizada (modo automático) utilizando o conteúdo já produzido pela prefeitura, direcionado para a área de notícias do aplicativo, levando informações da administração com texto, imagem, hyperlinks e vídeo, diretamente para as mãos do munícipe, tendo todas as informações da comunicação, turismo, desenvolvimento econômico, saúde, educação e dados gerais do município, disponíveis para acesso fácil e rápido.

Módulo para Avaliar a Administração, para execução de pesquisas qualitativas para monitoramento e coleta de informações para gestão pública, observando a LGPD - Lei Geral de Proteção de Dados. Avaliação do desempenho geral do governo, avaliação dos serviços prestados pelas secretarias, mensuração e captação de opinião pública sobre temas relevantes, visando a melhoria contínua dos serviços públicos.

Módulo de Informações Turísticas, que disponibiliza fotos e informações sobre os principais pontos turísticos do município, além de informações e serviços, horários de atendimento, endereços, telefones, e-mails e demais informações para disponibilizar ao cidadão;

Módulo Telefones Úteis, que disponibiliza informação de contato de diversos órgãos públicos de utilidade ao munícipe: Ouvidoria Prefeitura; SAMU; Bombeiros; Polícia Militar; Polícia Civil; Delegacia da Mulher; Procon; Conselho Tutelar; Defesa Civil; Disque 100; Hospitais; Gabinete Prefeito; Atendimento Social; Agência de águas e saneamento; Postos de Saúde; Escolas Municipais; Secretarias Municipais.

Módulo de Alertas de Utilidade Pública, que permite o envio de notificações pelo administrador com alertas da Defesa Civil municipal, comunicados da Secretaria de saúde (campanhas de vacinação etc), Social, Educação, e informações de caráter de utilidade pública, além de incluir todo conteúdo que necessite de ampla divulgação. Notícias e informação em formato digital.

Módulo Mobilidade Urbana, que disponibiliza programação, itinerários e demais informações acerca das modalidades de transporte coletiva e/ou individual do município, podendo redirecionar o usuário ao link e/ou aplicativo móvel das empresas fornecedoras do serviço.

Módulo Vagas de Emprego, que redireciona o usuário ao link de lista de vagas de emprego disponível no site institucional do município.

Módulo "Transparência", que disponibiliza de informações e arquivos relacionados às prestações de contas do município;

Deve-se prever também serviços e suporte para manutenção do sistema e do aplicativo, manutenção técnica, serviços de programação, suporte para desenvolvimento, adaptações e adequações do sistema, serviços de direção de arte, criação e layout (desenho técnico do aplicativo e templates dos sistemas).

Serviços de atendimento, suporte técnico online e via telefone.

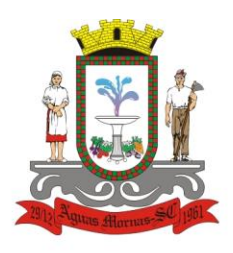

Data de Emancipação: 19/12/1961 - Lei 790

Data de Instalação: 29/12/1961

Extensão Territorial: 360.76 Km<sup>2</sup>

Município-Mãe: Santo Amaro da Imperatriz

**Municípios Limítrofes:** Angelina, Anitápolis, Rancho Queimado, Santo Amaro da Imperatriz, São Bonifácio e São Pedro de Alcântara.

> Clima: Mesotérmico Úmido

**Etnias Predominantes:** Alemã e Portuguesa

Religiões Predominantes: Católica e Luterana

Santo Padroeiro: Sagrado Coração de Jesus

Altitude: 70 metros

Latitude: 27°41'59"S

Longitude: 48°49'02"O

População: 4.410 hab. **IBGE 2007** 

Temperatura: Média Anual: 18,3°C

Distância da Capital: 36 Km

Principais Vias de Acesso: Rodovias BR 282 e **SC 431** 

> Região: Grande Florianópolis

**Base Econômica** Agricultura, Avicultura e Turismo

> Turismo: Colônias Alemãs Águas Termais

Gentilico: Aguasmornense

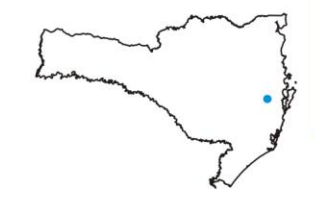

### **Estado de Santa Catarina** Prefeitura Municipal de Águas Mornas

Praça José Adão Lehmkuhl, 62 - Centro - Fone/Fax: (48) 3245-7252 Cep 88.150-000 - Águas Mornas - Santa Catarina Home Page: www.aguasmornas.sc.gov.br

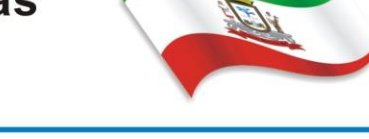

Serviço de revisão, postagem de conteúdo e supervisão das ferramentas através de equipe especializada, permanente, Atendimento presencial e remoto, (online e telefônico).

O sistema deve permitir a inserção de novas funcionalidades (novos módulos) atendendo às demandas e inovações da Administração.

A plataforma deve permitir a integração de dados e informações com diferentes sistemas já existentes dentro do poder executivo, a critério da equipe de governo.

A solução deve contemplar a gestão do aplicativo por meio de um Painel Administrativo de modo que o servidor terá a possibilidade de operar todas as funcionalidades relacionadas acima, bem como criar novos módulos, assim como reorganizar o layout da página inicial e internas do aplicativo, devendo apresentar ainda as seguintes funcionalidades:

Criação de módulos de formulário, que deverá caracterizar uma ferramenta de múltipla funcionalidade para a criação de diferentes serviços que podem ser disponibilizados ao cidadão, como por exemplo, formulário para rematrícula escolar, inscrição em eventos, editais públicos, entre outras possibilidades a serem instauradas de acordo com as necessidades do órgão contratante, devendo ser integrado aos módulos Protocolo e Ouvidoria, constante neste documento;

Comunicação com o cidadão por meio de "chat" no aplicativo, contemplando nas funcionalidades do Painel Administrativo, os formulários criados e a possibilidade de comunicação entre o requerente e o órgão em tempo real;

O usuário do aplicativo deverá receber notificações referente às comunicações citadas neste item;

Inserção de campanhas publicitárias e institucionais com a possibilidade de programar início e fim da veiculação;

Criação de eventos no calendário com a possibilidade de inserir os dados do evento, como imagens e localização com redirecionamento ao app de GPS ou mapas do dispositivo do usuário, e com a possibilidade de enviar notificação aos usuários do aplicativo sobre o novo evento;

Alimentação do módulo "Notícias" com a possibilidade de inserir imagens e gifs, criação de categorias para que o usuário tenha uma melhor experiência de usabilidade e envio de notificações aos usuários do aplicativo sobre o cadastro do novo informativo;

Alimentação do módulo "Informações Turísticas" com a possibilidade de inserir imagens e gifs, criação de categorias para que o usuário tenha uma melhor experiência de usabilidade e envio de notificações aos usuários do aplicativo sobre o cadastro do novo informativo;

Alimentação do módulo "Telefones Úteis" com a possibilidade de inserir a descrição do local, a localização com redirecionamento ao app de GPS ou mapas do dispositivo do usuário e informações de contato como telefone, e-mail, site e whatsapp;

Criação de assuntos e sub assuntos para o módulo de Ouvidoria, e interação com o cidadão por chat, bem como notificação individual do chamado;

Criação de módulos informativos para todas as Secretarias, Diretorias, Comitês, Comissões, entre outros departamento-chave que visa aprimorar a comunicação, com fácil uso pelo Painel Administrativo de forma personalizável de acordo com as necessidades do órgão;

Monitoramento de usuários cadastrados no aplicativo e suas movimentações no formato dashboard;

Envio de notificações em push contendo: título, conteúdo, imagem e a possibilidade de agendamento do mesmo;

O fornecedor treinará os servidores da administração designados pela Contratante para o uso correto do aplicativo, com o objetivo de operar o painel administrativo;

Todas as funcionalidades constantes neste documento e que não necessitem de integração com sistemas secundários, deverão ser passíveis de atualização em tempo real no aplicativo, ou seja, deve-se possibilitar a disponibilização imediata de um novo módulo/formulário ou outro sem a necessidade de atualização do aplicativo nas respectivas lojas.

As licenças adicionais necessárias ao funcionamento do aplicativo e a hospedagem serão de responsabilidade do contratado e deverão estar incluídas no objeto entregue.

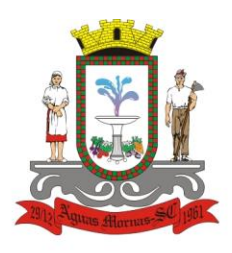

Data de Emancipação: 19/12/1961 - Lei 790

Data de Instalação: 29/12/1961

Extensão Territorial: 360.76 Km<sup>2</sup>

Município-Mãe: Santo Amaro da Imperatriz

**Municípios Limítrofes:** Angelina, Anitápolis, Rancho Queimado, Santo Amaro da Imperatriz, São Bonifácio e São Pedro de Alcântara.

> Clima: Mesotérmico Úmido

**Etnias Predominantes:** Alemã e Portuguesa

Religiões Predominantes: Católica e Luterana

Santo Padroeiro: Sagrado Coração de Jesus

Altitude: 70 metros

Latitude: 27°41'59"S

Longitude: 48°49'02"O

População: 4.410 hab. **IBGE 2007** 

Temperatura: Média Anual: 18,3°C

Distância da Capital: 36 Km

Principais Vias de Acesso: Rodovias BR 282 e **SC 431** 

> Região: Grande Florianópolis

**Base Econômica** Agricultura, Avicultura e Turismo

> Turismo: Colônias Alemãs Águas Termais

Gentilico: Aguasmornense

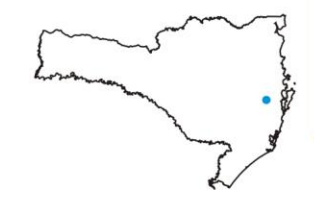

## **Estado de Santa Catarina** Prefeitura Municipal de Águas Mornas

Praça José Adão Lehmkuhl, 62 - Centro - Fone/Fax: (48) 3245-7252 Cep 88.150-000 - Águas Mornas - Santa Catarina Home Page: www.aguasmornas.sc.gov.br

As integrações via API's prevendo interoperabilidade com sistema ERP na qual a administração possua contrato ativo, estarão contempladas neste escopo, devendo apenas ser repassadas ao contratante no caso de troca de ERP e necessidade de nova programação de integração.

Caso o sistema/plataforma terceira fizer atribuição de valores para consumo de API, o mesmo deverá ser repassado ao contratante.

O contratado deverá garantir o funcionamento do aplicativo, quando utilizado de acordo com as instruções e limites devidamente especificados, bem como deverá garantir o suporte técnico durante toda a vigência do contrato, além de garantir a alta disponibilidade do aplicativo em Data Center, próprio ou contratado, com capacidade de processamento e link condizentes com a boa operação do aplicativo, sem travamentos ou falhas e disponibilidade de 99%, 24 horas por dia, 07 dias por semana e sistema de backup próprio.

A usabilidade de um aplicativo é decorrente da linguagem de desenvolvimento utilizada em sua construção. Nesse sentido a linguagem multiplataforma possibilita desenvolver uma aplicação de forma única, mas para várias plataformas, sistemas operacionais ou ambientes de software, utilizando a mesma base de código, ou seja, sem necessidade de codificação específica para cada sistema operacional.

Para se evitar longos períodos em planejamento, desenvolvimento, testes e implementação em duas versões de aplicativos, iOS e Android, por exemplo, entendemos que a linguagem Flutter é a única que atende 98% dos dispositivos existentes, sem limitar funcionalidades para várias potencialidades de dispositivos dos cidadãos/usuários, até mesmo aos mais antigos ou mais simples, além de contar com sistema "Stateful hot reload", o que significa uma visualização em tempo real das mudanças feitas na programação do aplicativo, já que é emulado enquanto se programa. Justificando-se a exigência quanto ao Framework, assim como quanto aos outros requisitos técnicos, que se justificam na medida que otimizam a experiência do usuário final (cidadão) e também do operador (administração).

Caberá a contratada tornar-se responsável pela integração do aplicativo com os sistemas atuais da Contratante, observados os módulos disponibilizados, buscando tais parâmetros nos bancos de dados já disponíveis, caberá ao Contratante oportunizar sua devida leitura;

Caberá a contratada efetuar toda a parametrização do aplicativo de forma a permitir a sua implantação e continuidade em conformidade com a legislação brasileira corrente. A execução da parametrização deverá ser acompanhada por técnicos da Contratante.

A contratada deverá permitir o acompanhamento de todas as etapas de customização e funcionamento do aplicativo pela equipe de Tecnologia da Informação da Contratante.

O treinamento e o material didático devem ser apresentados em língua portuguesa, sendo ele fornecido de forma digital para os participantes.

A atualização contínua do aplicativo deve ser disponibilizada à Contratante enquanto durar o contrato, sem necessidade de solicitação e sem interrupção do funcionamento das versões correntes.

As melhorias e novas funções introduzidas no aplicativo serão distribuídas toda vez que o fornecedor concluir, visando beneficiar à Contratante sempre com a última versão da plataforma. Assim sendo, será garantido o download gratuito nas lojas Android e Apple sempre sua última versão desenvolvida. Para usuários das versões anteriores, sempre que acessarem o aplicativo, o mesmo irá atualizar de forma automática, desde que o sistema operacional permita essa funcionalidade e esteja conectado à rede de internet.

### DOS CUSTOS

a) As despesas provenientes da execução do objeto do presente certame correrão por conta da classificação orçamentária específica de cada Entidade, conforme segue:

0301.04.122.0001.2004/3.3.90.000000 – Manutenção da Secretaria de Administração e Finanças.

b) O órgão licitante indicará por apostilamento e bloqueará nos próximos exercícios, os recursos orçamentários necessários ao atendimento dos pagamentos previstos.

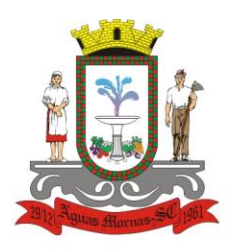

Data de Emancipação: 19/12/1961 - Lei 790

Data de Instalação: 29/12/1961

Extensão Territorial: 360.76 Km<sup>2</sup>

Município-Mãe: Santo Amaro da Imperatriz

**Municípios Limítrofes:** Angelina, Anitápolis, Rancho Queimado, Santo Amaro da Imperatriz, São Bonifácio e São Pedro de Alcântara.

> Clima: Mesotérmico Úmido

**Etnias Predominantes:** Alemã e Portuguesa

Religiões Predominantes: Católica e Luterana

Santo Padroeiro: Sagrado Coração de Jesus

Altitude: 70 metros

Latitude: 27°41'59"S

Longitude: 48°49'02"O

População: 4.410 hab. **IBGE 2007** 

Temperatura: Média Anual: 18,3°C

Distância da Capital: 36 Km

Principais Vias de Acesso: Rodovias BR 282 e **SC 431** 

> Região: Grande Florianópolis

**Base Econômica** Agricultura, Avicultura e Turismo

> Turismo: Colônias Alemãs Águas Termais

Gentilico: Aguasmornense

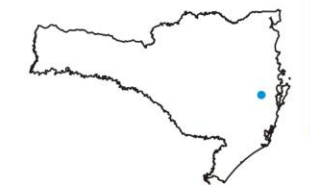

## **Estado de Santa Catarina** Prefeitura Municipal de Águas Mornas

Praça José Adão Lehmkuhl, 62 - Centro - Fone/Fax: (48) 3245-7252 Cep 88.150-000 - Águas Mornas - Santa Catarina Home Page: www.aguasmornas.sc.gov.br

### 9. DO FUNDAMENTO LEGAL

O processo licitatório observará os fundamentos da Lei n° 10.520/2002, bem como a Lei n° 8.666/93 e suas alterações, e demais legislações pertinentes.

10. DA FORMA DE PAGAMENTO, DA NOTA FISCAL, DO REAJUSTE E DA REVISÃO a) O pagamento mensal do licenciamento será realizado via boleto bancário até o primeiro dia útil do mês subseqüente ao da prestação de serviços, importando os valores conforme a proposta apresentada no processo de licitação, mediante a apresentação da nota fiscal e a liquidação do setor competente.

Os serviços de implantação, conversão de dados e treinamento inicial serão pagos via boleto bancário em parcela única em até 10 (dez) dias úteis contados do recebimento da respectiva nota fiscal devidamente liquidada pelo setor competente.

ii.O pagamento dos serviços técnicos eventuais do órgão licitante, quando contratados, será realizado via boleto bancário em até 10 (dez) dias úteis contados do recebimento da respectiva nota fiscal, devidamente liquidada pelo setor competente.

Os valores contratados serão automaticamente reajustados, independentemente de termo aditivo contratual, depois de decorrido 12 meses da apresentação da proposta, com base no índice INPC acumulado no período. Os efeitos financeiros do reajuste iniciarão a partir do mesmo dia do prazo limite acima estabelecido.

Em caso de atraso nos pagamentos será cabível correção monetária, durante o período de inadimplência, de acordo com o INPC acumulado no período, e juros moratórios, à razão de 0,5% (meio por cento) ao mês, calculados "pro rata tempore" em relação ao atraso verificado.

11. DA VIGÊNCIA CONTRATUAL, DEMAIS PRAZOS E DO ACOMPANHAMENTO A adjudicação proveniente do presente processo licitatório terá vigência de 48 (quarenta e oito) meses, contados a partir da data de assinatura do contrato. Não constituindo renúncia ou alteração de tal prazo a confecção de contrato com prazo inicial de vigência limitada às dotações vigentes do exercício em execução ou de 12 (doze) meses, podendo ser renovado por períodos sucessivos até o limite de 48 (quarenta e oito) meses, nos termos do artigo 57, inciso IV da Lei 8.666/93, através de termos Aditivos.

A qualquer momento poderá a Administração revogar o contrato derivado da presente licitação, por motivo de interesse público devidamente justificado pela Administração, sendo assegurado à empresa contratada o pleno exercício do contraditório e da ampla defesa. Também fica reservado à Administração o direito de revogar o contrato a partir do décimo terceiro mês da contratação, mediante comunicação à empresa contratada com no mínimo noventa dias de antecedência.

O prazo para assinatura do contrato será de no máximo 05 (cinco) dias após a notificação da vencedora, o que deverá ocorrer em até 03 (três) dias úteis após a homologação do certame.

A execução do Contrato deverá ser acompanhada e fiscalizada por servidor ou comissão especial designada, que anotará em registro próprio todas as ocorrências, determinando o que for necessário à regularização das faltas ou defeitos observados.

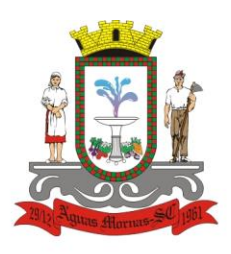

Data de Emancipação: 19/12/1961 - Lei 790

Data de Instalação: 29/12/1961

Extensão Territorial: 360,76 Km<sup>2</sup>

Município-Mãe: Santo Amaro da Imperatriz

#### **Municípios Limítrofes:** Angelina, Anitápolis, Rancho Queimado, Santo Amaro da Imperatriz, São Bonifácio e São Pedro de Alcântara.

Clima: Mesotérmico Úmido

**Etnias Predominantes:** Alemã e Portuguesa

Religiões Predominantes: Católica e Luterana

Santo Padroeiro: Sagrado Coração de Jesus

Altitude: 70 metros

Latitude: 27°41'59"S

Longitude: 48°49'02"O

População: 4.410 hab. **IBGE 2007** 

Temperatura: Média Anual: 18,3°C

Distância da Capital: 36 Km

Principais Vias de Acesso: Rodovias BR 282 e **SC 431** 

> Região: Grande Florianópolis

**Base Econômica** Agricultura, Avicultura e Turismo

> Turismo: Colônias Alemãs Águas Termais

> > Gentílico:

Aguasmornense

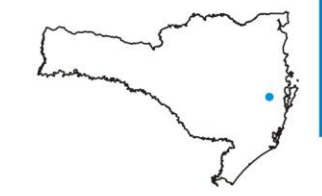

## **Estado de Santa Catarina** Prefeitura Municipal de Águas Mornas

Praça José Adão Lehmkuhl, 62 - Centro - Fone/Fax: (48) 3245-7252 Cep 88.150-000 - Águas Mornas - Santa Catarina Home Page: www.aguasmornas.sc.gov.br

#### ANEXO IV PREGÃO PRESENCIAL Nº 95/2023 MINUTA DE PROPOSTA DE PREÇOS (MODELO DE PROPOSTA DE PREÇOS)

### PROPOSTA DE PREÇOS 1. LICENCIAMENTO DE USO DOS APLICATIVOS: PREFEITURA MUNICIPAL

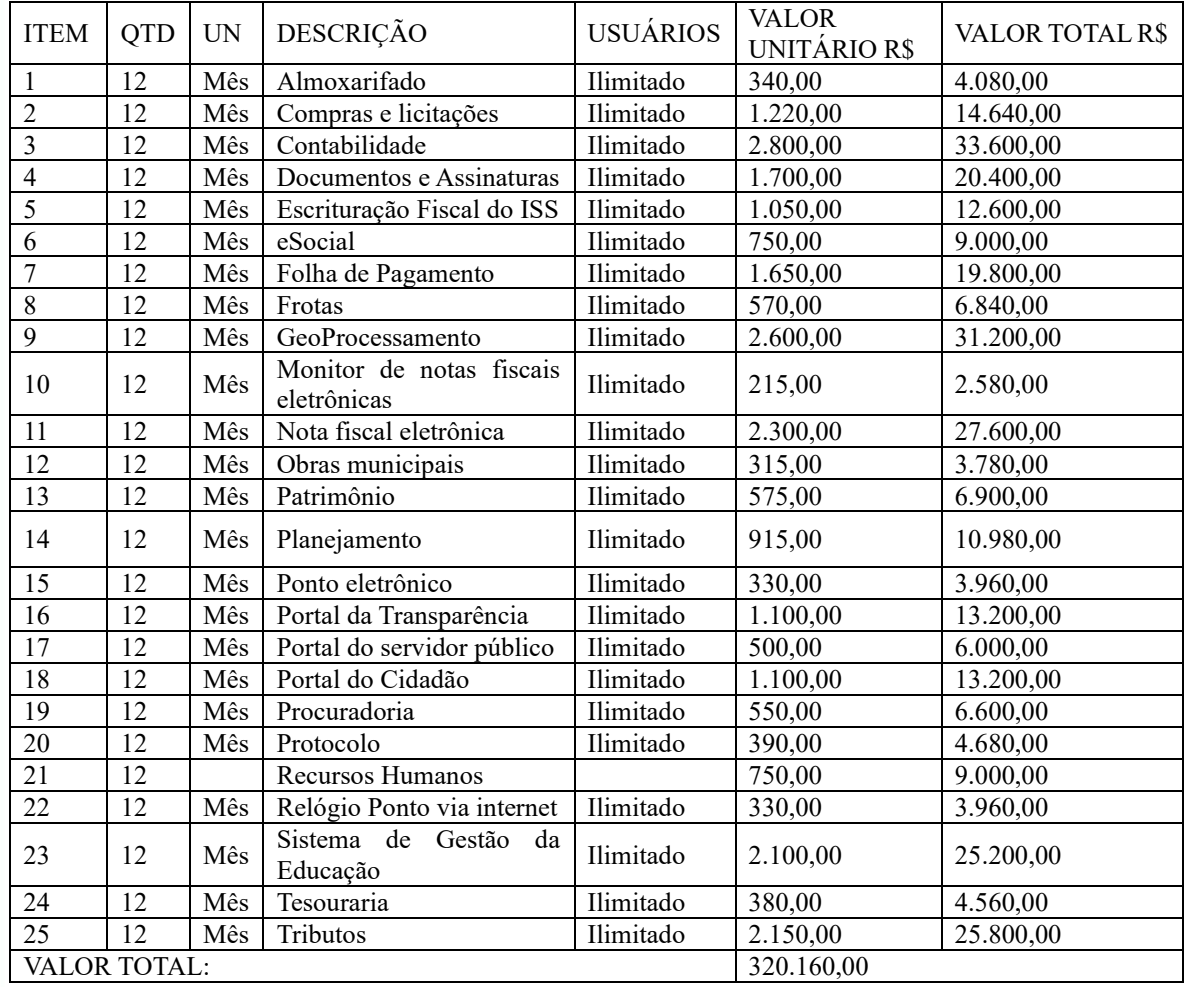

### SERVIÇOS TÉCNICOS PREFEITURA MUNICIPAL

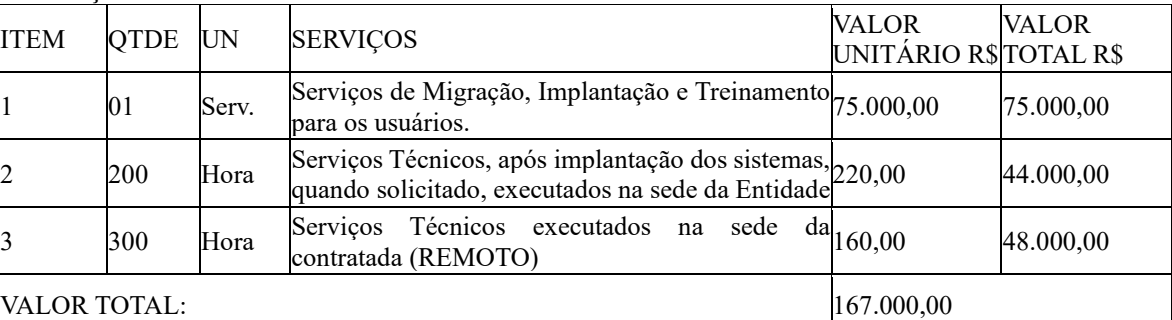

### INSTITUTO DE PREVIDÊNCIA

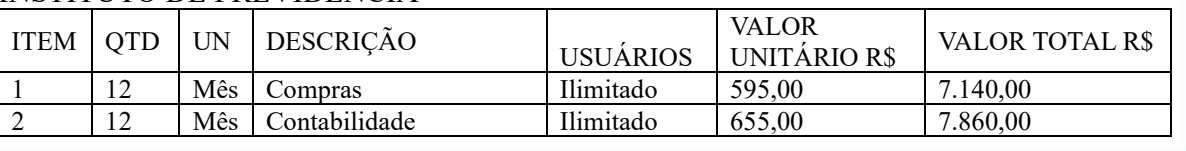
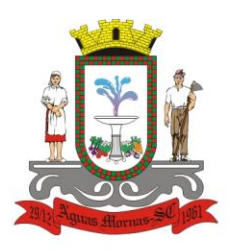

Data de Emancipação: 19/12/1961 - Lei 790

Data de Instalação: 29/12/1961

Extensão Territorial: 360,76 Km<sup>2</sup>

Município-Mãe: Santo Amaro da Imperatriz

**Municípios Limítrofes:** Angelina, Anitápolis, Rancho Queimado, Santo Amaro da Imperatriz, São Bonifácio e São Pedro de Alcântara.

Clima: Mesotérmico Úmido

**Etnias Predominantes:** Alemã e Portuguesa

Religiões Predominantes: Católica e Luterana

Santo Padroeiro: Sagrado Coração de Jesus

Altitude: 70 metros

Latitude: 27°41'59"S

Longitude: 48°49'02"O

População: 4.410 hab. **IBGE 2007** 

Temperatura: Média Anual: 18,3°C

Distância da Capital: 36 Km

Principais Vias de Acesso: Rodovias BR 282 e **SC 431** 

> Região: Grande Florianópolis

**Base Econômica** Agricultura, Avicultura e Turismo

> Turismo: Colônias Alemãs Águas Termais

Gentílico: Aguasmornense

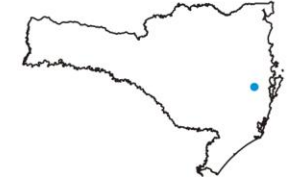

# **Estado de Santa Catarina** Prefeitura Municipal de Águas Mornas

Praça José Adão Lehmkuhl, 62 - Centro - Fone/Fax: (48) 3245-7252 Cep 88.150-000 - Águas Mornas - Santa Catarina Home Page: www.aguasmornas.sc.gov.br

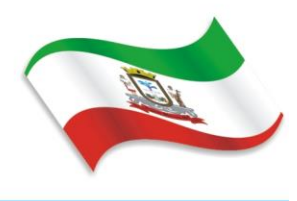

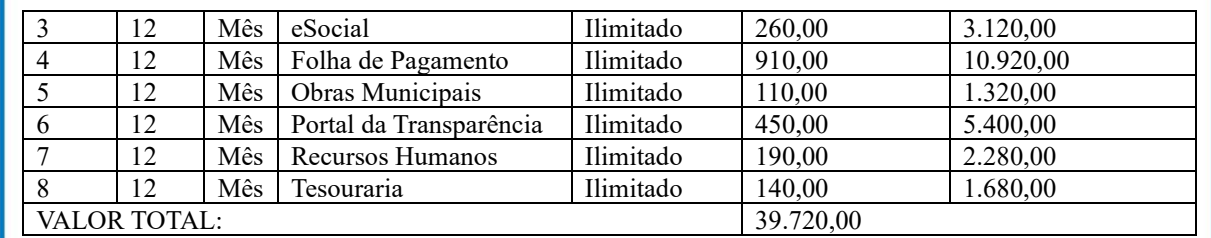

## SERVIÇOS TÉCNICOS INSTITUTO DE PREVIDÊNCIA:

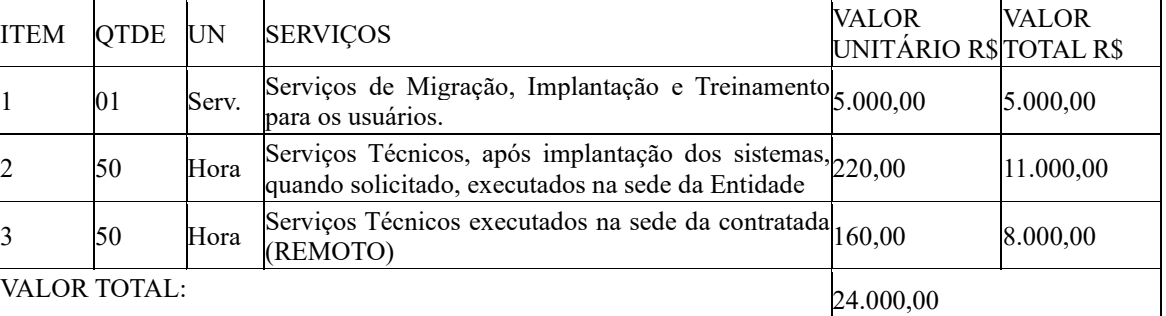

## CÂMARA MUNICIPAL DE VEREADORES

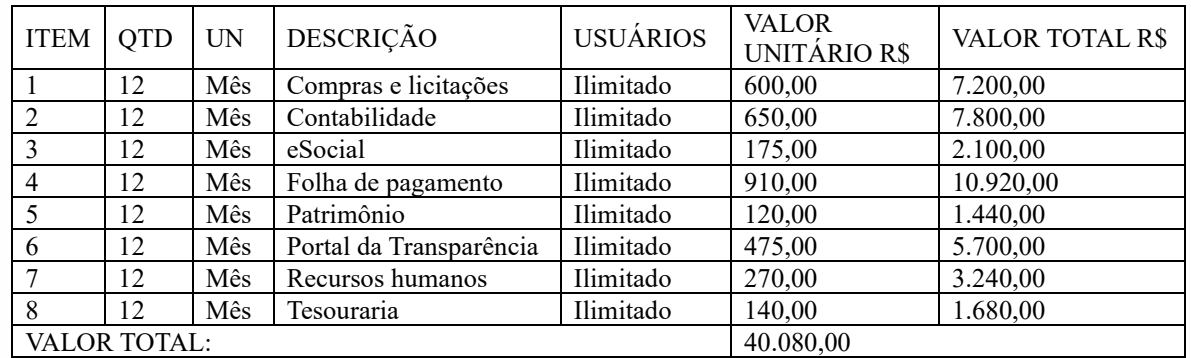

## SERVIÇOS TÉCNICOS CÂMARA MUNICIPAL DE VEREADORES

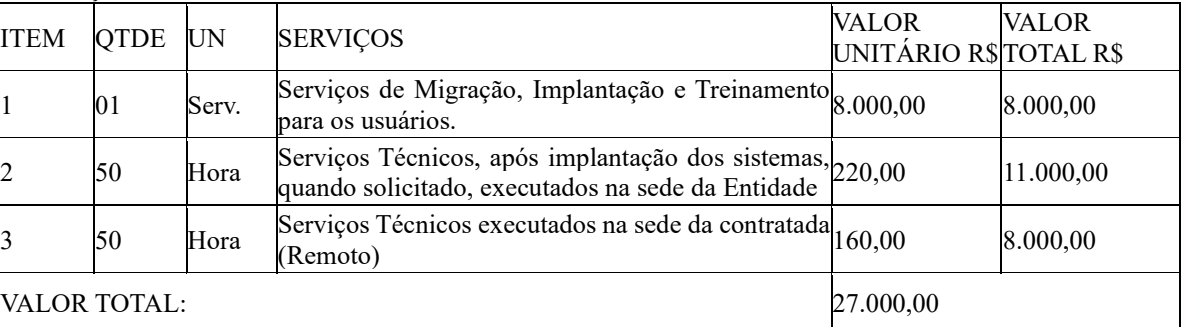

Valor Global: R\$ 617.960,00 (seiscentos e dezessete mil, novecentos e sessenta reais)

a) Validade da proposta: 60 (sessenta) dias as contar da entrega dos envelopes.

- b) Prazo e local para execução: conforme estabelecido no edital.
- c) Concordo com todas as exigências do Edital.

2. IDENTIFICAÇÃO DA EMPRESA

## 3. CONDIÇÕES DA PROPOSTA:

Razão Social: Nome de Fantasia:

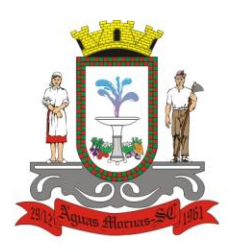

Data de Emancipação: 19/12/1961 - Lei 790

Data de Instalação: 29/12/1961 Extensão Territorial: 360,76 Km<sup>2</sup> Município-Mãe: Santo Amaro da Imperatri

**Municípios Limítrofes:** Angelina, Anitápolis, Ranch Queimado, Santo Amaro da Imperatriz, São Bonifáci e São Pedro de Alcântara

> Clima: Mesotérmico Úmido

**Etnias Predominantes:** Alemã e Portuguesa

Religiões Predominantes Católica e Luterana

Santo Padroeiro: Sagrado Coração de Jesu

Altitude: 70 metros

Latitude: 27°41'59"S

Longitude: 48°49'02"O

População: 4.410 hab. **IBGE 2007** 

Temperatura: Média Anual: 18,3°C

Distância da Capital: 36 Km

Principais Vias de Acess Rodovias BR 282 e **SC 431** 

> Região: Grande Florianópolis

**Base Econômica** Agricultura, Avicultura e Turismo

> Turismo: Colônias Alemãs Águas Termais

Gentílico: Aguasmornense

# **Estado de Santa Catarina** Prefeitura Municipal de Águas Mornas

Praça José Adão Lehmkuhl, 62 - Centro - Fone/Fax: (48) 3245-7252 Cep 88.150-000 - Águas Mornas - Santa Catarina Home Page: www.aguasmornas.sc.gov.br

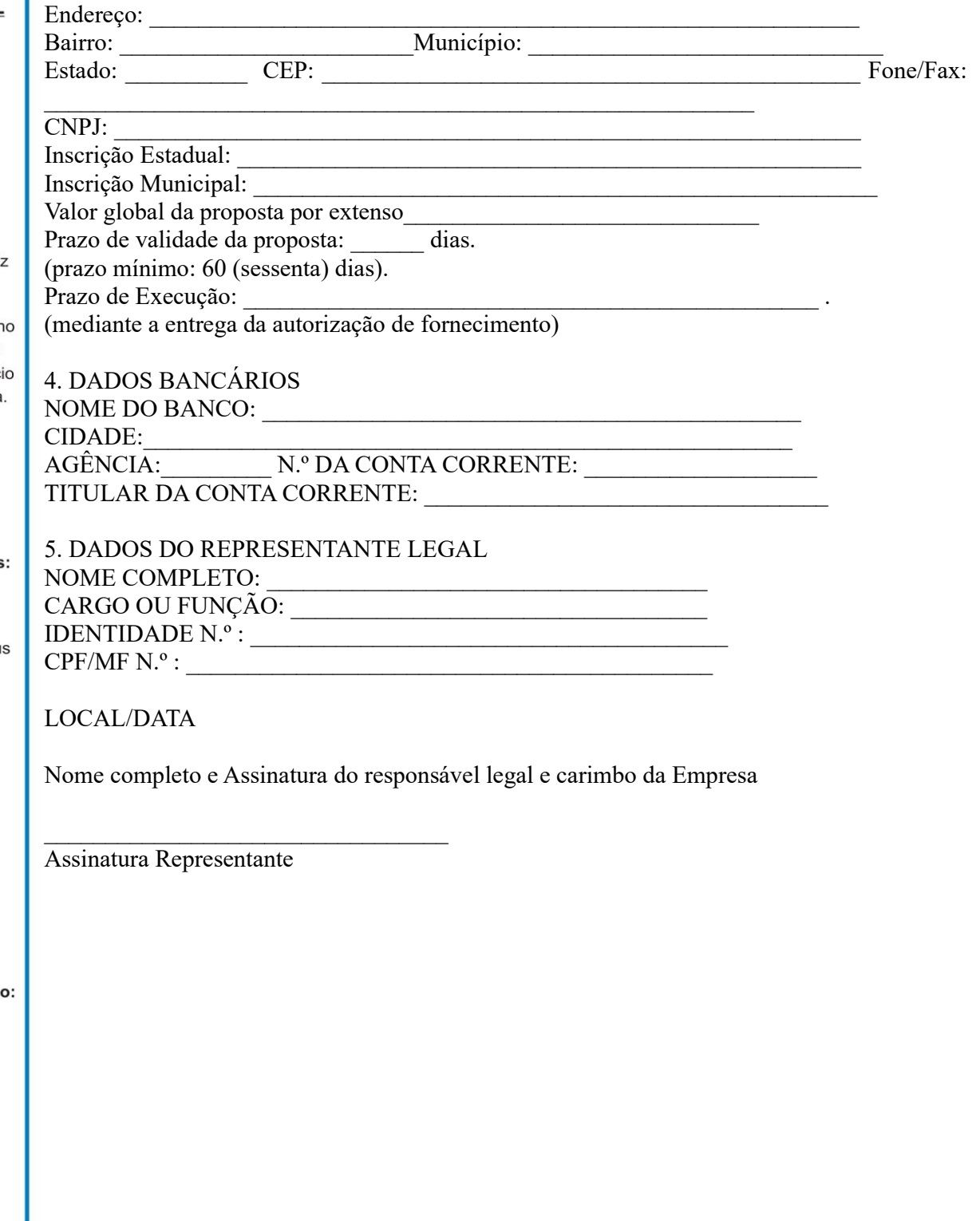

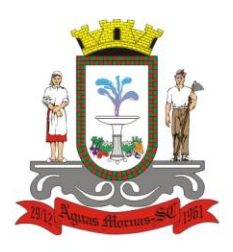

Data de Emancipação: 19/12/1961 - Lei 790

Data de Instalação: 29/12/1961

Extensão Territorial: 360,76 Km<sup>2</sup>

Município-Mãe: Santo Amaro da Imperatriz

**Municípios Limítrofes:** Angelina, Anitápolis, Rancho Queimado, Santo Amaro da Imperatriz, São Bonifácio e São Pedro de Alcântara.

> Clima: Mesotérmico Úmido

**Etnias Predominantes:** Alemã e Portuguesa

Religiões Predominantes: Católica e Luterana

Santo Padroeiro: Sagrado Coração de Jesus

Altitude: 70 metros

Latitude: 27°41'59"S

Longitude: 48°49'02"O

População: 4.410 hab. **IBGE 2007** 

Temperatura: Média Anual: 18,3°C

Distância da Capital: 36 Km

Principais Vias de Acesso: Rodovias BR 282 e **SC 431** 

> Região: Grande Florianópolis

**Base Econômica** Agricultura, Avicultura e Turismo

> Turismo: Colônias Alemãs Águas Termais

Gentílico: Aguasmornense

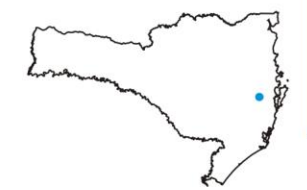

# **Estado de Santa Catarina** Prefeitura Municipal de Águas Mornas

Praça José Adão Lehmkuhl, 62 - Centro - Fone/Fax: (48) 3245-7252 Cep 88.150-000 - Águas Mornas - Santa Catarina Home Page: www.aguasmornas.sc.gov.br

# ANEXO V

PREGÃO PRESENCIAL Nº 95/2023 MODELO DE CREDENCIAMENTO

Nome da Empresa Papel Timbrado

Através da presente, credenciamos o (a) Sr.(a) ..............., portador(a) da Cédula de Identidade n° ..................... e inscrito no CPF/MF sob n° ......................., a participar da licitação instaurada pela Prefeitura, na modalidade PREGÃO PRESENCIAL n° 95/2023, na qualidade de REPRESENTANTE LEGAL, outorgando-lhe poderes para pronunciar-se em nome da empresa............................, bem como formular propostas, fazer lances de preço, interpor recurso ou dele desistir e praticar todos os demais atos inerentes ao certame.

........................., ........ de ........................de 2023.

(assinatura do representante legal da Proponente)

Observação: Esta Declaração deverá vir acompanhado de cópia do Contrato Social ou Estatuto (original ou fotocópia autenticada).

Este documento deverá ser apresentado fora dos envelopes nº 01 e nº 02

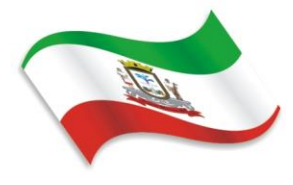

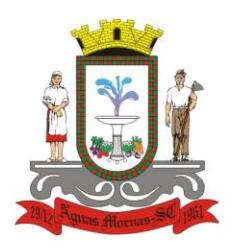

Data de Emancipação: 19/12/1961 - Lei 790

Data de Instalação: 29/12/1961

Extensão Territorial: 360,76 Km<sup>2</sup>

Município-Mãe: Santo Amaro da Imperatriz

**Municípios Limítrofes:** Angelina, Anitápolis, Rancho Queimado, Santo Amaro da Imperatriz, São Bonifácio e São Pedro de Alcântara.

> Clima: Mesotérmico Úmido

**Etnias Predominantes:** Alemã e Portuguesa

Religiões Predominantes: Católica e Luterana

Santo Padroeiro: Sagrado Coração de Jesus

Altitude: 70 metros

Latitude: 27°41'59"S

Longitude: 48°49'02"O

População: 4.410 hab. **IBGE 2007** 

Temperatura: Média Anual: 18,3°C

Distância da Capital: 36 Km

Principais Vias de Acesso: Rodovias BR 282 e **SC 431** 

> Região: Grande Florianópolis

**Base Econômica** Agricultura, Avicultura e Turismo

> Turismo: Colônias Alemãs Águas Termais

Gentílico: Aguasmornense

# **Estado de Santa Catarina** Prefeitura Municipal de Águas Mornas

Praça José Adão Lehmkuhl, 62 - Centro - Fone/Fax: (48) 3245-7252 Cep 88.150-000 - Águas Mornas - Santa Catarina Home Page: www.aguasmornas.sc.gov.br

## **ANEXO VI**

PREGÃO PRESENCIAL Nº 95/2023 MODELO DECLARAÇÃO NÃO OCUPAÇÃO DE CARGO POLÍTICO

# DECLARAÇÃO DE NÃO OCUPAÇÃO DE CARGO POLÍTICO

Para fins de participação, no Edital Pregão Presencial número 95/2023, a empresa registrada no CNPJ sob o número declara, sob pena de responsabilidade, que seu proprietário e/ou sócio(s) não ocupa(m) qualquer cargo político (Senador, Deputado Federal, Deputado Estadual e/ou Vereador) nas três esferas de governo (Federal, Estadual e/ou Municipal).

Por ser expressão de verdade, firmo a presente.

Águas Mornas, de de 2023.

Assinatura do Declarante

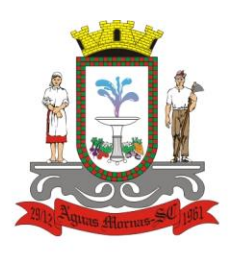

Data de Emancipação: 19/12/1961 - Lei 790

Data de Instalação: 29/12/1961

Extensão Territorial: 360,76 Km<sup>2</sup>

Município-Mãe: Santo Amaro da Imperatriz

**Municípios Limítrofes:** Angelina, Anitápolis, Rancho Queimado, Santo Amaro da Imperatriz, São Bonifácio e São Pedro de Alcântara.

> Clima: Mesotérmico Úmido

**Etnias Predominantes:** Alemã e Portuguesa

Religiões Predominantes: Católica e Luterana

Santo Padroeiro: Sagrado Coração de Jesus

Altitude: 70 metros

Latitude: 27°41'59"S

Longitude: 48°49'02"O

População: 4.410 hab. **IBGE 2007** 

Temperatura: Média Anual: 18,3°C

Distância da Capital: 36 Km

Principais Vias de Acesso: Rodovias BR 282 e **SC 431** 

> Região: Grande Florianópolis

**Base Econômica** Agricultura, Avicultur e Turismo

> Turismo: Colônias Alemãs Águas Termais

Gentílico: Aguasmornense

# **Estado de Santa Catarina** Prefeitura Municipal de Águas Mornas

Praça José Adão Lehmkuhl, 62 - Centro - Fone/Fax: (48) 3245-7252 Cep 88.150-000 - Águas Mornas - Santa Catarina Home Page: www.aguasmornas.sc.gov.br

ANEXO VII PREGÃO PRESENCIAL Nº 95/2023 MINUTA DE CONTRATO

CONTRATO Nº \_\_\_/2023

TERMO DE CONTRATO QUE ENTRE SI FAZEM O MUNICÍPIO DE ÁGUAS MORNAS E A EMPRESA \_\_\_\_\_\_\_\_\_\_\_\_\_\_\_\_\_\_\_\_\_\_\_\_\_\_\_, OBJETIVANDO O LICENCIAMENTO DE SISTEMAS DE GESTÃO.

Pelo presente instrumento, de um lado, o MUNICÍPIO DE ÁGUAS MORNAS, Estado de Santa Catarina, Pessoa Jurídica de Direito Público Interno, com Sede à Praça José Adão Lehmkuhl, Inscrito no CNPJ nº 82.892.266/0001-50 representado por seu Prefeito Municipal, Sr. Omero Prim, doravante denominado simplesmente CONTRATANTE, e, de outro, a empresa \_\_\_\_\_\_\_\_\_\_\_\_\_\_\_, com sede na \_\_\_\_\_\_\_\_\_\_, \_, \_\_\_, Bairro . inscrita no CNPJ-MF sob o nº neste ato representada pelo(a) seu(ua)  $Sr(a)$ .  $Sr(a)$ .  $\qquad \qquad$ , doravante denominada simplesmente CONTRATADA, e perante as testemunhas abaixo firmadas, pactuam o presente termo, cuja celebração foi autorizada de acordo com o Processo Licitatório nº 95/2023, modalidade Pregão Presencial nº. 95/2023 e que se regerá pela Lei nº 8.666, de 21 de junho de 1993 e alterações posteriores, atendidas as cláusulas a seguir enunciadas:

CLÁUSULAS CONTRATUAIS:

DO OBJETO

Cláusula Primeira: O objeto do presente contrato é o licenciamento de sistemas de Gestão da Administração Pública Municipal conforme especificações constantes do Termo de Referência e do Edital, objeto do Pregão Presencial nº. 95/2023, que ficam fazendo parte integrante do presente instrumento, independente de transcrição, correspondendo aos itens.

## DA EXECUÇÃO

Cláusula Segunda: O fornecimento do objeto do presente contrato será realizado mensalmente conforme requisitado pelo Setor competente.

## DO PREÇO

Cláusula Terceira: O preço, para a presente contratação, é no valor total de R\$ \_\_\_\_\_\_\_\_\_ ), sendo discriminados conforme abaixo:

PREFEITURA MUNICIPAL DE-

|                  | 1. I KET EI FOKA MONICII AL DE. |                              |           |                 |                 |                                        |                                     |  |
|------------------|---------------------------------|------------------------------|-----------|-----------------|-----------------|----------------------------------------|-------------------------------------|--|
| 3                | <b>ITEM</b>                     | <b>QTD</b>                   | <b>UN</b> | DESCRIÇÃO       | <b>USUÁRIOS</b> | <b>VALOR</b><br><b>UNITÁRIO</b><br>R\$ | <b>VALOR</b><br><b>TOTAL</b><br>R\$ |  |
| a                |                                 |                              |           |                 |                 |                                        |                                     |  |
|                  |                                 | 2. FUNDO MUNICIPAL DE SAÚDE: |           |                 |                 |                                        |                                     |  |
|                  | <b>ITEM</b>                     | <b>QTD</b>                   | <b>UN</b> | DESCRIÇÃO       | <b>USUÁRIOS</b> | <b>VALOR</b><br><b>UNITÁRIO</b><br>R\$ | <b>VALOR</b><br><b>TOTAL</b><br>R\$ |  |
|                  |                                 |                              |           |                 |                 |                                        |                                     |  |
|                  | 3. SERVICOS TÉCNICOS:           |                              |           |                 |                 |                                        |                                     |  |
| $\ddot{\hat{y}}$ | <b>ITEMQTDE UN</b>              |                              |           | <b>SERVIÇOS</b> |                 | <b>VALOR</b><br>UNITÁRIO R\$ TOTAL     | <b>VALOR</b>                        |  |
|                  |                                 |                              |           |                 |                 |                                        |                                     |  |

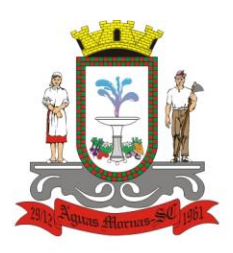

Data de Emancipação: 19/12/1961 - Lei 790

Data de Instalação: 29/12/1961

Extensão Territorial: 360.76 Km<sup>2</sup>

Município-Mãe: Santo Amaro da Imperatriz

**Municípios Limítrofes:** Angelina, Anitápolis, Rancho Queimado, Santo Amaro da Imperatriz, São Bonifácio e São Pedro de Alcântara.

> Clima: Mesotérmico Úmido

**Etnias Predominantes:** Alemã e Portuguesa

Religiões Predominantes: Católica e Luterana

Santo Padroeiro: Sagrado Coração de Jesus

Altitude: 70 metros

Latitude: 27°41'59"S

Longitude: 48°49'02"O

População: 4.410 hab. **IBGE 2007** 

Temperatura: Média Anual: 18,3°C

Distância da Capital: 36 Km

Principais Vias de Acesso: Rodovias BR 282 e **SC 431** 

> Região: Grande Florianópolis

**Base Econômica** Agricultura, Avicultura e Turismo

> Turismo: Colônias Alemãs Águas Termais

Gentilico: Aguasmornense

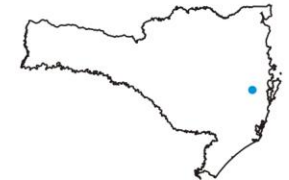

# **Estado de Santa Catarina** Prefeitura Municipal de Águas Mornas

Praça José Adão Lehmkuhl, 62 - Centro - Fone/Fax: (48) 3245-7252 Cep 88.150-000 - Águas Mornas - Santa Catarina Home Page: www.aguasmornas.sc.gov.br

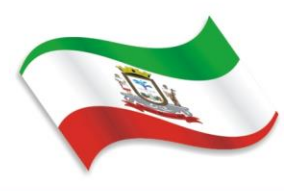

# R\$

## 4. CAMARA MUNICIPAL DE VEREADORES:

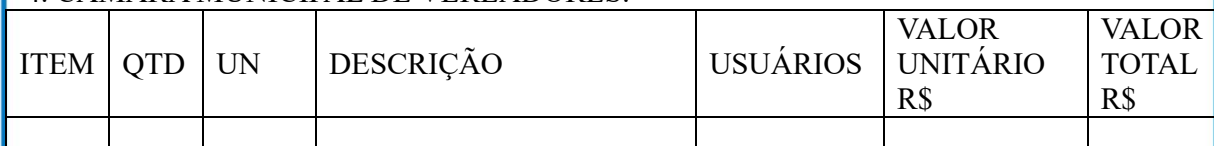

## 5. SERVIÇOS TÉCNICOS CAMARA MUNICIPAL DE VEREADORES:

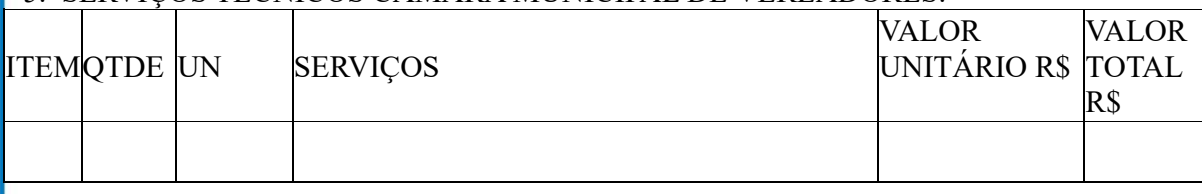

Parágrafo primeiro: O faturamento do licenciamento mensal deverá ocorrer a partir da cessão do direito de uso, que ocorre mediante disponibilização das chaves e senhas de acesso.

## DAS LICENÇAS DE USOS DOS SISTEMAS

Cláusula Quarta: A CONTRATADA desenvolvedora ou representante dos sistemas licitados, concede à CONTRATANTE o direito de uso das licenças dos sistemas temporariamente e a título não exclusivo durante o período de vigência do presente contrato.

Parágrafo primeiro: A CONTRATADA deverá possuir poderes irrestritos para modificação dos códigos-fontes e executáveis durante a vigência contratual, garantindo a aderência à legislação Federal e Estadual em face de alterações posteriores.

Parágrafo segundo: A CONTRATANTE é vedada à sublocação a qualquer título, bem como, cessão, empréstimo, arrendamento ou transferência dos sistemas licenciados, assim como realizar ou permitir a realização engenharia reversa por terceiros, a decompilação ou a decomposição dos sistemas licenciados.

Parágrafo terceiro: Por exigência ou conveniência administrativa, os sistemas web deverão permanecer on-line por no mínimo 96% do tempo de cada mês civil.

Parágrafo quarto: A CONTRATADA não será responsabilizada por qualquer dano decorrente do uso indevido ou da impossibilidade de usar os sistemas.

## DO PRAZO DE VIGÊNCIA

Cláusula Quinta: O presente contrato vigorará durante doze meses a partir da data de sua assinatura e publicação no diário oficial, podendo ser prorrogado por até 48 meses, nos termos do artigo 57, IV da Lei 8.666/93.

Parágrafo primeiro: Em casos de extinção natural ou rescisão antecipada deverá a CONTRATRADA fornecer a base de dados ou prover meios de acesso para obtenção de backup da mesma pela CONTRATANTE.

Cláusula Sexta: Fica expressamente previsto neste contrato, a possibilidade de acréscimo ou redução das quantidades licitadas, respeitando o limite de 25% (vinte e cinco por cento) fixado pelo artigo 65 da Lei Federal 8.666/93.

DAS CONDIÇÕES DE PAGAMENTO E REAJUSTE

Cláusula Sétima: O pagamento será efetuado em até 30 (trinta) dias do serviço prestado, com a

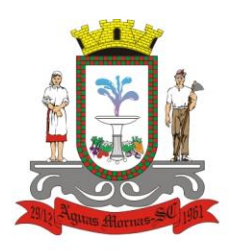

Data de Emancipação: 19/12/1961 - Lei 790

Data de Instalação: 29/12/1961

Extensão Territorial: 360.76 Km<sup>2</sup>

Município-Mãe: Santo Amaro da Imperatriz

**Municípios Limítrofes:** Angelina, Anitápolis, Rancho Queimado, Santo Amaro da Imperatriz, São Bonifácio e São Pedro de Alcântara.

> Clima: Mesotérmico Úmido

**Etnias Predominantes:** Alemã e Portuguesa

Religiões Predominantes: Católica e Luterana

Santo Padroeiro: Sagrado Coração de Jesus

Altitude: 70 metros

Latitude: 27°41'59"S

Longitude: 48°49'02"O

População: 4.410 hab. **IBGE 2007** 

Temperatura: Média Anual: 18,3°C

Distância da Capital: 36 Km

Principais Vias de Acesso: Rodovias BR 282 e **SC 431** 

> Região: Grande Florianópolis

**Base Econômica** Agricultura, Avicultura e Turismo

> Turismo: Colônias Alemãs Águas Termais

Gentilico: Aguasmornense

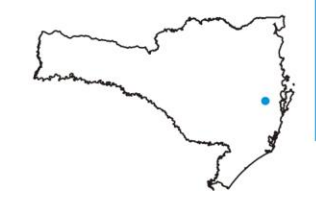

# **Estado de Santa Catarina** Prefeitura Municipal de Águas Mornas

Praça José Adão Lehmkuhl, 62 - Centro - Fone/Fax: (48) 3245-7252 Cep 88.150-000 - Águas Mornas - Santa Catarina Home Page: www.aguasmornas.sc.gov.br

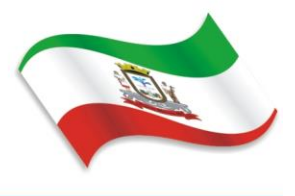

apresentação da respectiva Nota Fiscal, sendo realizado através de transferência bancária, devendo a empresa contratada manter conta bancária ativa, para realização do pagamento, ou através de boleto bancário.

Parágrafo primeiro: O faturamento do licenciamento mensal deverá ocorrer a partir da cessão do direito de uso, que ocorre mediante disponibilização das chaves e senhas de acesso.

Parágrafo segundo: Em caso de atraso nos pagamentos será o mesmo corrigido monetariamente, durante o período de inadimplência, de acordo com o INPC acumulado e juros moratórios à razão de 0,5% (meio por cento) ao mês, calculados "pro rata tempore" em relação ao atraso verificado.

Parágrafo terceiro: Os valores serão reajustados a cada 12 meses, pelo índice INPC acumulado no período, cuja data base será a data de apresentação da proposta, podendo ser registrado por simples apostila, dispensando a celebração de aditamento. Os efeitos financeiros do reajuste iniciarão no mesmo dia do prazo limite estabelecido.

Parágrafo quarto: Os valores poderão ser revistos somente nos termos do artigo 65, I, d da Lei 8.666/93.

Parágrafo quinto: As notas fiscais/faturas que apresentarem incorreções serão devolvidas à CONTRATADA e seu vencimento ocorrerá em 05 (cinco) dias após a data de sua apresentação válida.

## DA DOTAÇÃO ORÇAMENTÁRIA E VINCULAÇÃO

Cláusula Oitava: As despesas decorrentes do licenciamento do Direito de uso dos sistemas objeto do presente contrato correrão por conta da seguinte dotação orçamentária:

0301.04.122.0001.2004/3.3.90.000000 – Manutenção da Secretaria de Administração e Finanças.

Cláusula Nona: O presente contrato está vinculado ao Processo Licitatório na modalidade PREGÃO PRESENCIAL Nº 95/2023, cujos termos logo constituem parte integrante da presente avença.

## DAS OBRIGAÇÕES DAS PARTES

Cláusula Décima: A CONTRATANTE deverá:

Parágrafo primeiro: Realizar o pagamento dos serviços contratados no prazo avençado. Parágrafo segundo: Permitir o acesso dos técnicos da CONTRATADA às áreas de trabalho, registros, documentação e demais informações necessárias ao bom desempenho das funções. Parágrafo terceiro: Manter pessoal habilitado para operacionalização dos sistemas. Parágrafo quarto: Responsabilizar-se pela supervisão, gerência e controle de utilização dos sistemas licenciados, incluindo:

i. Assegurar a configuração adequada da máquina e instalação dos sistemas.

ii. Manter backup adequado para satisfazer as necessidades de segurança e recuperação no caso de falha da máquina,

iii. Priorizar o atendimento dos técnicos da CONTRATADA para utilização do equipamento da CONTRATANTE quando da visita técnica dos mesmos.

Parágrafo quinto: Realizar a digitação das informações necessárias para atingir os resultados esperados dos sistemas.

Parágrafo sexto: Conferir os resultados obtidos na utilização dos sistemas licenciados. Em caso de erro nos resultados obtidos deverá informar a CONTRATADA em tempo hábil para que esta possa corrigir o problema que for gerado por erro dos sistemas.

Parágrafo sétimo: Comunicar a CONTRATADA, por escrito e com antecedência mínima de 30 (trinta) dias, sobre o cancelamento de qualquer sistema contratado, efetuado no 1º dia útil de qualquer mês; caso seja cancelado em outro dia, será considerado como início, o 1º dial útil do

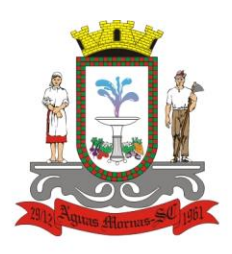

Data de Emancipação: 19/12/1961 - Lei 790

Data de Instalação: 29/12/1961

Extensão Territorial: 360.76 Km<sup>2</sup>

Município-Mãe: Santo Amaro da Imperatriz

**Municípios Limítrofes:** Angelina, Anitápolis, Rancho Queimado, Santo Amaro da Imperatriz, São Bonifácio e São Pedro de Alcântara.

> Clima: Mesotérmico Úmido

**Etnias Predominantes:** Alemã e Portuguesa

Religiões Predominantes: Católica e Luterana

Santo Padroeiro: Sagrado Coração de Jesus

Altitude: 70 metros

Latitude: 27°41'59"S

Longitude: 48°49'02"O

População: 4.410 hab. **IBGE 2007** 

Temperatura: Média Anual: 18,3°C

Distância da Capital: 36 Km

Principais Vias de Acesso: Rodovias BR 282 e **SC 431** 

> Região: Grande Florianópolis

**Base Econômica** Agricultura, Avicultura e Turismo

> Turismo: Colônias Alemãs Águas Termais

Gentilico: Aguasmornense

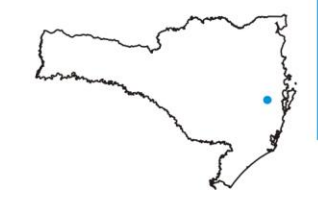

# **Estado de Santa Catarina** Prefeitura Municipal de Águas Mornas

Praça José Adão Lehmkuhl, 62 - Centro - Fone/Fax: (48) 3245-7252 Cep 88.150-000 - Águas Mornas - Santa Catarina Home Page: www.aguasmornas.sc.gov.br

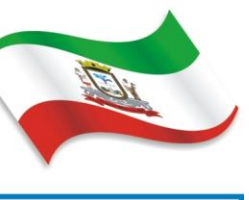

#### mês subsequente.

Parágrafo oitavo: Realizar a atualização dos sistemas para as últimas versões no prazo de até 60 dias.

Cláusula Décima-Primeira: A CONTRATADA deverá:

Parágrafo primeiro: Prestar os serviços contratados na forma e nos prazos avençados.

Parágrafo segundo: Prestar suporte técnico na operacionalização dos sistemas contratados, aos usuários devidamente treinados, nos termos previstos no edital.

Parágrafo terceiro: Manter informado o técnico da CONTRATANTE, encarregado de acompanhar os trabalhos, prestando-lhe as informações necessárias.

Parágrafo quarto: Prestar, às suas expensas, as manutenções que se fizerem necessárias nos sistemas, causadas por problemas originados dos códigos-fontes.

Parágrafo quinto: Tratar como confidenciais as informações e dados contidos nos sistemas da CONTRATANTE, guardando total sigilo perante terceiros.

Parágrafo sexto: Manter, durante a execução do contrato, todas as condições de habilitação previstas na Legislação e em compatibilidade com as obrigações assumidas.

Parágrafo sétimo: Orientar e prestar suporte à CONTRANTE para executar alterações na base de dados que se fizerem necessárias.

Parágrafo oitavo: Realizar as modificações de cunho legal impostas pelos órgãos federais e estaduais, durante a vigência do contrato, em prazos compatíveis com a legislação, desde que não afetem a estrutura dos sistemas.

Parágrafo novo: Caso não haja tempo hábil para implementar as modificações legais entre a divulgação e o início da vigência das mesmas, a CONTRATADA deverá indicar soluções alternativas para atender as determinações legais, até a atualização dos sistemas.

Parágrafo décimo: As implementações específicas e de cunho legal impostas pelo Município serão objeto de negociação.

## DAS ALTERAÇÕES

Cláusula Décima-Segunda: A alteração de quaisquer das disposições estabelecidas neste contrato somente se reputará válida se tornadas conhecidas expressamente em Instrumento Aditivo, que ao presente se aderirá, passando a fazer parte dele.

Parágrafo primeiro: A alteração proveniente do reajuste contratual previsto no parágrafo 3º da Cláusula Sétima poderá ser executado por simples apostila de acordo com o art. 65, §8º, da Lei 8.666/93.

## DAS PENALIDADES

Cláusula Décima-Terceira: Ocorrendo a inexecução total ou parcial das cláusulas contidas no presente contrato, estará o faltoso sujeito às seguintes sanções:

- a) advertência;
- b) multa;

c) suspensão temporária do direito de participar em licitação e impedimento de contratar com esse Município, por prazo não superior a 05 (cinco) anos; e

d) declaração de inidoneidade para licitar ou contratar com a Administração, enquanto perdurarem os motivos determinantes da punição ou até que seja promovida a reabilitação, perante o Município, que será concedida sempre que o faltoso ressarcir a Administração pelos prejuízos resultantes e, após, decorrido o prazo da sanção aplicada.

Parágrafo primeiro: A sanção de declaração de inidoneidade é de competência exclusiva da Prefeita Municipal, sendo facultada a defesa prévia da interessada no respectivo processo, no prazo de 10 (dez) dias da abertura de vista, podendo a reabilitação ser requerida após dois anos de sua aplicação, sendo que da decisão final decorrerá imediata comunicação ao Tribunal de Contas do Estado de Santa Catarina.

Parágrafo segundo: As penalidades serão aplicadas administrativamente, independentemente de interpelação judicial ou extrajudicial.

Parágrafo terceiro: Incorrendo o licitante numa das hipóteses descritas nas alíneas "a" e "b" do

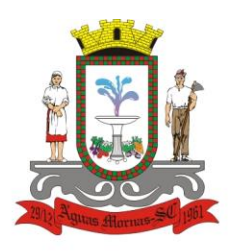

Data de Emancipação: 19/12/1961 - Lei 790

Data de Instalação: 29/12/1961

Extensão Territorial: 360.76 Km<sup>2</sup>

Município-Mãe: Santo Amaro da Imperatriz

**Municípios Limítrofes:** Angelina, Anitápolis, Rancho Queimado, Santo Amaro da Imperatriz, São Bonifácio e São Pedro de Alcântara.

> Clima: Mesotérmico Úmido

**Etnias Predominantes:** Alemã e Portuguesa

Religiões Predominantes: Católica e Luterana

Santo Padroeiro: Sagrado Coração de Jesus

Altitude: 70 metros

Latitude: 27°41'59"S

Longitude: 48°49'02"O

População: 4.410 hab. **IBGE 2007** 

Temperatura: Média Anual: 18,3°C

Distância da Capital: 36 Km

Principais Vias de Acesso: Rodovias BR 282 e **SC 431** 

> Região: Grande Florianópolis

**Base Econômica** Agricultura, Avicultura e Turismo

> Turismo: Colônias Alemãs Águas Termais

Gentilico: Aguasmornense

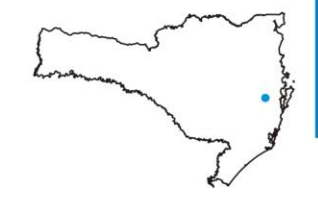

# **Estado de Santa Catarina** Prefeitura Municipal de Águas Mornas

Praça José Adão Lehmkuhl, 62 - Centro - Fone/Fax: (48) 3245-7252 Cep 88.150-000 - Águas Mornas - Santa Catarina Home Page: www.aguasmornas.sc.gov.br

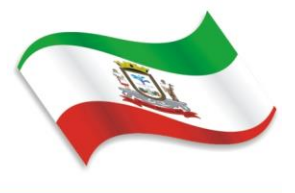

caput será sancionado com a multa de 0,1% (um décimo por cento) do valor proposto pelo faltoso, considerando-se a quantidade total pretendida.

Parágrafo quarto: A aplicação da penalidade "multa" não impede que a Administração rescinda unilateralmente o contrato e venha a aplicar, cumulativamente, as sanções previstas no caput, alíneas "c" e/ou "d".

Parágrafo quinto: As sanções dispostas nas alíneas "c" e "d" do caput poderão ser também aplicadas àquelas que, em razão dos contratos regidos pela Lei 8.666/1993:

a) tenham sofrido condenação definitiva por praticarem por meios dolosos, fraude fiscal no recolhimento de quaisquer tributos;

b) tenham praticado atos ilícitos visando frustrar os objetivos da licitação; e

c) demonstrem não possuir idoneidade para contratar com a Administração, em virtude de atos ilícitos praticados.

DA RESCISÃO

Cláusula Décima-Quarta: A CONTRATADA reconhece os direitos da CONTRATNTE, em caso de rescisão administrativa prevista no artigo 77, da Lei Federal 8.666/93 ou extinção natural pelo decurso do prazo, comprometendo-se a fornecer única e exclusivamente a base de dados em formato TXT ou CSV, quando eventualmente requisitada.

Parágrafo primeiro: A ocorrência de quaisquer das hipóteses previstas no art. 78 da Lei nº 8.666/93 ensejará a rescisão do contrato:

Os casos de rescisão contratual serão formalmente motivados nos autos do processo, assegurados o contraditório e a ampla defesa.

Os casos de rescisão administrativa ou amigável, de todo ou parte deste contrato, serão precedidos de comunicação por escrito através de Termo Aditivo, com antecedência mínima de 30 (trinta) dias, efetuado no 1º dia útil de qualquer mês; caso seja cancelado em outro dia, será considerado como início, o 1º dial útil do mês subsequente.

Em caso de inadimplemento por parte da CONTRATANTE, o presente contrato poderá ser rescindido ou suspenso, nos termos da Lei n.º 8.666/93. DO FORO

Cláusula Décima-Quinta: As partes de comum e recíproco acordo elegem o foro da comarca de Santo Amaro da Imperatriz, para dirimir qualquer dúvida, ação ou questão oriunda deste presente contrato.

E por estarem justos e contratados, assinam o presente, por si e seus sucessores, em 03 (três) vias iguais e rubricadas para todos os fins de direito, na presença de 02 (duas) testemunhas.

 $\acute{A}$ guas Mornas, de  $\qquad$  de 2023.

 MUNICÍPIO DE ÁGUAS MORNAS **CONTRATANTE** 

xxxxxxxxxxxxxxxxxxx CONTRATADA

Testemunhas:

Nome: CPF:

Nome: CPF: